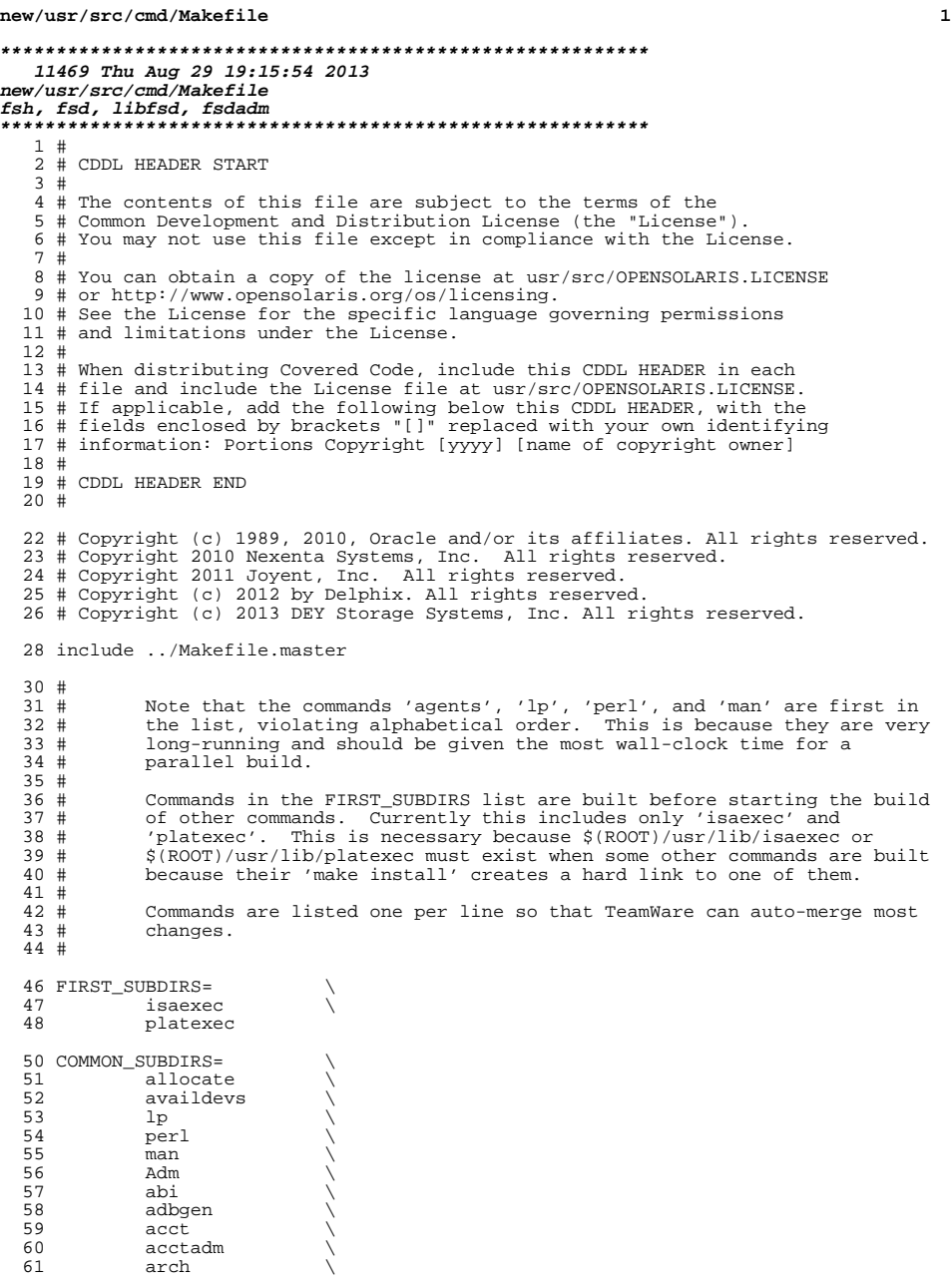

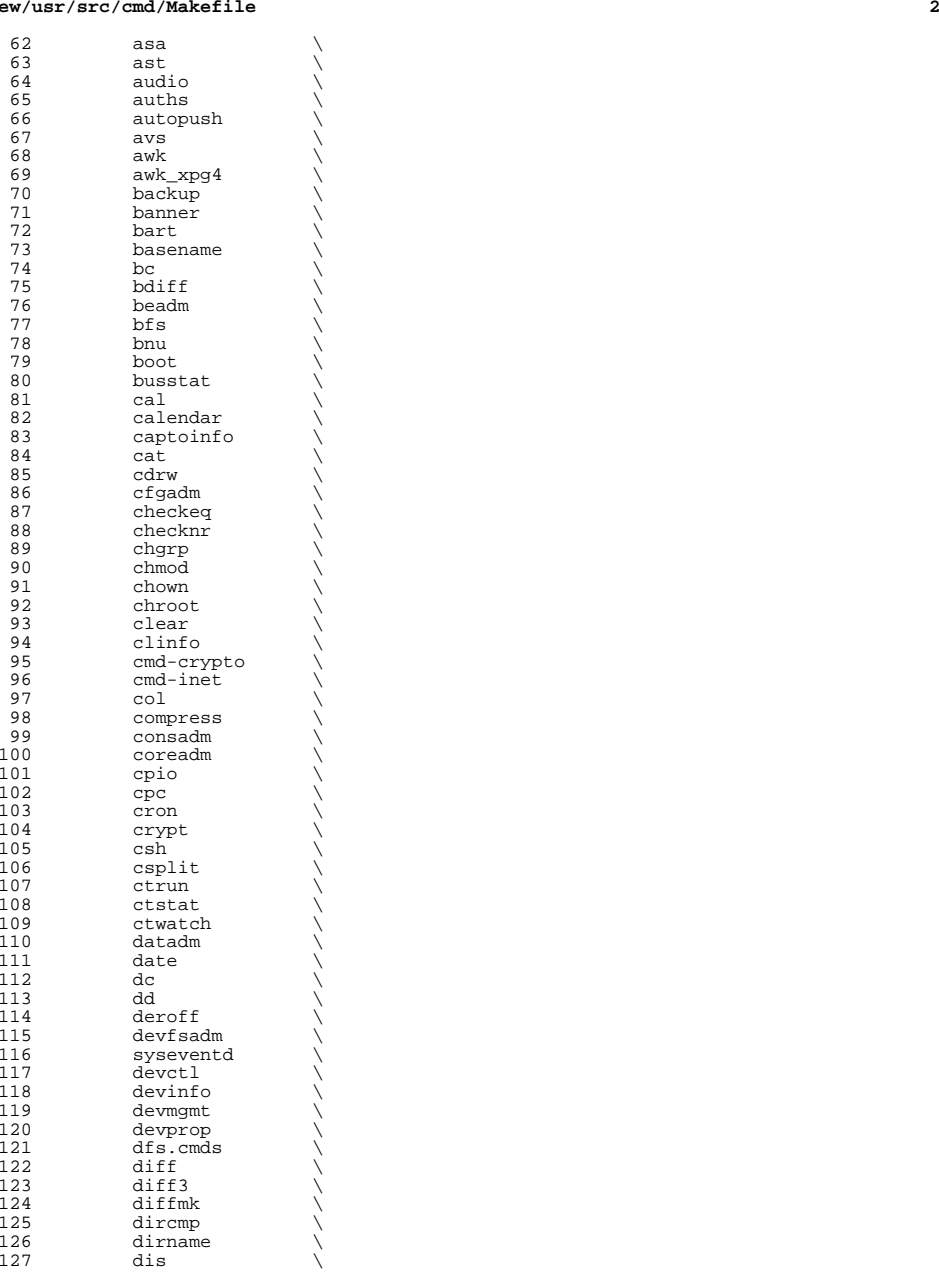

 **<sup>3</sup>** 128 diskmgtd<br>129 dispadmin 129 dispadmin<br>130 dladm 130 dladm<br>131 dlstat 131 dlstat<br>132 dmesq 132 dmesg \<br>133 dodatadm \ 134 dtrace<br>135 du 135 du \<br>136 dumpadm \ 137 dumpcs<br>138 echo echo \ ed \ 140 eeprom<br>141 eqrep 141 egrep<br>142 eject 142 eject \<br>143 emul64ioctl \ 144 enhance<br>145 env  $\frac{145}{146}$  env  $\sqrt{ }$  eqn \ <sup>147</sup> expand \ 148 expr<br>149 exstr 149 exstr<br>150 factor 150 factor<br>151 false 151 false<br>152 fcinfo fcinfo \ fcoesvc \ 154 fdetach<br>155 fdformat 155 fdformat<br>156 fdisk fdisk \ <sup>157</sup> filesync \ 158 fgrep<br>159 file file \ <sup>160</sup> filebench \ 161 find \<br>162 flowadm \ 163 flowstat<br>164 fm  $164 \qquad \qquad \text{fm} \qquad \qquad \backslash$ 165 fmt<br>166 fmthard \ 167 fmtmsg<br>168 fold fold  $\qquad \qquad \backslash$ 169 format<br>170 fs.d fs.d \ **fsdadm \** 172 fstyp<br>173 fuser 173 fuser<br>174 fwflas 174 fwflash<br>175 qcore 175 gcore<br>176 gencat gencat \ <sup>177</sup> geniconvtbl \ 178 genmsg<br>179 getconf 179 getconf<br>180 getdevpo 180 getdevpolicy<br>181 getent 181 getent<br>182 getfacl 182 getfacl<br>183 getmajor 183 getmajor<br>184 getopt 184 getopt<br>185 gettext 185 gettext<br>186 gettxt 186 gettxt<br>187 grep 187 grep<br>188 grep\_xpg4 \ 189 groups<br>190 grpck 190 grpck<br>191 gss gss \ hal  $\sqrt{ }$ 193 halt  $\setminus$ 

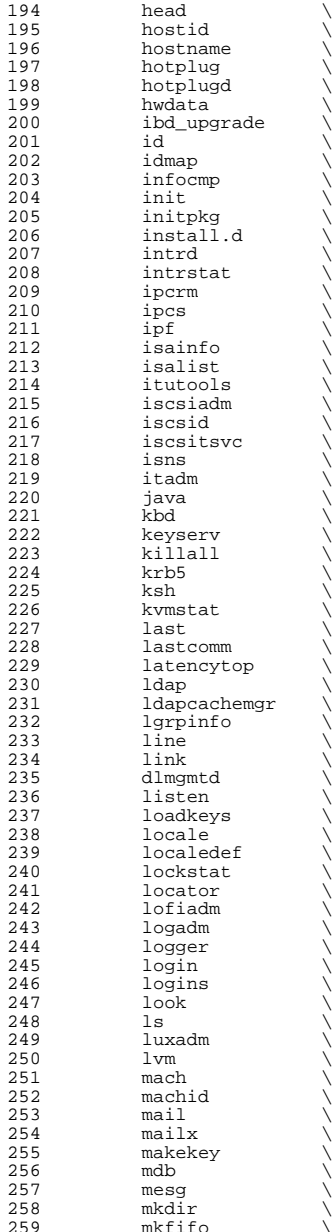

**<sup>5</sup>**

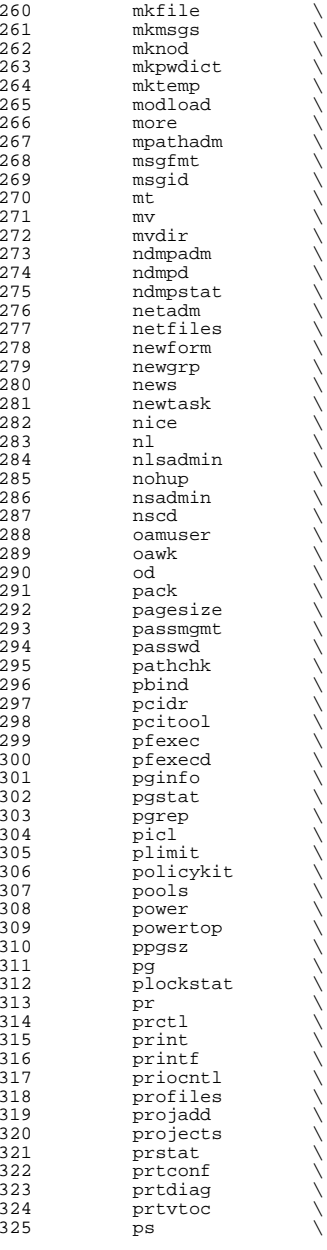

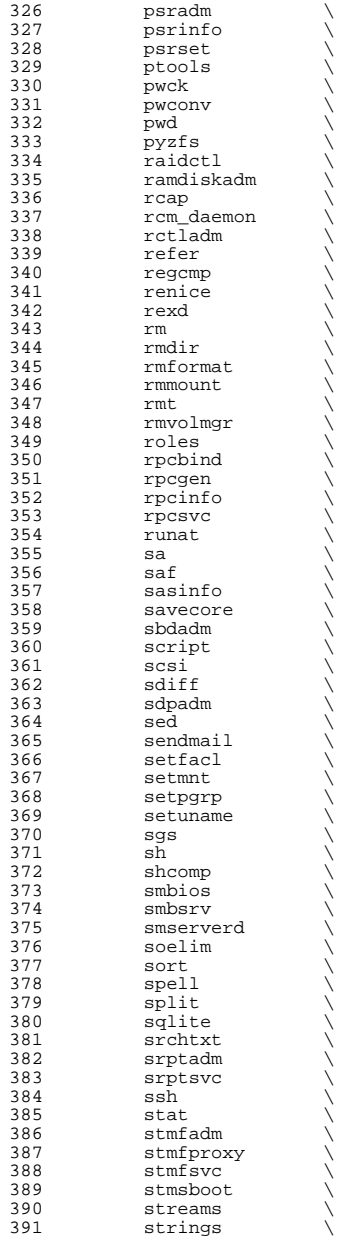

392 su<br>393 sulogin \<br>20*4* 394 sunpc<br>395 svc 395 svc<br>396 svr4pkg \ 397 swap<br>398 svnc sync \ <sup>399</sup> sysdef \ syseventadm \ <sup>401</sup> syslogd \ 402 tabs<br>403 tail tail \  $404 \qquad \qquad \text{tar} \qquad \qquad \setminus$  tbl  $\sqrt{ }$ 406 tcopy<br>407 tcpd 407 tcpd<br>408 termi 408 terminfo<br>409 th\_tools 409 th\_tools<br>410 tic  $\begin{matrix} 410 \\ 411 \end{matrix}$  tic  $\begin{matrix} \end{matrix}$  $\begin{array}{ccc} 411 & \text{time} \\ 412 & \text{tip} \end{array}$ 412 tip<br>413 tnf tnf  $\sqrt{ }$ 414 touch<br>415 tput tput<br> $416$  tr 416 tr<br>417 trapstat \<br>418 transformations 418 troff<br>419 true true \ 420 truss<br>421 tsol 421 tsol \<br>
422 tty<br>
423 ttymon \ 424 tzreload<br>425 uadmin  $\begin{array}{ccc} 425 & \hspace{1.5cm} & \hspace{1.5cm} & \hspace{1.5cm$  $\begin{array}{ccc} 426 & & \text{u}1 & & \ \end{array}$ 427 uname<br>428 units 428 units<br>429 unlink 429 unlink<br>430 unpack 430 unpack<br>431 useratt 431 userattr<br>432 users 432 users<br>433 utmp\_update \ 434 utmpd \<br>435 valtools \ 436 vgrind<br>437 vi 437 vi \<br>438 volcheck \ 439 volrmmount<br>440 vrrpadm 440 vrrpadm<br>441 vscan  $\begin{array}{ccc} 441 & & \text{vscan} \\ 442 & & \text{vt} \end{array}$  $442 \quad \text{vt} \quad \text{v}$  w  $\qquad \qquad \backslash$ 444 wall<br>445 which 445 which<br>446 who who  $\sqrt{ }$ 447 whodo<br>448 wracct 448 wracct<br>449 write 449 write<br>450 wusbad wusbadm \ 451 xargs<br>452 xstr xstr<br> $453$  yes 453 yes<br>454 ypcm 454 *ypcmd*<br>455 *yppass* 455 yppasswd \<br>456 zdb \ 457 zdump

**<sup>7</sup>**

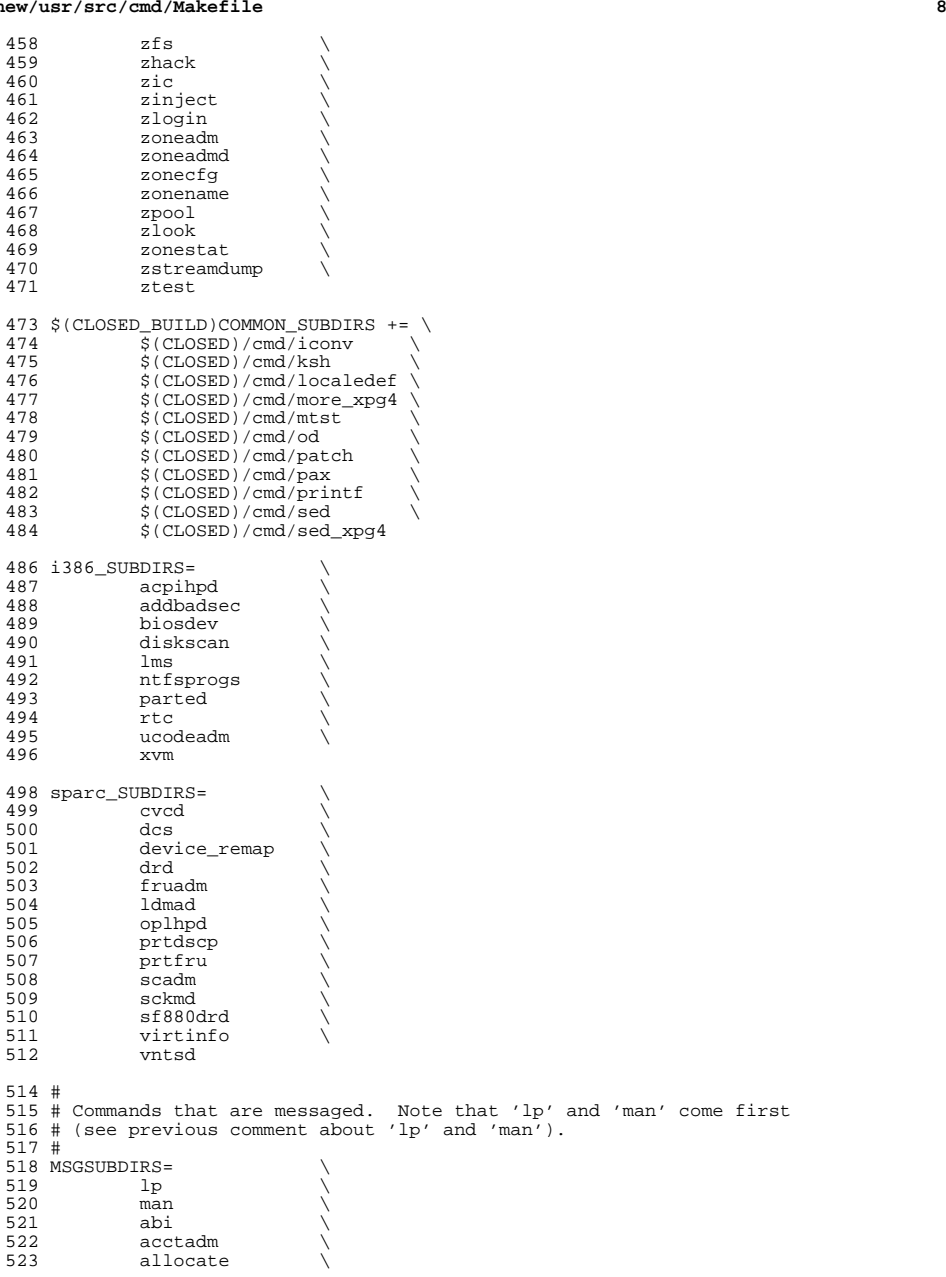

 asa \ audio \ 526 audit<br>527 auditconfig \ auditd \ <sup>529</sup> auditrecord \ 530 auditset<br>531 auths 531 auths<br>532 autopi autopush \ avs  $\qquad \qquad \backslash$ 534 awk<br>535 awk\_xpg4 \ 536 backup<br>537 banner 537 banner<br>538 bart 538 bart \<br>539 basename \ 540 beadm<br>541 bnu 541 bnu \<br>542 busstat \ cal  $\setminus$  cat  $\setminus$  cdrw \ 546 cfgadm<br>547 checkeo checkeq \ 548 checknr<br>549 chgrp 549 chgrp<br>550 chmod chmod \ 551 chown \<br>552 cmd-crypto \ 553 cmd-inet<br>554 col 554 col \<br>555 compress \<br>556 consadm \ coreadm \ cpio \ 559 cpc \<br>560 cron \ csh  $\sqrt{ }$  csplit \ 563 ctrun<br>564 ctstat 564 ctstat<br>565 ctwatcl ctwatch \ datadm \ date  $\setminus$  dc  $\sqrt{ }$  dcs \ dd \ 571 deroff \<br>572 devfsadm \ dfs.cmds \ 574 diff<br>575 diffm diffmk \ dladm \ 577 dlstat<br>578 du du \ dumpcs \ 580 ed \<br>581 eject \  $582 \qquad \qquad env \qquad \qquad \backslash$  eqn \ 584 expand<br>585 expr expr \ 586 fcinfo<br>587 fqrep 587 fgrep<br>588 file file \ <sup>589</sup> filesync \

# **<sup>9</sup>**

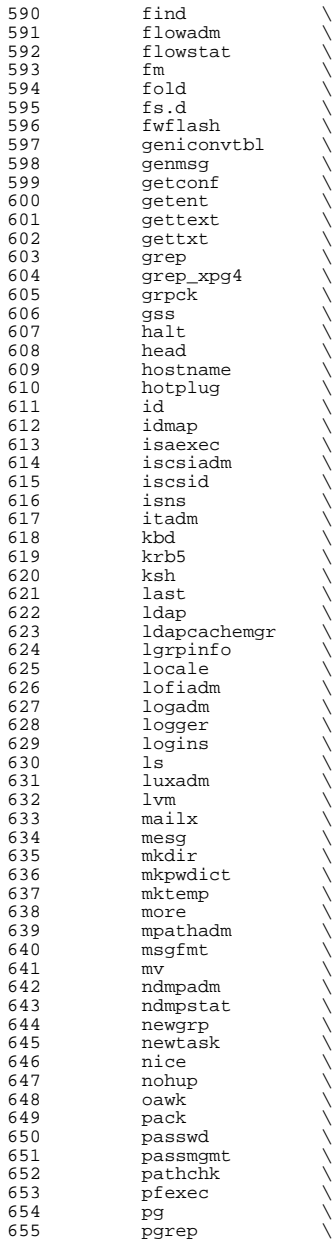

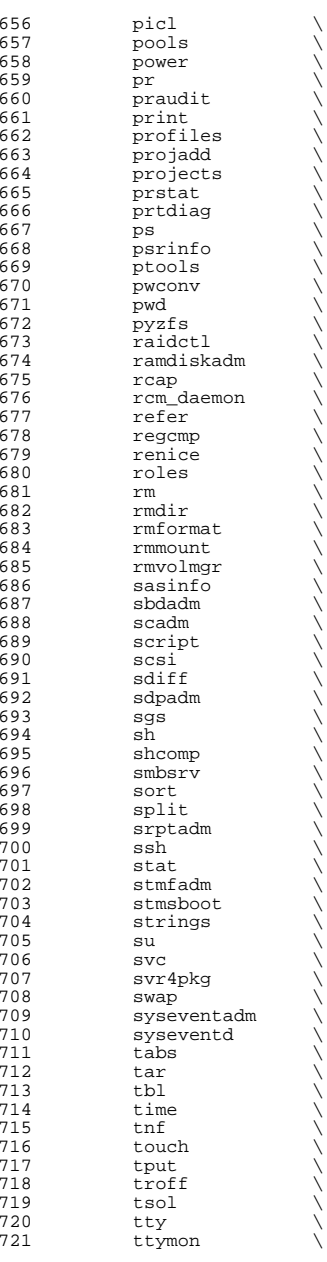

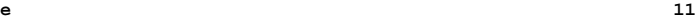

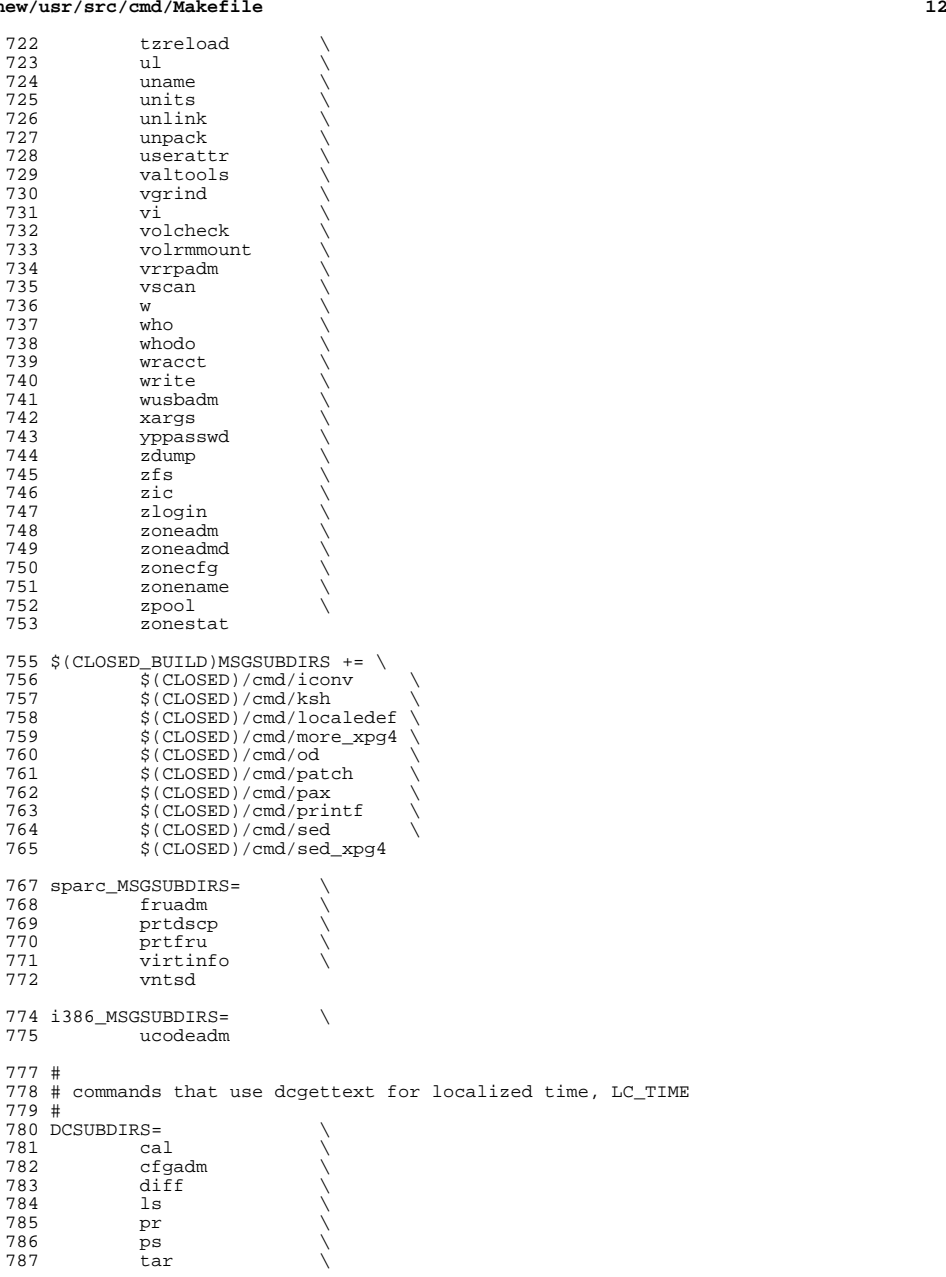

 **<sup>13</sup>**  $788$  w  $\sqrt{278}$  $789$  who  $\sqrt{ }$ 790 whodo<br>791 write write 793  $$$ (CLOSED\_BUILD)DCSUBDIRS += \  $\frac{1}{2}$ (CLOSED)/cmd/pax <sup>796</sup> # <sup>797</sup> # commands that belong only to audit. <sup>798</sup> # 799 AUDITSUBDIRS=<br>800 amt  $800 \qquad \qquad \text{ant} \qquad \qquad \setminus$ <sup>801</sup> audit \ <sup>802</sup> audit\_warn \ 803 auditconfig<br>804 auditd 804 auditd \<br>805 auditrecord \ 806 auditreduce<br>807 auditset 807 auditset<br>808 auditstat 808 auditstat<br>809 praudit praudit <sup>811</sup> # 812 # commands not owned by the systems group  $813 +$ <sup>813</sup> # <sup>814</sup> BWOSDIRS= 817 all := TARGET = all<br>818 install := TARGET = inst 818 install := TARGET = install<br>819 clean := TARGET = clean <sup>819</sup> clean := TARGET = clean <sup>820</sup> clobber := TARGET = clobber  $821$  lint := TARGET = lint<br> $822$  msg := TARGET = msg  $822 \text{ msg} := \text{TARGE} = \text{msg}$ <br> $823 \text{ dc} := \text{TARGE} = \text{dc}$  $TARGE = \_dc$ <sup>825</sup> .KEEP\_STATE: <sup>827</sup> SUBDIRS = \$(COMMON\_SUBDIRS) \$(\$(MACH)\_SUBDIRS) <sup>829</sup> .PARALLEL: \$(BWOSDIRS) \$(SUBDIRS) \$(MSGSUBDIRS) \$(AUDITSUBDIRS) 831 all install clean clobber lint:  $\S(FIRST\_SUBDIRS)$ . WAIT  $\S(SUBDIRS)$  \ 832 \$(AUDITSUBDIRS)  $$$ (AUDITSUBDIRS) <sup>834</sup> # <sup>835</sup> # Manifests cannot be checked in parallel, because we are using <sup>836</sup> # the global repository that is in \$(SRC)/cmd/svc/seed/global.db. <sup>837</sup> # For this reason, to avoid .PARALLEL and .NO\_PARALLEL conflicts, <sup>838</sup> # we spawn off a sub-make to perform the non-parallel 'make check' <sup>839</sup> # <sup>840</sup> check: \$(MAKE) -f Makefile.check check <sup>843</sup> # <sup>844</sup> # The .WAIT directive works around an apparent bug in parallel make. <sup>845</sup> # Evidently make was getting the target \_msg vs. \_dc confused under 846 # some level of parallelization, causing some of the  $d$ c objects <sup>847</sup> # not to be built. <sup>848</sup> # <sup>849</sup> \_msg: \$(MSGSUBDIRS) \$(\$(MACH)\_MSGSUBDIRS) .WAIT \_dc <sup>851</sup> \_dc: \$(DCSUBDIRS) <sup>853</sup> #

**new/usr/src/cmd/Makefile <sup>14</sup>** # Dependencies # <sup>856</sup> fs.d: fstyp 857 ksh: shcomp isaexec<br>858 mdb: terminfo mdb: terminfo <sup>859</sup> print: lp \$(FIRST\_SUBDIRS) \$(BWOSDIRS) \$(SUBDIRS) \$(AUDITSUBDIRS): FRC eif  $\left[-\frac{2}{3}\right]$  and  $\left[\frac{2}{3}\right]$  and  $\left[\frac{2}{3}\right]$  and  $\left[\frac{2}{3}\right]$  and  $\left[\frac{2}{3}\right]$  and  $\left[\frac{2}{3}\right]$  and  $\left[\frac{2}{3}\right]$  and  $\left[\frac{2}{3}\right]$  and  $\left[\frac{2}{3}\right]$  and  $\left[\frac{2}{3}\right]$  and  $\left[\frac{2}{3}\right]$  and  $\left[\frac{2}{3}\right]$  cd  $$@i$$  pwd;  $$(MARKE) $(TARGE)$ ; \
864 else \ else  $\setminus$  true;  $\setminus$ <sup>866</sup> fi

<sup>868</sup> FRC:

**new/usr/src/cmd/fsdadm/Makefile**

 **<sup>1</sup> \*\*\*\*\*\*\*\*\*\*\*\*\*\*\*\*\*\*\*\*\*\*\*\*\*\*\*\*\*\*\*\*\*\*\*\*\*\*\*\*\*\*\*\*\*\*\*\*\*\*\*\*\*\*\*\*\*\* 904 Thu Aug 29 19:15:54 2013new/usr/src/cmd/fsdadm/Makefilefsh, fsd, libfsd, fsdadm \*\*\*\*\*\*\*\*\*\*\*\*\*\*\*\*\*\*\*\*\*\*\*\*\*\*\*\*\*\*\*\*\*\*\*\*\*\*\*\*\*\*\*\*\*\*\*\*\*\*\*\*\*\*\*\*\*\***1 **#** 2 **# This file and its contents are supplied under the terms of the** 3 **# Common Development and Distribution License ("CDDL"), version 1.0.** 4 **# You may only use this file in accordance with the terms of version** 5 **# 1.0 of the CDDL.** 6 **#** 7 **# A full copy of the text of the CDDL should have accompanied this** 8 **# source. A copy of the CDDL is also available via the Internet at** 9 **# http://www.illumos.org/license/CDDL.** 10 **#** 12 **#** 13 **# Copyright 2013 Damian Bogel. All rights reserved.** 14 **#** 16 **PROG = fsdadm** 17 **OBJS = fsdadm.o** 18 **SRCS = \$(OBJS:%.o=%.c)** 20 **FILEMODE = 0555** 22 **include ../Makefile.cmd** 23 **include ../Makefile.ctf** 25 **CLEANFILES += \$(OBJS)** 27 **CFLAGS += \$(CCVERBOSE)** 28 **CFLAG64 += \$(CCVERBOSE)** 30 **LDLIBS += -lfsd** 32 **all: \$(PROG)** 34 **\$(PROG): \$(OBJS) \$(LINK.c) -o \$@ \$(OBJS) \$(LDLIBS) \$(POST\_PROCESS)** 38 **%.o: %.c \$(COMPILE.c) \$< \$(POST\_PROCESS\_O)** 42 **clean: -\$(RM) \$(CLEANFILES)** 45 **lint: lint\_PROG**

49 **include ../Makefile.targ**

47 **install: all \$(ROOTUSRSBINPROG)**

35

36

39

40

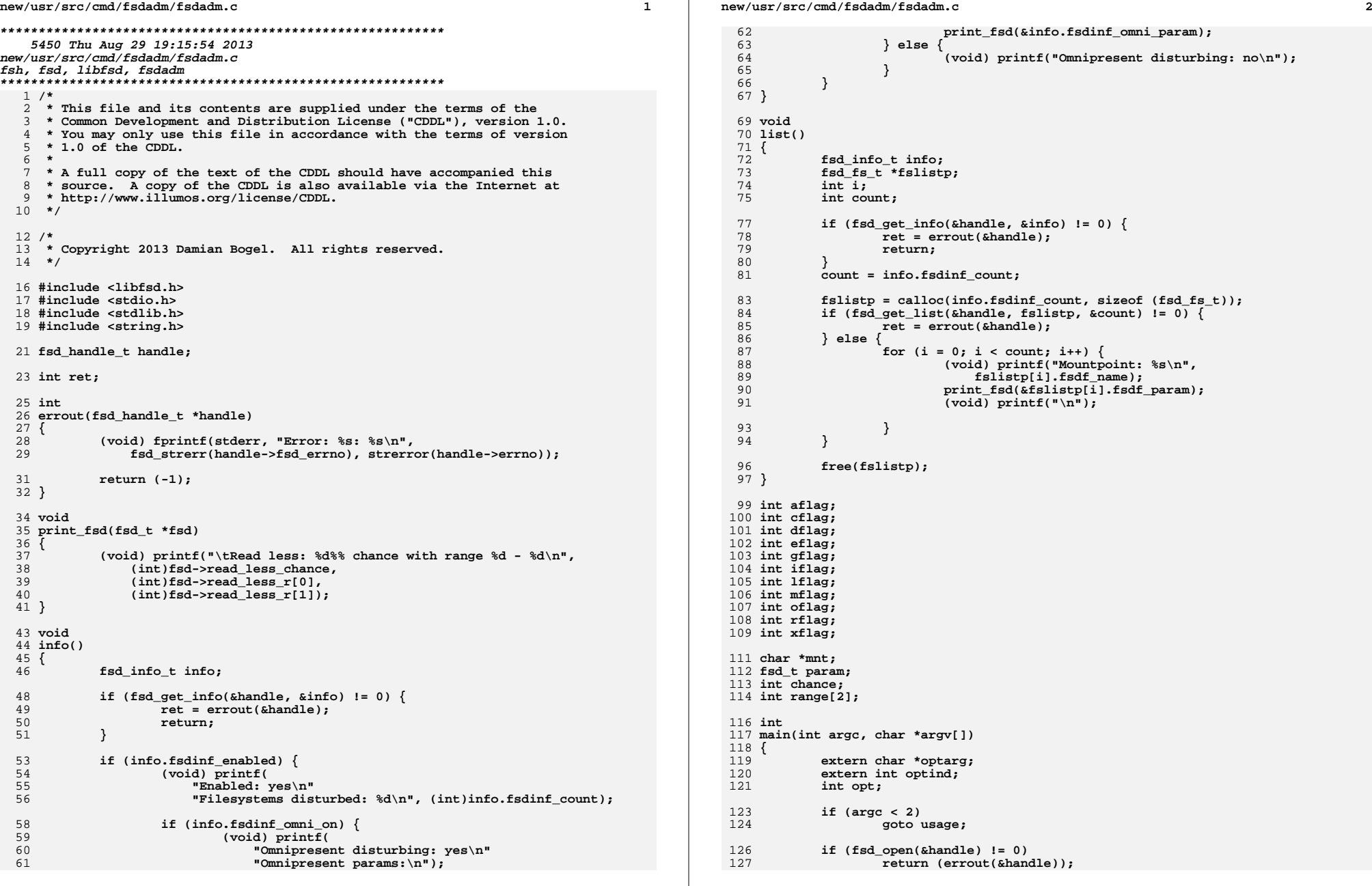

**new/usr/src/cmd/fsdadm/fsdadm.c**

**new/usr/src/cmd/fsdadm/fsdadm.c**

 **<sup>3</sup>** 129while  $((opt = getopt(argc, argv, "ediam:gxoc:r:1")) != -1)$ 130 **switch (opt) {** 131 **case 'e':** 132 **eflag = 1;** 133 **break;** 135 **case 'd':** 136 **dflag = 1;** 137 **break;** 139 **case 'i':** 140 **iflag = 1;** 141 **break;** 143 **case 'a':** 144 **aflag = 1;** 145 **break;** 147 **case 'm':** 148 **mflag = 1;** 149 **mnt = optarg;** 150 **break;** 152 **case 'g':** 153 **gflag = 1;** 154 **break;** 156 **case 'x':** 157 **xflag = 1;** 158 **break;** 160 **case 'o':** 161 **oflag = 1;** 162 **break;** 164 **case 'c':** 165 **cflag = 1;** 166 **chance = atoi(optarg);** 167 **break;** 169 **case 'r':** 170 **rflag = 1;** 171 **if (optind > argc - 1) {** 172**(void) fprintf(stderr,**  $173$  (void) fprintf(stderr,  $173$ 173 **"Error: -r requires two arguments\n");**174 **ret = -1;** 175 **goto end;** 176 **}** 177 **range[0] = atoi(argv[optind-1]); range[1] = atoi(argv[optind]);** 178179 **optind++;** 180 **break;** 182 **case 'l':** 183 **lflag = 1;** 184 **break;** 186 **case '?':** 187 **(void) fprintf(stderr,** 188 **"Error: Unrecognized option: -%c\n", optopt);**189 **ret = -1;** 190 **goto end;** 191 **}** 192**}**

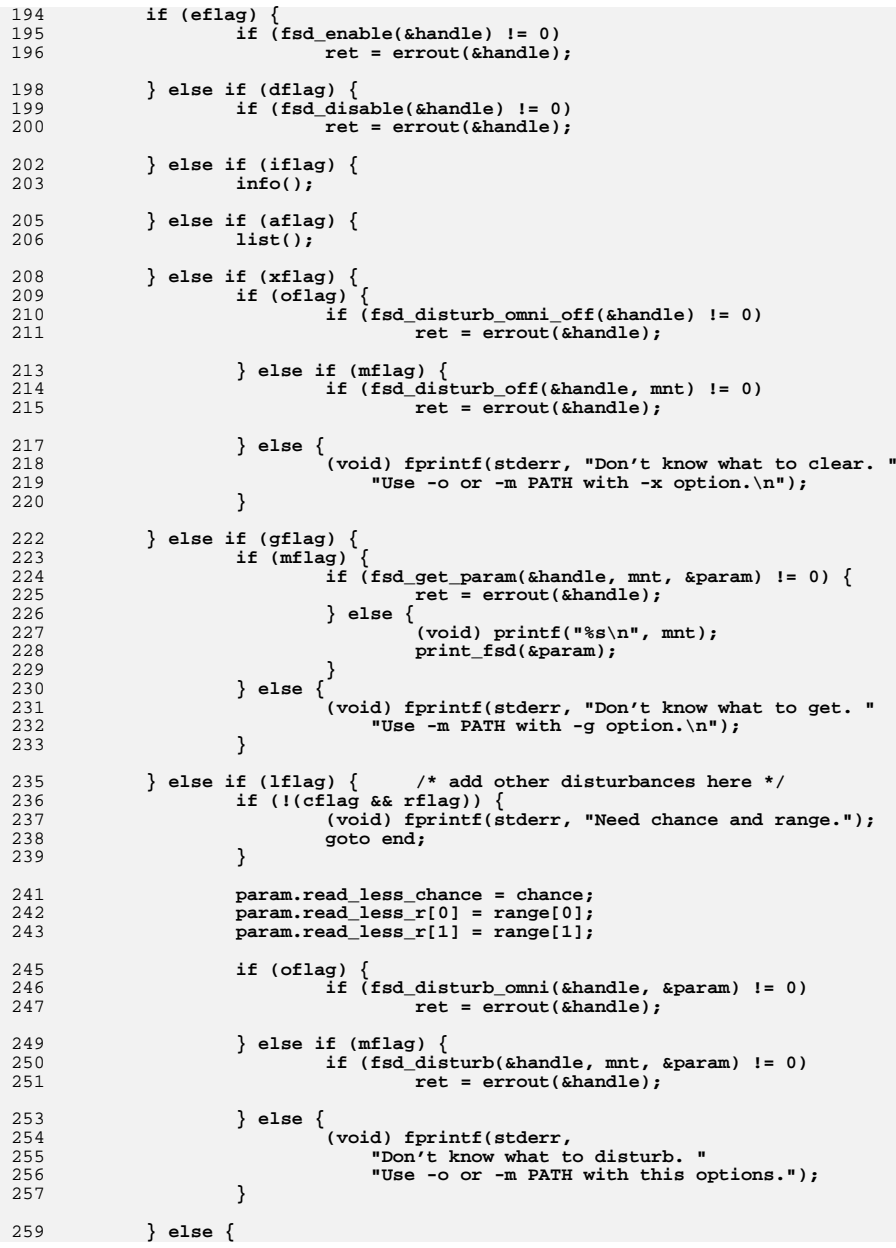

# **new/usr/src/cmd/fsdadm/fsdadm.c**

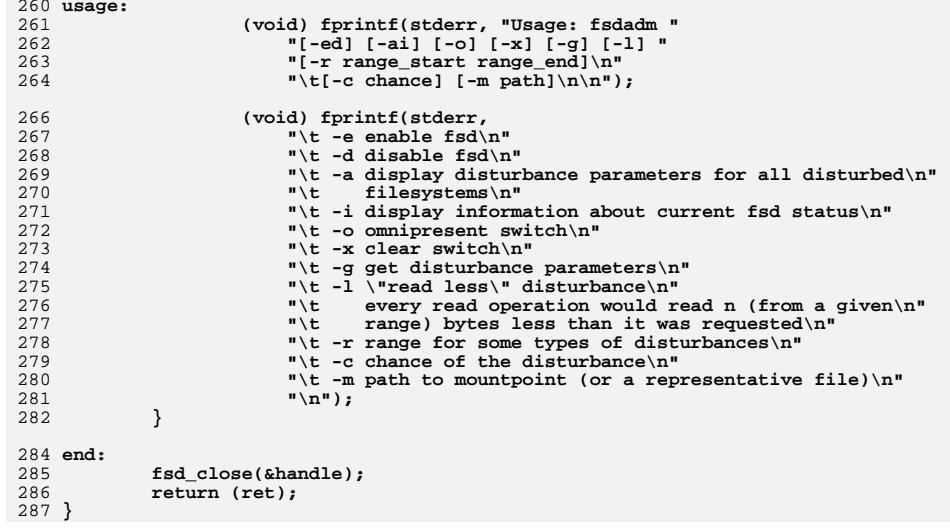

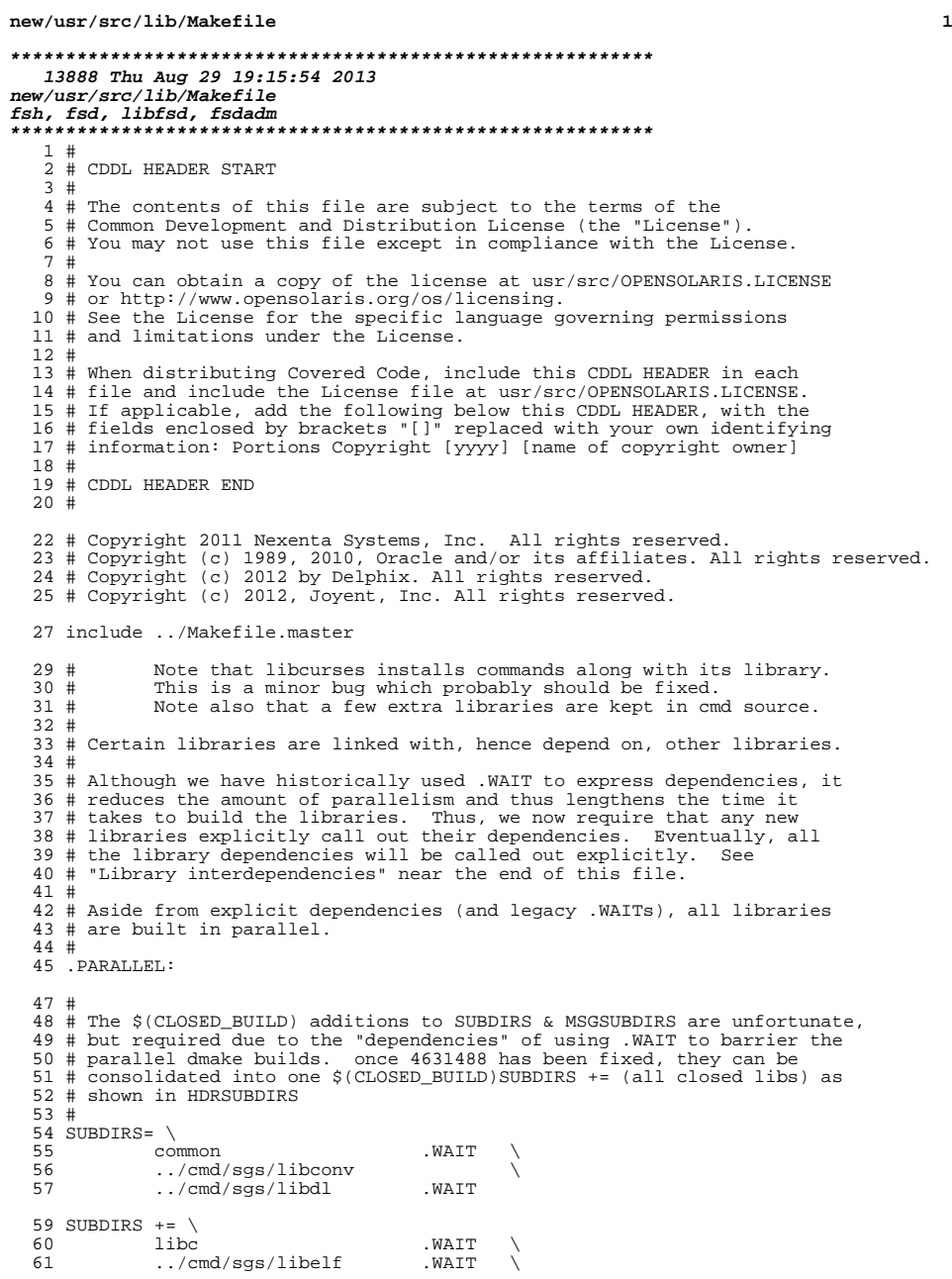

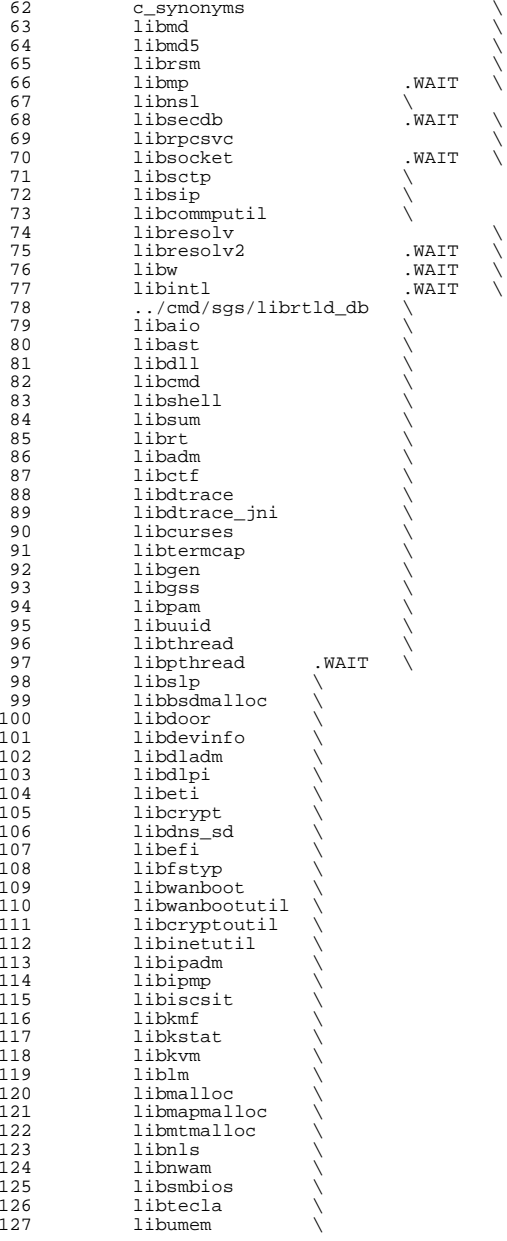

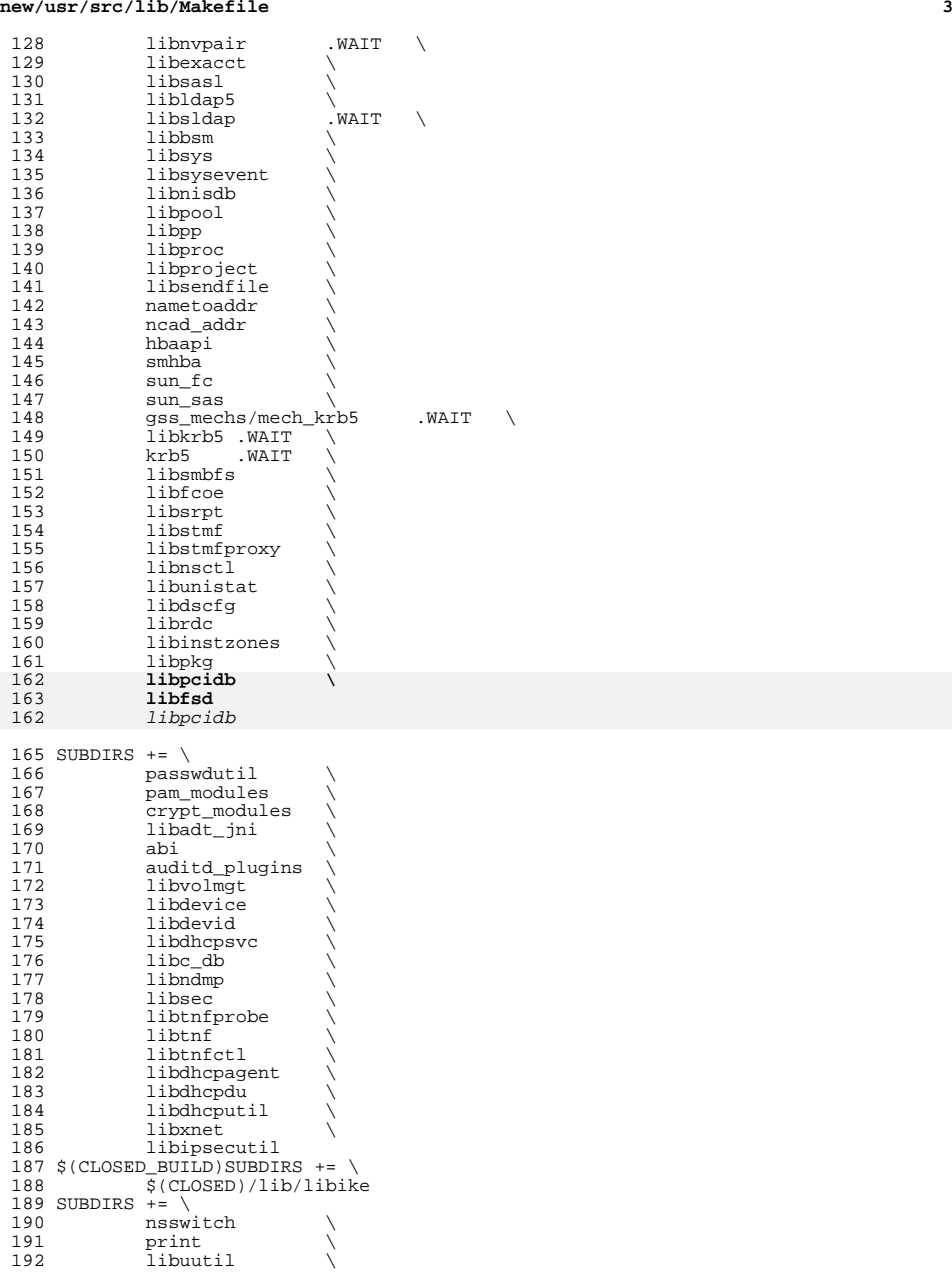

#### **new/usr/src/lib/Makefile<sup>4</sup>**

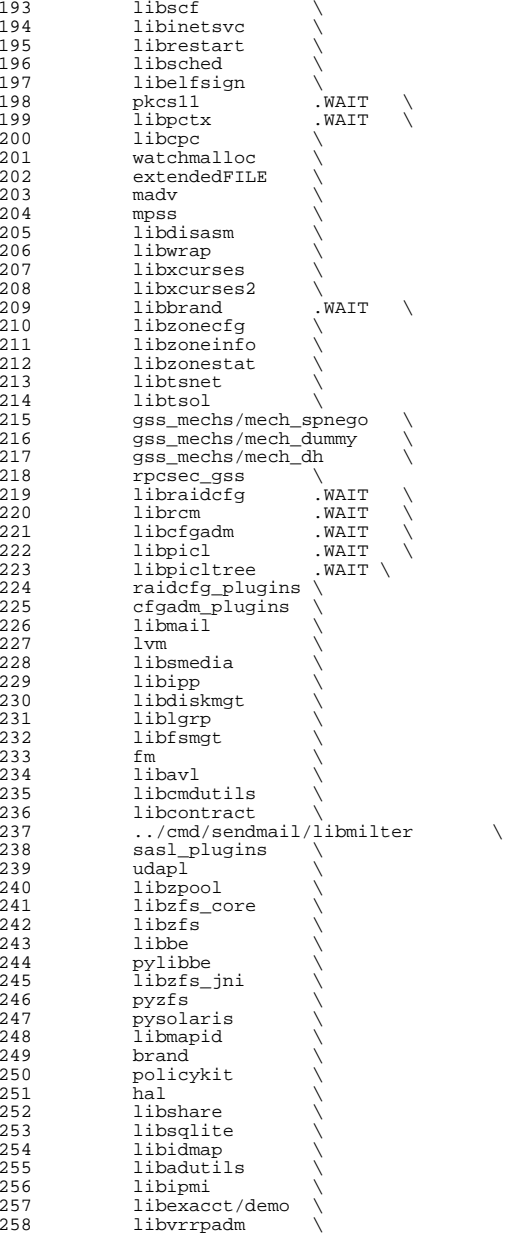

259 libvscan<br>260 libgrubmg 260 libgrubmgmt<br>261 smbsrv 261 smbsrv<br>262 libilb  $\begin{array}{ccc} 262 & 1 \text{ibilb} \\ 263 & \text{scsi} \end{array}$ 264 libima libima \ <sup>265</sup> libsun\_ima \ 266 mpapi<br>267 librstp 267 librstp \<br>268 libreparse \ libhotplug \ <sup>270</sup> libfruutils .WAIT \ libfru \ <sup>272</sup> \$(\$(MACH)\_SUBDIRS) i386\_SUBDIRS= \ 275 libntfs<br>276 libparte 276 libparted<br>277 libfdisk libfdisk \ <sup>278</sup> libsaveargs 280 sparc\_SUBDIRS= .WAIT<br>281 efcode 281 efcode<br>282 libds abds tibds \<br>
283 libdscp \<br>
284 libprtdiag .WAIT \ 285 libprtdiag\_psr<br>286 libpri 286 libpri<br>287 librsc 287 librsc<br>288 storage 288 storage<br>289 libpcp 289 libpcp \<br>290 libtsalarm \<br>201 lib 12 libv12n FM\_sparc\_DEPLIBS= libpri fm: \ <sup>296</sup> libexacct \ 297 libipmi<br>298 libzfs  $\frac{298}{299}$   $\frac{1}{1025}$  ibz $\frac{1}{102}$  ibz $\frac{1}{102}$  ibz $\frac{1}{102}$  ibz $\frac{1}{102}$  scsi \ <sup>300</sup> \$(FM\_\$(MACH)\_DEPLIBS) # <sup>303</sup> # Create a special version of \$(SUBDIRS) with no .WAIT's, for use with the <sup>304</sup> # clean and clobber targets (for more information, see those targets, below). # NOWAIT\_SUBDIRS= \$(SUBDIRS:.WAIT=) DCSUBDIRS =  $\frac{1}{209}$ 311 MSGSUBDIRS=<br>312 abi 312 abi \<br>313 auditd\_plugins \<br>214 abiistad 314 brand \<br>315 cfgadm\_plugins \<br>316 compared to the li 316 gss\_mechs/mech\_dh \<br>317 gss\_mechs/mech\_krb5 \ 317 gss\_mechs/mech\_krb5<br>318 krb5 krb5 \ 319 libast<br>320 libbsm libbsm \ libc \ <sup>322</sup> libcfgadm \ libcmd \ <sup>324</sup> libcontract \

**<sup>5</sup>**

**new/usr/src/lib/Makefile**

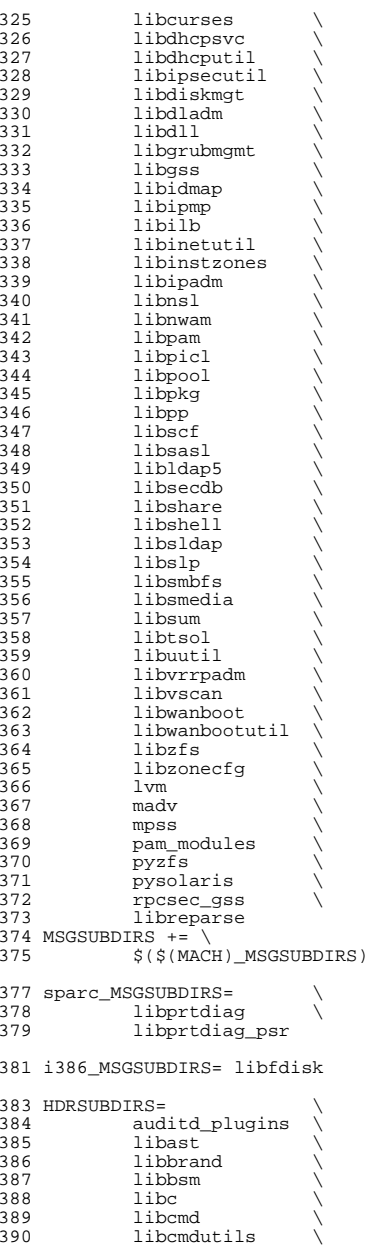

 **<sup>7</sup>** 391 libcommputil<br>392 libcontract 392 libcontract<br>393 libcpc <sup>393</sup> libcpc \ <sup>394</sup> libctf \ <sup>395</sup> libcurses \ <sup>396</sup> libtermcap \ <sup>397</sup> libcryptoutil \ 398 libdevice<br>399 libdevid <sup>399</sup> libdevid \ <sup>400</sup> libdevinfo \ 401 libdiskmgt<br>402 libdladm 402 libdladm<br>403 libdladm <sup>403</sup> libdll \ 404 libdlpi<br>405 libdhcpa 405 libdhcpagent<br>406 libdhcpsvc 406 libdhcpsvc<br>407 libdhcputil 407 libdhcputil<br>408 libdisasm 408 libdisasm<br>409 libdns sd 409 libdns\_sd<br>410 libdscfg 410 libdsc<sup>F</sup>g<br>411 libdtrace <sup>411</sup> libdtrace \ <sup>412</sup> libdtrace\_jni \ 413 libelfsign<br>414 libeti 414 libeti<br>415 libfru <sup>415</sup> libfru \ 416 libfstyp<br>417 libgen 417 libgen<br>418 libipadm 418 1ibipadm<br>419 1ibipadm 419 libipsecutil<br>420 libinetsvc <sup>420</sup> libinetsvc \ 421 libinetutil<br>422 libinstzones 422 libinstzones<br>423 libipmi 423 libipmi<br>424 libipmo 424 libipmp<br>425 libipp 425 libipp<br>426 libiscs 426 libiscsit<br>427 libkstat 122<br>427 libkstat<br>428 libkvm 428 libkvm<br>429 libmail 429 libmail<br>430 libmail 430 libmd<br>431 libmtmalloc \<br>432 librdwr 432 libndmp<br>433 libnvpai 433 libnvpair<br>434 libnsctl <sup>434</sup> libnsctl \ 435 libnsl<br>436 libnwam 436 libnwam<br>437 libpam 437 libpam<br>438 libpcid 438 libpcidb<br>439 libpctx 439 libpctx<br>440 libpicl 440 libpicl<br>441 libpiclt 441 libpicltree<br>442 libpool 442 libpool<br>443 libpp 443 libpp<br>444 libpro 444 libproc<br>445 libraido <sup>445</sup> libraidcfg \ <sup>446</sup> librcm \ 448 libscf 448 libscf \<br>449 libsip \<br>450 libsmbios \ 451 librestart<br>452 librpcsvc <sup>452</sup> librpcsvc \ 453 librsm \<br>454 librstp \ 455 libsasl<br>456 libsec libsec

**new/usr/src/lib/Makefile<sup>8</sup>**

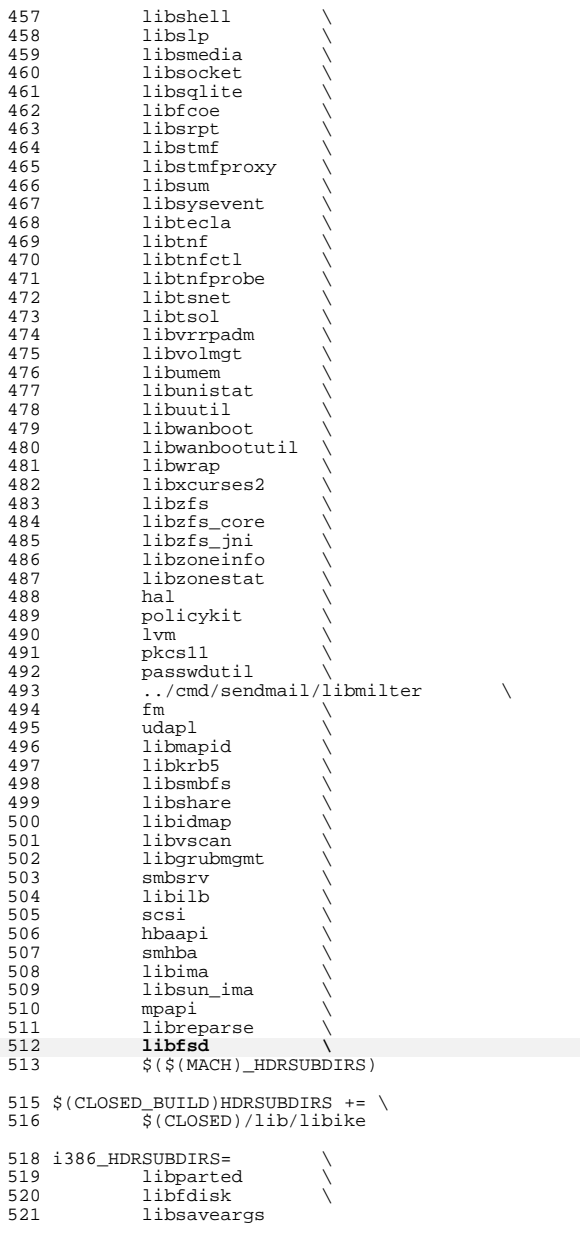

 **<sup>9</sup>** 523 sparc\_HDRSUBDIRS=<br>524 libds 524 libds<br>525 libdscp \<br>526 lib libpri \ 527 libv12n<br>528 storage storage 530 all := TARGET= all<br>531 check := TARGET= che 531 check := TARGET= check<br>532 clean := TARGET= clean 532 clean := TARGET= clean<br>533 clobber := TARGET= clobbe 533 clobber := TARGET= clobber<br>534 install := TARGET= install 534 install := TARGET= install<br>535 install h := TARGET= install 535 install\_h := TARGET= install\_h<br>536 lint := TARGET= lint 536 lint := TARGET= lint<br>537 \_dc := TARGET= \_dc 537 \_dc := TARGET= \_dc<br>538 msq := TARGET= msq TARGET= msg .KEEP\_STATE: # # For the all and install targets, we clearly must respect library # all: \$(SUBDIRS) install: \$(SUBDIRS) .WAIT install\_extra # extra libraries kept in other source areas install\_extra: 560 <br>
God ../cmd/sgs; pwd; \$(MAKE) install\_lib<br>
561 <br>
©pwd @pwd clean clobber lint: \$(NOWAIT\_SUBDIRS:%=%-nodepend) install\_h check: \$(HDRSUBDIRS:%=%-nodepend) \_dc: \$(DCSUBDIRS:%=%-nodepend) # # Library interdependencies are called out explicitly here # auditd\_plugins: libbsm libnsl libsecdb libadt\_jni: libbsm libast: libsocket libadutils: libldap5 libresolv libsocket libnsl 579 nsswitch: libadutils libidmap<br>588 libri libbe: libzfs libbsm: libtsol libcmd: libsum libast libsocket libnsl libcmdutils: libavl

 # dependencies so that the libraries link correctly. However, for # the remaining targets (check, clean, clobber, install\_h, lint, \_dc # and \_msg), libraries do not have any dependencies on one another # and thus respecting dependencies just slows down the build. <sup>548</sup> # As such, for these rules, we use pattern replacement to explicitly # avoid triggering the dependency information. Note that for clean, # clobber and lint, we must use \$(NOWAIT\_SUBDIRS) rather than <sup>551</sup> # \$(SUBDIRS), to prevent '.WAIT' from expanding to '.WAIT-nodepend'.

\_msg: \$(MSGSUBDIRS:%=%-nodepend) .WAIT \_dc

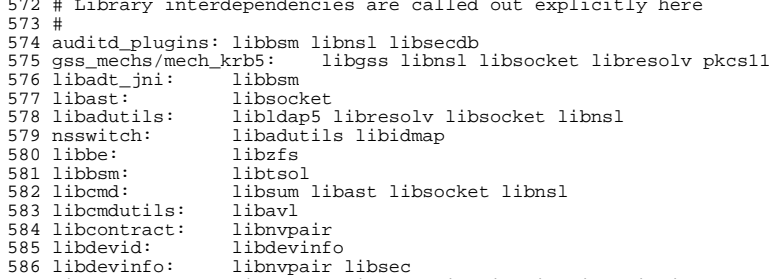

 libdevinfo: libnvpair libsec <sup>587</sup> libdhcpagent: libsocket libdhcputil libuuid libdlpi libcontract libdhcpsvc: libinetutil

#### **new/usr/src/lib/Makefile**

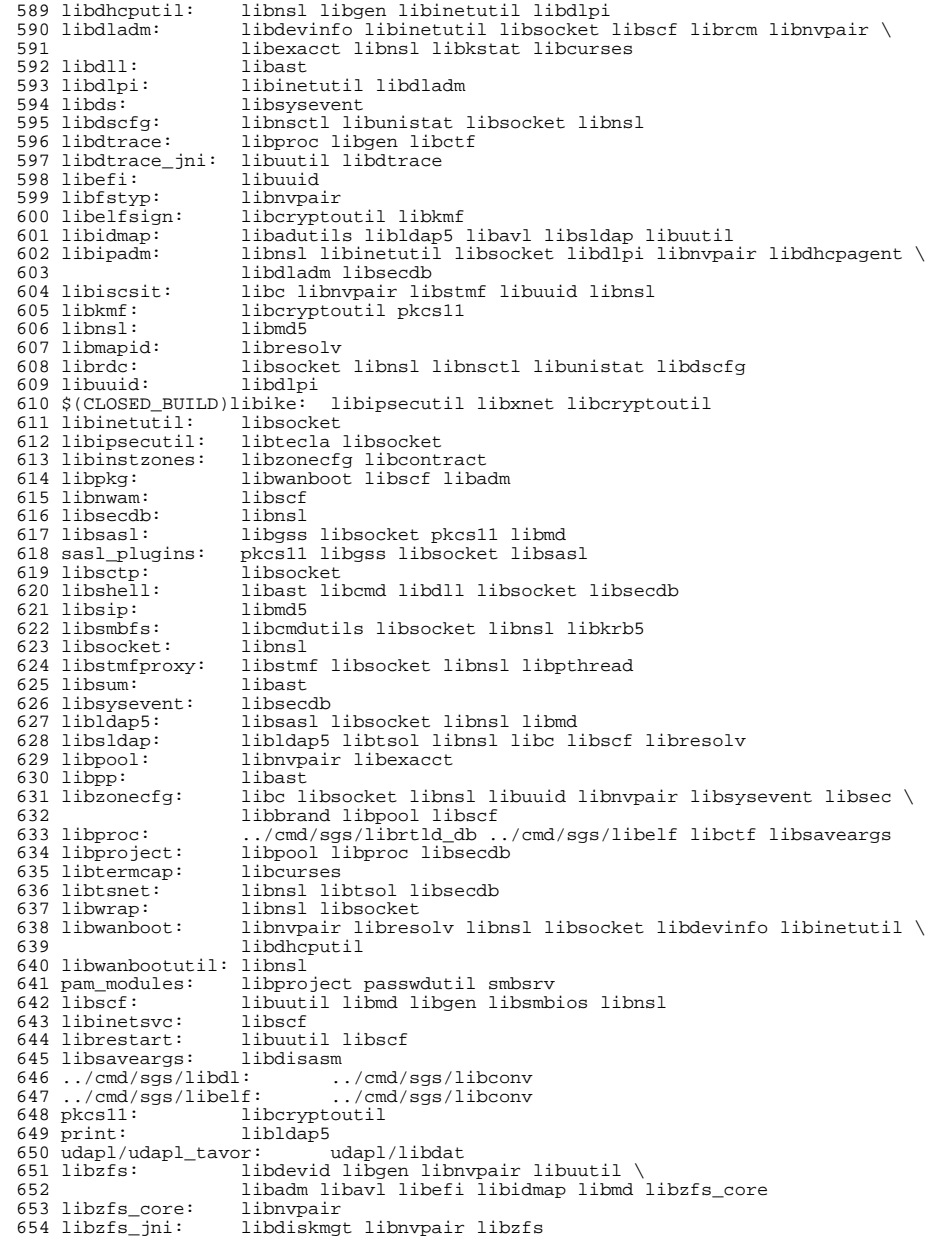

**<sup>11</sup>**

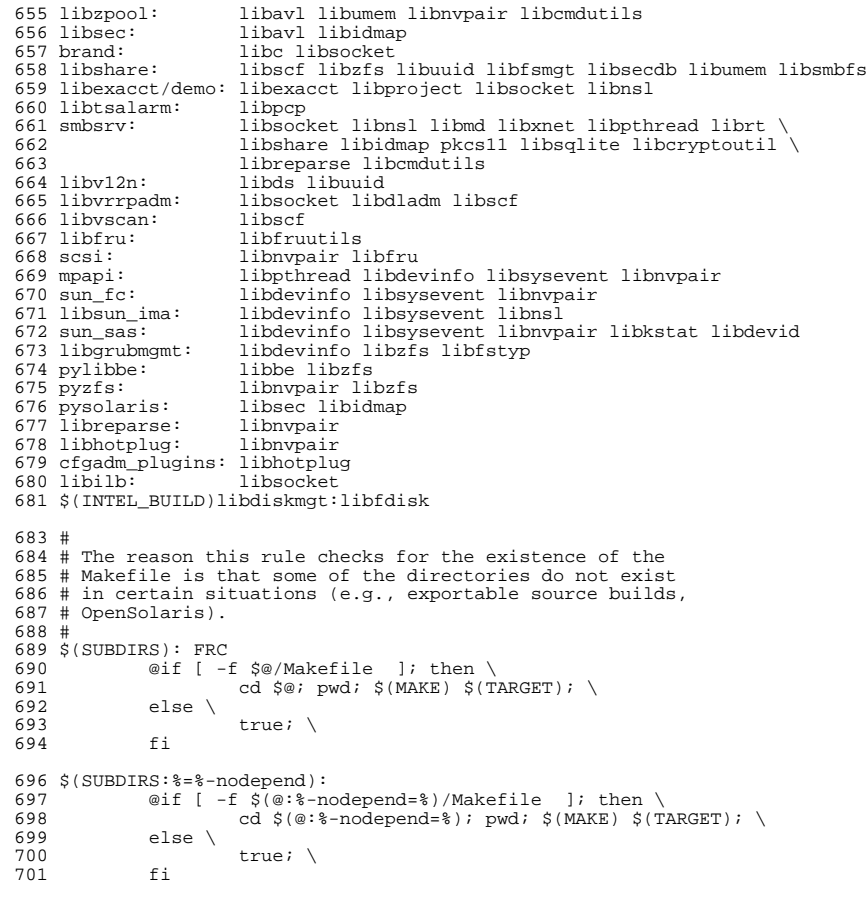

FRC:

**\*\*\*\*\*\*\*\*\*\*\*\*\*\*\*\*\*\*\*\*\*\*\*\*\*\*\*\*\*\*\*\*\*\*\*\*\*\*\*\*\*\*\*\*\*\*\*\*\*\*\*\*\*\*\*\*\*\* 1361 Thu Aug 29 19:15:55 2013new/usr/src/lib/libfsd/Makefilefsh, fsd, libfsd, fsdadm \*\*\*\*\*\*\*\*\*\*\*\*\*\*\*\*\*\*\*\*\*\*\*\*\*\*\*\*\*\*\*\*\*\*\*\*\*\*\*\*\*\*\*\*\*\*\*\*\*\*\*\*\*\*\*\*\*\***1 **#** 2 **# CDDL HEADER START** 3 **#** 4 **# The contents of this file are subject to the terms of the** 5 **# Common Development and Distribution License (the "License").** 6 **# You may not use this file except in compliance with the License.** 7# **#** 8 **# You can obtain a copy of the license at usr/src/OPENSOLARIS.LICENSE** 9 **# or http://www.opensolaris.org/os/licensing. # See the License for the specific language governing permissions # and limitations under the License. # # When distributing Covered Code, include this CDDL HEADER in each # file and include the License file at usr/src/OPENSOLARIS.LICENSE. # If applicable, add the following below this CDDL HEADER, with the # fields enclosed by brackets "[]" replaced with your own identifying # information: Portions Copyright [yyyy] [name of copyright owner] # # CDDL HEADER END # # Copyright 2006 Sun Microsystems, Inc. All rights reserved. # Use is subject to license terms. # # Copyright 2013 Damian Bogel. All rights reserved. # include ../Makefile.lib HDRS = libfsd.h HDRDIR = common SUBDIRS = \$(MACH) \$(BUILD64)SUBDIRS += \$(MACH64) all := TARGET= all** 35 **clean := TARGET= clean** 36 clobber := TARGET= clobber **clobber := TARGET= clobber install := TARGET= install lint := TARGET= lint .KEEP\_STATE: all clean clobber install lint: \$(SUBDIRS) install\_h: \$(ROOTHDRS) check: \$(CHECKHDRS) \$(SUBDIRS): FRC @cd \$@; pwd; \$(MAKE) \$(TARGET) FRC: include ../Makefile.targ**

**\*\*\*\*\*\*\*\*\*\*\*\*\*\*\*\*\*\*\*\*\*\*\*\*\*\*\*\*\*\*\*\*\*\*\*\*\*\*\*\*\*\*\*\*\*\*\*\*\*\*\*\*\*\*\*\*\*\* 1261 Thu Aug 29 19:15:55 2013 new/usr/src/lib/libfsd/Makefile.comfsh, fsd, libfsd, fsdadm \*\*\*\*\*\*\*\*\*\*\*\*\*\*\*\*\*\*\*\*\*\*\*\*\*\*\*\*\*\*\*\*\*\*\*\*\*\*\*\*\*\*\*\*\*\*\*\*\*\*\*\*\*\*\*\*\*\***1 **#** 2 **# CDDL HEADER START** 3 **#** 4 **# The contents of this file are subject to the terms of the** 5 **# Common Development and Distribution License (the "License").** 6 **# You may not use this file except in compliance with the License.** 7 # **#** 8 **# You can obtain a copy of the license at usr/src/OPENSOLARIS.LICENSE** 9 **# or http://www.opensolaris.org/os/licensing.** 10 **# See the License for the specific language governing permissions** 11 **# and limitations under the License.** 12 **#** 13 **# When distributing Covered Code, include this CDDL HEADER in each** 14 **# file and include the License file at usr/src/OPENSOLARIS.LICENSE.** 15 **# If applicable, add the following below this CDDL HEADER, with the** 16 **# fields enclosed by brackets "[]" replaced with your own identifying** 17 **# information: Portions Copyright [yyyy] [name of copyright owner]** 18 **#** 19 **# CDDL HEADER END** 20 **#** 21 **# Copyright 2008 Sun Microsystems, Inc. All rights reserved.** 22 **# Use is subject to license terms.** 23 **#** 24 **# Copyright 2013 Damian Bogel. All rights reserved.** 25 **#** 27 **LIBRARY = libfsd.a** 28 **VERS = .1** 29 **OBJECTS = libfsd.o** 31 **include ../../Makefile.lib**  $33$  SRCDIR = **S**<br> **SECUAL EXECUALLES**<br>  $\frac{1}{2}$  **(LINTLIB)**  $34$  LIBS = **LIBS = \$(DYNLIB) \$(LINTLIB)** 35 **\$(LINTLIB) := SRCS = \$(SRCDIR)/\$(LINTSRC)** 36 **LDLIBS += -lc**  $38$  CFLAGS  $+=$  **CFLAGS += \$(CCVERBOSE)** 39 **CPPFLAGS += -I../common** 41 **.KEEP\_STATE:** 43 all: **all: \$(LIBS)** 45 lint: **lint: lintcheck** 47 **include ../../Makefile.targ**

**new/usr/src/lib/libfsd/amd64/Makefile<sup>1</sup>**

**\*\*\*\*\*\*\*\*\*\*\*\*\*\*\*\*\*\*\*\*\*\*\*\*\*\*\*\*\*\*\*\*\*\*\*\*\*\*\*\*\*\*\*\*\*\*\*\*\*\*\*\*\*\*\*\*\*\* 557 Thu Aug 29 19:15:55 2013 new/usr/src/lib/libfsd/amd64/Makefile fsh, fsd, libfsd, fsdadm \*\*\*\*\*\*\*\*\*\*\*\*\*\*\*\*\*\*\*\*\*\*\*\*\*\*\*\*\*\*\*\*\*\*\*\*\*\*\*\*\*\*\*\*\*\*\*\*\*\*\*\*\*\*\*\*\*\***1 **#** 2 **# This file and its contents are supplied under the terms of the** 3 **# Common Development and Distribution License ("CDDL"), version 1.0.** 4 **# You may only use this file in accordance with the terms of version** 5 **# 1.0 of the CDDL.** 6 **#** 7 **# A full copy of the text of the CDDL should have accompanied this** 8 **# source. A copy of the CDDL is also available via the Internet at** 9 **# http://www.illumos.org/license/CDDL.** 10 **#**

12 **#**

13 **# Copyright 2013 Damian Bogel. All rights reserved.**

14 **#**

15 **include ../Makefile.com** 16 **include ../../Makefile.lib.64**

18 **install: all \$(ROOTLIBS64) \$(ROOTLINKS64)**

**new/usr/src/lib/libfsd/common/libfsd.c <sup>1</sup> \*\*\*\*\*\*\*\*\*\*\*\*\*\*\*\*\*\*\*\*\*\*\*\*\*\*\*\*\*\*\*\*\*\*\*\*\*\*\*\*\*\*\*\*\*\*\*\*\*\*\*\*\*\*\*\*\*\* 8274 Thu Aug 29 19:15:55 2013 new/usr/src/lib/libfsd/common/libfsd.cfsh, fsd, libfsd, fsdadm \*\*\*\*\*\*\*\*\*\*\*\*\*\*\*\*\*\*\*\*\*\*\*\*\*\*\*\*\*\*\*\*\*\*\*\*\*\*\*\*\*\*\*\*\*\*\*\*\*\*\*\*\*\*\*\*\*\***1 **/\* \* This file and its contents are supplied under the terms of the \* Common Development and Distribution License ("CDDL"), version 1.0. \* You may only use this file in accordance with the terms of version \* 1.0 of the CDDL. \* \* A full copy of the text of the CDDL should have accompanied this \* source. A copy of the CDDL is also available via the Internet at \* http://www.illumos.org/license/CDDL. \*/** $12/$  **/\* \* Copyright 2013 Damian Bogel. All rights reserved. \*/ #include <fcntl.h> #include <libfsd.h> #include <string.h> #include <stropts.h> #include <sys/debug.h> #include <sys/errno.h> #include <sys/fsd.h> #include <sys/stat.h> #include <sys/types.h> #include <unistd.h> /\* \* libfsd \* Library used to drive the fsd pseudo-device driver. \* \* 1. Usage. \* fsd\_handle\_t is used for every operation on the fsd driver. It is acquired by \* a call to fsd\_open(). Every handle must be released by calling fsd\_close(). \* \* A handle is a structure that contains data needed to drive the fsd and get \* information about errors. \* \* \* Basics: \* A disturber is a hook for filesystem operations. There are different types of \* disturbers, but the property that connects them is that EVERY program that \* uses filesystem API should expect that kind of behaviour. Doing otherwise is \* a bug and could lead to serious problems. \* Omnipresent disturber is a hook that is being installed whenever a new vfs\_t \* is mounted. \* \* \* Errors: \* In almost all the functions (except fsd\_close()) return value equal to -1 \* indicates that there was an error. Last error data is contained in the \* handle in two fields: fsd\_errno and errno. \* fsd\_errno could be one of EFSD\_XXX. errno is nonzero if and only if fsd\_errno \* is set to EFSD\_CANT\_OPEN\_DRIVER or EFSD\_CANT\_OPEN\_MOUNTPOINT. \* fsd\_strerr() is used to get the error message from fsd\_errno. errno should be \* treated according to Intro(2). \* \* Handle management: \* fsd\_open() \* Returns a handle. \*new/usr/src/lib/libfsd/common/libfsd.c \* fsd\_close(handle) \* Destroys a handle. \* \* \* Enabling/disabling fsd: \* fsd\_enable(handle) \* fsd\_disable(handle) \* \* \* Getting information: \* fsd\_get\_info(handle, info) \* \* informaton. \* \* path.** 94 **\* \* \* \* \* fsd\_disturb\_off(handle, path) \* fsd\_disturb\_omni\_off(handle) \* \* 2. Multithreading. \* \* error data within a handle. \*/ extern int errno; const char \* fsd\_strerr(int e) { switch (e) { case EFSD\_NOERROR: case EFSD\_BAD\_PARAM:** 

 **<sup>2</sup> \* When fsd is enabled, it cannot be detached from the system. Otherwise, \* it could be and all the information that the fsd contains could be lost. \* The client should keep the fsd enabled whenever he needs to. No \* operations on fsd could be made if it's not enabled. \* Used to retrieve information such as: \* \* whether fsd is enabled (system-wide) \* \* whether there is an omnipresent disturber installed \* \* omnipresent disturber's parameters \* \* count of disturbers installed \* fsd\_get\_list(handle, fslist, count) \* Gets a list of disturbers installed. count is the maximum count of \* entries that could be returned by the function to the user-allocated \* buffer. count is changed to min(count, number of disturbers installed). \* There is no error returned if the number of disturbers installed exceeds \* the user-provided count. It just gets the maximal allowed amount of \* fsd\_get\_param(handle, path, param) \* Gets disturber parameters from a filesystem of the file pointed by the \* Installing/removing disturbers: \* fsd\_disturb(handle, path, param) \* Installs (or changes, if a disturber on this filesystem already exists) \* a disturber on a filesystem of the file pointed by the path. \* fsd\_disturb\_omni(handle, param) \* Installs (or changes, if an omnipresent disturber already exists) an \* omnipresent disturber. Only one omnipresent disturber exists at a time. \* Removes a disturber. It is guaranteed that after this function returns, \* the disturber won't change the behaviour of filesystem operations. \* It is safe to use the libfsd API concurrently. \* Error information is encapsulated in a handle, so it's the client's job to \* properly share the handle between threads to preserve the consistency ofreturn ("no error");**

**return ("incorrect disturbance parameters");**

**new/usr/src/lib/libfsd/common/libfsd.c <sup>3</sup>** 128 **case EFSD\_INTERNAL:** 129 **return ("internal library error");** 130 **case EFSD\_NOT\_ENABLED:** 131 **return ("fsd is not enabled");** 132 **case EFSD\_CANT\_OPEN\_DRIVER:** 133 **return ("cannot open fsd device");** 134 **case EFSD\_CANT\_OPEN\_MOUNTPOINT:** 135 **return ("cannot open mountpoint");** 136 **case EFSD\_ENTRY\_NOT\_FOUND:** 137 **return ("this filesystem is not being disturbed");** 138 **case EFSD\_FAULT:** 139 **return ("bad pointer");** 140 **case EFSD\_TOO\_MANY\_HOOKS:** 141 **return ("too many hooks");** 142 **case EFSD\_UNKNOWN\_ERROR:** 143 **default:** 144 **return ("unknown error");** 145 **}** 146 **}** 148 **static int** 149 **xlate\_errno(int e)** 150 **{** 151 **switch (e) {** 152 **case 0:** 153 **return (0);** 154 **case (-1):** 155 **switch (errno) {** 156 **case 0:** 157 **return (EFSD\_NOERROR);** 158 **case EFAULT:** 159 **return (EFSD\_FAULT);** 160 **case ENOTTY:** 161 **return (EFSD\_INTERNAL);** 162 **default:** 163 **return (EFSD\_UNKNOWN\_ERROR);** 164 **} case ENOTACTIVE:** 165166 **return (EFSD\_NOT\_ENABLED);** 167 **case ENOENT:** 168 **return (EFSD\_ENTRY\_NOT\_FOUND);** 169 **case EINVAL:** 170 **return (EFSD\_BAD\_PARAM);** 171 **case EBADFD:** 172 **return (EFSD\_INTERNAL);** 173 **case EAGAIN:** 174 **return (EFSD\_TOO\_MANY\_HOOKS);** 175 **default:** 176 **return (EFSD\_UNKNOWN\_ERROR);** 177 **}** 178 **}** 180 **static int** 181 **ioctl\_set\_handle(fsd\_handle\_t \*handle, int ioctlret)** 182 **{** 183 **handle->fsd\_errno = xlate\_errno(ioctlret);** 184 **handle->errno = 0;** 186 **if (handle->fsd\_errno == 0)** 187 **return (0);** 188 **else** 189 **return (-1);** 190 **}** 192 **int** 193 **fsd\_open(fsd\_handle\_t \*handle)**

 **<sup>4</sup>** 194 **{** 195if ((handle->fd = open(FSD DEV PATH,  $O$  RDWR)) == -1)  $\{$ 196 **handle->fsd\_errno = EFSD\_CANT\_OPEN\_DRIVER;** 197 **handle->errno = errno;** 198 **return (-1);** 199 **}** 200 **return (0);** 201 **}** 203 void **void** 204 **fsd\_close(fsd\_handle\_t \*handle)** 205 **{** 206 **(void) close(handle->fd);** 207 **handle->fd = -1;** 208 **}** 211 **int** 212 **fsd\_enable(fsd\_handle\_t \*handle)** 213 **{** 214 **return (ioctl\_set\_handle(handle, ioctl(handle->fd, FSD\_ENABLE)));** 216 **}** 218 **int** 219 **fsd\_disable(fsd\_handle\_t \*handle)** 220 **{** 221 **return (ioctl\_set\_handle(handle, ioctl(handle->fd, FSD\_DISABLE)));** 222 **}** 224 **int** 225 **fsd\_disturb(fsd\_handle\_t \*handle, const char \*mnt\_path, fsd\_t \*param)** 226 **{** 227 **fsd\_ioc\_t ioc;** 228 **int error;** 230 **(void) memcpy(&ioc.fsdioc\_dis.fsdd\_param, param,** sizeof (ioc.fsdioc dis.fsdd param)); 233 $if ((ioc.fsdioc\_dis.fsdd\_mnt = open(mnt\_path, O\_RDONLY)) == -1)$ 234handle->fsd\_errno = EFSD\_CANT\_OPEN\_MOUNTPOINT; 235 **handle->errno = errno;** 236 **return (-1);** 237 **}** 239 **error = ioctl(handle->fd, FSD\_DISTURB, &ioc);**  $240$  **(void) close(ioc.fsdioc\_dis.fsdd\_mnt);** 241 **return (ioctl\_set\_handle(handle, error));** 242 **}** 244 **int** 245 **fsd\_disturb\_off(fsd\_handle\_t \*handle, const char \*mnt\_path)** 246 **{** 247 **fsd\_ioc\_t ioc;** 248 **int error;** 250if  $((\text{loc.fsdloc\_mnt = open(mnt\_path, O\_RDONLY})) == -1)$ 251 **handle->fsd\_errno = EFSD\_CANT\_OPEN\_MOUNTPOINT;** 252 **handle->errno = errno;** 253 **return (-1);** 254 **}** 256 **error = ioctl(handle->fd, FSD\_DISTURB\_OFF, &ioc);** 257 **(void) close(ioc.fsdioc\_mnt);** 258 **return (ioctl\_set\_handle(handle, error));** 259 **}**

**new/usr/src/lib/libfsd/common/libfsd.c**

# **new/usr/src/lib/libfsd/common/libfsd.c**

309<br>310

318<br>319

**<sup>5</sup>**

**new/usr/src/lib/libfsd/common/libfsd.c**

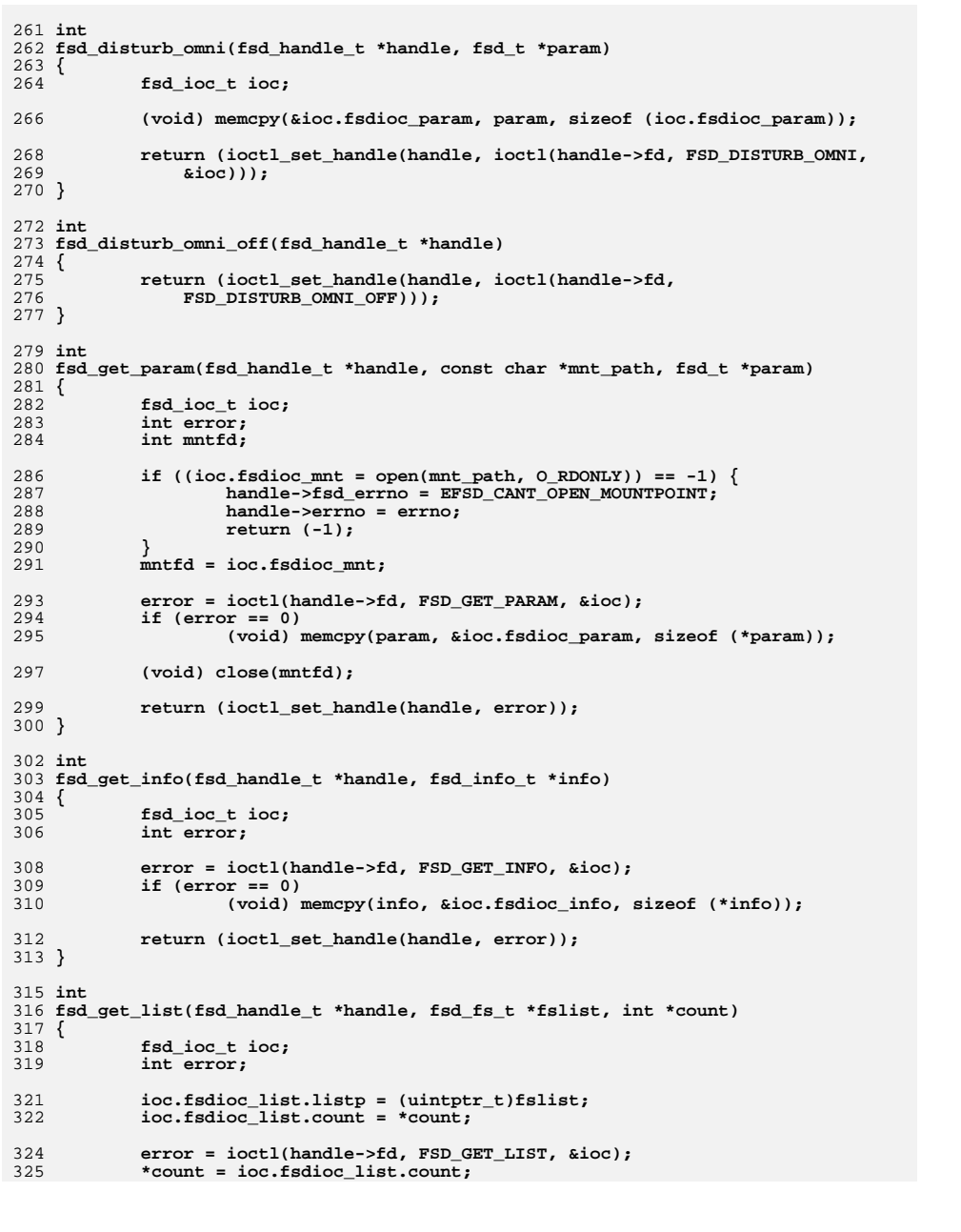

326327 **}return (ioctl\_set\_handle(handle, error));**

```
new/usr/src/lib/libfsd/common/libfsd.h1
********************************************************** 1728 Thu Aug 29 19:15:55 2013
new/usr/src/lib/libfsd/common/libfsd.hfsh, fsd, libfsd, fsdadm
**********************************************************1 /*
  2 * This file and its contents are supplied under the terms of the
3 * Common Development and Distribution License ("CDDL"), version 1.0.
4 * You may only use this file in accordance with the terms of version5 * 1.0 of the CDDL.6 *
7 * A full copy of the text of the CDDL should have accompanied this
8 * source. A copy of the CDDL is also available via the Internet at9 * http://www.illumos.org/license/CDDL.10 */12 /*
 13 * Copyright 2013 Damian Bogel. All rights reserved.14 */16 #ifndef _LIBFSD_H
  17 #define _LIBFSD_H
  19 #include <sys/fsd.h>
  21 #ifdef __cplusplus
22 extern "C" {
  23 #endif
  25 typedef struct fsd_handle {
  26 int fd;
  27 int fsd_errno;
  28 int errno;
29 } fsd_handle_t;
  31 #define EFSD_NOERROR 0
  32 #define EFSD_BAD_PARAM 1
  33 #define EFSD_CANT_OPEN_DRIVER 2
  34 #define EFSD_CANT_OPEN_MOUNTPOINT 3
  35 #define EFSD_ENTRY_NOT_FOUND 4
  36 #define EFSD_FAULT 5
  37 #define EFSD_NOT_ENABLED 6
  38 #define EFSD_TOO_MANY_HOOKS 7
  39 #define EFSD INTERNAL
   #define EFSD_INTERNAL 8
40 #define EFSD_UNKNOWN_ERROR 9
  42 extern const char *fsd_strerr(int e);
  44 extern int fsd_open(fsd_handle_t *handle);
  45 extern void fsd_close(fsd_handle_t *handle);
  47 extern int fsd_enable(fsd_handle_t *handle);
  48 extern int fsd_disable(fsd_handle_t *handle);
  50 extern int fsd_get_param(fsd_handle_t *handle, const char *mnt_path,
  51 fsd_t *param);
52 extern int fsd_disturb(fsd_handle_t *handle, const char *mnt_path,
  53 fsd_t *param);
54 extern int fsd_disturb_off(fsd_handle_t *handle, const char *mnt_path);
  56 extern int fsd_disturb_omni(fsd_handle_t *handle, fsd_t *param);
  57 extern int fsd_disturb_omni_off(fsd_handle_t *handle);
  60 extern int fsd_get_info(fsd_handle_t *handle, fsd_info_t *info);
  61 extern int fsd_get_list(fsd_handle_t *handle, fsd_fs_t *fslist, int *count);
```
**new/usr/src/lib/libfsd/common/libfsd.h1 2 2** 

**#ifdef \_\_cplusplus**

**#endif /\* \_LIBFSD\_H \*/**

**}**

**#endif**

#### **new/usr/src/lib/libfsd/common/llib-lfsd**

 **<sup>1</sup> \*\*\*\*\*\*\*\*\*\*\*\*\*\*\*\*\*\*\*\*\*\*\*\*\*\*\*\*\*\*\*\*\*\*\*\*\*\*\*\*\*\*\*\*\*\*\*\*\*\*\*\*\*\*\*\*\*\* 531 Thu Aug 29 19:15:55 2013 new/usr/src/lib/libfsd/common/llib-lfsd fsh, fsd, libfsd, fsdadm \*\*\*\*\*\*\*\*\*\*\*\*\*\*\*\*\*\*\*\*\*\*\*\*\*\*\*\*\*\*\*\*\*\*\*\*\*\*\*\*\*\*\*\*\*\*\*\*\*\*\*\*\*\*\*\*\*\***1 **/\* \* This file and its contents are supplied under the terms of the \* Common Development and Distribution License ("CDDL"), version 1.0. \* You may only use this file in accordance with the terms of version** 5 **\* 1.0 of the CDDL. \* \* A full copy of the text of the CDDL should have accompanied this** 8 **\* source. A copy of the CDDL is also available via the Internet at \* http://www.illumos.org/license/CDDL. \*/ /\* \* Copyright 2013 Damian Bogel. All rights reserved.** 14 **\*/**

 **/\* LINTLIBRARY \*/**

 **/\* PROTOLIB1 \*/**

**#include <libfsd.h>**

 $\mathbf{s}$  **1 \*\*\*\*\*\*\*\*\*\*\*\*\*\*\*\*\*\*\*\*\*\*\*\*\*\*\*\*\*\*\*\*\*\*\*\*\*\*\*\*\*\*\*\*\*\*\*\*\*\*\*\*\*\*\*\*\*\* 1082 Thu Aug 29 19:15:55 2013 new/usr/src/lib/libfsd/common/mapfile-versfsh, fsd, libfsd, fsdadm**

**new/usr/src/lib/libfsd/common/mapfile-vers**

#### **\*\*\*\*\*\*\*\*\*\*\*\*\*\*\*\*\*\*\*\*\*\*\*\*\*\*\*\*\*\*\*\*\*\*\*\*\*\*\*\*\*\*\*\*\*\*\*\*\*\*\*\*\*\*\*\*\*\***1 **#**

 **# This file and its contents are supplied under the terms of the # Common Development and Distribution License ("CDDL"), version 1.0. # You may only use this file in accordance with the terms of version # 1.0 of the CDDL.** 6 **# # A full copy of the text of the CDDL should have accompanied this # source. A copy of the CDDL is also available via the Internet at # http://www.illumos.org/license/CDDL.** 10 **#** 12 **# # Copyright 2013 Damian Bogel. All rights reserved.** 14 **#** 16 **# # MAPFILE HEADER START** 18 **# # WARNING: STOP NOW. DO NOT MODIFY THIS FILE.**

20 **# Object versioning must comply with the rules detailed in**

21 **#**  $22#$ **# usr/src/lib/README.mapfiles**

23 **#** 24 **# You should not be making modifications here until you've read the most current** 25 **# copy of that file. If you need help, contact a gatekeeper for guidance.**

```
26 #
27 # MAPFILE HEADER END
```
28 **#**

30 **\$mapfile\_version 2**

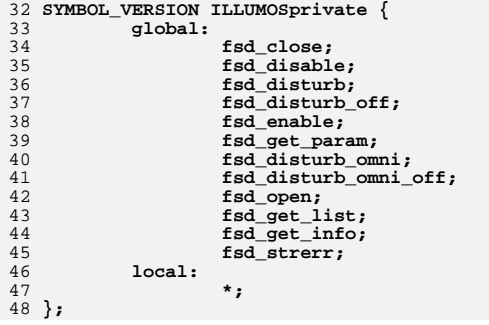

#### **new/usr/src/lib/libfsd/i386/Makefile<sup>1</sup>**

**\*\*\*\*\*\*\*\*\*\*\*\*\*\*\*\*\*\*\*\*\*\*\*\*\*\*\*\*\*\*\*\*\*\*\*\*\*\*\*\*\*\*\*\*\*\*\*\*\*\*\*\*\*\*\*\*\*\* 523 Thu Aug 29 19:15:55 2013 new/usr/src/lib/libfsd/i386/Makefile fsh, fsd, libfsd, fsdadm \*\*\*\*\*\*\*\*\*\*\*\*\*\*\*\*\*\*\*\*\*\*\*\*\*\*\*\*\*\*\*\*\*\*\*\*\*\*\*\*\*\*\*\*\*\*\*\*\*\*\*\*\*\*\*\*\*\***1 **#** 2 **# This file and its contents are supplied under the terms of the** 3 **# Common Development and Distribution License ("CDDL"), version 1.0.** 4 **# You may only use this file in accordance with the terms of version** 5 **# 1.0 of the CDDL.** 6 **#** 7 **# A full copy of the text of the CDDL should have accompanied this** 8 **# source. A copy of the CDDL is also available via the Internet at**

10 **#**

12 **#** 13 **# Copyright 2013 Damian Bogel. All rights reserved.**

14 **#**

15 **include ../Makefile.com**

17 **install: all \$(ROOTLIBS) \$(ROOTLINKS)**

9 **# http://www.illumos.org/license/CDDL.**

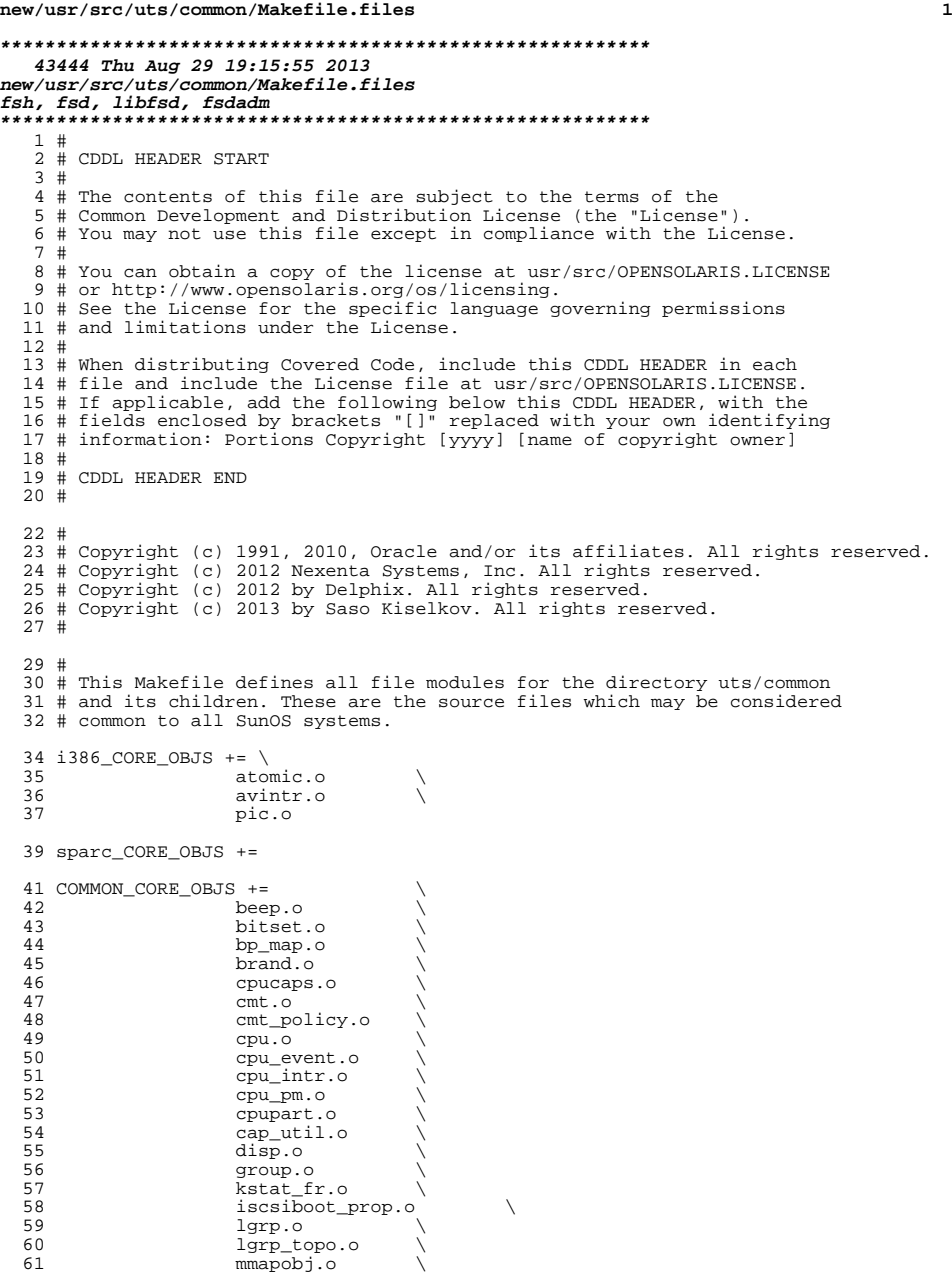

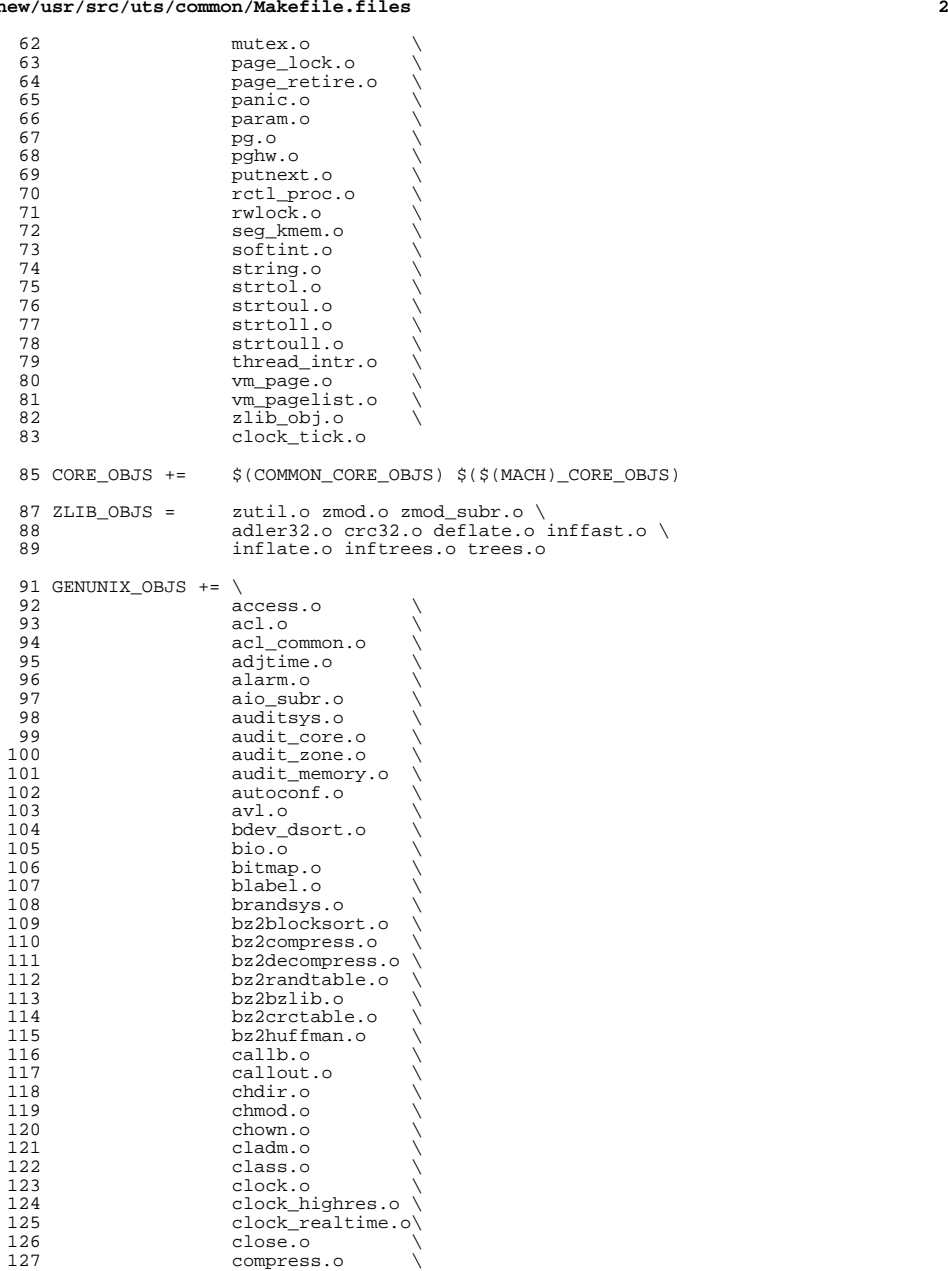

# **new/usr/src/uts/common/Makefile.files**

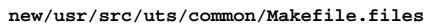

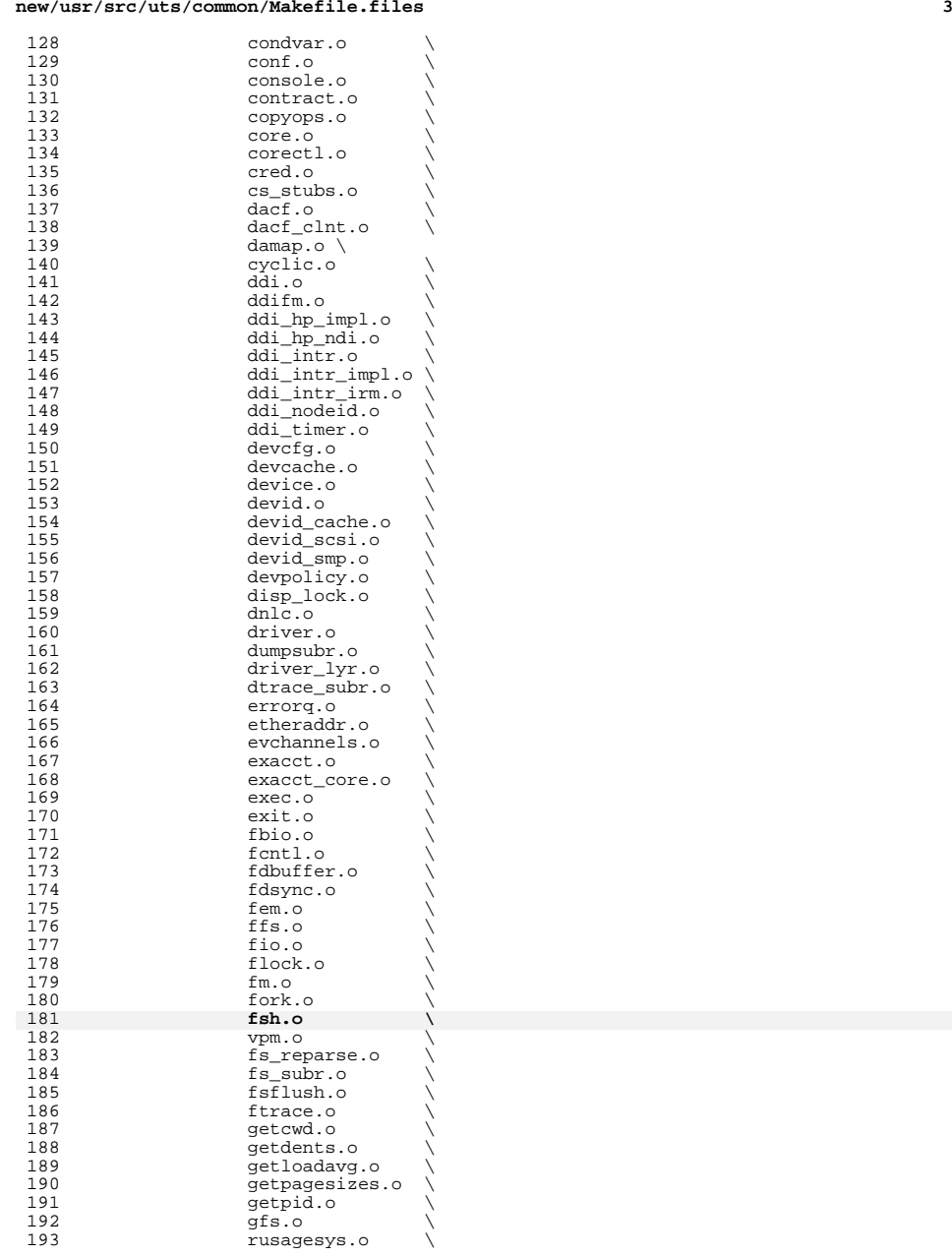

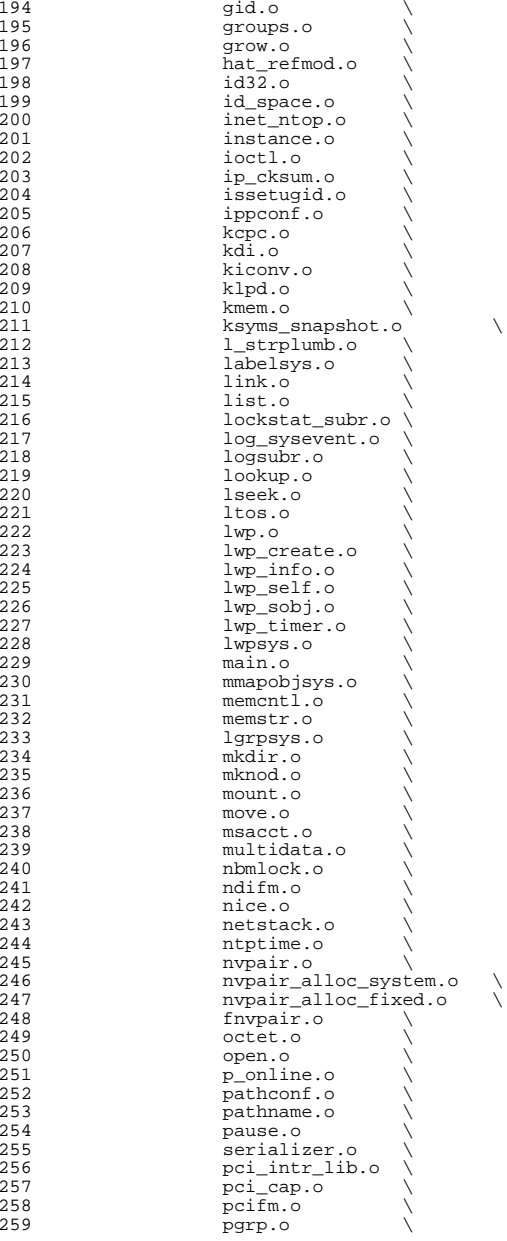

# **new/usr/src/uts/common/Makefile.files**

**<sup>5</sup>**

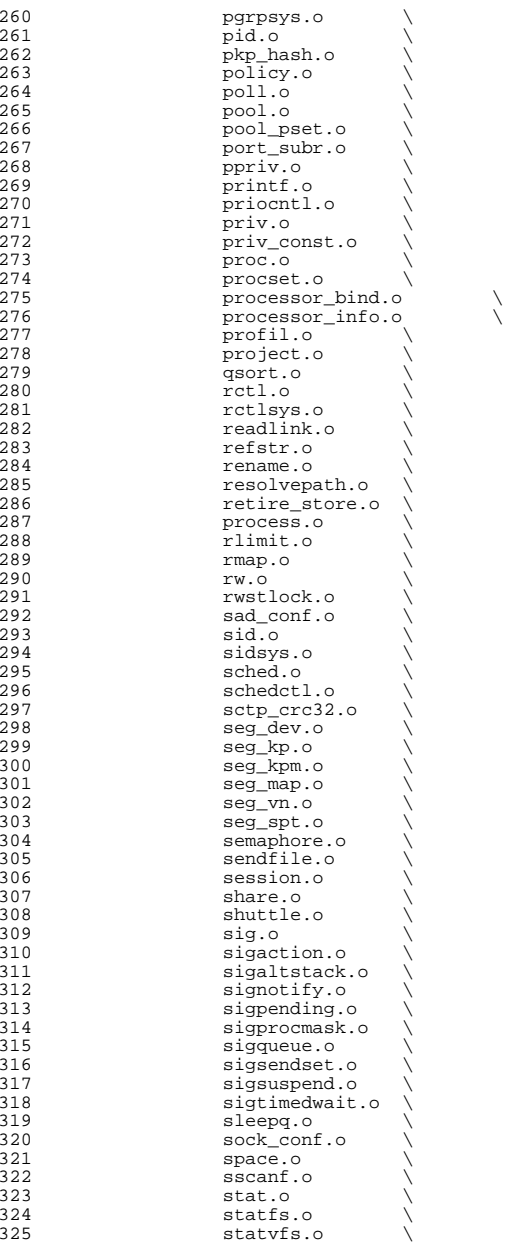

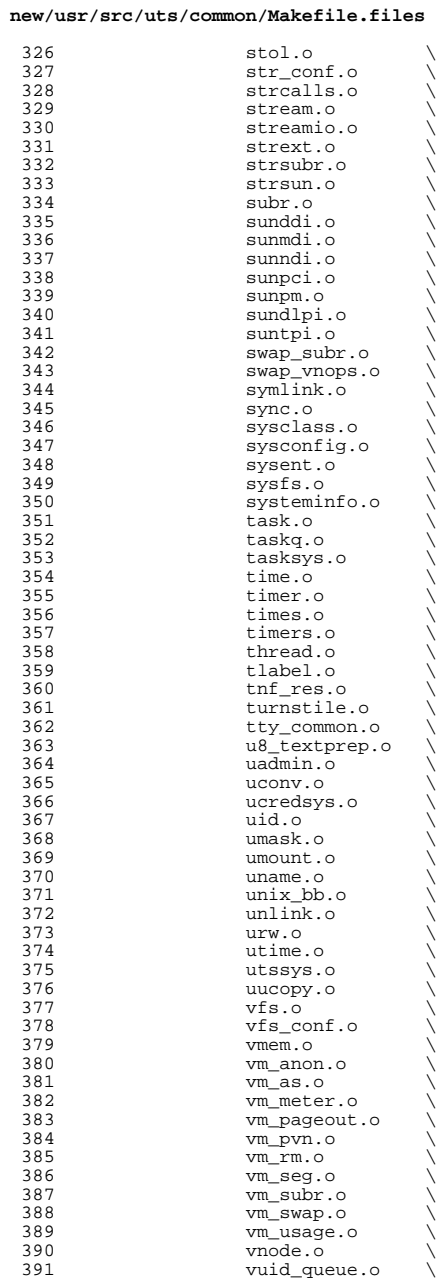

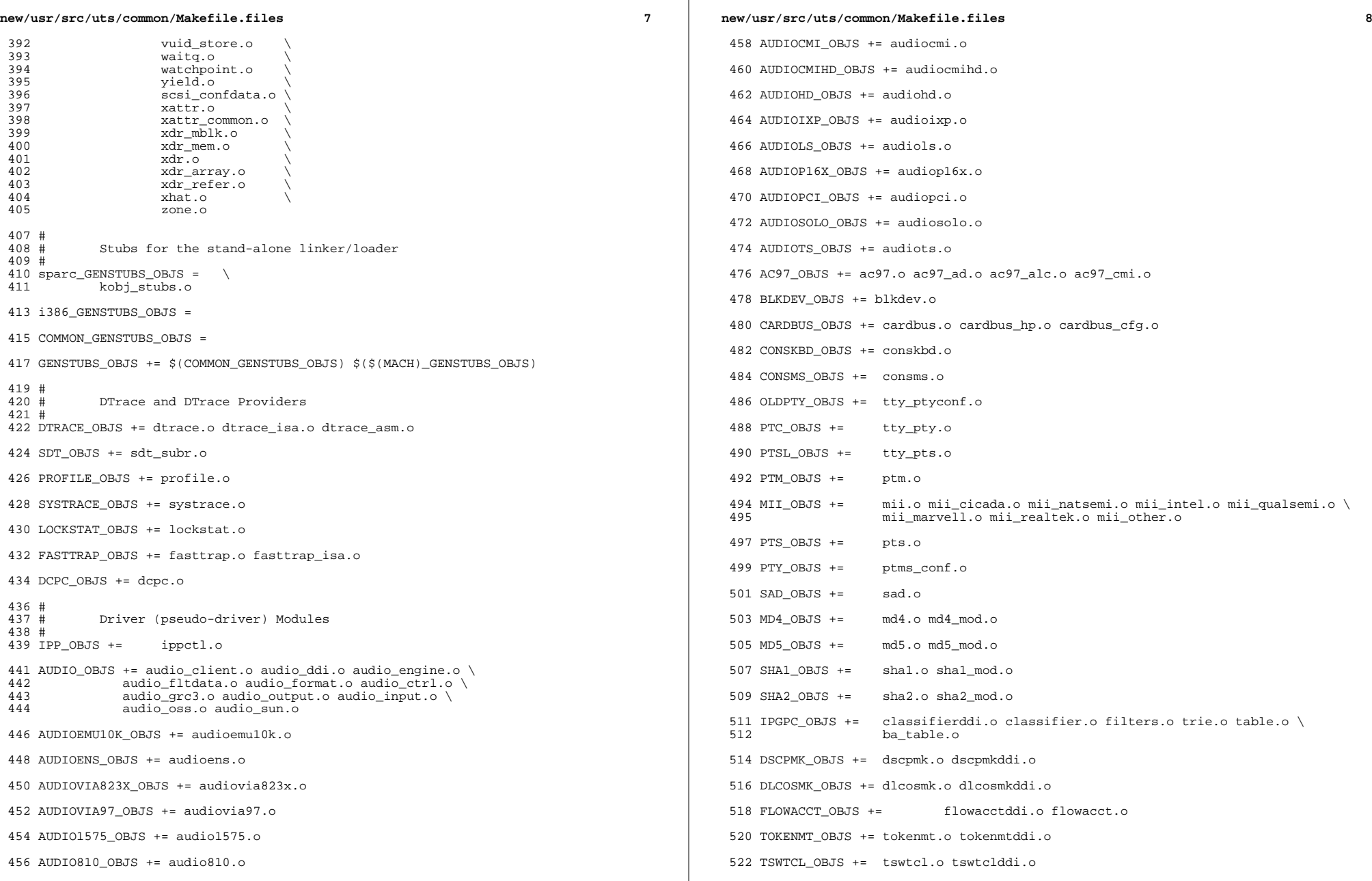

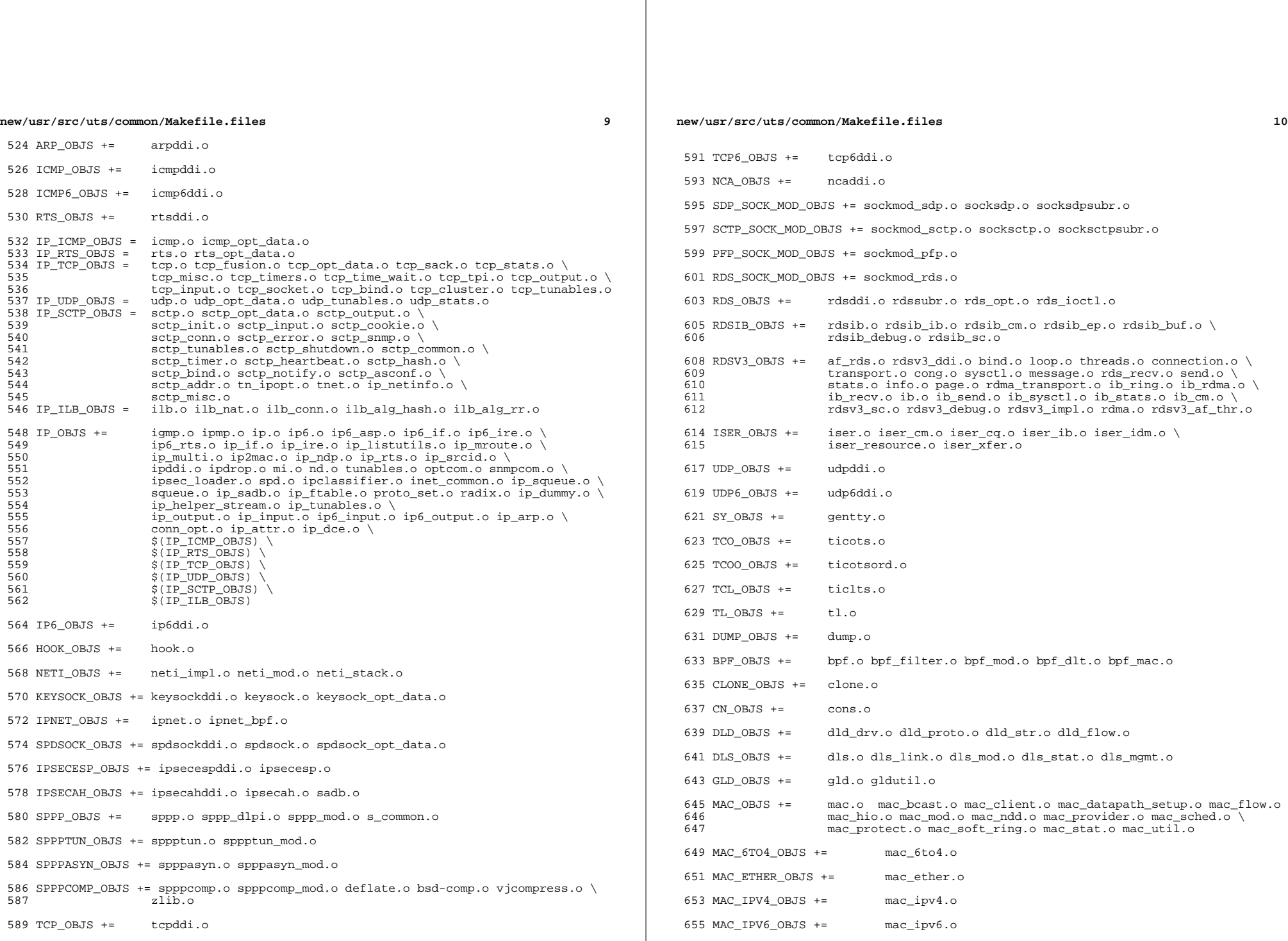

**new/usr/src/uts/common/Makefile.files**

 **<sup>11</sup>** 657 MAC\_WIFI\_OBJS  $+=$  mac\_wifi.o <sup>659</sup> MAC\_IB\_OBJS += mac\_ib.o <sup>661</sup> IPTUN\_OBJS += iptun\_dev.o iptun\_ctl.o iptun.o 663 AGGR\_OBJS +=  $\qquad \qquad \text{aggr\_dev.o}\text{ aggr\_ctl.o}\text{ aggr\_grp.o}\text{ aggr\_port.o}\n$ <sup>664</sup> aggr\_send.o aggr\_recv.o aggr\_lacp.o 666 SOFTMAC\_OBJS += softmac\_main.o softmac\_ctl.o softmac\_capab.o \ 667 softmac\_dev o softmac\_stat o softmac\_pkt o softmac softmac\_dev.o softmac\_stat.o softmac\_pkt.o softmac\_fp.o 669 NET80211\_OBJS += net80211.o net80211\_proto.o net80211\_input.o \
net80211 output o net80211 node o net80211 crv 670 **net80211\_output.o net80211\_node.o net80211\_crypto.o** \<br>671 **net80211\_crypto.none.o.net80211\_crypto.wep.o.net80211** 671 net80211\_crypto\_none.o net80211\_crypto\_wep.o net80211\_ioctl.o \<br>672 net80211\_crypto\_tkip\_o\_net80211\_crypto\_ccmp\_o \  $672$  net80211\_crypto\_tkip.onet80211\_crypto\_ccmp.o \ net80211\_ht.o <sup>675</sup> VNIC\_OBJS += vnic\_ctl.o vnic\_dev.o <sup>677</sup> SIMNET\_OBJS += simnet.o <sup>679</sup> IB\_OBJS += ibnex.o ibnex\_ioctl.o ibnex\_hca.o 681 IBCM\_OBJS += ibcm\_impl.o ibcm\_sm.o ibcm\_ti.o ibcm\_utils.o ibcm\_path.o \ 682 ibcm\_arp.o ibcm\_arp\_link.o <sup>684</sup> IBDM\_OBJS += ibdm.o <sup>686</sup> IBDMA\_OBJS += ibdma.o 688 IBMF\_OBJS += ibmf.o ibmf\_impl.o ibmf\_dr.o ibmf\_wqe.o ibmf\_ud\_dest.o ibmf\_mod.<br>689 ibmf send o ibmf recy o ibmf handlers o ibmf trans o \ 689 ibmf\_send.o ibmf\_recv.o ibmf\_handlers.o ibmf\_trans.o \<br>690 ibmf timers o ibmf msg o ibmf utils o ibmf rmpp o \ 690 ibmf\_timers.o ibmf\_msg.o ibmf\_utils.o ibmf\_rmpp.o \<br>691 ibmf\_saa.o ibmf\_saa\_impl.o ibmf\_saa\_utils.o ibmf\_sa ibmf\_saa.o ibmf\_saa\_impl.o ibmf\_saa\_utils.o ibmf\_saa\_events.o 693 IBTL\_OBJS += ibtl\_impl.o ibtl\_util.o ibtl\_mem.o ibtl\_handlers.o ibtl\_qp.o \ ibtl ca.o ibtl wr.o ibtl ca.o ibtl chan.o ibtl cm.o \ 694 ibtl\_cq.o ibtl\_wr.o ibtl\_hca.o ibtl\_chan.o ibtl\_cm.o \<br>695 ibtl\_mcg\_o\_ibtl\_ibnex\_o\_ibtl\_srg\_o\_ibtl\_part\_o ibtl\_mcg.o ibtl\_ibnex.o ibtl\_srq.o ibtl\_part.o 697 TAVOR\_OBJS += tavor.o tavor\_agents.o tavor\_cfg.o tavor\_ci.o tavor\_cmd.o \<br>698  $\frac{1}{2}$  tavor cg o tavor event o tavor ioctl o tavor misc o \ 698  $\overline{c}$  tavor\_cq.o tavor\_event.o tavor\_ioctl.o tavor\_misc.o \ 699 tavor\_mr.o tavor\_qp.o tavor\_qpmod.o tavor\_rsrc.o \<br>700 tavor\_srq o tavor\_stats\_o tavor\_umap\_o tavor\_wr\_o <sup>700</sup> tavor\_srq.o tavor\_stats.o tavor\_umap.o tavor\_wr.o 702 HERMON\_OBJS += hermon.o hermon\_agents.o hermon\_cfg.o hermon\_ci.o hermon\_cmd.o \ 703 703 hermon\_cq.o hermon\_event.o hermon\_ioctl.o hermon\_misc.o  $\sqrt{704}$ 704 hermon\_mr.o hermon\_qp.o hermon\_qpmod.o hermon\_rsrc.o \nunnelledge hermon\_srq.o hermon\_gpmod.o hermon\_wr.o 705 hermon\_srq.o hermon\_stats.o hermon\_umap.o hermon\_wr.o \<br>706 hermon\_fooib o hermon\_fm o hermon\_fcoib.o hermon\_fm.o <sup>708</sup> DAPLT\_OBJS += daplt.o 710 SOL\_OFS\_OBJS += sol\_cma.o sol\_ib\_cma.o sol\_uobj.o \ 711 sol ofs debug util.o sol ofs gen ut: 711 sol\_ofs\_debug\_util.o sol\_ofs\_gen\_util.o \<br>712 sol kverbs.o sol kverbs.o <sup>714</sup> SOL\_UCMA\_OBJS += sol\_ucma.o <sup>716</sup> SOL\_UVERBS\_OBJS += sol\_uverbs.o sol\_uverbs\_comp.o sol\_uverbs\_event.o \ <sup>717</sup> sol\_uverbs\_hca.o sol\_uverbs\_qp.o <sup>719</sup> SOL\_UMAD\_OBJS += sol\_umad.o

<sup>721</sup> KSTAT\_OBJS += kstat.o

**new/usr/src/uts/common/Makefile.files <sup>12</sup>** KSYMS\_OBJS += ksyms.o INSTANCE\_OBJS += inst\_sync.o IWSCN\_OBJS += iwscons.o LOFI\_OBJS += lofi.o LzmaDec.o FSSNAP\_OBJS += fssnap.o FSSNAPIF\_OBJS += fssnap\_if.o MM\_OBJS += mem.o PHYSMEM\_OBJS += physmem.o OPTIONS\_OBJS += options.o WINLOCK\_OBJS += winlockio.o PM\_OBJS += pm.o 744 SRN OBJS  $+=$  PSEUDO\_OBJS += pseudonex.o RAMDISK\_OBJS += ramdisk.o LLC1\_OBJS += llc1.o USBKBM\_OBJS += usbkbm.o USBWCM\_OBJS += usbwcm.o BOFI\_OBJS += bofi.o HID\_OBJS += hid.o HWA\_RC\_OBJS += hwarc.o USBSKEL\_OBJS += usbskel.o USBVC\_OBJS += usbvc.o usbvc\_v4l2.o HIDPARSER\_OBJS += hidparser.o USB\_AC\_OBJS += usb\_ac.o USB\_AS\_OBJS += usb\_as.o USB\_AH\_OBJS += usb\_ah.o USBMS\_OBJS += usbms.o USBPRN\_OBJS += usbprn.o UGEN\_OBJS += ugen.o USBSER\_OBJS += usbser.o usbser\_rseq.o

<sup>782</sup> USBSACM\_OBJS += usbsacm.o

<sup>784</sup> USBSER\_KEYSPAN\_OBJS += usbser\_keyspan.o keyspan\_dsd.o keyspan\_pipe.o

<sup>786</sup> USBS49\_FW\_OBJS += keyspan\_49fw.o

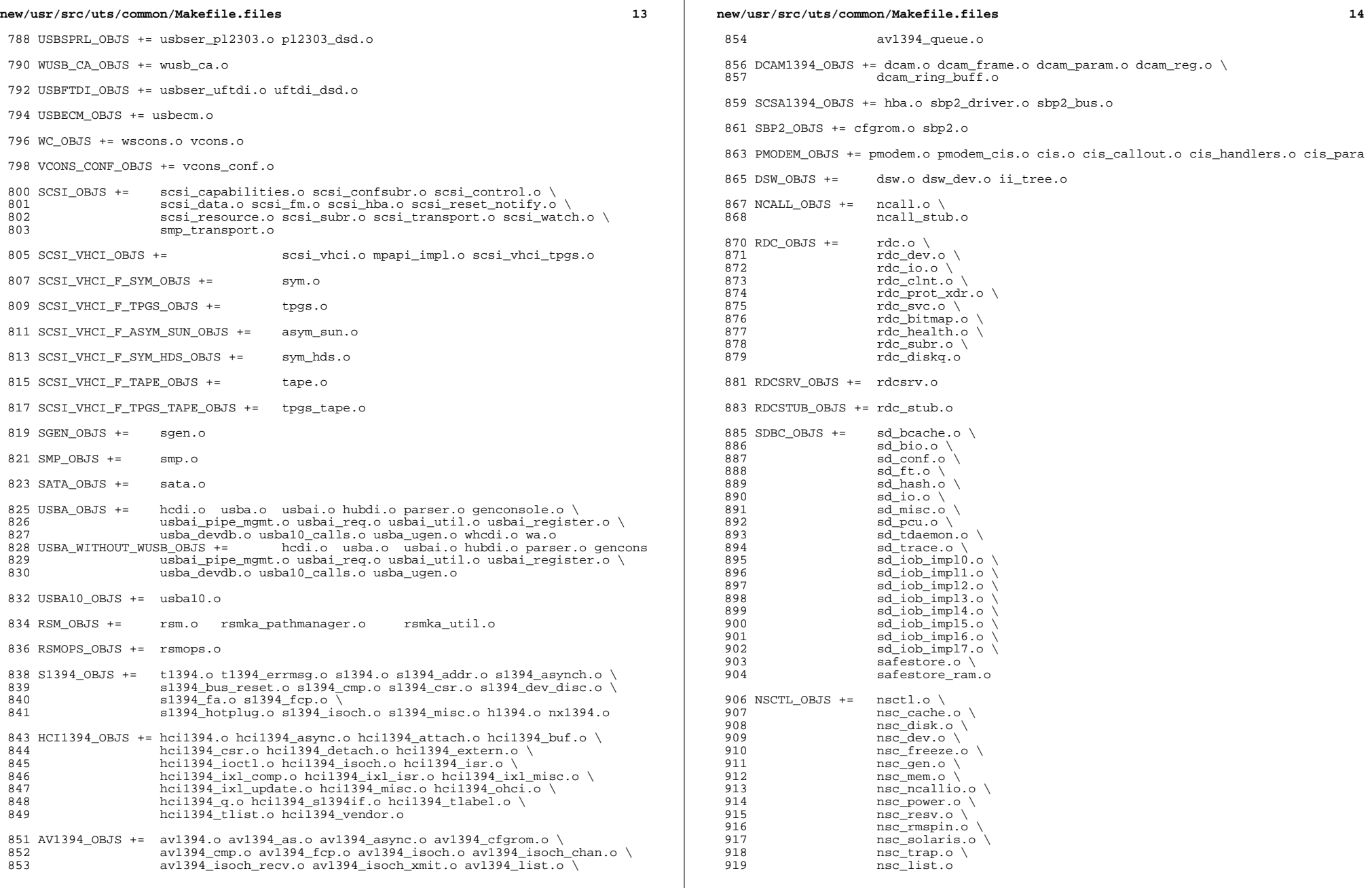

 $\mathbb{R}^2$ 

**new/usr/src/uts/common/Makefile.files**

 **<sup>15</sup>** 920 UNISTAT\_OBJS  $+=$  spuni.o \<br>921 Spcs s k. spcs\_s\_k.o 923 NSKERN\_OBJS  $+=$  nsc\_ddi.o \ 924 nsc\_proc.o \<br>925 nsc\_raw o \ nsc\_raw.o \<br>926 nsc thread nsc\_thread.o \<br>927 nskernd.o nskernd.o 929 SV OBJS  $+=$  sv.o 931 PMCS\_OBJS += pmcs\_attach.o pmcs\_ds.o pmcs\_intr.o pmcs\_nvram.o pmcs\_sata.o \ pmcs scsa.o pmcs smhba.o pmcs subr.o pmcs fwlog.o 934 PMCS8001FW\_C\_OBJS += pmcs\_fw\_hdr.o<br>935 PMCS8001FW OBJS += \$(PMC) -<br>\$(PMCS8001FW C OBJS) SPCBoot.o ila.o firmware.o **FSD\_OBJS += fsd.o** # Build up defines and paths. ST\_OBJS += st.o st\_conf.o 944 EMLXS\_OBJS += emlxs\_clock.o emlxs\_dfc.o emlxs\_dhchap.o emlxs\_diag.o \<br>945 emlxs\_download\_o\_emlxs\_dump\_o\_emlxs\_els\_o\_emlxs\_event\_o 945 emlxs\_download.o emlxs\_dump.o emlxs\_els.o emlxs\_event.o \<br>946 emlxs fcf.o emlxs fcp.o emlxs fct.o emlxs hba.o emlxs ip. 946 emlxs\_fcf.o emlxs\_fcp.o emlxs\_fct.o emlxs\_hba.o emlxs\_ip.o  $\setminus$ <br>947 emlys mbox o emlys mem o emlys msq o emlys node o  $\setminus$  emlxs\_mbox.o emlxs\_mem.o emlxs\_msg.o emlxs\_node.o \ 948 emlxs\_pkt.o emlxs\_sli3.o emlxs\_sli4.o emlxs\_solaris.o \<br>949 emlxs thread.o emlxs\_thread.o EMLXS\_FW\_OBJS += emlxs\_fw.o 953 OCE\_OBJS +=  $\text{occ\_but.o occ\_fm.o} \text{ occ\_gld.o} \text{ occ\_num} \text{ o} \text{ occ\_num}$ <br>954 OCE mbx 0 0Ce mg 0 0Ce mueue 0 0Ce rx 0 0Ce stat 0 0Ce tx 0 \  $\overline{\text{occ\_m}}$  oce\_mbx.o oce\_mq.o oce\_queue.o oce\_rx.o oce\_stat.o oce\_tx.o \ oce\_utils.o FCT\_OBJS += discovery.o fct.o QLT\_OBJS += 2400.o 2500.o 8100.o qlt.o qlt\_dma.o SRPT\_OBJS += srpt\_mod.o srpt\_ch.o srpt\_cm.o srpt\_ioc.o srpt\_stp.o FCOE\_OBJS += fcoe.o fcoe\_eth.o fcoe\_fc.o 965 FCOET OBJS += fcoet.o fcoet\_eth.o fcoet\_fc.o FCOEI\_OBJS += fcoei.o fcoei\_eth.o fcoei\_lv.o 969 ISCSIT\_SHARED\_OBJS += \ iscsit\_common.o ISCSIT\_OBJS += \$(ISCSIT\_SHARED\_OBJS) \ iscsit.o iscsit\_tgt.o iscsit\_sess.o iscsit\_login.o \ iscsit\_text.o iscsit\_isns.o iscsit\_radiusauth.o \ iscsit\_radiuspacket.o iscsit\_auth.o iscsit\_authclient.o PPPT\_OBJS += alua\_ic\_if.o pppt.o pppt\_msg.o pppt\_tgt.o STMF\_OBJS += lun\_map.o stmf.o STMF\_SBD\_OBJS += sbd.o sbd\_scsi.o sbd\_pgr.o sbd\_zvol.o SYSMSG\_OBJS += sysmsg.o SES\_OBJS += ses.o ses\_sen.o ses\_safte.o ses\_ses.o **new/usr/src/uts/common/Makefile.files**987 TNF\_OBJS += tnf\_buf.o tnf\_trace.o tnf\_writer.o trace\_init.o \<br>988 trace\_funcs.o tnf\_probe.o tnf.o trace\_funcs.o LOGINDMUX\_OBJS += logindmux.o DEVINFO\_OBJS += devinfo.o DEVPOLL\_OBJS += devpoll.o DEVPOOL\_OBJS += devpool.o I8042\_OBJS += i8042.o KB8042\_OBJS += \ 1001 at\_keyprocess.o \<br>1002 kb8042.o \ kb8042.o \ <sup>1003</sup> kb8042\_keytables.o MOUSE8042\_OBJS += mouse8042.o FDC\_OBJS += fdc.o ASY OBJS  $+=$  asy.o ECPP\_OBJS += ecpp.o VUIDM3P\_OBJS += vuidmice.o vuidm3p.o VUIDM4P\_OBJS += vuidmice.o vuidm4p.o VUIDM5P\_OBJS += vuidmice.o vuidm5p.o VUIDPS2\_OBJS += vuidmice.o vuidps2.o HPCSVC\_OBJS += hpcsvc.o PCIE\_MISC\_OBJS += pcie.o pcie\_fault.o pcie\_hp.o pciehpc.o pcishpc.o pcie\_pwr.o p PCIHPNEXUS\_OBJS += pcihp.o OPENEEPR\_OBJS += openprom.o RANDOM\_OBJS += random.o PSHOT\_OBJS += pshot.o GEN\_DRV\_OBJS += gen\_drv.o TCLIENT\_OBJS += tclient.o TPHCI\_OBJS += tphci.o TVHCI\_OBJS += tvhci.o EMUL64\_OBJS += emul64.o emul64\_bsd.o FCP OBJS +=  $fcp.o$  FCIP\_OBJS += fcip.o FCSM\_OBJS += fcsm.o FCTL\_OBJS += fctl.o FP OBJS +=  $fp.o$ 

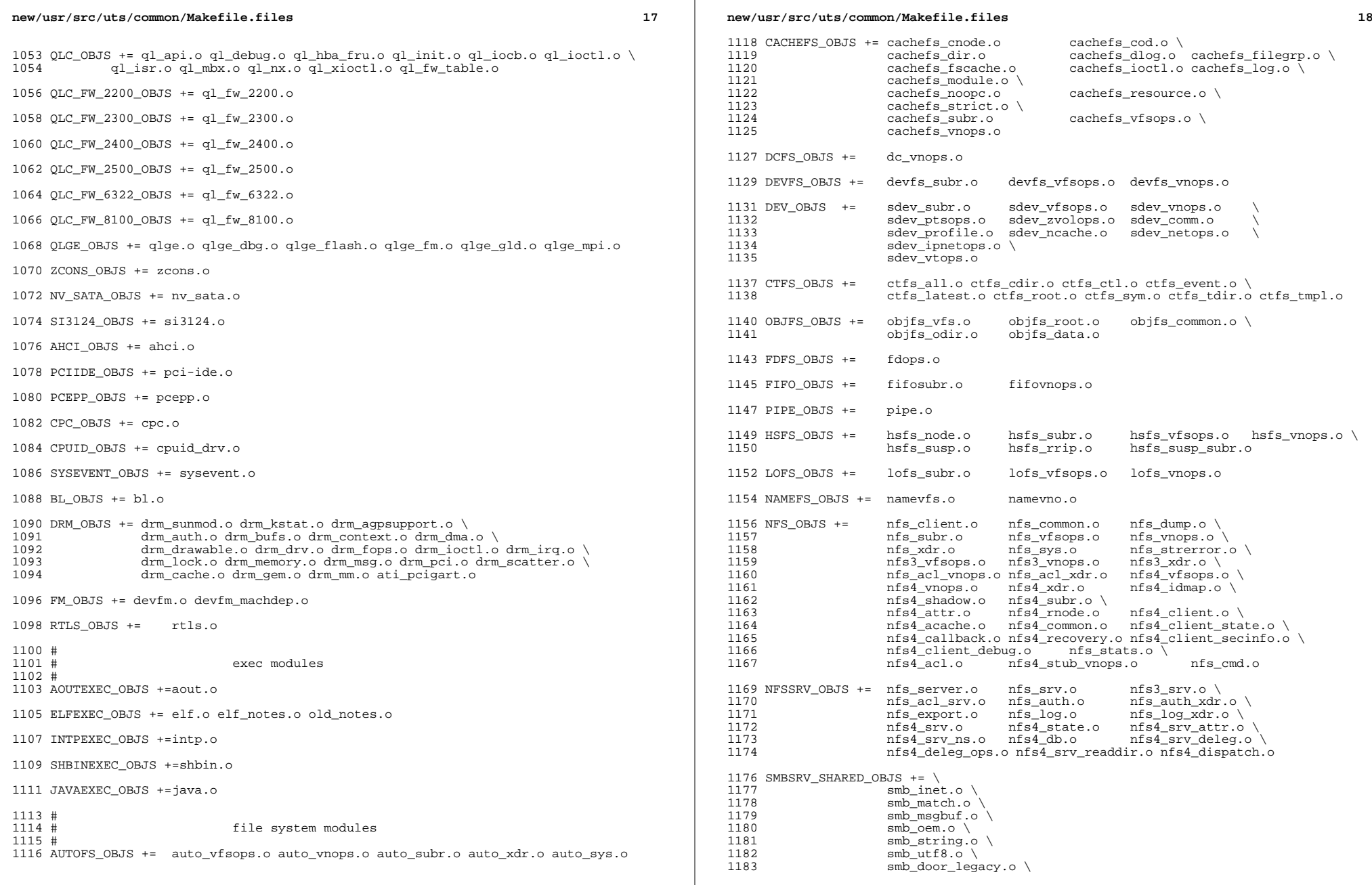

 $\mathbb{R}^2$
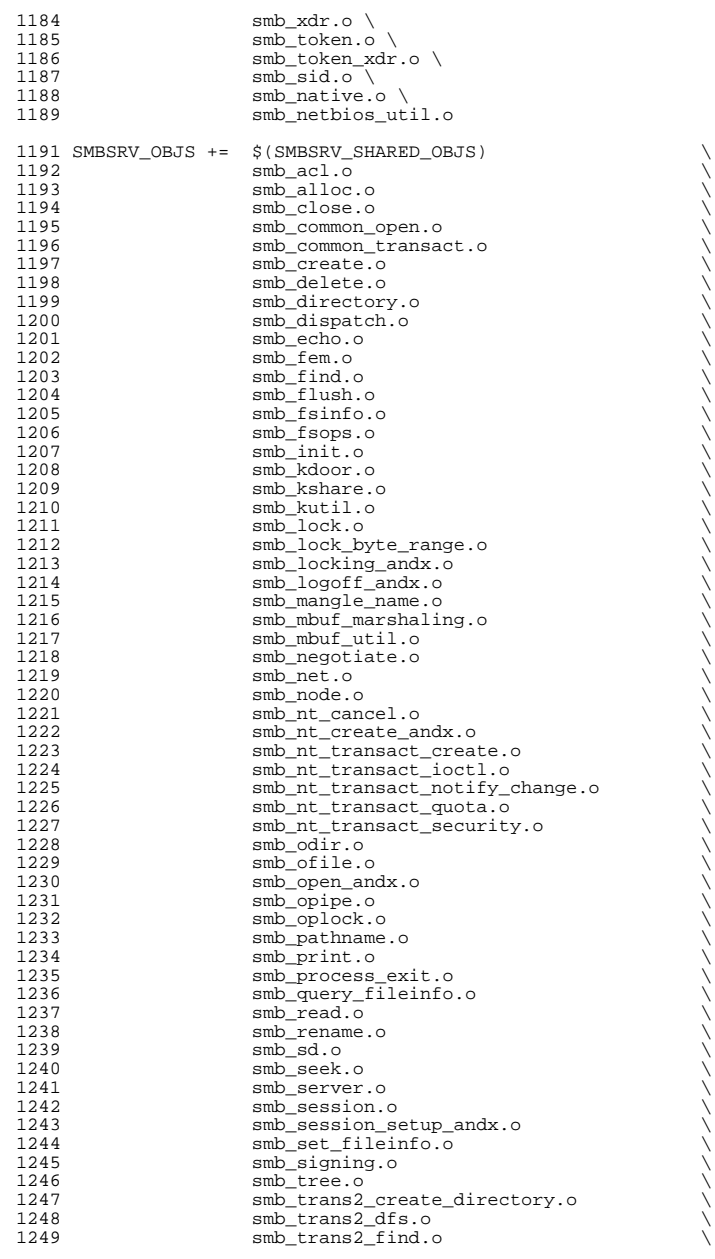

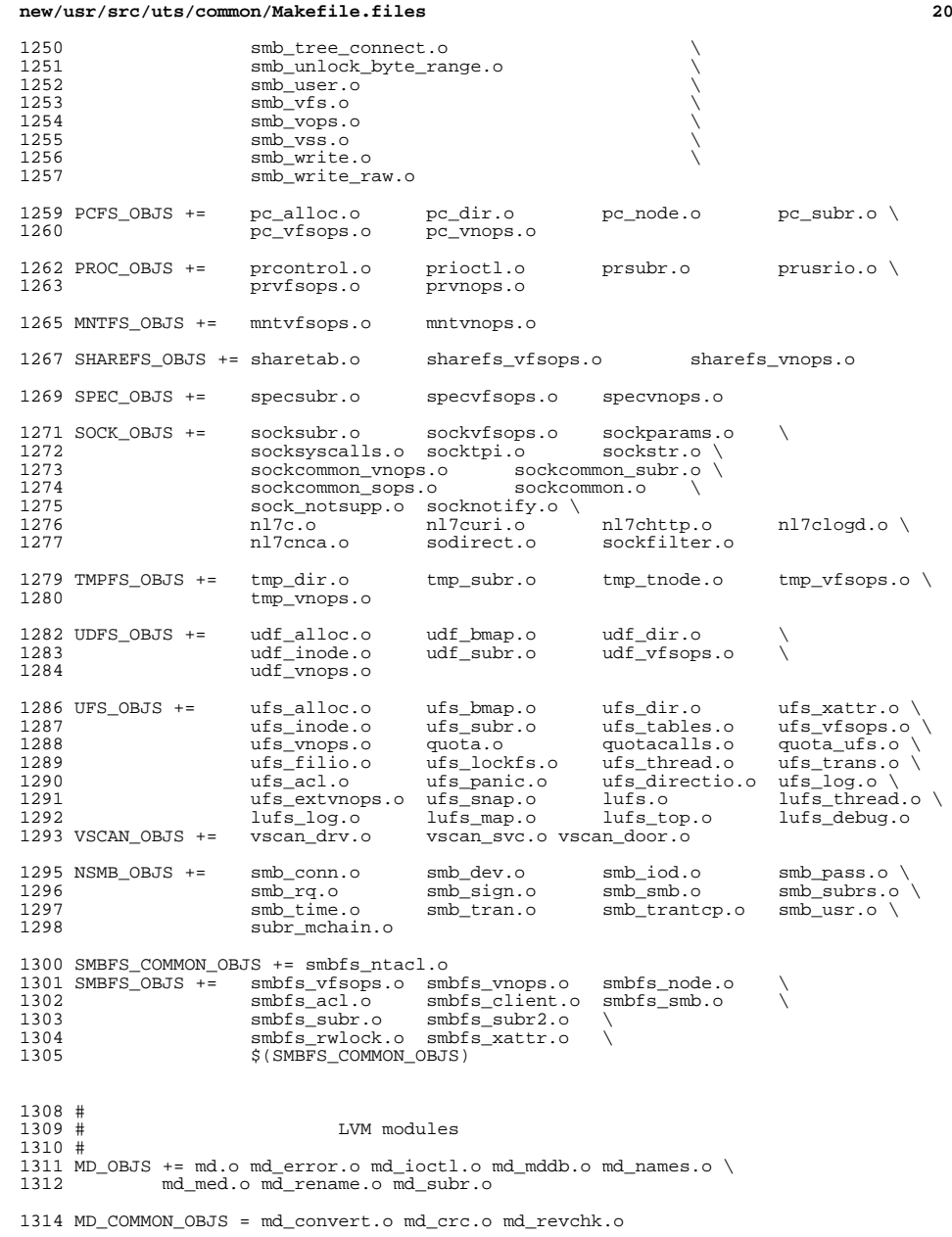

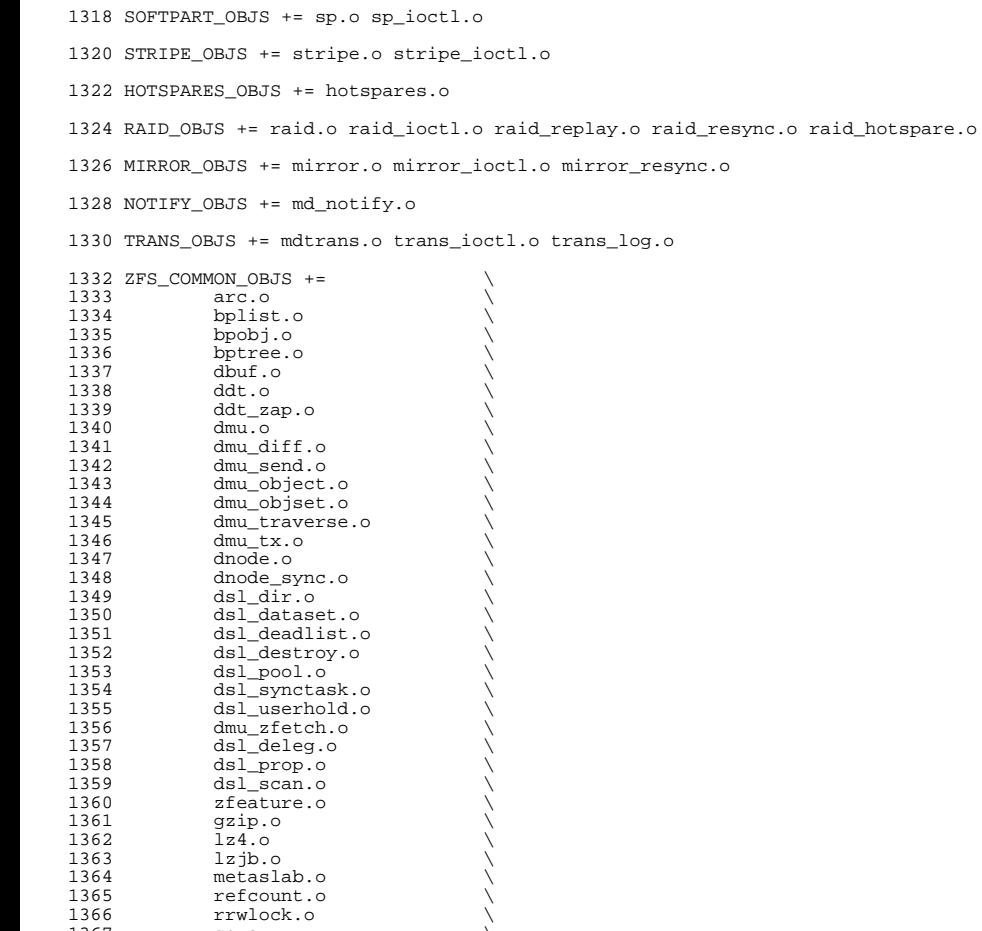

**new/usr/src/uts/common/Makefile.files**

1367 sa.o \<br>1368 sha256.o \ 1369 spa.o \<br>1370 spa\_config.o \ 1371 spa\_errlog.o \<br>1372 spa\_history.o \<br>1373 spa\_misc.o \

1375 txg.o \<br>1376 uberblock.o \ 1377 unique.o \<br>1377 unique.o \ vdev.o \ <sup>1379</sup> vdev\_cache.o \ <sup>1380</sup> vdev\_file.o \ <sup>1381</sup> vdev\_label.o \

 $space_map.o$ <br> $1375$   $txg.o$ 

MD\_DERIVED\_OBJS = metamed\_xdr.o meta\_basic\_xdr.o

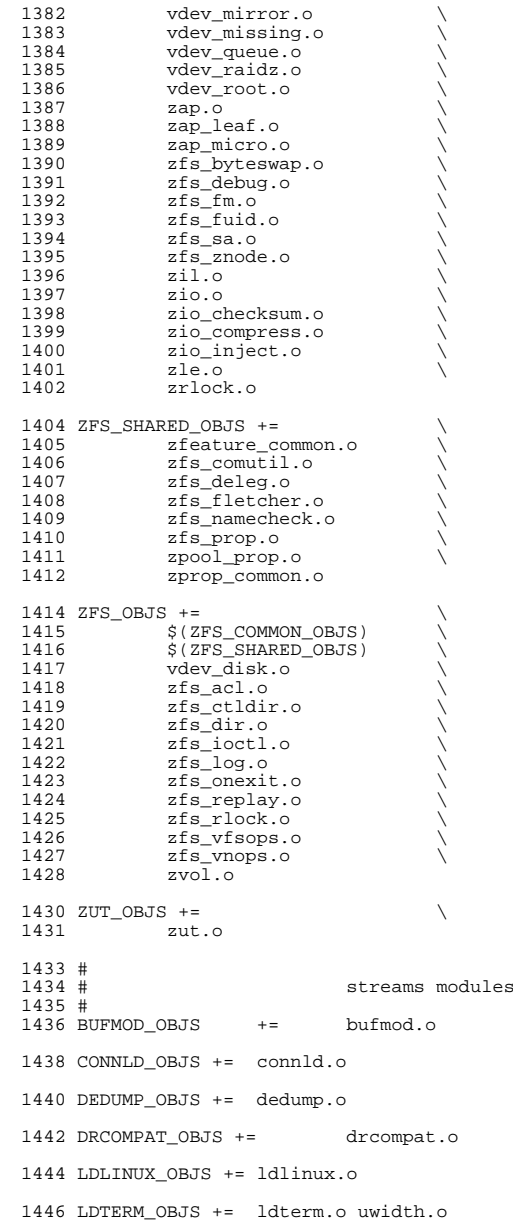

# **new/usr/src/uts/common/Makefile.files**

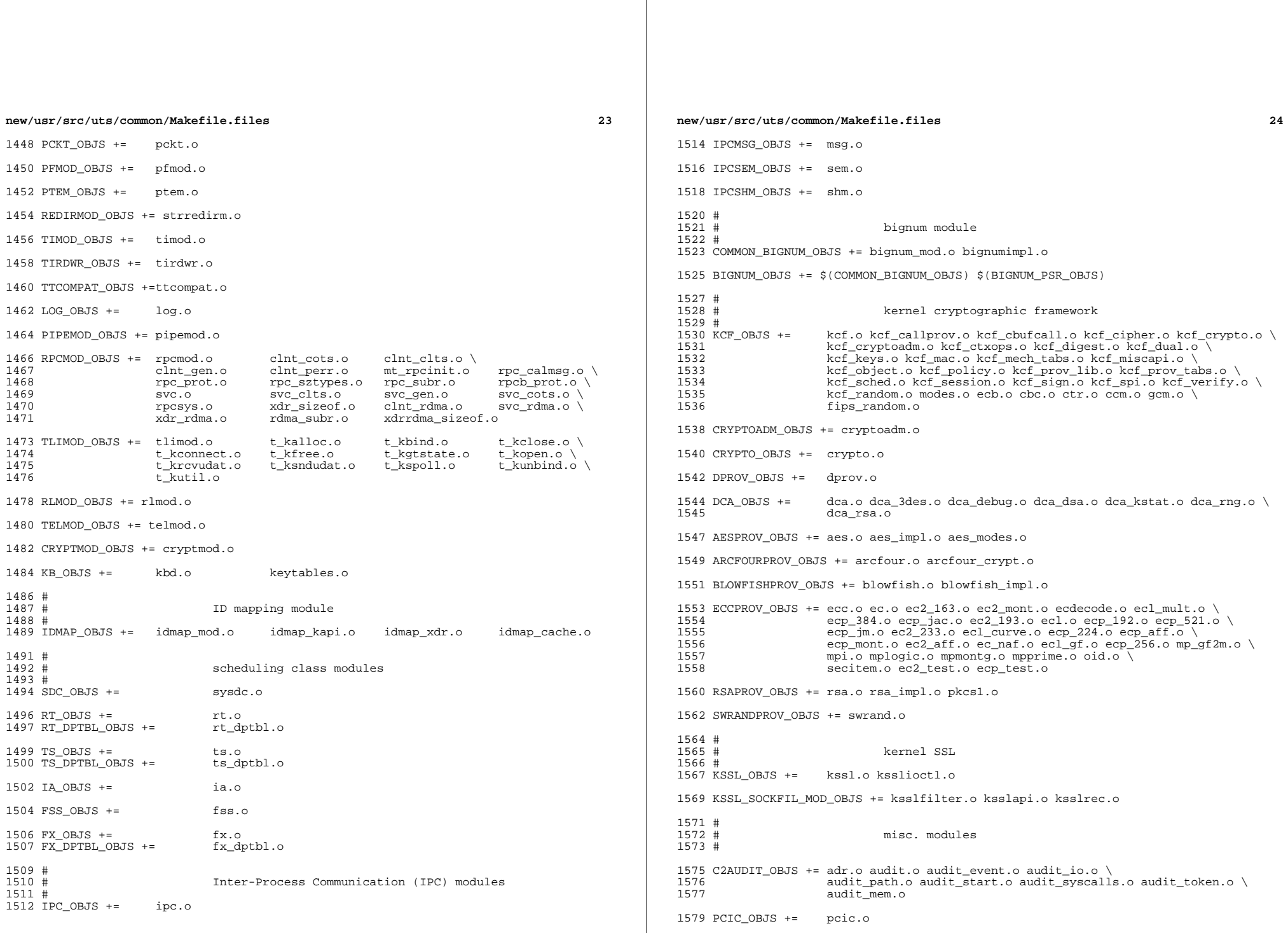

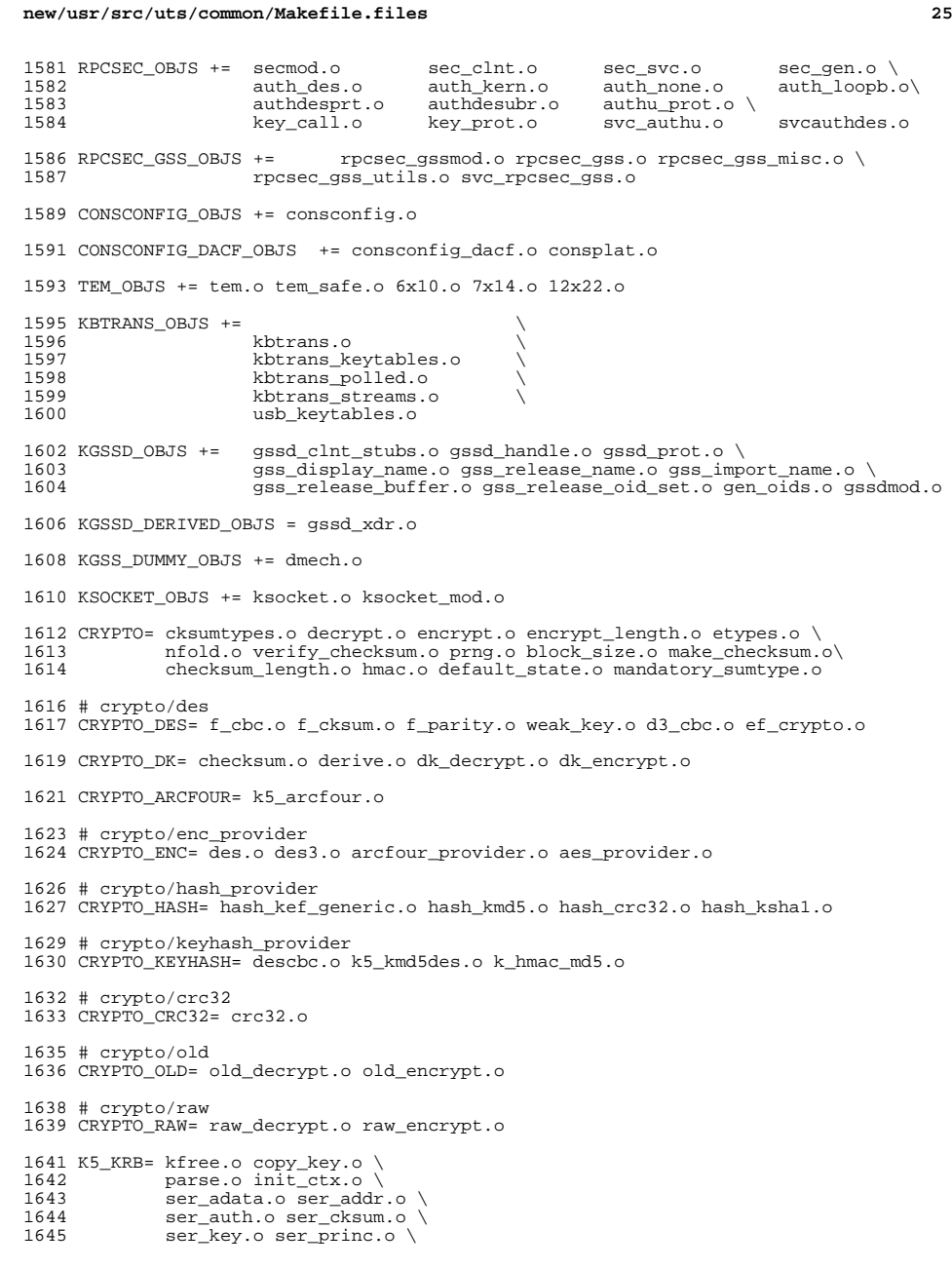

```
26 20
1646 serialize.o unparse.o \
              ser actx.o
1649 K5_OS= timeofday.o toffset.o \
             1650 init_os_ctx.o c_ustime.o
1652 SEAL=
1653 # EXPORT DELETE START
1654 SEAL= seal.o unseal.o
1655 # EXPORT DELETE END
1657 MECH= delete_sec_context.o \<br>1658 import sec context.o \
1658 import_sec_context.o \<br>1659      qssapi krb5.o \
1659 gssapi_krb5.o \<br>1660 k5seal.o k5unse
1660 k5seal.o k5unseal.o k5sealv3.o \<br>1661 ser sctx.o \
1661 ser_sctx.o \<br>1662 sign.o \
1662 sign.o \<br>1663 util_crypt.o \<br>1664 util_validate.o util_ordering.o \
1665 util_seqnum.o util_set.o util_seed.o \
              wrap_size_limit.o verify.o
1670 MECH_GEN= util_token.o
1673 KGSS_KRB5_OBJS += krb5mech.o \
1674 $(MECH) $(SEAL) $(MECH_GEN) \
1675 $(CRYPTO) $(CRYPTO_DES) $(CRYPTO_DK) $(CRYPTO_ARCFOUR) \<br>1676 $(CRYPTO_ENC) $(CRYPTO_HASH) \
1676 $(CRYPTO_ENC) $(CRYPTO_HASH) \
1677 \frac{1677}{1678} \frac{1677}{1678} \frac{1678}{1678} \frac{1678}{1678}1678 $(CRYPTO_OLD) \<br>1679 $(CRYPTO_RAW) $
              $(CRYPTO_RAW) $(K5_KRB) $(K5_OS)
1681 DES_OBJS += des_crypt.o des_impl.o des_ks.o des_soft.o
1683 DLBOOT_OBJS += bootparam_xdr.o nfs_dlinet.o scan.o
1685 KRTLD_OBJS += kobj_bootflags.o getoptstr.o \
                      1686 kobj.o kobj_kdi.o kobj_lm.o kobj_subr.o
1688 MOD_OBJS += modctl.o modsubr.o modsysfile.o modconf.o modhash.o
1690 STRPLUMB_OBJS += strplumb.o
1692 CPR_OBJS += cpr_driver.o cpr_dump.o \<br>1693 cpr main.o cpr misc.o cpr
1693 cpr_main.o cpr_misc.o cpr_mod.o cpr_stat.o \<br>1694 cpr_uthread.o
                      cpr_uthread.o
1696 PROF_OBJS += prf.o
1698 SE_OBJS += se_driver.o
1700 SYSACCT_OBJS += acct.o
1702 ACCTCTL_OBJS += acctctl.o
1704 EXACCTSYS_OBJS += exacctsys.o
1706 KAIO OBJS += aio.o
1708 PCMCIA_OBJS += pcmcia.o cs.o cis.o cis_callout.o cis_handlers.o cis_params.o
```

```
1710 BUSRA_OBJS += busra.o
```
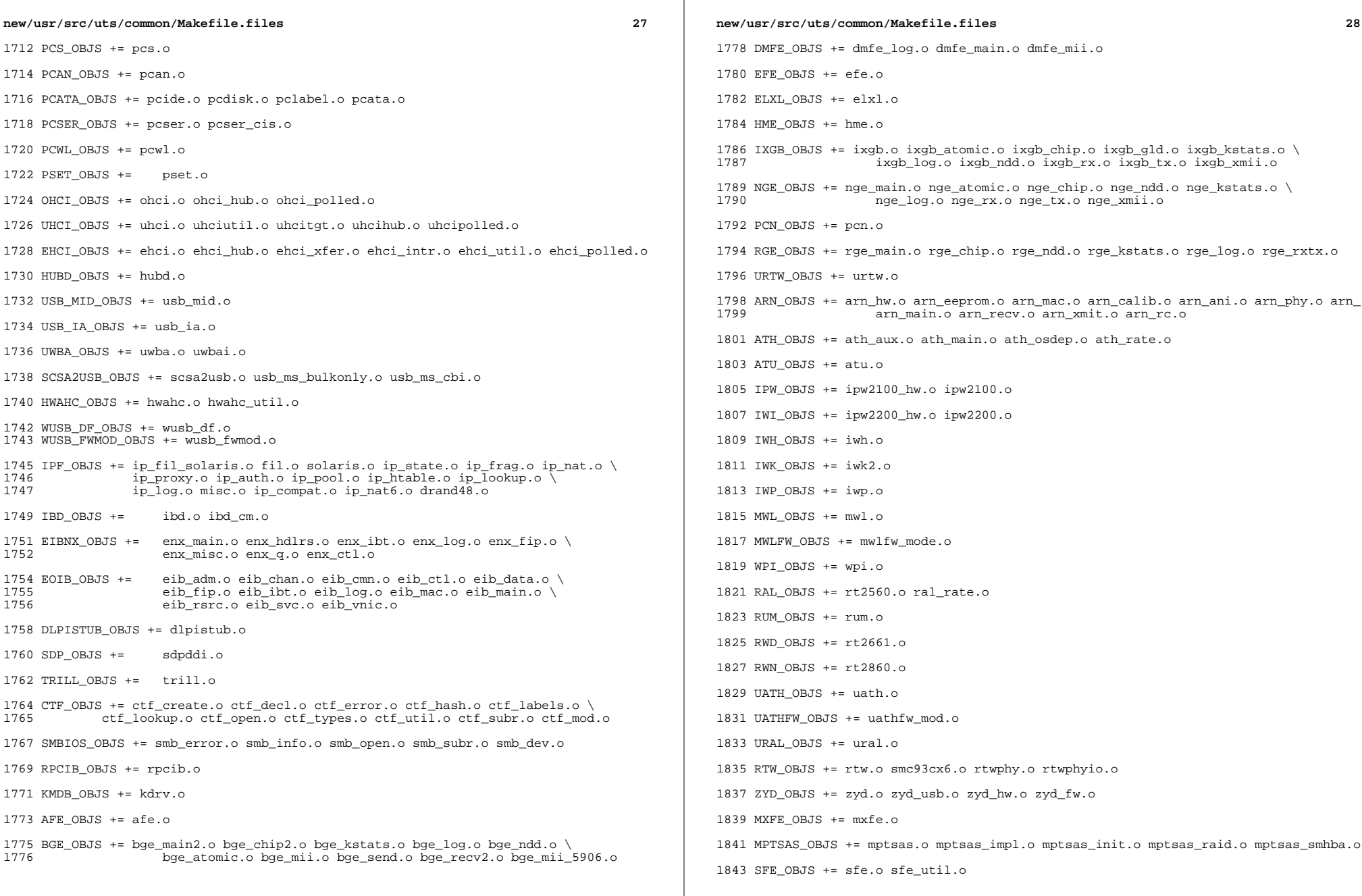

**new/usr/src/uts/common/Makefile.files** BFE OBJS  $+=$  bfe.o BRIDGE\_OBJS += bridge.o IDM\_SHARED\_OBJS += base64.o IDM\_OBJS +=  $\frac{1851}{1852}$   $\frac{1852}{1852}$   $\frac{1852}{1852}$ idm.o idm\_impl.o idm\_text.o idm\_conn\_sm.o idm\_so.o VR\_OBJS += vr.o ATGE\_OBJS += atge\_main.o atge\_l1e.o atge\_mii.o atge\_l1.o atge\_l1c.o YGE\_OBJS =  $yge.o$  # Build up defines and paths. # LINT\_DEFS += -Dunix # 1866 # This duality can be removed when the native and target compilers<br>1867 # are the same (or at least recognize the same command line syntax 1867 # are the same (or at least recognize the same command line syntax!)<br>1868 # It is a bug in the current compilation system that the assember 1868  $#$  It is a bug in the current compilation system that the assember 1869  $#$  can't process the -Y I. flag can't process the -Y I, flag. # 1871 NATIVE\_INC\_PATH += \$(INC\_PATH) \$(CCYFLAG)\$(UTSBASE)/common<br>1872 AS INC PATH += \$(INC PATH) -I\$(UTSBASE)/common AS\_INC\_PATH += \$(INC\_PATH) -I\$(UTSBASE)/common += \$(INC\_PATH) \$(CCYFLAG)\$(UTSBASE)/common PCIEB\_OBJS += pcieb.o # Chelsio N110 10G NIC driver module # CH\_OBJS = ch.o glue.o pe.o sge.o CH\_COM\_OBJS = ch\_mac.o ch\_subr.o cspi.o espi.o ixf1010.o mc3.o mc4.o mc5.o \ mv88e1xxx.o mv88x201x.o my3126.o pm3393.o tp.o ulp.o \ vsc7321.o vsc7326.o xpak.o # Chelsio Terminator 4 10G NIC nexus driver module # 1888 CXGBE\_FW\_OBJS = t4\_fw.o t4\_cfg.o<br>1889 CXGBE COM OBJS = t4 hw.o common.o CXGBE\_COM\_OBJS =  $1890$  CXGBE NEX OBJS = 1890 CXGBE\_NEX\_OBJS =  $t4$ \_nexus.o  $t4$ \_sge.o  $t4$ \_mac.o  $t4$ \_ioctl.o shared.o \<br>1891  $t4$  12t.o adapter.o osdep.o t4\_l2t.o adapter.o osdep.o #<br>1894 # Chelsio Terminator 4 10G NIC driver module # CXGBE\_OBJS = cxgbe.o # 1899 # PCI strings file<br>1900 # # <sup>1901</sup> PCI\_STRING\_OBJS = pci\_strings.o NET\_DACF\_OBJS += net\_dacf.o #<br>1906 # Xframe 10G NIC driver module # XGE\_OBJS = xge.o xgell.o

**new/usr/src/uts/common/Makefile.files** XGE\_HAL\_OBJS = xgehal-channel.o xgehal-fifo.o xgehal-ring.o xgehal-config.o \ 1911  $xgehal-driven: o xgehal-mm. o xgehal-stats. o xgehal-device. o \ (1912) xge-emene. o xgehal-momt. o xgehal-momtaux. o$  xge-queue.o xgehal-mgmt.o xgehal-mgmtaux.o # # e1000g module # <sup>1917</sup> E1000G\_OBJS += e1000\_80003es2lan.o e1000\_82540.o e1000\_82541.o e1000\_82542.o \ 1918 e1000\_82543.o e1000\_82571.o e1000\_api.o e1000\_ich8lan.o \<br>1919 e1000\_mac\_o\_e1000\_manage\_o\_e1000\_nym\_o\_e1000\_osden\_o\_\ e1000\_mac.o e1000\_manage.o e1000\_nvm.o e1000\_osdep.o \ e1000\_phy.o e1000g\_debug.o e1000g\_main.o e1000g\_alloc.o \  $e1000g$ \_tx.o  $e1000g$ \_rx.o  $e1000g$ \_stat.o #<br>1924 # Intel 82575 1G NIC driver module #<br>1926 IGB\_OBJS = IGB\_OBJS = igb\_82575.o igb\_api.o igb\_mac.o igb\_manage.o \<br>1927 igb nym.o igb osdep.o igb phy.o igb buf.o \ 1927 igb\_nvm.o igb\_osdep.o igb\_phy.o igb\_buf.o \<br>1928 igb debug.o igb gld.o igb log.o igb main.o 1928 igb\_debug.o igb\_gld.o igb\_log.o igb\_main.o \<br>1929 **igb** rx.o igb stat.o igb tx.o igb\_rx.o igb\_stat.o igb\_tx.o # 1932 # Intel Pro/100 NIC driver module # <sup>1934</sup> IPRB\_OBJS = iprb.o #<br>1937 # Intel 10GbE PCIE NIC driver module 1938 #<br>1939 TXGBE OBJS = 1939 IXGBE\_OBJS =  $ixybe_82598.o 1xybe_82599.o 1xybe_82599.o$  ixgbe\_api.o ixgbe\_common.o ixgbe\_phy.o \ 1941 ixgbe\_buf.o ixgbe\_debug.o ixgbe\_gld.o<br>1942 ixgbe log.o ixgbe main.o ixgbe\_log.o ixgbe\_main.o \ <sup>1943</sup> ixgbe\_osdep.o ixgbe\_rx.o ixgbe\_stat.o \ ixgbe\_tx.o ixgbe\_x540.o ixgbe\_mbx.o #<br>1947 # # NIU 10G/1G driver module NXGE\_OBJS = NXGE\_OBJS = nxge\_mac.o nxge\_ipp.o nxge\_rxdma.o \ 1950 nxge\_txdma.o nxge\_txc.o nxge\_main.o<br>1951 nxge hw.o nxge fzc.o nxge virtual.o 1951 1951 nxge\_hw.o nxge\_fzc.o nxge\_virtual.o <a><br>1952 nxge send.o nxge classify.o nxge ffl 1952 nxge\_send.o nxge\_classify.o nxge\_fflp.o<br>1953 nxge fflp hash.o nxge ndd.o nxge kstats 1953 nxge\_fflp\_hash.o nxge\_ndd.o nxge\_kstats.o <br>1954 nxge\_zcp.o nxge\_fm.o nxge\_espc.o nxge\_hv.o 1954 nxge\_zcp.o nxge\_fm.o nxge\_espc.o nxge\_hv.o<br>1955 nxge hio.o nxge hio quest.o nxge intr.o nxge\_hio.o nxge\_hio\_guest.o nxge\_intr.o 1957 NXGE\_NPI\_OBJS =  $\binom{1958}{1958}$ 1958 1958 npi.o npi\_mac.o npi\_ipp.o \tangle npi txdma.o npi rxdma.o np 1959 **npi\_txdma.o npi\_rxdma.o npi\_txc.o**<br>1960 **npi** xcp.o npi espc.o npi fflp.o 1960 **npi\_zcp.o npi\_espc.o npi\_fflp.o**<br>1961 **npi** vir.o **npi**  npi\_vir.o NXGE\_HCALL\_OBJS =<br>1964 nxge\_hcall.o # <sup>1967</sup> # Virtio modules # # Virtio core VIRTIO\_OBJS = virtio.o # Virtio block driver VIOBLK\_OBJS = vioblk.o

 #<br>1977 # # kiconv modules

# <sup>1979</sup> KICONV\_EMEA\_OBJS += kiconv\_emea.o

KICONV\_JA\_OBJS += kiconv\_ja.o

KICONV\_KO\_OBJS += kiconv\_cck\_common.o kiconv\_ko.o

KICONV\_SC\_OBJS += kiconv\_cck\_common.o kiconv\_sc.o

KICONV\_TC\_OBJS += kiconv\_cck\_common.o kiconv\_tc.o

 # AAC module # AAC\_OBJS = aac.o aac\_ioctl.o # sdcard modules 1996 #<br>1997 SDA\_OBJS = sda\_cmd.o sda\_host.o sda\_init.o sda\_mem.o sda\_mod.o sda\_slot.o SDHOST\_OBJS = sdhost.o # hxge 10G driver module #<br>2003 HXGE OBJS = HXGE\_OBJS = hxge\_main.o hxge\_vmac.o hxge\_send.o \ 2004 hxge\_txdma.o hxge\_rxdma.o hxge\_virtual.o <br>2005 hxge\_fm.o hxge\_fzc.o hxge\_hw.o hxge\_ksta 2005 hxge\_fm.o hxge\_fzc.o hxge\_hw.o hxge\_kstats.o <br>2006 hxge\_ndd.o hxge\_pfc.o hxge\_ndd.o hxge\_pfc.o \ <sup>2007</sup> hpi.o hpi\_vmac.o hpi\_rxdma.o hpi\_txdma.o \ hpi\_vir.o hpi\_pfc.o # 2011 # MEGARAID\_SAS module<br>2012 # # <sup>2013</sup> MEGA\_SAS\_OBJS = megaraid\_sas.o #<br>2016 # MR\_SAS module # MR\_SAS\_OBJS = ld\_pd\_map.o mr\_sas.o mr\_sas\_tbolt.o mr\_sas\_list.o #<br> $2021$  # ISCSI INITIATOR module # ISCSI\_INITIATOR\_OBJS = chap.o iscsi\_io.o iscsi\_thread.o \ iscsi\_ioctl.o iscsid.o iscsi.o \ iscsi\_login.o isns\_client.o iscsiAuthClient.o \ 2026 1027 iscsi\_lun.o iscsiAuthClientGlue.o <br>2027 1027 iscsinet.o nvfile.o iscsi cmd.o 2027 iscsi\_net.o nvfile.o iscsi\_cmd.o<br>2028 iscsi\_queue.o persistent.o iscsi iscsi\_queue.o persistent.o iscsi\_conn.o \ iscsi\_sess.o radius\_auth.o iscsi\_crc.o \ 2030 1920 iscsi\_stats.o radius\_packet.o iscsi\_doorclt.o \<br>2031 1920 iscsi targetparam.o utils.o kifconf.o iscsi\_targetparam.o utils.o kifconf.o #<br>2034 # # ntxn 10Gb/1Gb NIC driver module NTXN OBJS = NTXN\_OBJS = unm\_nic\_init.o unm\_gem.o unm\_nic\_hw.o unm\_ndd.o \  $2037$ unm\_nic\_main.o unm\_nic\_isr.o unm\_nic\_ctx.o niu.o

 # Myricom 10Gb NIC driver module

# **new/usr/src/uts/common/Makefile.files**

MYRI10GE\_OBJS = myri10ge.o myri10ge\_lro.o

 # nulldriver module # NULLDRIVER\_OBJS = nulldriver.o

TPM OBJS = tpm.o tpm hcall.o

 $2041 \#$ 

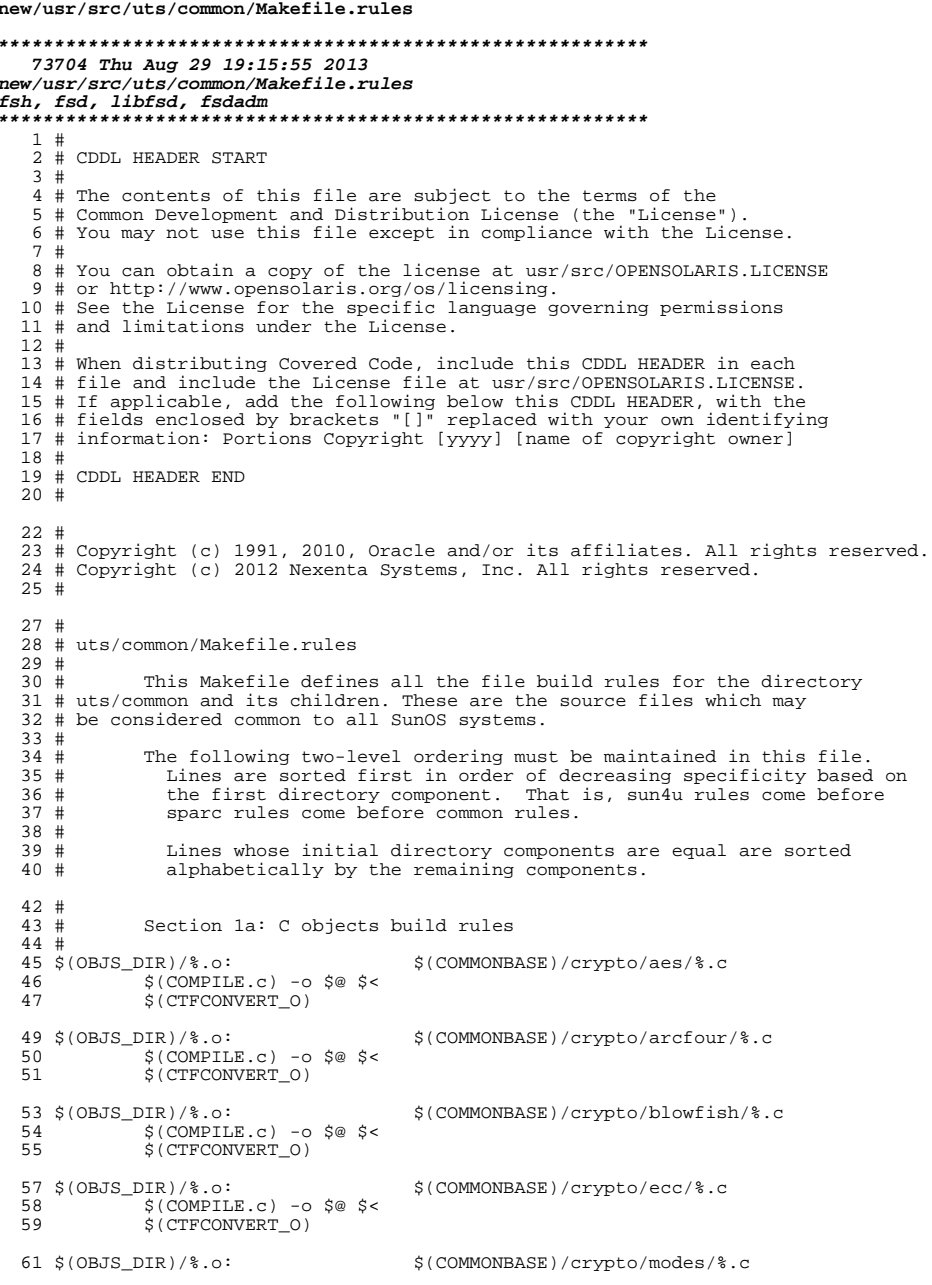

 $\mathbf{1}$ 

### new/usr/src/uts/common/Makefile.rules 62  $$$ (COMPILE.c) -o  $$$ @  $$$  < S(CTFCONVERT O) 63 65 \$(OBJS\_DIR)/%.o: \$(COMMONBASE)/crypto/padding/%.c  $S(COMPILE.c) - 0 S@S6$ 66 \$(CTFCONVERT\_0) 67 69 \$(OBJS\_DIR)/%.o: \$(COMMONBASE)/crypto/rng/%.c 70  $$$ (COMPILE.c) -0  $$$ @  $$$  < \$(CTFCONVERT 0) 71 73 \$(OBJS\_DIR)/%.o: \$(COMMONBASE)/crypto/rsa/%.c 74  $$$ (COMPILE.c) -o  $$$ @  $$$  < \$(CTFCONVERT 0) 75 77 \$(OBJS DIR)/%.o: \$(COMMONBASE)/bignum/%.c 78  $$$ (COMPILE.c) -o  $$$ @  $$$  < 79 \$(CTFCONVERT\_O) 81 \$(OBJS\_DIR)/%.o: \$(UTSBASE)/common/bignum/%.c 82  $$$ (COMPILE.c) -0  $$$ @  $$$  < 83 \$(CTFCONVERT\_O) 85 \$(OBJS DIR)/%.o: \$(COMMONBASE)/mpi/%.c 86  $$$ (COMPILE.c) -o  $$$ @  $$$  < \$(CTFCONVERT\_O) 87 89 \$(OBJS\_DIR)/%.o: \$(COMMONBASE)/acl/%.c  $\S$ (COMPILE.c) -0  $\S$ @  $\S$  < 90 \$(CTFCONVERT 0) 91 93 \$(OBJS\_DIR)/%.o: \$(COMMONBASE)/avl/%.c  $\S$ (COMPILE.c) -o  $\S$ @  $\S$ <  $94$ S(CTFCONVERT 0) 95 97 \$(OBJS DIR)/%.o: \$(COMMONBASE)/ucode/%.c  $$$ (COMPILE.c) -o \$@ \$< 98  $$ (CTFCONVERT 0)$  $QQ$ 101 \$(OBJS\_DIR)/%.o: \$(UTSBASE)/common/brand/sn1/%.c  $102$  $S(COMPILE.c) - 0 S@S5$ \$(CTFCONVERT\_O) 103  $105$  \$(OBJS DIR)/%.o: \$(UTSBASE)/common/brand/solaris10/%.c 106  $$$ (COMPILE.c) -o  $$$ @  $$$  < 107 S(CTFCONVERT 0) 109 \$(OBJS DIR)/%.o:  $$$  (UTSBASE) /  $common/c2/$ .c  $$$ (COMPILE.c) -0  $$$ @  $$$  <  $110$ 111 \$(CTFCONVERT 0) 113 \$(OBJS DIR)/%.o: \$(UTSBASE)/common/conf/%.c  $$$ (COMPILE.c) -o  $$$ @  $$$  < 114 \$(CTFCONVERT\_O) 115 117 \$(OBJS\_DIR)/%.o: \$(UTSBASE)/common/contract/%.c  $$$ (COMPILE.c) -0  $$$ @  $$$  < 118 119 \$(CTFCONVERT 0) 121  $$ (OBJS_DIR)/$  .o: \$(UTSBASE)/common/cpr/%.c  $$$ (COMPILE.c) -o  $$$ @  $$$  <  $122$ 123 \$(CTFCONVERT\_0) 125 \$(OBJS\_DIR)/%.o: \$(UTSBASE)/common/ctf/%.c  $$$ (COMPILE.c) -o  $$$ @  $$$  <  $126$  $127$ S(CTFCONVERT O)

 $\overline{2}$ 

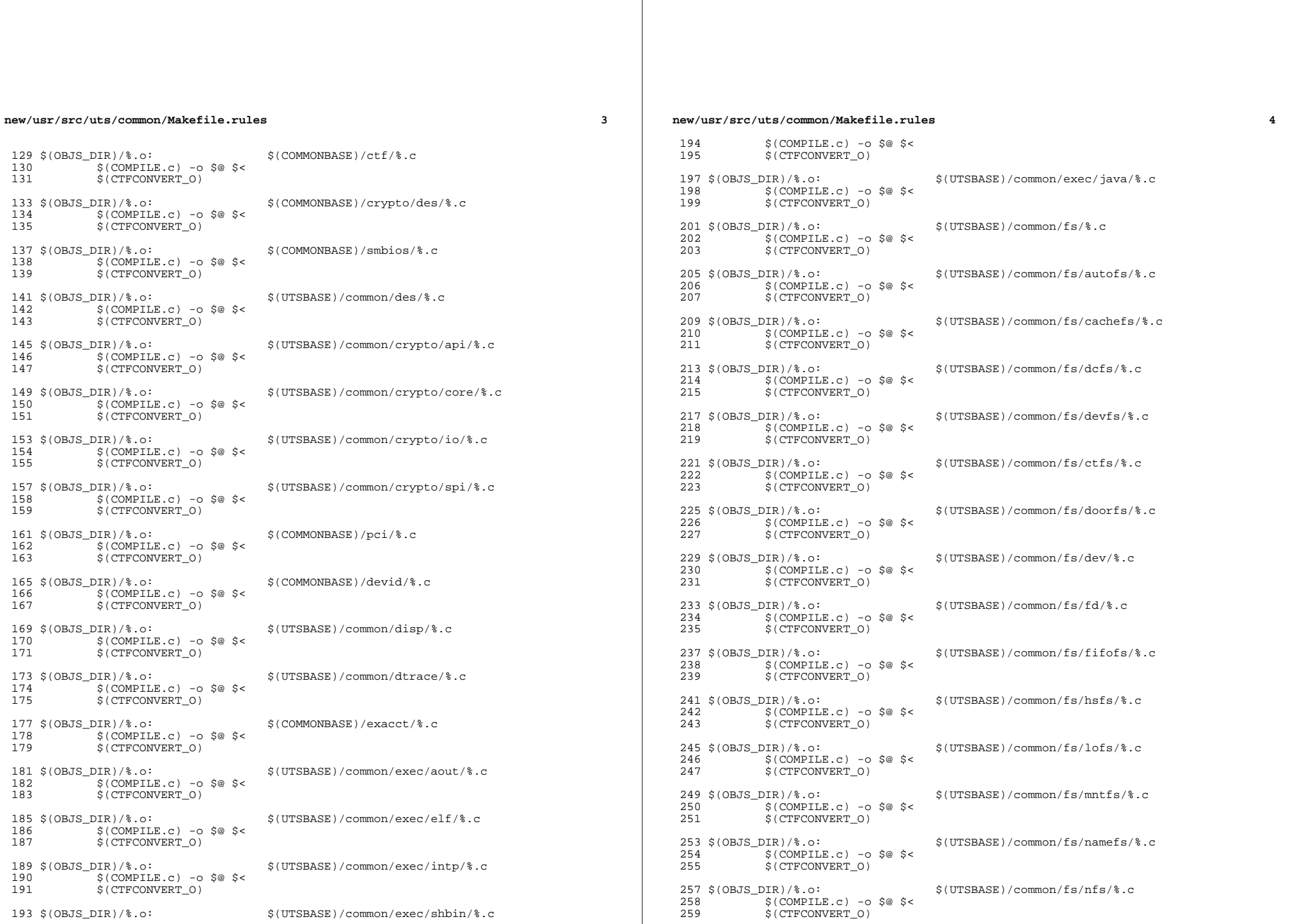

 $\overline{\mathbf{4}}$ 

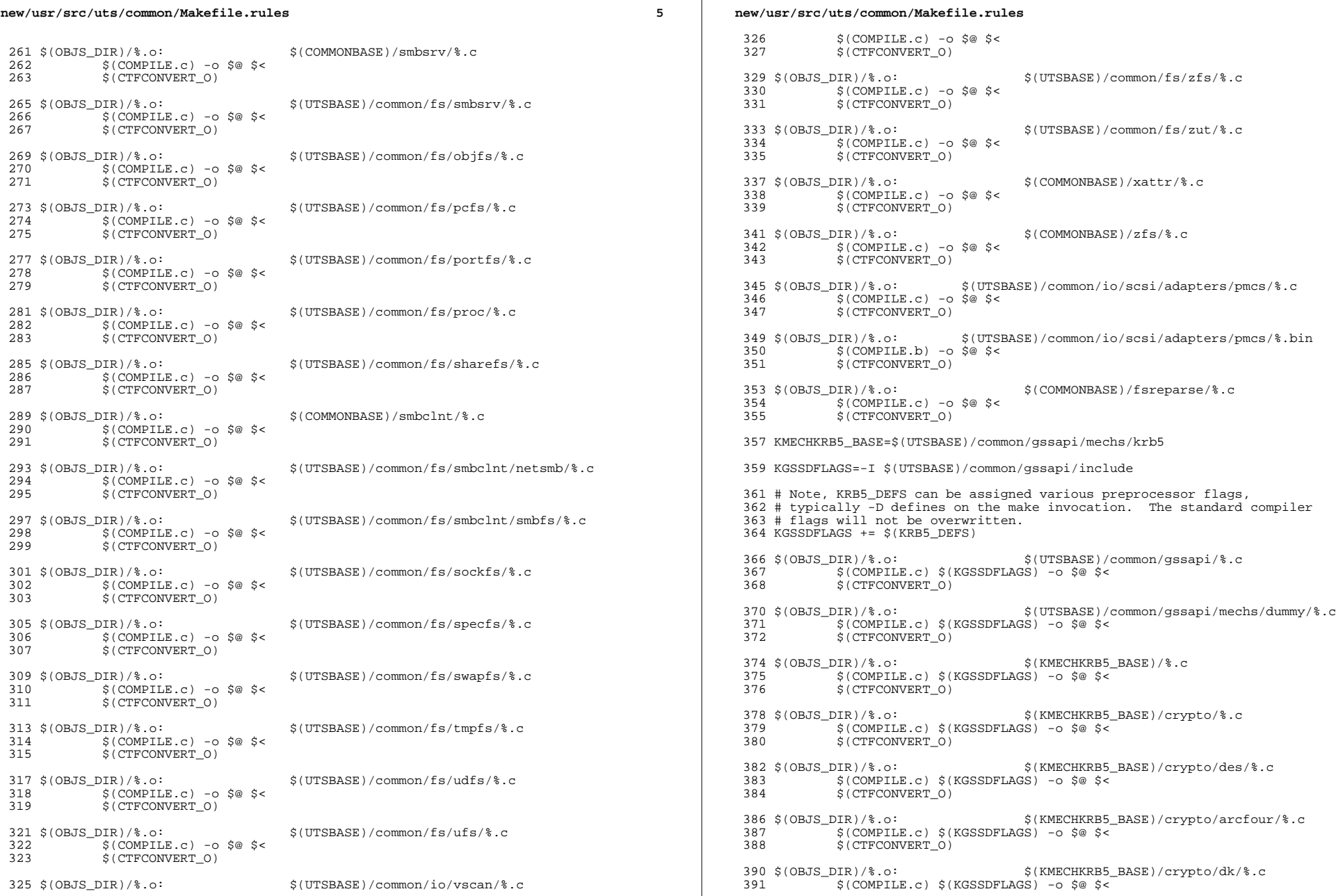

 $6\overline{6}$ 

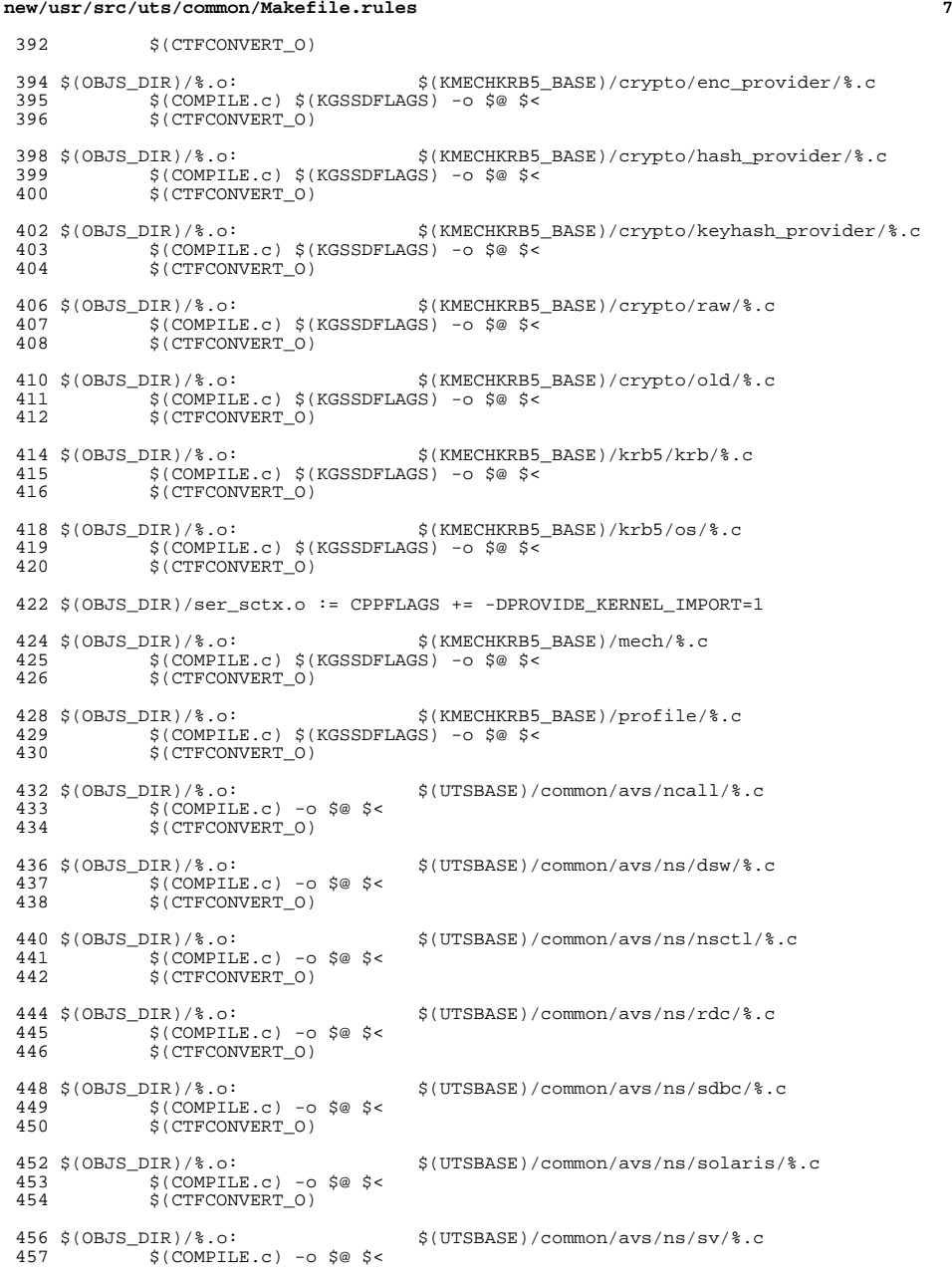

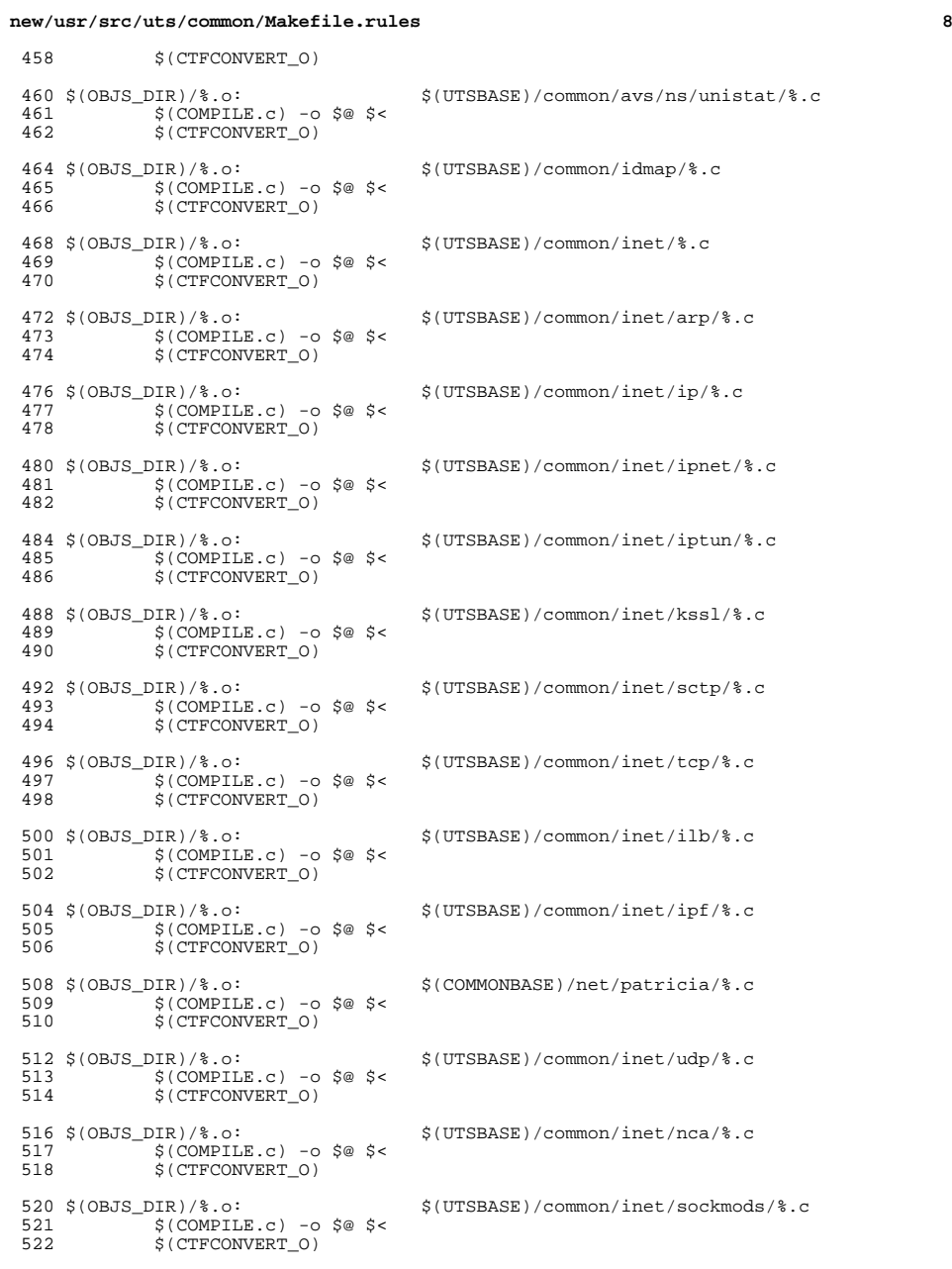

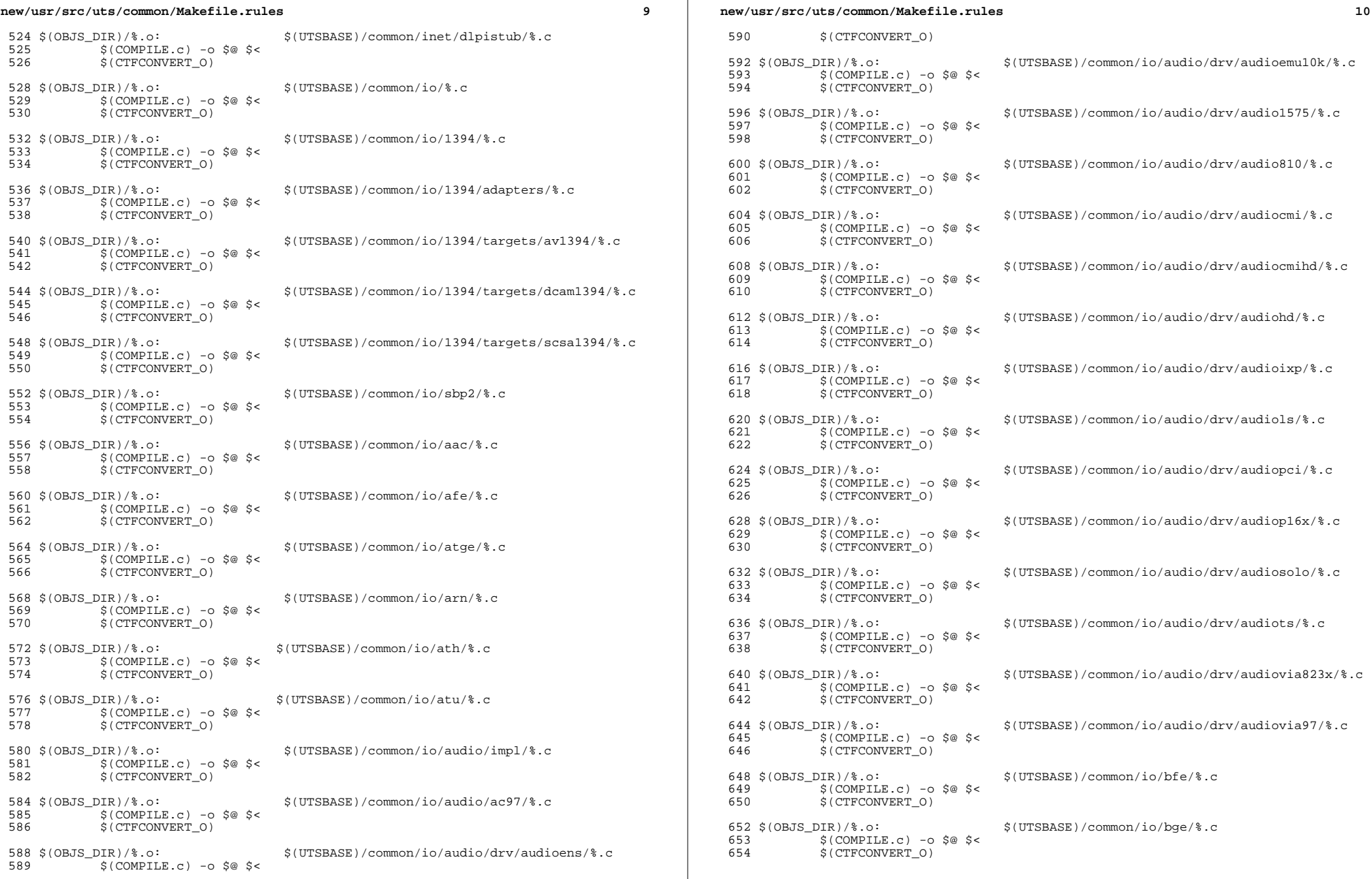

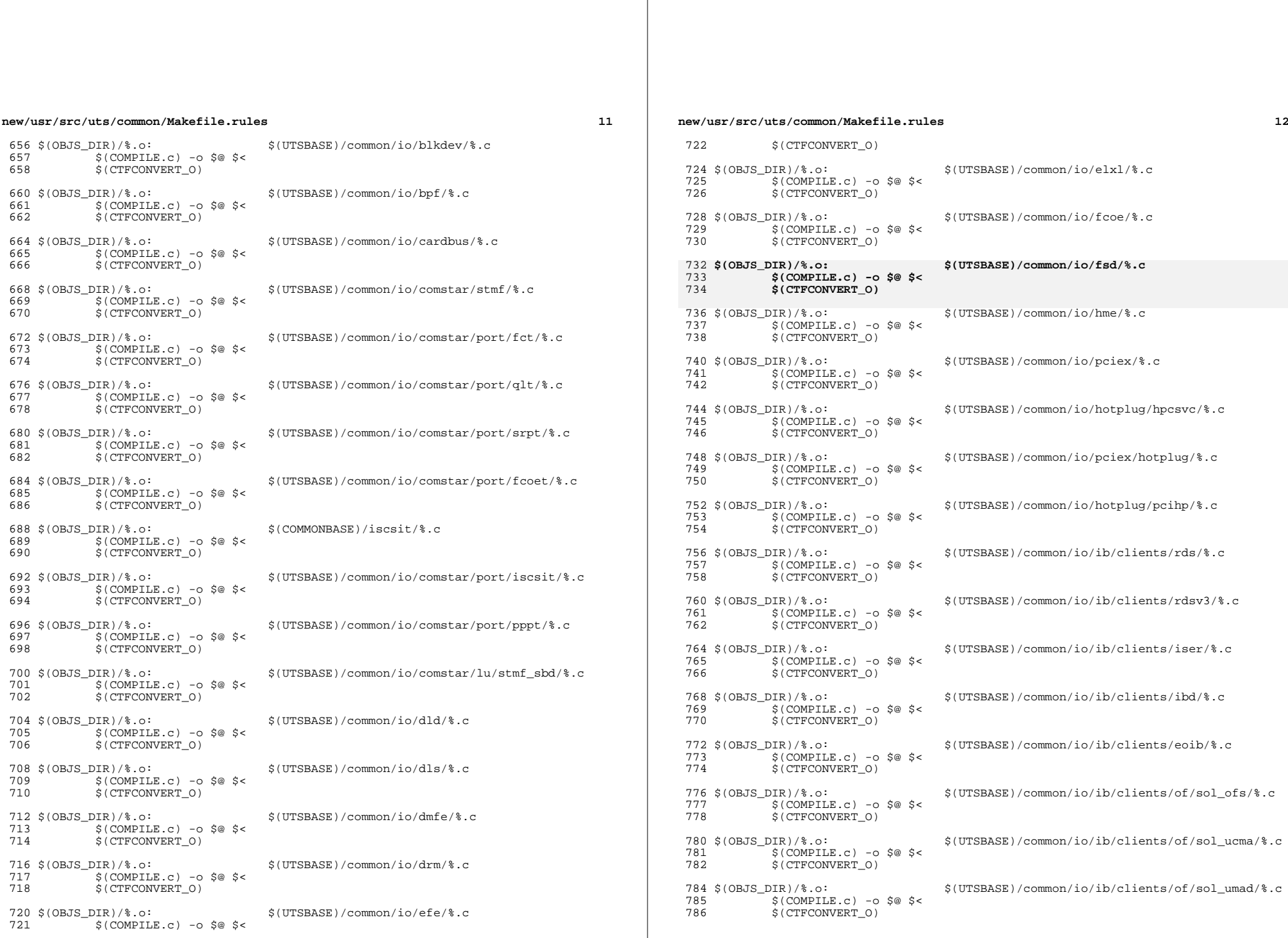

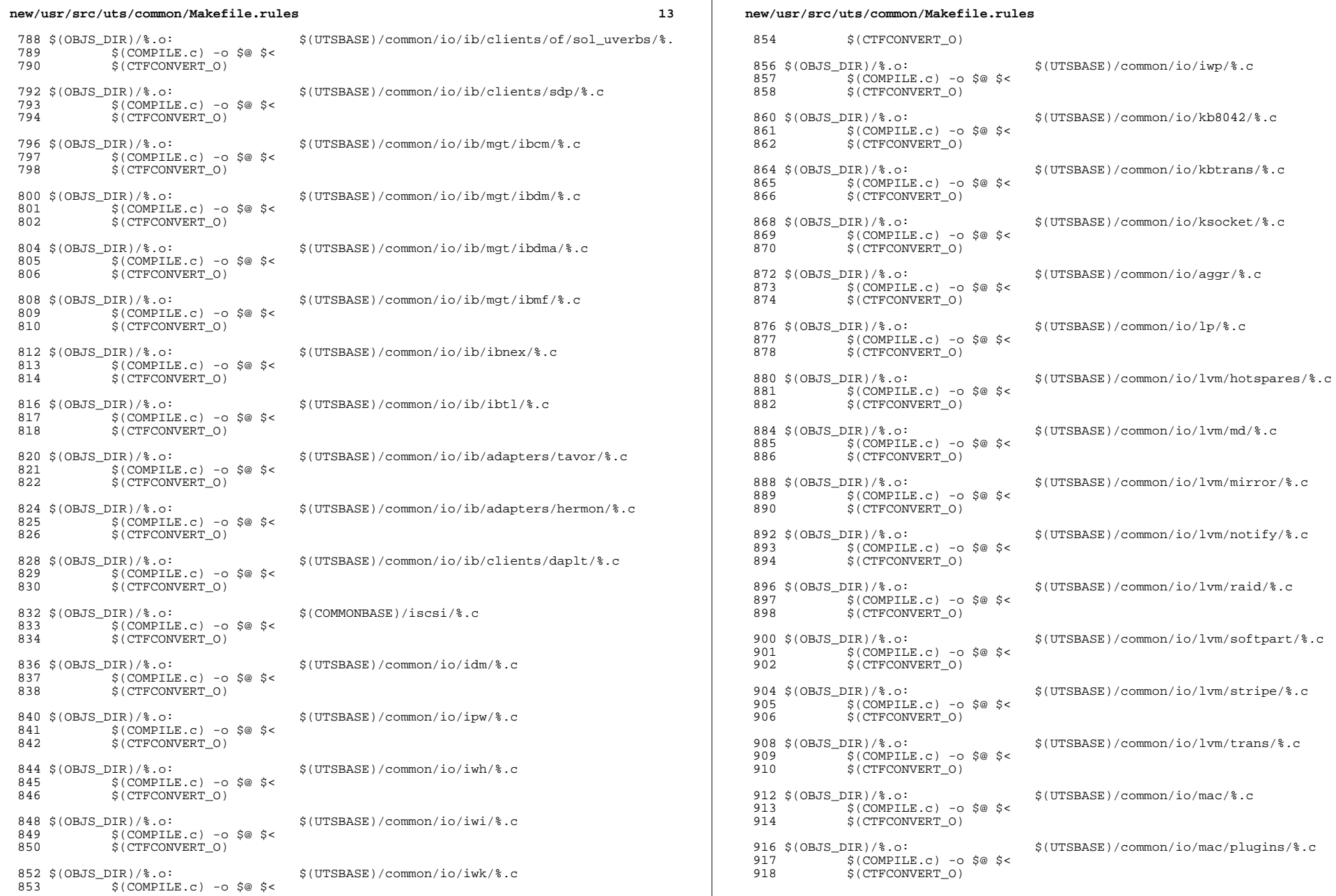

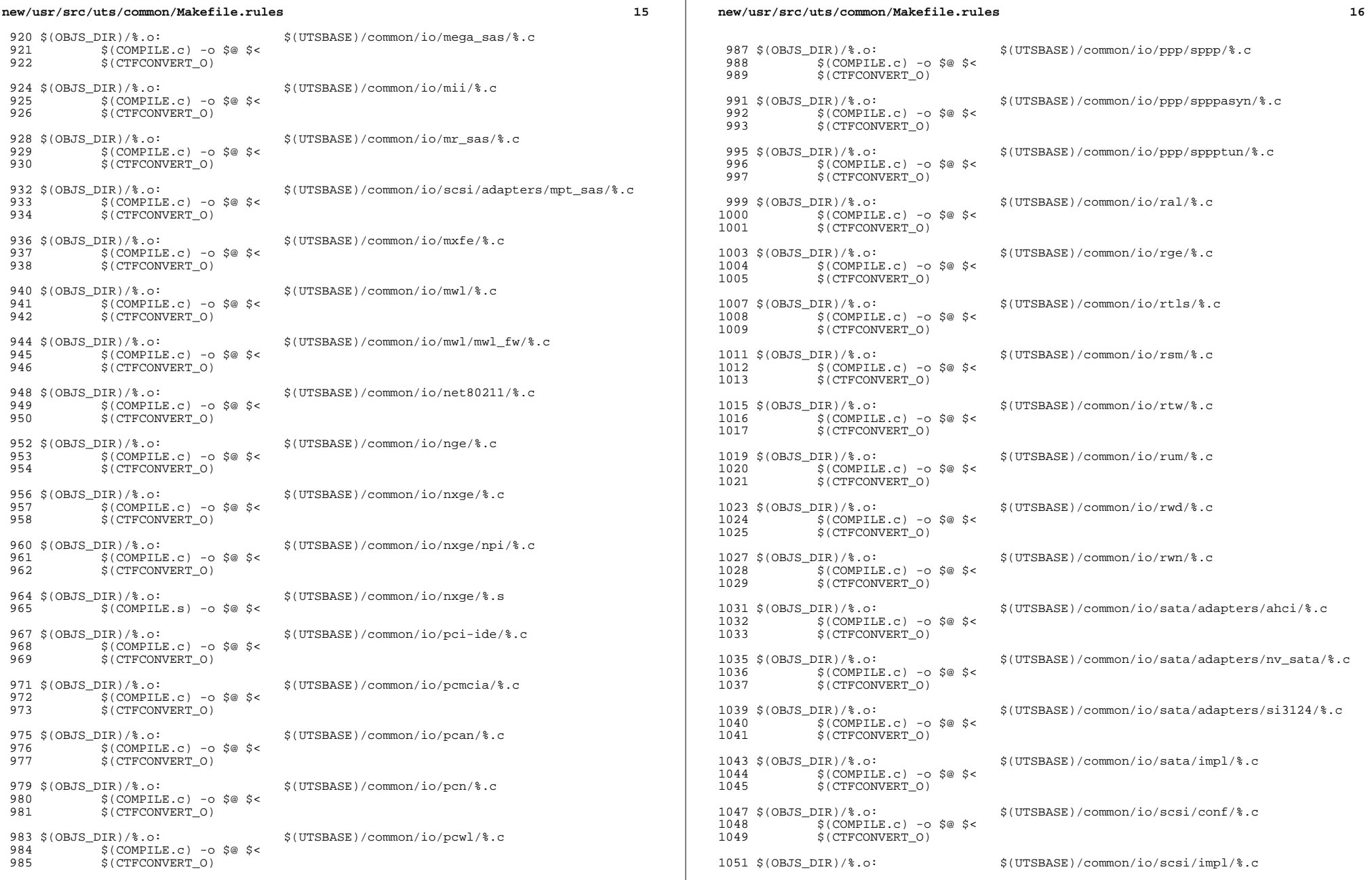

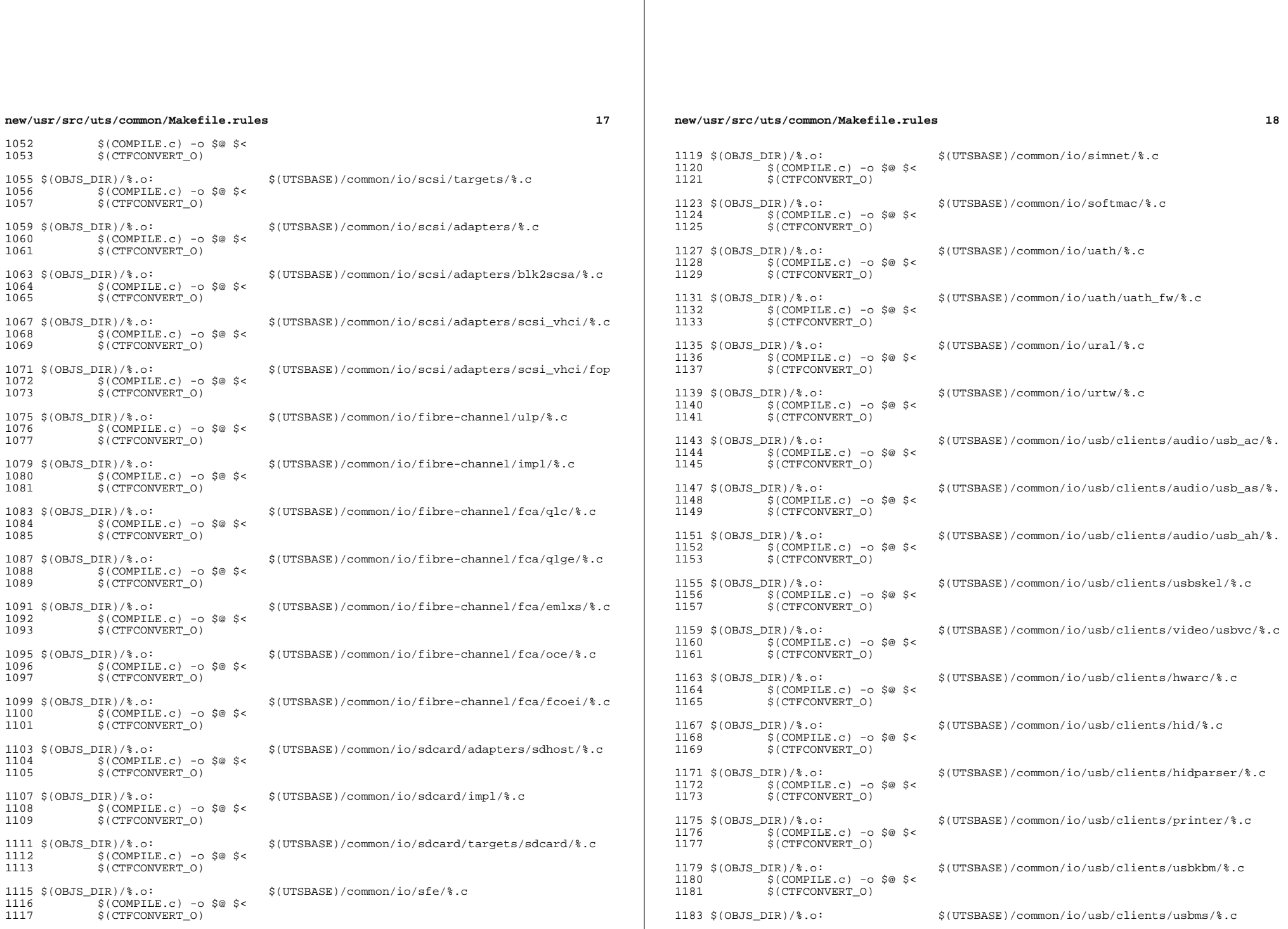

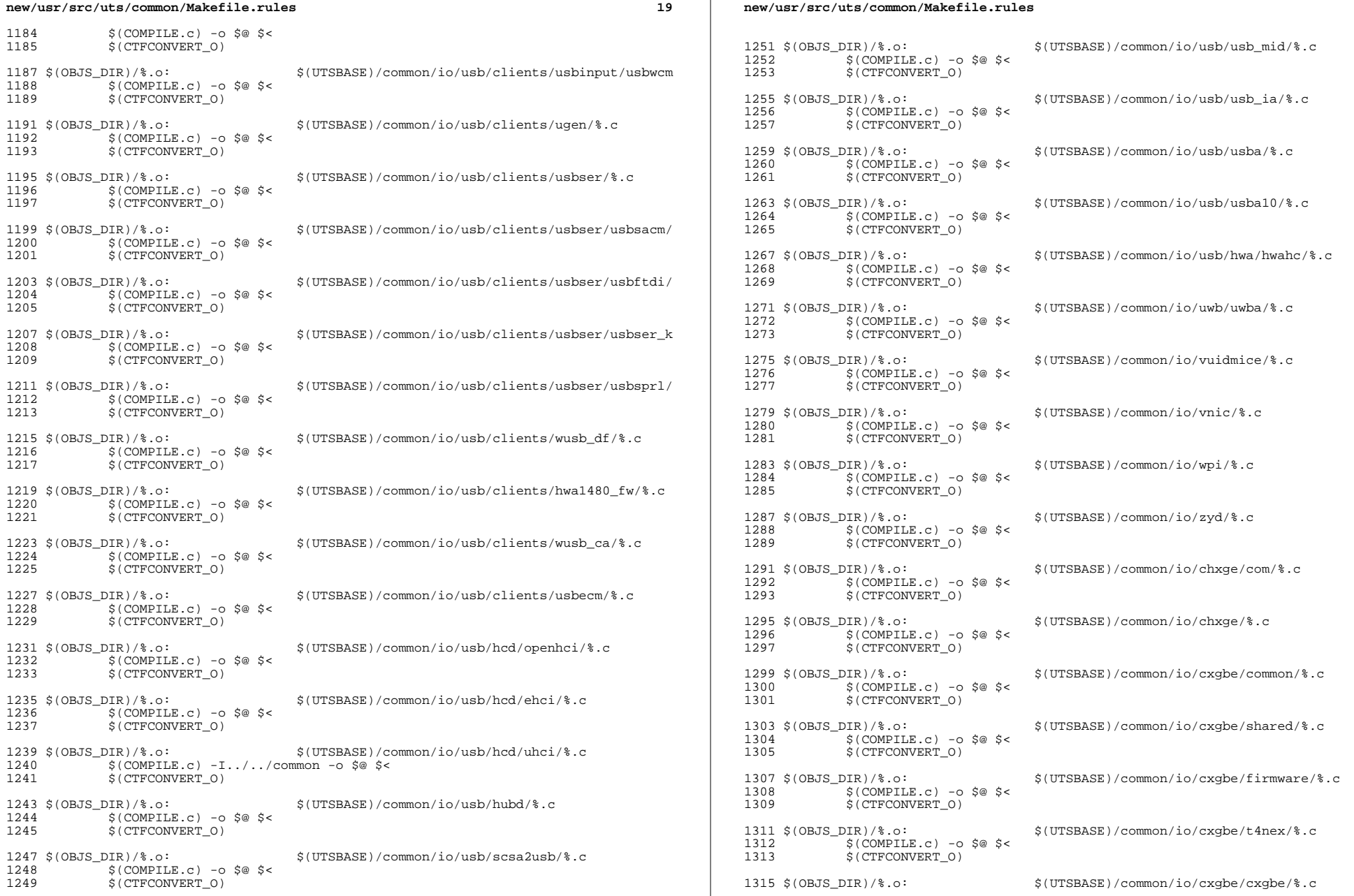

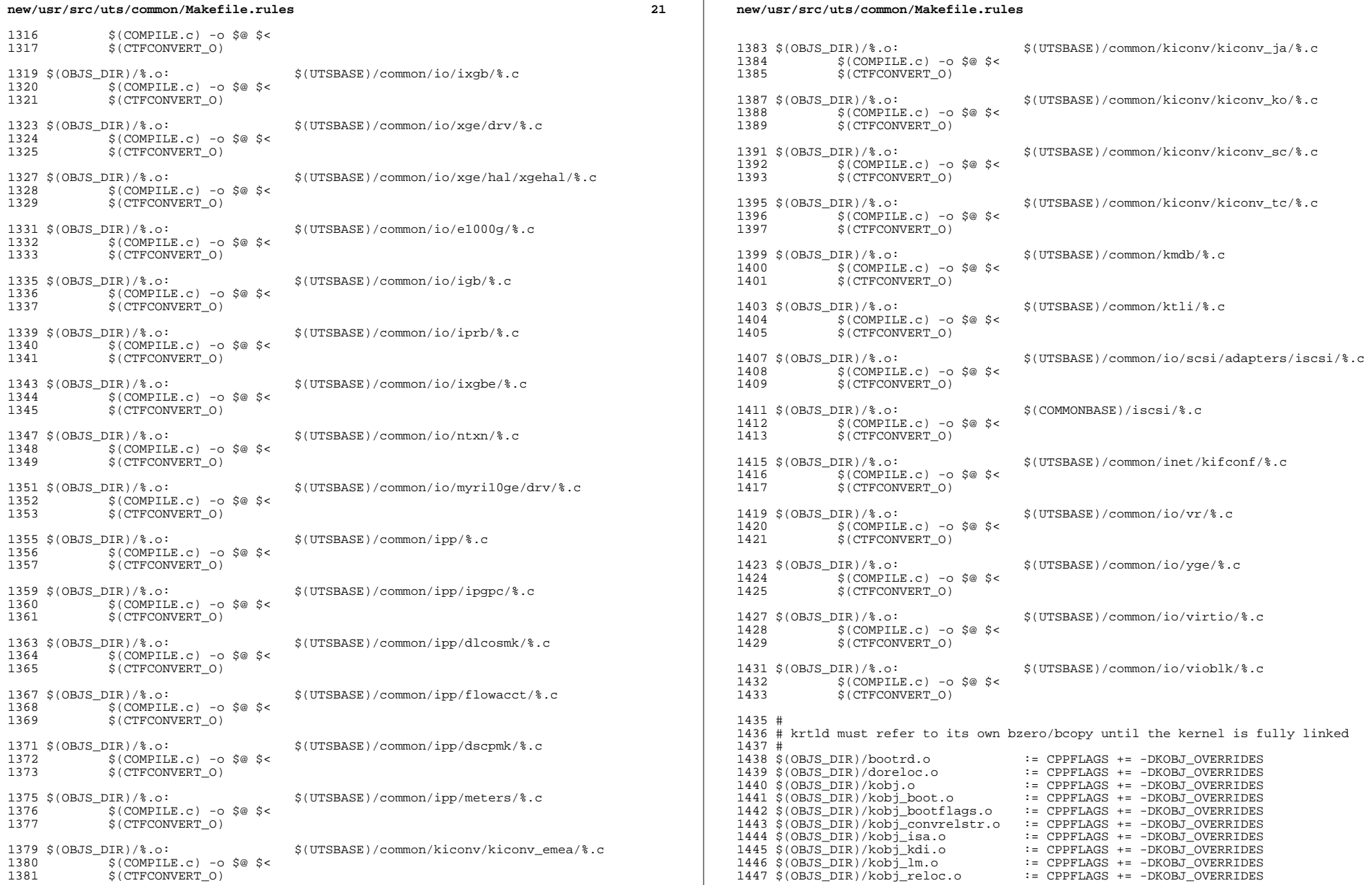

 $\bf{22}$ 

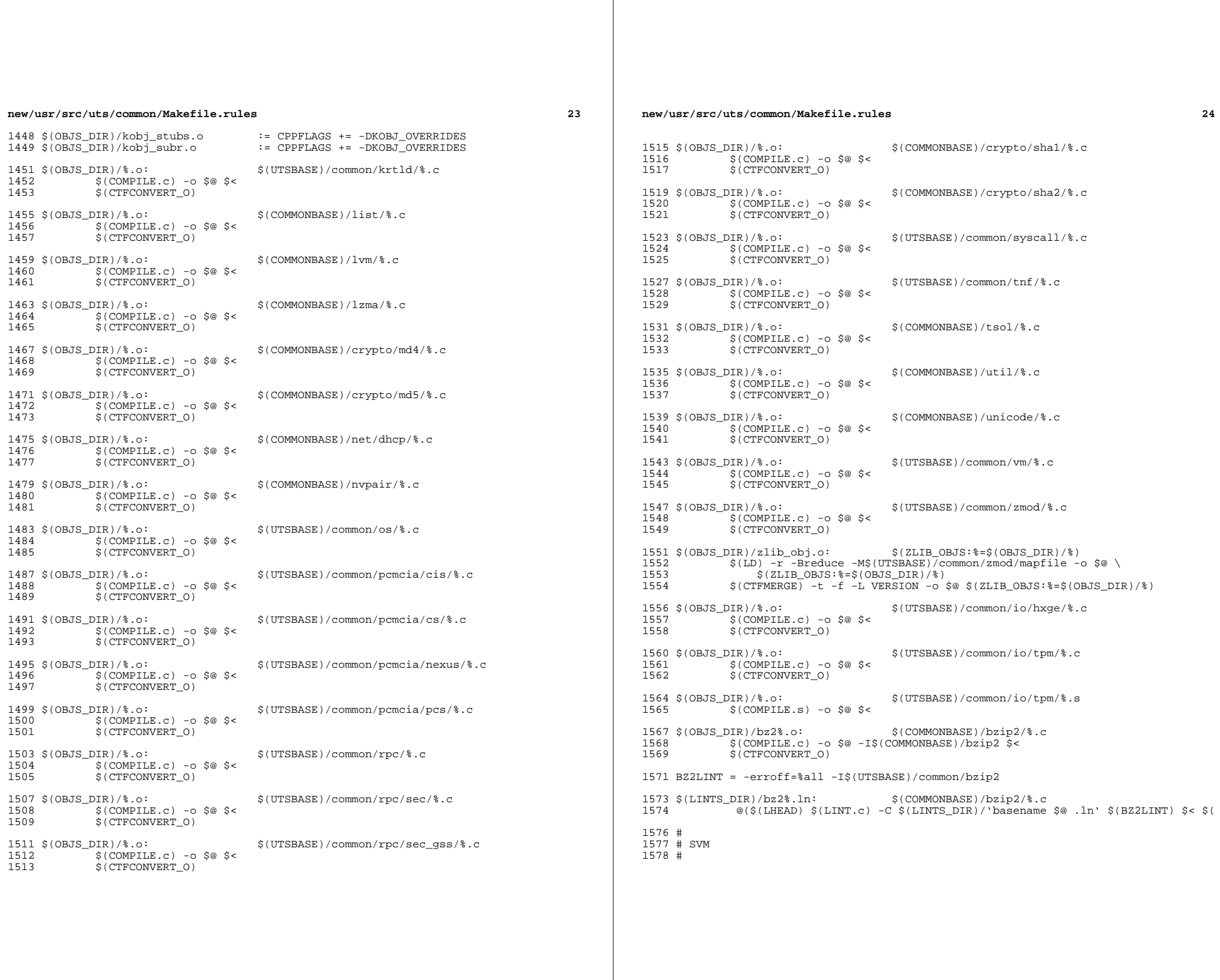

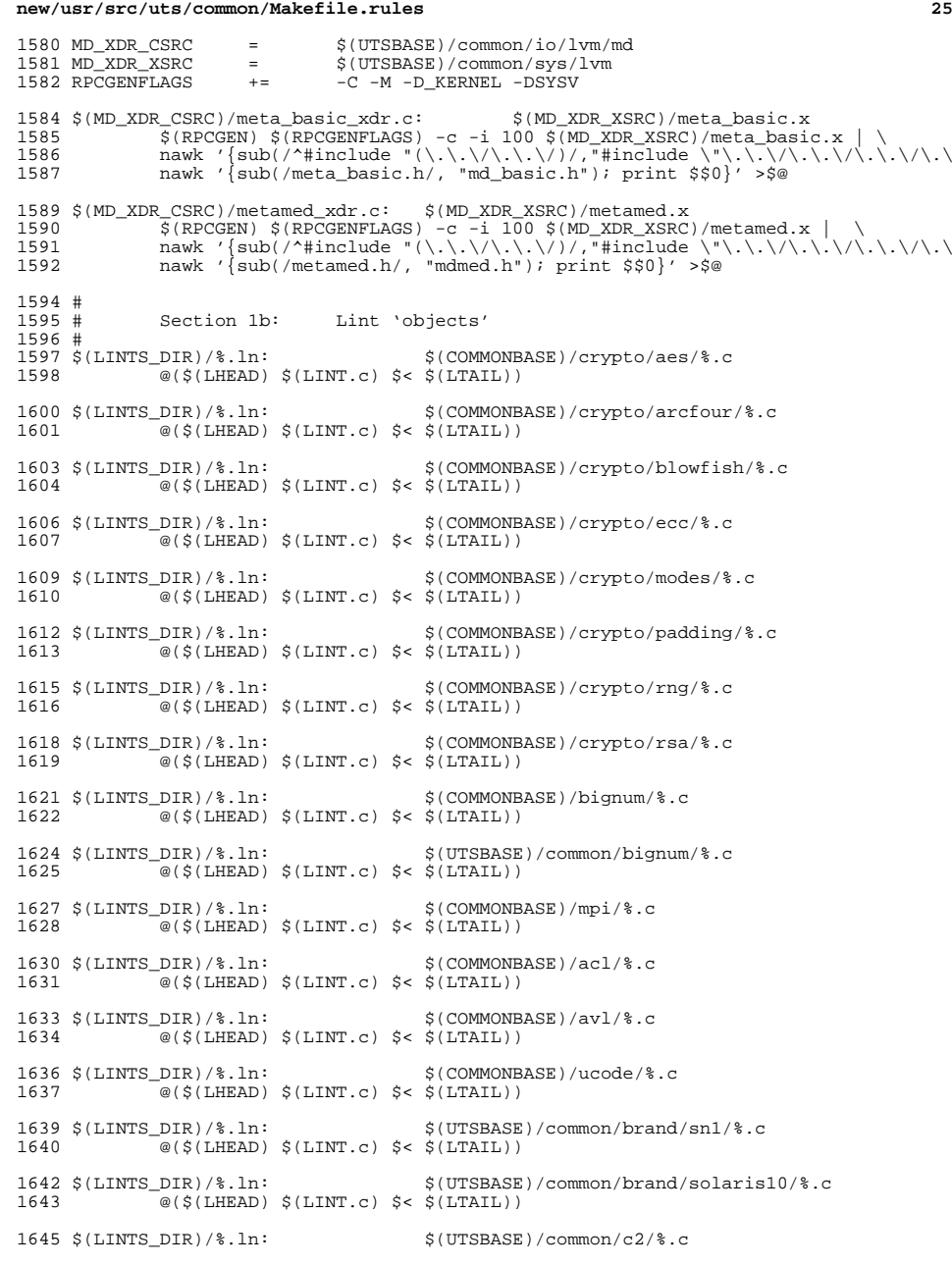

 @(\$(LHEAD) \$(LINT.c) \$< \$(LTAIL))  $\langle$ LINTS\_DIR)/\\etchin:  $\langle$ UTSBASE)/common/conf/\tchings.c <br>1649 ((\sighta) \sightarings) \sightarings (\sightarings) \sightarings (\sightarings) \sightarings (\sightarings) \sightarings (\sightarings) \sightarings  $\overline{\mathscr{A}}$  (\$(LHEAD) \$(LINT.c) \$< \$(LTAIL)) 1651 \$(LINTS\_DIR)/%.ln: \$(UTSBASE)/common/contract/%.c<br>1652 @(\$(LHEAD) \$(LINT.c) \$< \$(LTAIL))  $\overline{\ }$  @(\$(LHEAD) \$(LINT.c) \$< \$(LTAIL)) \$(LINTS\_DIR)/%.ln: \$(UTSBASE)/common/cpr/%.c <sup>1655</sup> @(\$(LHEAD) \$(LINT.c) \$< \$(LTAIL)) \$(LINTS\_DIR)/%.ln: \$(UTSBASE)/common/ctf/%.c <sup>1658</sup> @(\$(LHEAD) \$(LINT.c) \$< \$(LTAIL)) \$(LINTS\_DIR)/%.ln: \$(COMMONBASE)/ctf/%.c <sup>1661</sup> @(\$(LHEAD) \$(LINT.c) \$< \$(LTAIL)) \$(LINTS\_DIR)/%.ln: \$(COMMONBASE)/pci/%.c <sup>1664</sup> @(\$(LHEAD) \$(LINT.c) \$< \$(LTAIL)) \$(LINTS\_DIR)/%.ln: \$(COMMONBASE)/devid/%.c <sup>1667</sup> @(\$(LHEAD) \$(LINT.c) \$< \$(LTAIL)) 1669 \$(LINTS\_DIR)/%.ln: \$(COMMONBASE)/crypto/des/%.c<br>1670 @(\$(LHEAD) \$(LINT.c) \$< \$(LTAIL))  $\frac{1}{\mathcal{O}(\frac{1}{2}(\text{LHEAD}) \cdot \frac{1}{2}(\text{LINT.c}) \cdot \frac{1}{2} < \frac{1}{2}(\text{LTAIL})})$  \$(LINTS\_DIR)/%.ln: \$(COMMONBASE)/smbios/%.c <sup>1673</sup> @(\$(LHEAD) \$(LINT.c) \$< \$(LTAIL))  $(LINKS_DIR)/\$ .1n:  $$(UTSBASE)/common/avs/ncall/\$ .c<br>1676  $@(5(LHEAD) $(LINT.c) $< $(LTAIL))$  $\sqrt{\omega}$ (\$(LHEAD) \$(LINT.c) \$< \$(LTAIL)) \$(LINTS\_DIR)/%.ln: \$(UTSBASE)/common/avs/ns/dsw/%.c <sup>1679</sup> @(\$(LHEAD) \$(LINT.c) \$< \$(LTAIL)) \$(LINTS\_DIR)/%.ln: \$(UTSBASE)/common/avs/ns/nsctl/%.c  $\sqrt{\alpha}$ (\$(LHEAD) \$(LINT.c) \$< \$(LTAIL)) \$(LINTS\_DIR)/%.ln: \$(UTSBASE)/common/avs/ns/rdc/%.c <sup>1685</sup> @(\$(LHEAD) \$(LINT.c) \$< \$(LTAIL)) \$(LINTS\_DIR)/%.ln: \$(UTSBASE)/common/avs/ns/sdbc/%.c  $@(5(LHEAD) $(LINT.c) $< $(LTAIL))$  \$(LINTS\_DIR)/%.ln: \$(UTSBASE)/common/avs/ns/solaris/%.c  $\overline{\mathcal{C}}$  (\$(LHEAD) \$(LINT.c) \$< \$(LTAIL)) \$(LINTS\_DIR)/%.ln: \$(UTSBASE)/common/avs/ns/sv/%.c <sup>1694</sup> @(\$(LHEAD) \$(LINT.c) \$< \$(LTAIL)) \$(LINTS\_DIR)/%.ln: \$(UTSBASE)/common/avs/ns/unistat/%.c  $\overline{\mathcal{C}}$  (\$(LHEAD) \$(LINT.c) \$< \$(LTAIL)) \$(LINTS\_DIR)/%.ln: \$(UTSBASE)/common/des/%.c <sup>1700</sup> @(\$(LHEAD) \$(LINT.c) \$< \$(LTAIL)) 1702 \$(LINTS\_DIR)/%.ln: \$(UTSBASE)/common/crypto/api/%.c<br>1703 @(\$(LHEAD) \$(LINT.c) \$< \$(LTAIL))  $\overline{\textcirc}$  (\$(LHEAD) \$(LINT.c) \$< \$(LTAIL)) \$(LINTS\_DIR)/%.ln: \$(UTSBASE)/common/crypto/core/%.c <sup>1706</sup> @(\$(LHEAD) \$(LINT.c) \$< \$(LTAIL))  $(LINKS_DIR)/\$ .ln:<br>1709  $($(LIKEAD) $(LINKC) $< $(LTAIL))$  $@($ \$(LHEAD) \$(LINT.c) \$< \$(LTAIL)) \$(LINTS\_DIR)/%.ln: \$(UTSBASE)/common/crypto/spi/%.c

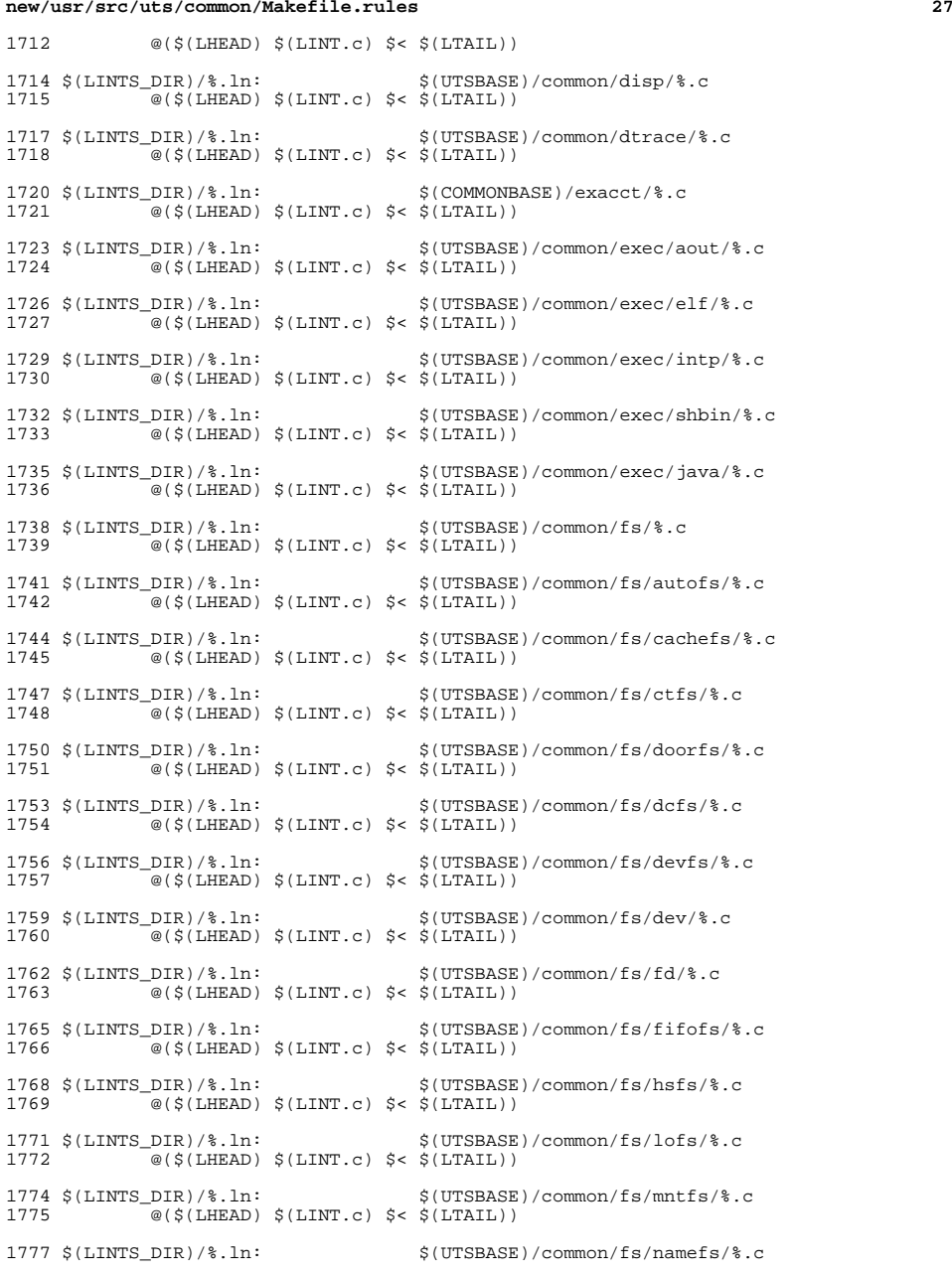

## **new/usr/src/uts/common/Makefile.rules**

 @(\$(LHEAD) \$(LINT.c) \$< \$(LTAIL)) \$(LINTS\_DIR)/%.ln: \$(COMMONBASE)/smbsrv/%.c <sup>1781</sup> @(\$(LHEAD) \$(LINT.c) \$< \$(LTAIL)) 1783 \$(LINTS\_DIR)/%.ln:  $$(UTSBASE)/common/fs/smbsrv%.c$ <br>1784  $@($(LIFRAD)$  \$(LINT c) \$< \$(LTAIL))  $\overline{\mathcal{C}}$  (\$(LHEAD) \$(LINT.c) \$< \$(LTAIL)) \$(LINTS\_DIR)/%.ln: \$(UTSBASE)/common/fs/nfs/%.c <sup>1787</sup> @(\$(LHEAD) \$(LINT.c) \$< \$(LTAIL)) \$(LINTS\_DIR)/%.ln: \$(UTSBASE)/common/fs/objfs/%.c <sup>1790</sup> @(\$(LHEAD) \$(LINT.c) \$< \$(LTAIL))  $(S(LINTS_DIR)/8.1n:$   $S(UTSBASE)/(common/fs/pcf S.193)$   $(6(S/LIFAD) S(LINTC)$   $S(S(ITBATL))$  $\overline{\textcirc}$ (\$(LHEAD) \$(LINT.c) \$< \$(LTAIL)) \$(LINTS\_DIR)/%.ln: \$(UTSBASE)/common/fs/portfs/%.c <sup>1796</sup> @(\$(LHEAD) \$(LINT.c) \$< \$(LTAIL)) \$(LINTS\_DIR)/%.ln: \$(UTSBASE)/common/fs/proc/%.c @(\$(LHEAD) \$(LINT.c) \$< \$(LTAIL))  $(LINKS_DIR)/\$ .ln:  $(UTSBASE)/common/fs/sharefs/\$ .c<br>1802  $@($(LHEAD) $(LINT.c) $< $(LTAIL))$  $\sqrt{\omega}$ (\$(LHEAD) \$(LINT.c) \$< \$(LTAIL)) \$(LINTS\_DIR)/%.ln: \$(COMMONBASE)/smbclnt/%.c <sup>1805</sup> @(\$(LHEAD) \$(LINT.c) \$< \$(LTAIL)) 1807 \$(LINTS\_DIR)/%.ln:<br>1808 <br>@(\$(LHEAD) \$(LINT.c) \$< \$(LTAIL)) @(\$(LHEAD) \$(LINT.c) \$< \$(LTAIL)) \$(LINTS\_DIR)/%.ln: \$(UTSBASE)/common/fs/smbclnt/smbfs/%.c @(\$(LHEAD) \$(LINT.c) \$< \$(LTAIL)) \$(LINTS\_DIR)/%.ln: \$(UTSBASE)/common/fs/sockfs/%.c  $\overline{\mathscr{B}}$ (\$(LHEAD) \$(LINT.c) \$< \$(LTAIL)) \$(LINTS\_DIR)/%.ln: \$(UTSBASE)/common/fs/specfs/%.c @(\$(LHEAD) \$(LINT.c) \$< \$(LTAIL)) \$(LINTS\_DIR)/%.ln: \$(UTSBASE)/common/fs/swapfs/%.c <sup>1820</sup> @(\$(LHEAD) \$(LINT.c) \$< \$(LTAIL))  $\langle$ [LINTS\_DIR)/\& .ln:  $\langle$  (UTSBASE)/common/fs/tmpfs/\& .c 1823  $\cong$  ( $\langle$  (LIEAD)  $\rangle$  (LINT.c)  $\langle$  <  $\langle$  (LTAIL))  $\overline{\mathcal{C}}(\xi(\text{LHEAD}) \xi(\text{LINT.c}) \xi \leq \xi(\text{L$ **TAIL** $))$  \$(LINTS\_DIR)/%.ln: \$(UTSBASE)/common/fs/udfs/%.c <sup>1826</sup> @(\$(LHEAD) \$(LINT.c) \$< \$(LTAIL))  $1828 \xi(LINTS_DIR)/\$ .ln:  $\frac{\xi(UTSBASE)/(common/fs/ufs/\$ .c<br>1829 - @(\$(LHEAD) \$(LINT.c) \$< \$(LTAIL))  $@($(LHEAD) $(LINT.c) $< $(LTAIL))$  \$(LINTS\_DIR)/%.ln: \$(UTSBASE)/common/fs/ufs\_log/%.c <sup>1832</sup> @(\$(LHEAD) \$(LINT.c) \$< \$(LTAIL)) \$(LINTS\_DIR)/%.ln: \$(UTSBASE)/common/io/vscan/%.c <sup>1835</sup> @(\$(LHEAD) \$(LINT.c) \$< \$(LTAIL)) \$(LINTS\_DIR)/%.ln: \$(UTSBASE)/common/fs/zfs/%.c <sup>1838</sup> @(\$(LHEAD) \$(LINT.c) \$< \$(LTAIL)) \$(LINTS\_DIR)/%.ln: \$(UTSBASE)/common/fs/zut/%.c <sup>1841</sup> @(\$(LHEAD) \$(LINT.c) \$< \$(LTAIL)) \$(LINTS\_DIR)/%.ln: \$(COMMONBASE)/xattr/%.c

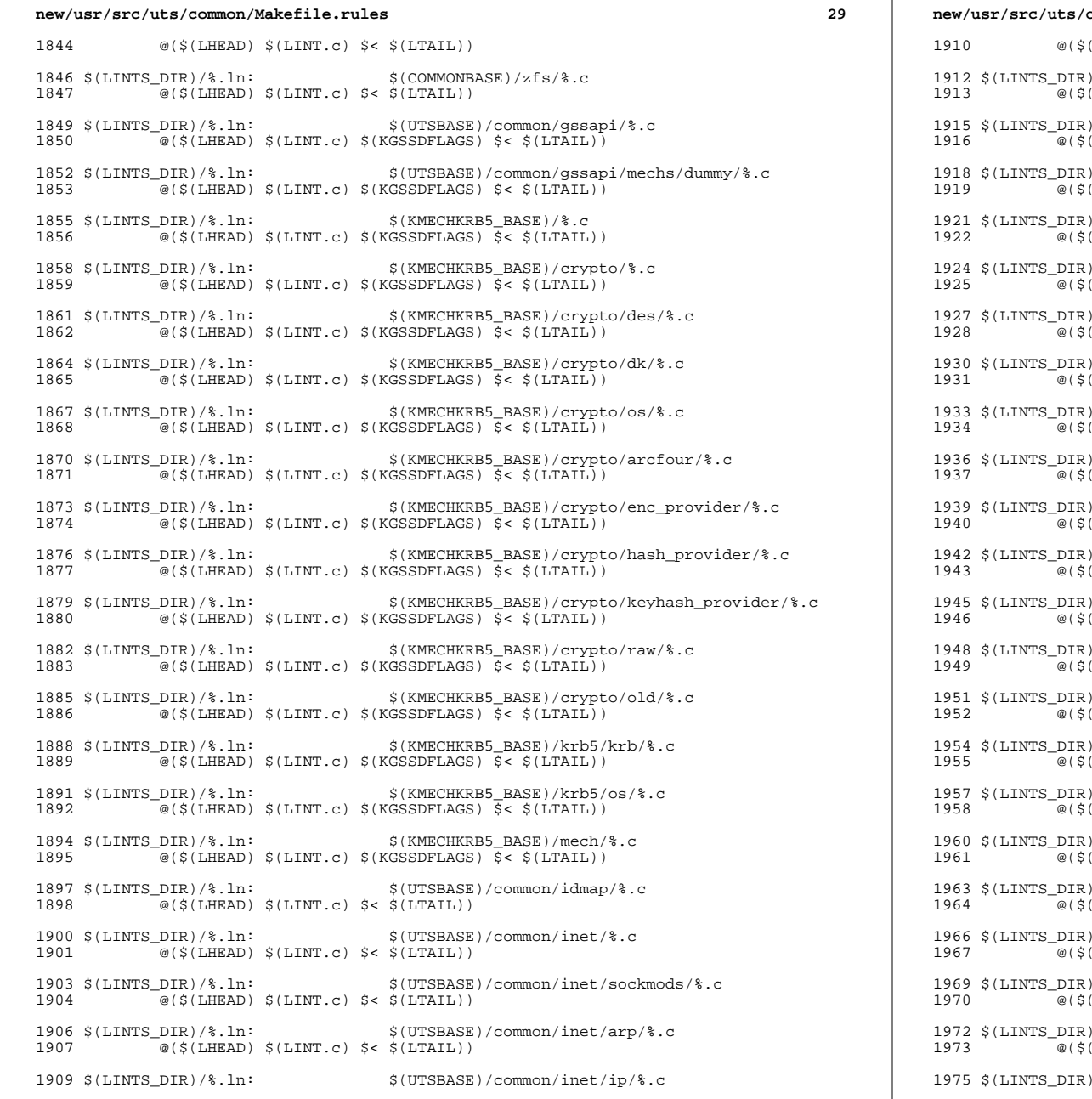

 $(THEAD)$   $$(LINT.c)$   $$<$   $$(LTAIL))$ /%.ln:  $$(UTSBASE)/common/inet/ipnet/%.c$ LHEAD)  $$(LINT.c)$   $$<$   $$(LTAIL))$  $1/8.1n:$  \$(UTSBASE)/common/inet/iptun/%.c  $(3.191)$   $(1.181)$   $(2.1921)$  \$(LINTS\_DIR)/%.ln: \$(UTSBASE)/common/inet/ipf/%.c <sup>1919</sup> @(\$(LHEAD) \$(LINT.c) \$(IPFFLAGS) \$< \$(LTAIL)) /%.ln:  $$(UTSBASE)/common/int/kgs1/$ .c LHEAD)  $$(LINT.c)$   $$<$   $$(LTAIL))$  \$(LINTS\_DIR)/%.ln: \$(COMMONBASE)/net/patricia/%.c <sup>1925</sup> @(\$(LHEAD) \$(LINT.c) \$(IPFFLAGS) \$< \$(LTAIL)) /%.ln:  $$(UTSBASE)/common/inet/udp/\text{?}.c$ LHEAD)  $$(LINT.c)$   $$<$   $$(LTAIL))$  \$(LINTS\_DIR)/%.ln: \$(UTSBASE)/common/inet/sctp/%.c  $[LHEAD]$   $$(LINT.c)$   $$<$   $$(LTAIL)$ ) \$(LINTS\_DIR)/%.ln: \$(UTSBASE)/common/inet/tcp/%.c  $(LHEAD)$   $(LINT.c)$   $s<$   $(LTAIL)$ ) \$(LINTS\_DIR)/%.ln: \$(UTSBASE)/common/inet/ilb/%.c  $[LHEAD]$   $$(LINT.c)$   $$<$   $$(LTAIL)$ ) \$(LINTS\_DIR)/%.ln: \$(UTSBASE)/common/inet/nca/%.c  $LHEAD$ )  $(LINT.c)$   $s<$   $(LTAIL)$ ) \$(LINTS\_DIR)/%.ln: \$(UTSBASE)/common/inet/dlpistub/%.c  $(LHEAD)$   $(LINT.c)$   $s<$   $(LTAIL)$ ) \$(LINTS\_DIR)/%.ln: \$(UTSBASE)/common/io/%.c <sup>1946</sup> @(\$(LHEAD) \$(LINT.c) \$< \$(LTAIL))  $19.1n:$  \$(UTSBASE)/common/io/1394/%.c LHEAD)  $$(LINT.c)$   $$<$   $$(LTAIL))$  \$(LINTS\_DIR)/%.ln: \$(UTSBASE)/common/io/1394/adapters/%.c  $(LHEAD)$   $(LINT.c)$   $s<$   $(LTAIL))$  $1/8.\ln:$  \$(UTSBASE)/common/io/1394/targets/av1394/%.c LHEAD)  $$(LINT.c)$   $$<$   $$(LTAIL))$  \$(LINTS\_DIR)/%.ln: \$(UTSBASE)/common/io/1394/targets/dcam1394/%.c  $[THEAD)$   $$(LINK.c)$   $$<$   $$(LTAIL))$  \$(LINTS\_DIR)/%.ln: \$(UTSBASE)/common/io/1394/targets/scsa1394/%.c LHEAD)  $$(LINT.c)$   $$<$   $$(LTAIL)$ )  $19.1n:$   $$(UTSBASE)/common/io/sbp2/%.c$ LHEAD)  $$(LINT.c)$   $$<$   $$(LTAIL))$  \$(LINTS\_DIR)/%.ln: \$(UTSBASE)/common/io/aac/%.c <sup>1967</sup> @(\$(LHEAD) \$(LINT.c) \$< \$(LTAIL))  $19.1n:$  \$(UTSBASE)/common/io/afe/%.c LHEAD)  $$(LINT.c)$   $$<$   $$(LTAIL))$  $1/8.1n:$  \$(UTSBASE)/common/io/atge/%.c  $LHEAD$ )  $$(LINT.c)$   $$<$   $$(LTAIL)$ )  $198.1$ n:  $$(UTSBASE)/common/io/arm/%c$ 

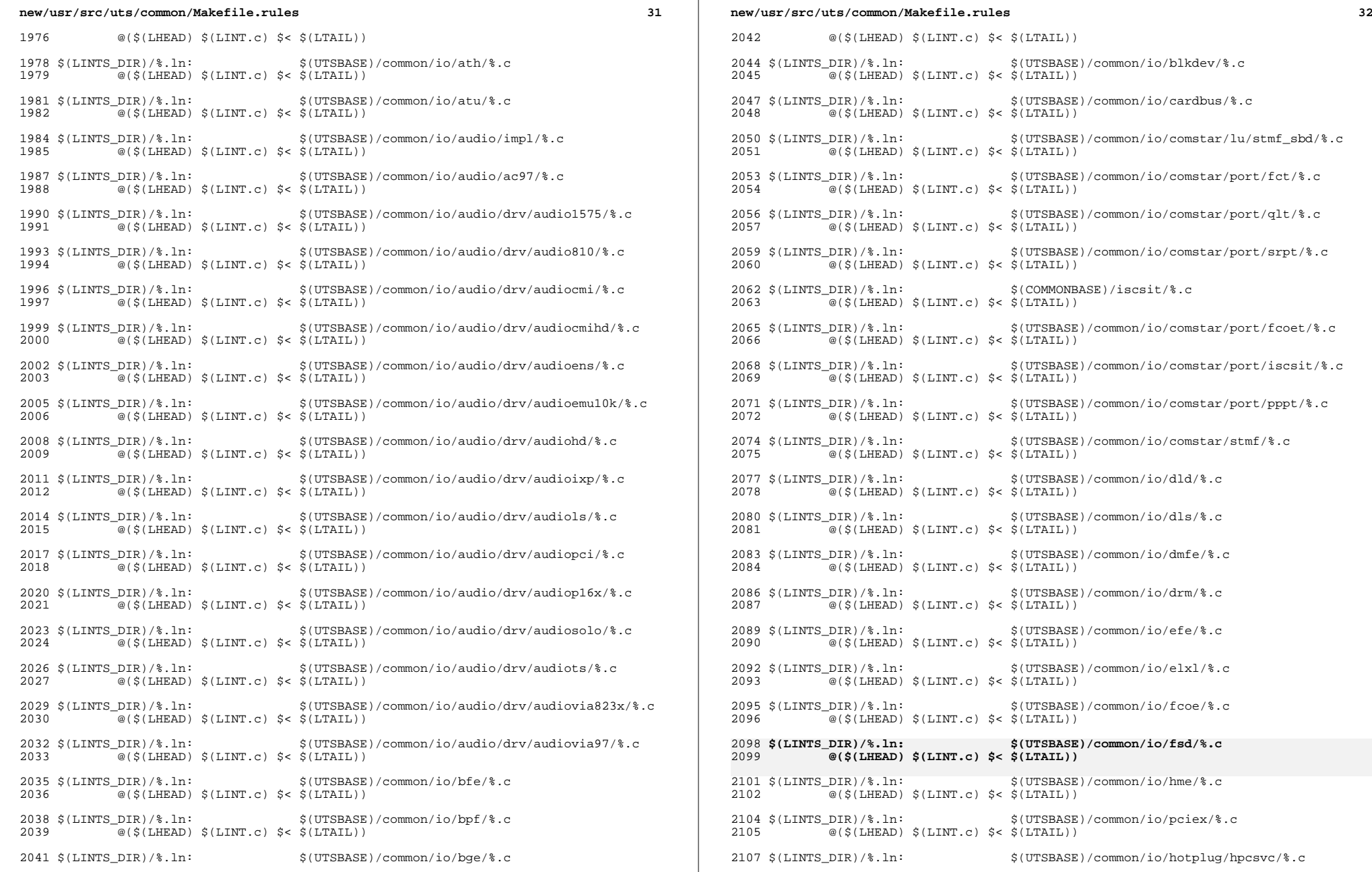

**<sup>33</sup>**

<sup>2108</sup> @(\$(LHEAD) \$(LINT.c) \$< \$(LTAIL)) 2110 \$(LINTS\_DIR)/%.ln:<br>2111  $\frac{\text{S(UTSBASE)}}{\text{S(LINFAD)}}$  \$(LINT c) \$< \$(LTATL))  $\overline{\textdegree}$ (\$(LHEAD) \$(LINT.c) \$< \$(LTAIL)) 2113 \$(LINTS\_DIR)/%.ln:<br>2114  $\frac{\text{G}}{2}$   $\frac{\text{G}}{2}$   $\frac{\text{G}}{2}$   $\frac{\text{G}}{2}$   $\frac{\text{G}}{2}$   $\frac{\text{G}}{2}$   $\frac{\text{G}}{2}$   $\frac{\text{G}}{2}$   $\frac{\text{G}}{2}$   $\frac{\text{G}}{2}$   $\frac{\text{G}}{2}$   $\frac{\text{G}}{2}$   $\frac{\text{G}}{2}$   $\frac{\text{G}}{2}$   $\frac{\text{G}}{2$  $\overline{a}$ (\$(LHEAD) \$(LINT.c) \$< \$(LTAIL)) 2116  $(LINKTS_DIR)/$ %.ln:<br>2117  $a(S(LINKBAD) S(LINKTC) S S(S(ITATT))$  $\overline{\text{ }^{\circ}$  (\$(LHEAD) \$(LINT.c) \$< \$(LTAIL)) 2119  $(LINKTS_DIR)/$ %.ln:<br>2120  $a(S(THERID) S(LINKT C) S(S(LINKT))$  $@($(LHEAD) $(LINKC) $&$(LTAIL))$ 2122  $\langle$ [LINTS\_DIR)/ $\langle$ .ln:  $\langle$ [UTSBASE]/common/io/ib/clients/iser/ $\langle$ .c  $\sim$  (\$(LHEAD) \$(LINT.c) \$< \$(LTAIL)) 2125  $(LINKTS_DIR)/$ \$.ln:  $$(UTSBASE)/(common/io/ib/clients/ibd/$ %.c<br>2126  $a(S(THFAD)$   $S(ITNTc)$   $S< S(TTATT.))$ -<br>@(\$(LHEAD) \$(LINT.c) \$< \$(LTAIL)) 2128  $(LINKS_DIR)/\$ .1n:  $$(UTSBASE)/common/io/ib/clients/ecib/\$ .c<br>2129  $@(5(IMFAD) $(IJINT.C) $< 5(IMAIT))$  $@({\text{S}}(\text{LHEAD}) \; {\text{S}}(\text{LINT.c}) \; {\text{S}}<\; {\text{S}}(\text{LTAIL}))$ 2131  $(LINKTS_DIR)/\$ .ln:  $(UTSBASE)/common/io/ib/clients/of/sol_ofs/\$ .c<br>2132  $@(S(LHFAD) S(LINT.c) S< S(LTATL))$  $\phi(\xi(LHEAD) \xi(LINT.c) \xi < \xi(LTAIL))$ <sup>2134</sup> \$(LINTS\_DIR)/%.ln: \$(UTSBASE)/common/io/ib/clients/of/sol\_ucma/%.c  $\phi(\xi(LHEAD) \xi(LINT.c) \xi < \xi(LTAIL))$ 2137  $(LINKTS_DIR)/$ k.ln:  $$(UTSBASE)/common/io/ib/clients/of/sol\_umad$ /k.c<br>2138  $@(S(LHERD) $(LINT.c) $< $(LTAIL))$  $@(\$(LHEAD) \$(LINT.c) \$< \$(LTAIL))$ 2140  $(LLNTS_DIR)/$   $(1.140 \text{ S(LINT C}) \text{ S(LINT C})$   $(5.141 \text{ S(LINT C}) \text{ S(LATT})$ <sup>2141</sup> @(\$(LHEAD) \$(LINT.c) \$< \$(LTAIL)) 2143  $(LINKTS_DIR)/$ %.ln:  $$(UTSBASE)/(common/io/ib/clients/sdp)/$ <br>2144  $@(S(THFAD) $(LINT c) $< S(TTATL))$  $\overline{\textcirc}$  (\$(LHEAD) \$(LINT.c) \$< \$(LTAIL)) 2146  $\langle LINTS_DIR \rangle / \langle l.n: \rangle$   $\langle UTSBASE \rangle / \langle Ommon/io/ib/mgt/ibcm/ \langle c \rangle$ <br>2147  $\omega(S(LHFAND) \cdot S(LINT C) \cdot S(S(LTAIT)))$  $\sim$  (\$(LHEAD) \$(LINT.c) \$< \$(LTAIL)) 2149  $(LLNTS_DIR)/$ %.ln:  $$(UTSBASE)/(common/io/ib/mgt/ibdm/$ %.c<br>2150  $@(SIJHRAD) $(IJNRTC) $<$  \$(ITATL))  $\overline{a}$ (\$(LHEAD) \$(LINT.c) \$< \$(LTAIL)) 2152 \$(LINTS\_DIR)/%.ln: \$(UTSBASE)/common/io/ib/mgt/ibdma/%.c<br>2153  $\frac{a}{5(L1)R}$   $\frac{a}{5(L1)R}$   $\frac{a}{5(L1)R}$   $\frac{a}{5(L1)R}$   $\frac{b}{5(L1)R}$   $\frac{c}{5(L1)R}$   $\frac{c}{5(L1)R}$   $\frac{c}{5(L1)R}$  $\overline{a}$ (\$(LHEAD) \$(LINT.c) \$< \$(LTAIL)) 2155  $(LINKTS_DIR)/$ %.ln:  $$(UTSBASE)/(common/io/ib/mgt/ibmf)/$ .c<br>2156  $@(S(LIFRAD) S(LINT C) S< S(LTATT)$ <sup>2156</sup> @(\$(LHEAD) \$(LINT.c) \$< \$(LTAIL)) 2158  $\langle$  LINTS\_DIR)/ $\langle$ .ln:  $\langle$  (UTSBASE)/common/io/ib/ibnex/ $\langle$ .c<br>2159  $\frac{a}{\langle}$  ( $\langle$  [LERAD)  $\rangle$  ([LERAD]  $\langle$  ([LERAD])  $@($(LHEAD) $(LINT.c) $< $(LTAIL))$ 2161  $\langle LINTS_DIR \rangle \$ .ln:  $\langle UTSBASE \rangle / \text{common/i}/\text{ib}/\text{ib}/\text{c}$ <br>2162  $\frac{a(\xi(LHTA))}{\xi(LTATA)}$   $\frac{1}{\xi(\xi(LTATA))}$  $\approx$  2117, 0.1111<br> $\approx$  (S(LHEAD) \$(LINT.c) \$< \$(LTAIL)) 2164  $(LINKS_DIR)/$ %.ln:  $\frac{1}{2165}$   $(UTSBASE)/common/io/ib/adapters/tavor/$ %.c  $\overline{\text{ }^{\circ}$  (\$(LHEAD) \$(LINT.c) \$< \$(LTAIL)) <sup>2167</sup> \$(LINTS\_DIR)/%.ln: \$(UTSBASE)/common/io/ib/adapters/hermon/%.c -<br>@(\$(LHEAD) \$(LINT.c) \$< \$(LTAIL)) 2170 \$(LINTS\_DIR)/%.ln: \$(UTSBASE)/common/io/ib/clients/daplt/%.c<br>2171  $@(S(I,HRAD) S(I,INT.c) S S(S(I,TATI.))$  $@({\text{S}}(\text{LHEAD}) \ {\text{S}}(\text{LINT.c}) \ {\text{S}} < \ {\text{S}}(\text{LTAIL}))$ <sup>2173</sup> \$(LINTS\_DIR)/%.ln: \$(COMMONBASE)/iscsi/%.c

## **new/usr/src/uts/common/Makefile.rules**

<sup>2174</sup> @(\$(LHEAD) \$(LINT.c) \$< \$(LTAIL)) 2176  $(LINKS_DIR)/$ .ln:  $(8(THS_DIR) + (UTS_BASE)/\text{common}/\text{id}^2.c)$  $\overline{a}$ (\$(LHEAD) \$(LINT.c) \$< \$(LTAIL)) <sup>2179</sup> \$(LINTS\_DIR)/%.ln: \$(UTSBASE)/common/io/ipw/%.c <sup>2180</sup> @(\$(LHEAD) \$(LINT.c) \$< \$(LTAIL)) <sup>2182</sup> \$(LINTS\_DIR)/%.ln: \$(UTSBASE)/common/io/iwh/%.c <sup>2183</sup> @(\$(LHEAD) \$(LINT.c) \$< \$(LTAIL)) <sup>2185</sup> \$(LINTS\_DIR)/%.ln: \$(UTSBASE)/common/io/iwi/%.c <sup>2186</sup> @(\$(LHEAD) \$(LINT.c) \$< \$(LTAIL)) 2188  $\frac{188 \text{ Ģ(LINTS_DIR}) \cdot \text{ln}}{6 \text{ (S(LHTA))}} \cdot \frac{188 \text{ G(UTSBASE)} / \text{common} / \text{io/1} \cdot \text{wk} / \text{C} \cdot \text{C}}{1.5 \text{ G(U,TA)}}$  $\overline{\text{ }^{\circ}$  (\$(LHEAD) \$(LINT.c) \$< \$(LTAIL)) 2191  $\langle LINTS_DIR \rangle \$ .ln:  $\langle UTSBASE \rangle /common/io/iwp/\$ .c<br>2192  $\frac{a(\xi/LIFRD) \xi(LINTC) \xi \xi(LTAIT)}{a(SLISTC)}$  $\overline{\mathcal{Q}}(S(\text{LHRAD}) \cdot S(\text{LINT.c}) \cdot S \leq S(\text{LTATI.}))$ 2194  $(LINTS_DIR)/$ %.ln:  $$(UTSBASE)/common/io/kb8042/\$ .c<br>2195  $@(S(IMFARD) S(IJINT.c) S< S(ITATI.))$  $@$  $($ \$ $($ LHEAD $)$  \$ $($ LINT.c $)$  \$< \$ $($ LTAIL $)$  $)$ 2197  $(LINKTS_DIR)/$ kln:  $$(UTSBASE)/common/io/kbrrans$ /k.c<br>2198  $@($(LHEAD) $(LINK.c) $&$(LTAIL))$  $\overline{\ }$ @(\$(LHEAD) \$(LINT.c) \$< \$(LTAIL)) 2200  $(LINKS_DIR)/\$ .ln:<br>2201  $@($(LHERD) $(LINK.c) $< $(DTAIL))$  $\overline{Q}(\xi(LHEAD) \xi(LINT.c) \xi < \xi(LTAIL))$ 2203  $\langle$  LINTS\_DIR)/ $\langle$ .ln:  $\langle$  (UTSBASE)/common/io/aggr/ $\langle$ .c<br>2204  $\frac{a}{\langle}$  (S(LHEAD)  $\langle$  CLINT c)  $\langle$   $\langle$   $\rangle$  (LTAIL))  $@$  $(\$$ (LHEAD)  $$$ (LINT.c)  $\$$ <  $$$ (LTAIL)) 2206  $\langle$ LINTS\_DIR)/%.ln:  $\langle$ UTSBASE)/common/io/lp/%.c<br>2207 a(S(LHEAD) S(LINT c) S< S(LTAIL))  $\overline{\mathscr{Q}}(\xi(LHEAD) \xi(LINT.c) \xi < \xi(LTAIL))$ 2209  $(LINKTS_DIR)/$ %.ln:<br>2210  $\alpha(S(IMFARD) \cdot S(IMNTc) \cdot S(S(IMAIT)))$  $\sim$  @(\$(LHEAD) \$(LINT.c) \$< \$(LTAIL)) 2212  $\langle LINTS_DIR \rangle / \langle In: \rangle$   $\langle UTSBASE \rangle / common/io/lvm/md/\langle .c \rangle$ <br>2213  $\omega(S(LHFAD) \cdot S(LINT c) \cdot S(S(LTATL))$  $\overline{Q}$ (\$(LHEAD) \$(LINT.c) \$< \$(LTAIL)) 2215  $\langle LINTS_DIR \rangle$ %.ln:  $\frac{\langle UTSBASE \rangle}{\langle UTSBASE \rangle}$ /common/io/lvm/mirror/%.c  $\overline{a}$ (\$(LHEAD) \$(LINT.c) \$< \$(LTAIL)) 2218  $(LTNTS_DIR)/$ %.ln:<br>2219  $@(5(LHEAD) S(LINT.c) S< S(LTAIL))$  $\overline{a}$ (\$(LHEAD) \$(LINT.c) \$< \$(LTAIL)) 2221  $\{(LINTS_DIR)/\$ .1n:  $\{(UTSBASE)/(common/io/lvm/soft)\}$ .c  $\overline{Q}$ (\$(LHEAD) \$(LINT.c) \$< \$(LTAIL)) 2224  $(LINKS_DIR)/\$ .ln:  $\frac{1}{2224}$   $(LINKS_DIR) / (LINKS_D)$   $(5/INT_C)$   $5/ (INTBID)$  $@($(LHEAD) $(LINKC) $< $(LTAIL))$  $2227 \xi(LINTS_DIR)/\$ .ln:<br>2227 \$(LINTS\_DIR)/%.ln:<br>2227 \$(LINTC) \$(LINTC) \$< \$(LTAIL))  $\overline{Q}$ (\$(LHEAD) \$(LINT.c) \$< \$(LTAIL)) 2230  $(LINKS_DIR)/\$ .ln:  $(8/1+1)$   $(1+1)$   $(230 \text{ S/LINT})$   $(1.1)$   $(1.1)$   $(230 \text{ S/LINT})$   $(1.1)$  $\overline{a}$  (\$(LHEAD) \$(LINT.c) \$< \$(LTAIL)) 2233  $\{(LINTS_DIR)/\$ .ln:  $\{(UTSBASE)/(common/io/mac/\$ .c<br>2234  $\textcircled{a}(S(LHFAD) \cdot S(LINT.C) \cdot S \leq S(LTATL))\}$ <sup>2234</sup> @(\$(LHEAD) \$(LINT.c) \$< \$(LTAIL)) 2236  $(LINKTS_DIR)/$ %.ln:  $$(UTSBASE)/common/io/mac/plugins/$ %.c<br>2237  $@(S(IAFRD) S(LIINT.c) S< S(IATATL))$  $@$  $($ \$(LHEAD) \$(LINT.c) \$< \$(LTAIL)) <sup>2239</sup> \$(LINTS\_DIR)/%.ln: \$(UTSBASE)/common/io/mega\_sas/%.c

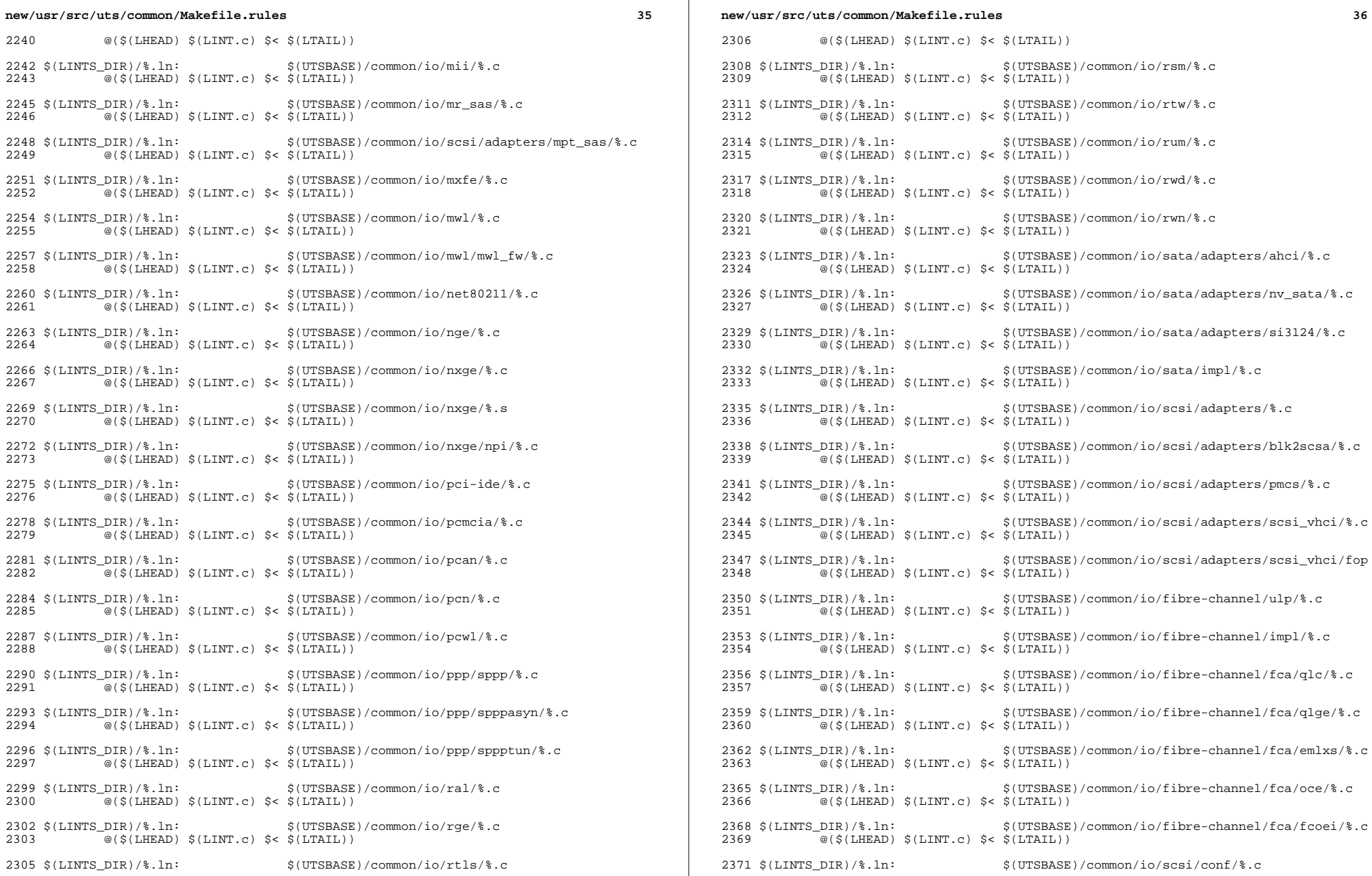

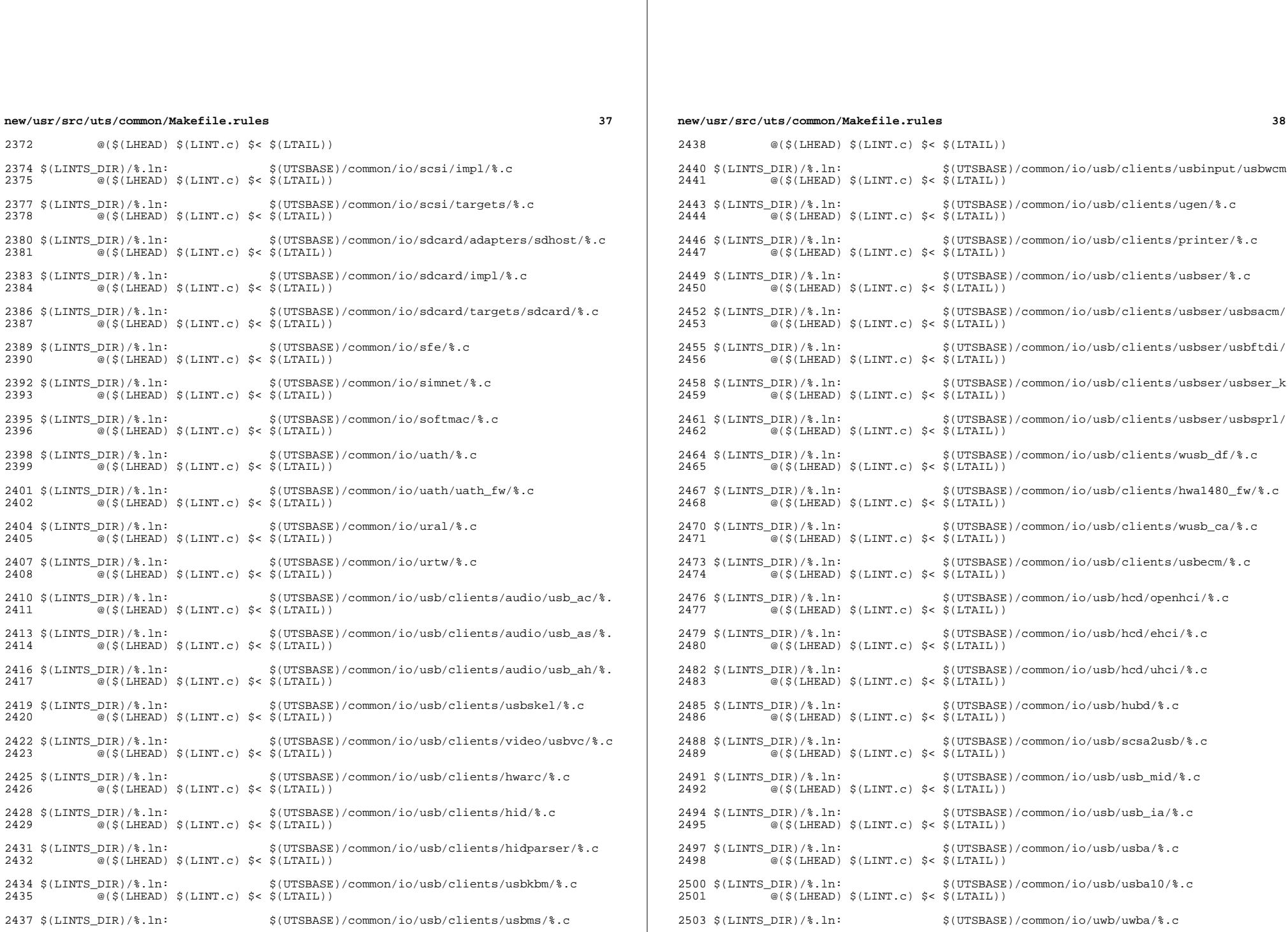

**39** <sup>2504</sup> @(\$(LHEAD) \$(LINT.c) \$< \$(LTAIL)) 2506 \$(LINTS\_DIR)/%.ln:  $$(UTSBASE)/(common/io/usb/hwa/hwahc/%.c$ <br>2507  $@(S(LIFRBD) S(LINT c) S< S(LTATT))$  $\overline{a}$ (\$(LHEAD) \$(LINT.c) \$< \$(LTAIL)) <sup>2509</sup> \$(LINTS\_DIR)/%.ln: \$(UTSBASE)/common/io/vuidmice/%.c  $\overline{a}$ (\$(LHEAD) \$(LINT.c) \$< \$(LTAIL)) <sup>2512</sup> \$(LINTS\_DIR)/%.ln: \$(UTSBASE)/common/io/vnic/%.c <sup>2513</sup> @(\$(LHEAD) \$(LINT.c) \$< \$(LTAIL)) 2515  $(LLNTS_DIR)/\$ .ln:  $\frac{1}{2515}$   $(LLNTS_DIR)/\$ .common/io/wpi/ $C$ .common/io/wpi/ $C$ .common/io/wpi/ $C$ .common/io/wpi/ $C$ .common/io/wpi/ $C$ .common/io/wpi/ $C$ .common/io/wpi/ $C$ .common/io/wpi/ $C$ .common/io/wpi/ $C$ .common/io/wpi/ $\overline{\text{ }^{\circ}$  (\$(LHEAD) \$(LINT.c) \$< \$(LTAIL)) 2518  $\langle$  LINTS\_DIR)/%.ln:  $\langle$  (UTSBASE)/common/io/zyd/%.c  $\overline{\text{ }^{\circ}$  (\$(LHEAD) \$(LINT.c) \$< \$(LTAIL)) 2521  $(LINKS_DIR)/\$ .ln:  $(UTSBASE)/common/io/charge/com/\$ .c<br>2522  $a(S(THEAD) S(LINKT, c) S(S(ITBTI.))$ <sup>2522</sup> @(\$(LHEAD) \$(LINT.c) \$< \$(LTAIL))  $2524 \text{ $($LINTS_DIR$)}$ /\times\)  $\frac{1}{2525}$  (UTSBASE)/common/io/chxge/\times\)  $@$  $($ \$ $(LHEAD)$  \$ $(LINT.c)$  \$< \$ $(LTAIL)$ ) 2527 \$(LINTS\_DIR)/%.ln: \$(UTSBASE)/common/io/cxgbe/common/%.c<br>2528  $@(S(I,HFAD) S(I,INT.c) S S S(I,TATL))$  $\overline{\ }$ @(\$(LHEAD) \$(LINT.c) \$< \$(LTAIL)) <sup>2530</sup> \$(LINTS\_DIR)/%.ln: \$(UTSBASE)/common/io/cxgbe/shared/%.c  $\overline{\ }$  @(\$(LHEAD) \$(LINT.c) \$< \$(LTAIL)) 2533  $(LINKTS_DIR)/$ %.ln:  $$(UTSBASE)/(common/io/cxgbe/firmware/$ %.c<br>2534  $@($(LHERAD) $(LINT.c) $< $(LTAIL))$  $@$  $(\$$ (LHEAD)  $$$ (LINT.c)  $\$$ <  $$$ (LTAIL)) 2536 \$(LINTS\_DIR)/%.ln:  $$(UTSBASE)/common/io/cxgbe/t4nex/*.c$ <br>2537  $@(S(LHERAD) S(LTNTc) S & S(LTATT))$  $\cong$   $\cong$ 2539  $(LINKTS_DIR)/$ %.ln:  $$(UTSBASE)/common/io/cxgbe/cxgbe/\$ .c<br>2540  $@(S(LIFRD))$   $S(LINT C)$   $S< S(LTAIT))$  $\overline{\textcirc}$  (\$(LHEAD) \$(LINT.c) \$< \$(LTAIL)) 2542  $\langle LINTS_DIR \rangle \$ .ln:  $\langle UTSBASE \rangle / \text{common}/i0/ixgb \$ .c<br>2543  $\textcircled{s}(\text{S(LHEAD}) \$  $\overline{\textcircled{\textcirc}}$  (\$(LHEAD)  $\textcircled{\textcirc}$  (LINT.c)  $\textcircled{\textcirc}$   $\textcircled{\textcirc}$  (LTAIL)) 2545  $\langle LINTS_DIR \rangle \$ .ln:  $\frac{\langle UTSBASE \rangle}{\langle 0.5(1.HRAD) \rangle}$   $\frac{\langle UTSBASE \rangle}{\langle 0.5(1.HRAD) \rangle}$  $\overline{\textcircled{\textcirc}}$  (\$(LHEAD) \$(LINT.c) \$< \$(LTAIL)) 2548 \$(LINTS\_DIR)/%.ln: \$(UTSBASE)/common/io/xge/hal/xgehal/%.c<br>2549  $\omega(S(LHERAD) S(LHNTc) S S(S(LTATT))$  $\overline{a}$ (\$(LHEAD) \$(LINT.c) \$< \$(LTAIL)) <sup>2551</sup> \$(LINTS\_DIR)/%.ln: \$(UTSBASE)/common/io/e1000g/%.c <sup>2552</sup> @(\$(LHEAD) \$(LINT.c) \$< \$(LTAIL))  $2554 \text{ $ (LINTS_DIR)/$ } l$ n:  $\frac{1}{25554}$  (LINTS\_DIR)/ $l$ .n:  $\frac{1}{2555}$  (UTSBASE)/common/io/igb/ $l$ .c  $@($(LHEAD) $(LINT.c) $< $(LTAIL))$ 2557 \$(LINTS\_DIR)/%.ln:  $\frac{1}{2557 \text{ S(LINT C)}}$  \$(UTSBASE)/common/io/iprb/%.c  $\overline{\text{ }^{\circ}$  (\$(LHEAD) \$(LINT.c) \$< \$(LTAIL)) <sup>2560</sup> \$(LINTS\_DIR)/%.ln: \$(UTSBASE)/common/io/ixgbe/%.c <sup>2561</sup> @(\$(LHEAD) \$(LINT.c) \$< \$(LTAIL))

2563  $\langle LINTS_DIR \rangle \$ .ln:  $\langle UTSBASE \rangle / \text{common}/\text{io}/\text{ntxn}/\text{co}$ .c<br>2564  $\text{a}(S(LHFAD) S(LINT.c) S S (LTATL))$ <sup>2564</sup> @(\$(LHEAD) \$(LINT.c) \$< \$(LTAIL)) 2566 \$(LINTS\_DIR)/%.ln:  $$(UTSBASE)/common/io/myri10ge/drv%.c$ <br>2567  $@(SILIFRD)$  \$(LINT.c) \$< \$(LTAIL))  $@({\text{S}}(\text{LHEAD}) \ {\text{S}}(\text{LINT.c}) \ {\text{S}} < \ {\text{S}}(\text{LTAIL}))$ 

<sup>2569</sup> \$(LINTS\_DIR)/%.ln: \$(UTSBASE)/common/ipp/%.c

### **new/usr/src/uts/common/Makefile.rules<sup>40</sup>**

<sup>2570</sup> @(\$(LHEAD) \$(LINT.c) \$< \$(LTAIL)) 2572  $(LINKS_DIR)/% lin:$   $(8/1)$   $(8/1)$   $(1)$   $(1)$   $(2573)$   $(1)$   $(1)$   $(2573)$  $\overline{Q}$ (\$(LHEAD) \$(LINT.c) \$< \$(LTAIL)) 2575  $(LINKS_DIR)/$ %.ln:  $$(UTSBASE)/(common/ipp/dlcosmk)/$ c<br>2576  $@(5(THERAD) $(IJINTC) $< 5(ITRIT))$  $\overline{a}$ (\$(LHEAD) \$(LINT.c) \$< \$(LTAIL)) 2578  $(LINKS_DIR)/\$ .ln:  $(8/1+1)$   $(1+1)$   $(2578)$   $(0.1579)$   $(1.1871)$   $(1.1871)$   $(1.1871)$   $(1.1871)$   $(1.1871)$  $\overline{C}$ @(\$(LHEAD) \$(LINT.c) \$< \$(LTAIL)) 2581  $\langle LINTS_DIR \rangle / \langle LINTS_LIR$ <br>2582  $\frac{G(\langle LINTRID \rangle \langle LINTRID \rangle \langle LINTRID \rangle)}$  $\overline{C}$ @(\$(LHEAD) \$(LINT.c) \$< \$(LTAIL))  $2584 \text{ $S(LINTS_DIR)/$.}$ ln:  $\frac{S(UTSBASE)/common/ipp/meters/\$.c}{\text{ $S(LTARTC) $S$~$(LTTATT.)}}$  $\overline{\text{ }^{\circ}$  (\$(LHEAD) \$(LINT.c) \$< \$(LTAIL))  $2587 \xi(LINTS_DIR)/\$ .ln:  $\frac{\xi(UTSBASE)/common/kiconv/kiconv_{\text{emea}}/\$ .c  $\overline{\mathcal{A}}(s(\text{LHRAD}) \cdot s(\text{LINT.c}) \cdot s \leq s(\text{LTATI.}))$ <sup>2590</sup> \$(LINTS\_DIR)/%.ln: \$(UTSBASE)/common/kiconv/kiconv\_ja/%.c  $@$  $(\$$ (LHEAD)  $\$$ (LINT.c)  $\$$ <  $\$$ (LTAIL)) 2593 \$(LINTS\_DIR)/%.ln:<br>2594  $\text{\textdegree}(S(LHEAD) \text{ S(LINT.c)} \text{ S} < S(LTAIL))$ <br>2594  $\text{\textdegree}(S(LHEAD) \text{ S(LINT.c)} \text{ S} < S(LTAIL))$  $\overline{\ }$ @(\$(LHEAD) \$(LINT.c) \$< \$(LTAIL)) 2596 \$(LINTS\_DIR)/%.ln:<br>2597 <br>2597 <br>2597 <br>2597 <br>2597 <br>2597 <br>26. <br>2598 <br>26. <br>2598 <br>26. <br>2597 <br>2597 <br>2597 <br>2597 <br>2597 <br>2598 <br>2598 <br>2598 <br>2508 <br>2508 <br>2508 <br>2508 <br>2508 <br>2508 <br>2508 <br>2508 <br>2508 <br>2508 <br>2508 <br>2508 <br>2508 <br>2508 <br>250  $\overline{\mathscr{B}}$ (\$(LHEAD) \$(LINT.c) \$< \$(LTAIL)) <sup>2599</sup> \$(LINTS\_DIR)/%.ln: \$(UTSBASE)/common/kiconv/kiconv\_tc/%.c  $@($ \$(LHEAD) \$(LINT.c) \$< \$(LTAIL)) <sup>2602</sup> \$(LINTS\_DIR)/%.ln: \$(UTSBASE)/common/kmdb/%.c <sup>2603</sup> @(\$(LHEAD) \$(LINT.c) \$< \$(LTAIL)) <sup>2605</sup> \$(LINTS\_DIR)/%.ln: \$(UTSBASE)/common/krtld/%.c  $\overline{\ }$ @(\$(LHEAD) \$(LINT.c) \$< \$(LTAIL)) <sup>2608</sup> \$(LINTS\_DIR)/%.ln: \$(UTSBASE)/common/ktli/%.c <sup>2609</sup> @(\$(LHEAD) \$(LINT.c) \$< \$(LTAIL)) <sup>2611</sup> \$(LINTS\_DIR)/%.ln: \$(COMMONBASE)/list/%.c <sup>2612</sup> @(\$(LHEAD) \$(LINT.c) \$< \$(LTAIL)) <sup>2614</sup> \$(LINTS\_DIR)/%.ln: \$(COMMONBASE)/lvm/%.c <sup>2615</sup> @(\$(LHEAD) \$(LINT.c) \$< \$(LTAIL)) <sup>2617</sup> \$(LINTS\_DIR)/%.ln: \$(COMMONBASE)/lzma/%.c <sup>2618</sup> @(\$(LHEAD) \$(LINT.c) \$< \$(LTAIL))  $2620 \text{ $ (LINTS_DIR)/$ } In:$   $$ (COMMONBASE)/crypto/md4/$.c$ <br>2621  $@(5(LINTRAD) \text{ $ (LINTC) $ < $ (LT2IL) }$  $@($ \$(LHEAD) \$(LINT.c) \$< \$(LTAIL))  $2623 \xi(LINTS_DIR)/\$ .ln:  $\frac{\xi(COMMONBASE)}{a(S(LHRAD) \xi(LINT.c)} \leq \frac{\xi(COMMONBASE)}{S(TATI_c)}$  $\overline{a}$ (\$(LHEAD) \$(LINT.c) \$< \$(LTAIL)) <sup>2626</sup> \$(LINTS\_DIR)/%.ln: \$(COMMONBASE)/net/dhcp/%.c <sup>2627</sup> @(\$(LHEAD) \$(LINT.c) \$< \$(LTAIL)) <sup>2629</sup> \$(LINTS\_DIR)/%.ln: \$(COMMONBASE)/nvpair/%.c <sup>2630</sup> @(\$(LHEAD) \$(LINT.c) \$< \$(LTAIL)) <sup>2632</sup> \$(LINTS\_DIR)/%.ln: \$(UTSBASE)/common/os/%.c <sup>2633</sup> @(\$(LHEAD) \$(LINT.c) \$< \$(LTAIL)) <sup>2635</sup> \$(LINTS\_DIR)/%.ln: \$(UTSBASE)/common/rpc/%.c

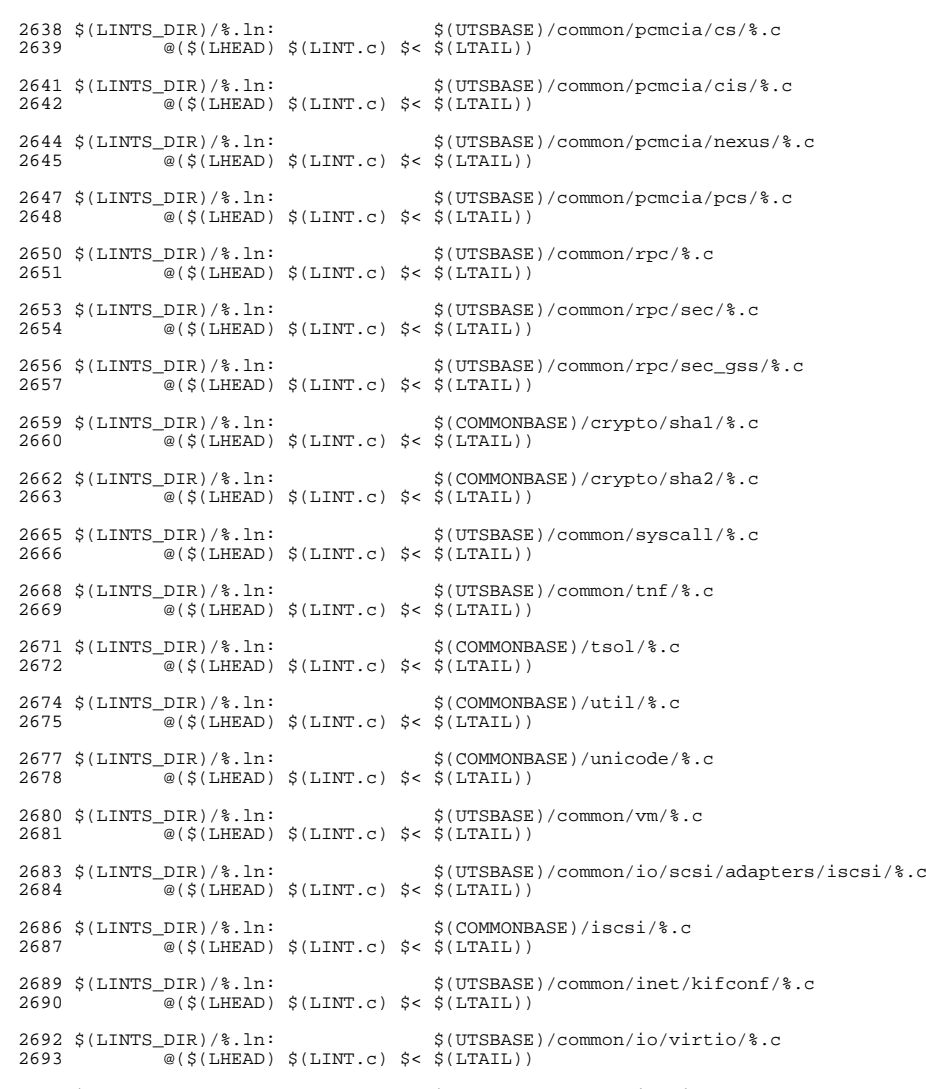

**new/usr/src/uts/common/Makefile.rules**

@(\$(LHEAD) \$(LINT.c) \$< \$(LTAIL))

\$(LINTS\_DIR)/%.ln: \$(UTSBASE)/common/io/vioblk/%.c <sup>2696</sup> @(\$(LHEAD) \$(LINT.c) \$< \$(LTAIL))

ZMODLINTFLAGS = -erroff=E\_CONSTANT\_CONDITION

\$(LINTS\_DIR)/%.ln: \$(UTSBASE)/common/zmod/%.c <sup>2701</sup> @(\$(LHEAD) \$(LINT.c) \$(ZMODLINTFLAGS) \$< \$(LTAIL))

## **new/usr/src/uts/common/Makefile.rules**

2703  $\langle$  LINTS\_DIR)/zlib\_obj.ln:  $\langle$  ZLIB\_OBJS: $\langle$  .o= $\langle$  LINTS\_DIR)/ $\langle$  .ln)  $\rangle$ <br>2704  $\langle$  UTSBASE)/common/zmod/zlib\_lint.c \$(UTSBASE)/common/zmod/zlib\_lint.c @(\$(LHEAD) \$(LINT.c) -C \$(LINTS\_DIR)/zlib\_obj \ 2706 \$(UTSBASE)/common/zmod/zlib\_lint.c \$(LTAIL)) 2708  $\langle$  LINTS\_DIR)/\, ln:<br>2709  $\cong$  ( $\langle$  LHEAD)  $\langle$  LINT.c)  $\langle$  and  $\langle$  LINIL)  $@($ \$(LHEAD) \$(LINT.c) \$< \$(LTAIL)) 2711  $\langle LINTS_DIR \rangle \$ .ln:<br>2712  $\textcircled{s}(\langle LHEAD \rangle \text{ S(LINT.c)} \leq \langle LITALL \rangle)$  $\overline{\ }$  @(\$(LHEAD) \$(LINT.c) \$< \$(LTAIL)) \$(LINTS\_DIR)/%.ln: \$(UTSBASE)/common/io/tpm/%.s <sup>2715</sup> @(\$(LHEAD) \$(LINT.c) \$< \$(LTAIL)) 2717  $\langle LINTS_DIR \rangle \$ .ln:  $\langle UTSBASE \rangle / common/io/vr \$ .c<br>2718  $\cong (\langle LHFAD) \ \langle LINT.c \rangle \ \langle LINT.C \rangle$  $\overline{\mathcal{O}}(\xi(LHEAD) \xi(LINT.c) \xi < \xi(LTAIL))$ 2720  $\langle$  LINTS\_DIR)/\& .ln:<br>2721  $\textcircled{s}$  ( $\langle$  LIEAD)  $\langle$  LINT.c)  $\langle$  -  $\langle$  LINIL)  $\overline{\mathcal{C}}$  (\$(LHEAD) \$(LINT.c) \$< \$(LTAIL)) 2723  $\langle LINTS_DIR \rangle \$ .ln:  $\langle COMMONBASE \rangle /fsreparse/\$ .c<br>2724  $\cong$  ( $\langle S(LHEAD) \rangle$   $\langle LINT.C \rangle$   $\le$   $\langle LTAIL \rangle$ )

 $\overline{Q}(\xi(LHEAD) \xi(LINT.c) \xi < \xi(LTAIL))$ 

new/usr/src/uts/common/fs/fsh.c  $\mathbf{1}$ new/usr/src/uts/common/fs/fsh.c  $62 *$ hook next foo(). fsh wouldn't know which hook to execute next  $63 *$ 32886 Thu Aug 29 19:15:56 2013 without it  $64$  \* - void \*arg - this is the argument passed with fsh\_t during new/usr/src/uts/common/fs/fsh.c fsh, fsd, libfsd, fsdadm  $65 *$ installation  $66 *$ - void  $(*$ remove cb)  $(void * fsh \hbox{ handle } t) - hook$  remove callback  $1/$  $67$  \* (mentioned earlier); it's first argument is arg, the second is the 2 \* This file and its contents are supplied under the terms of the 68 \* handle 3 \* Common Development and Distribution License ("CDDL"), version 1.0.  $69 *$  $\overline{4}$ \* You may only use this file in accordance with the terms of version 70 \* After installation, an fsh handle t is returned to the caller.  $71 *$  $5 * 1.0$  of the CDDL. 6 72 \* Every hook function is responsible for passing the control to the next 73 \* hook associated with a particular call. In order to provide an easy way to 7 \* A full copy of the text of the CDDL should have accompanied this 8 \* source. A copy of the CDDL is also available via the Internet at 74 \* modify the behaviour of a function call both before and after the 9 \* http://www.illumos.org/license/CDDL. 75 \* underlying vfsop/vnodeop (or next hook) execution, a hook has to call  $10 *1$ \* fsh\_next\_foo() at some point. This function does necessary internal 76 77 \* operations and calls the next hook, until there's no hook left, then it  $12/$ 78 \* calls the underlying vfsop/vnodeop. 13 \* Copyright 2013 Damian Bogel. All rights reserved. 79 \* Example:  $14 \times$ 80 \* my freefs(fsh int t \*fsh int, yoid \*arg, yfs t \*yfsp) {  $81$  \*  $cm_1$  err (CE\_NOTE, "freefs called!\n");  $82 *$ return (fsh\_next\_freefs(fsh\_int, vfsp)); 16 #include <sys/debug.h> 17 #include <sys/errno.h> 83  $*$ } 18 #include <sys/fsh.h>  $84 \cdot$  $85 *$ 19 #include <sys/fsh impl.h> 20 #include <sys/id space.h> 86 \* A client might want to fire callbacks when vfs t's are being mounted 21 #include <sys/kmem.h> 87 \* or freed. There's an fsh\_callback\_t structure provided to install such 22 #include <sys/ksynch.h> 88 \* callbacks along with the API. 23 #include <sys/list.h> 89 \* It is legal to call fsh\_hook\_{install,remove}() inside a mount callback 24 #include <sys/sunddi.h> 90 \* WITHOUT holding the vfs\_t.  $25$  #include  $<$ svs/svsmacros.h>  $91 \times$ 26 #include <sys/types.h> 92 \* After vfs\_t's free callback returns, all the handles associated with the  $27$  #include <sys/vfs.h> 93 \* hooks installed on this vfs\_t are invalid and must not be used.  $94 \rightarrow$ 28 #include <sys/vnode.h>  $95 *$ 96 \* 4. APT  $30/$ 31 \* Filesystem hook framework (fsh) 97 \* None of the APIs should be called during interrupt context above lock 98 \* level. The only exceptions are fsh\_next\_foo() functions, which do not use  $32$  $33 * 1.$  Abstract.  $99 * 100$  $100 *$ 34 \* The main goal of the filesystem hook framework is to provide an easy way to 35 \* inject client-defined behaviour into vfs/vnode calls. fsh works on  $101 * a)$  fsh.h  $36 * vfs$  t granularity. 102 \* Any of these functions could be called inside a hook or a hook remove 103 \* callback.  $37 *$  $38 *$  $104$ \* fsh callback {install, remove}() must not be called inside a {mount, free}  $39 * 2.$  Overview. \* callback. Doing so will cause a deadlock. Other functions can be called 105 40 \* fsh\_t is the main object in the fsh. An fsh\_t is a structure containing: 106 \* inside {mount, free} callbacks.  $41 \bullet$ - pointers to hooking functions (named after corresponding 107  $42 *$ vnodeops/vfsops) 108 \* fsh fs enable(vfs t \*vfsp)  $43 \cdot$ - a pointer to an argument to pass (this is shared for all the 109 \*  $fs\bar{fs}$  disable(vfs t \*vfsp)  $44 \cdot$  $110 \times$ hooks in a given fsh\_t) Enables/disables fsh for a given vfs\_t. 45  $\star$ - a pointer to the \*hook remove callback\* - it's being fired after a 111  $46 *$ 112 \* fsh\_hook\_install(vfs\_t \*vfsp, fsh\_t \*hooks) hook is removed and the hook has stopped executing. It's safe to destroy  $113$  \*  $47 \cdot$ any data associated with this hook. Installs hooks on vfsp filesystem.  $48$  \*  $114 \times$ It's important that hooks are executed in LIFO installation order, 49 \* The information from fsh\_t is copied by the fsh and an fsh\_handle\_t 115  $\ddot{\phantom{1}}$ which means that if there are hooks A and B installed in this order, B 50 \* is returned. It should be used for further removing. 116  $\star$ is going to be executed before A.  $51$  \*  $117$  \* It returns a correct handle, or (-1) if hook/callback limit exceeded. 52 118  $\star$ The handle is valid until a free callback returns or an explicit call  $119 *$  $53 * 3.$  Usage. to fsh\_hook\_remove(). 54 \* It is expected that vfs t/vnode t that are passed to fsh foo() functions  $120 *$ \* are held by the caller when needed. fsh does no vfs\_t/vnode\_t locking. 121 \* fsh\_hook\_remove(fsh\_handle\_t handle) 55 56  $122 \times$ Removes a hook and invalidates the handle. 57 \* fsh\_t is a structure filled out by the client. If a client does not want  $123 *$ It is guaranteed that after this funcion returns, calls to  $124$  \* 58 \* to add/remove a hook for function foo(), he should fill the foo field of vnodeops/vfsops won't go through this hook, although there might be 59 \* fsh\_t with NULL. Every hook has a type of corresponding vfsop/vnodeop with  $125$  \* some threads still executing this hook. When hook remove callback is  $126$  \* 60 \* two additional arguments: fired, it is guaranteed that the hook won't be executed anymore. It is  $61 * - fsh$  int t \*fsh int - this argument MUST be passed to  $127$  \* safe to remove all the internal data associated with this hook inside

 $\mathbf{\cdot}$ 

**new/usr/src/uts/common/fs/fsh.c**

**new/usr/src/uts/common/fs/fsh.c**

 **<sup>3</sup> \* the hook remove callback. \* \* fsh\_next\_foo(fsh\_int\_t \*fsh\_int, void \*arg, ARGUMENTS) \* This is the function which should be called once in every hook. It \* does the necessary internal operations and passes control to the \* next hook or, if there's no hook left, to the underlying \* vfsop/vnodeop. \* \* fsh\_callback\_install(fsh\_callback\_t \*callback) \* fsh\_callback\_remove(fsh\_callback\_handle\_t handle) \* Installs/removes callbacks for vfs\_t mount/free. The mount callback \* is executed right before domount() returns. The free callback is \* called right before VFS\_FREEVFS() is called. \* The fsh\_callback\_install() returns a correct handle, or (-1) if \* hook/callback limit exceeded. \* \* b) fsh\_impl.h (for vfs.c and vnode.c only) \* fsh\_init() \* This call has to be done in vfsinit(). It initialises the fsh. It \* is absolutely necessary that this call is made before any other fsh \* operation. \* \* fsh\_exec\_mount\_callbacks(vfs\_t \*vfsp) \* fsh\_exec\_free\_callbacks(vfs\_t \*vfsp) \* Used to execute all fsh callbacks for {mount,free} of a vfs\_t. \* \* fsh\_fsrec\_destroy(struct fsh\_fsrecord \*fsrecp) \* Destroys an fsh\_fsrecord structure. All the hooks installed on this \* vfs\_t are then destroyed. free callback is called before this function. \* \* fsh\_foo(ARGUMENTS) \* Function used to start executing the hook chain for a given call. \* \* \* 5. Internals. \* fsh\_int\_t is an internal hook structure. It is reference counted. \* fshi\_hold() and fshi\_rele() should be used whenever needed. \* fsh\_int\_t entries are elements of both fsh\_map (global) and fshfsr\_list \* (local to vfs\_t). All entries are unique and are identified by fshi\_handle. \* \* fsh\_int\_t properties: \* - fsh\_hook\_install() sets the ref. counter to 1 and adds it to both \* fsh\_map and fshfsr\_list \* - fsh\_hook\_remove() decreases the ref. counter by 1, removes the hook \* from fsh\_map and marks the hook as \*doomed\* \* - if fsh\_int\_t is on the fshfsr\_list, it's alive and there is a thread \* executing it \* - if fsh\_int\_t is marked as \*doomed\*, the reference counter is not \* be increased and thus no thread can acquire this fsh\_int\_t \* - ref. counter can drop to 0 only after an fsh\_hook\_remove() call; this \* also means that the fsh\_int\_t is \*doomed\* and isn't a part of fsh\_map \* - fsh\_int\_t could be also destroyed without fsh\_hook\_remove() call, \* that happens only inside fsh\_fsrec\_destroy() where it is guaranteed \* that there is no thread executing the hook \* \* \* fsh\_fsrecord\_t is a structure which lives inside a vfs\_t. \* fsh\_fsrecord\_t contains: \* - an rw-lock that protects the structure \* - a list of hooks installed on this vfs\_t \* - a flag which tells whether fsh is enabled on this vfs\_t \* \* \* fsh\_prepare\_fsrec rule: \* Every function that needs vfsp->vfs\_fshrecord has to call \* fsh\_prepare\_fsrec() first. If and only if the call is made, it is safe to**

 **<sup>4</sup> \* use vfsp->vfs\_fshrecord. \* \* Unfortunately, because of unexpected behaviour of some filesystems (no use \* of vfs\_alloc()/vfs\_init()) there's no good place to initialise the \* fsh\_fshrecord\_t structure. The approach being used here is to check if it's \* initialised in every call. Because of the fact that no lock could be used \* here (the same problem with initialisation), a spinlock is used. This is \* explained in more detail in a comment before fsh\_prepare\_fsrec(). After \* calling fsh\_preapre\_fsrec() it's completely safe to keep the vfs\_fshrecord \* pointer locally, because it won't be changed until vfs\_free() is called. \* \* The only exception from the fsh\_prepare\_fsrec() rule is vfs\_free(), \* where there is expected that no other fsh calls would be made for the \* vfs\_t that's being freed. That's why vfs\_fshrecord could be only NULL or a \* valid pointer and could not be concurrently accessed. \* \* When there are no fsh functions (that use a particular fsh\_fsrecord\_t) \* executing, the vfs\_fshrecord pointer won't be equal to fsh\_res\_ptr. It \*** would be NULL or a pointer to an initialised fsh fsrecord  $\overline{t}$ .  **\* \* \* Callbacks: \* Mount callbacks are executed by a call to fsh\_exec\_mount\_callbacks() right \* before returning from domount()@vfs.c. \* \* Free callbacks are executed by a call to fsh\_exec\_free\_callbacks() right \* before calling VFS\_FREEVFS(), after vfs\_t's reference count drops to 0. \* \* \* fsh\_next\_foo(fsh\_int\_t \*fshi, ARGUMENTS) \* This function is quite simple. It takes the fsh\_int\_t and passes control \* to the next hook or to the underlying vnodeop/vfsop. \* \* \* 6. Locking \* a) public \* fsh does no vfs\_t nor vnode\_t locking. It is expected that whenever it is \* needed, the client does that. \* \* fsh\_callback\_{install,remove} must not be called inside a callback, because \* it will cause a deadlock. \* \* b) internal \* Locking diagram: \*** \*  **\* fsh\_hook\_install() fsh\_hook\_remove() fsh\_fsrec\_destroy() \* | | | \* | | |**+------------+  **\* +------------------+ | +------------+ \* | | |** $\mathbf{v}$ **\* \* fsh\_lock** $\begin{array}{ccc} 246 & * \\ 247 & * \end{array}$   **\* | +----- fshfsr\_lock, RW\_WRITER ---+ \* | | \* V | \* +---------------------------------------+ | \* | fsh\_map | | \* | | | \* +----|-> vfsp->vfs\_fshrecord->fshfsr\_list <--|--------------+ \* | +------------------------------^--------+ \* | | \* | |**fshfsr\_lock, RW\_WRITER  **\* fshfsr\_lock, RW\_READER fshfsr\_lock, RW\_WRITER \* | | \* | |**

**new/usr/src/uts/common/fs/fsh.c <sup>5</sup> \* fsh\_read(), fshi\_rele()**261 **\* fsh\_write(),**<br>262 **\*** ... 262 **\*** ...,<br>263 **\*** fsh next read(), The move of the called from:<br>263 **\*** fsh next read(), Tsh hook remove() **\*** fsh\_next\_read(), fsh\_hook\_remove() fsh\_hook\_remove() fsh\_tead(), fsh\_wi  **\* fsh\_next\_write(), fsh\_read(), fsh\_write(), ... \* ... fsh\_next\_read(), fsh\_next\_write(), ... \* \* fsh\_lock is a global lock for adminsitrative path (fsh\_hook\_install, \* fsh\_hook\_remove) and fsh\_fsrec\_destroy() (which is semi-administrative, since \* it destroys the unremoved hooks). It is used only when fsh\_map needs to be \* locked. The usage of this lock guarantees that the data in fsh\_map and \* fshfsr\_lists is consistent. \*/ /\* Internals \*/ struct fsh\_int { fsh\_handle\_t fshi\_handle; fsh\_t fshi\_hooks; vfs\_t \*fshi\_vfsp; kmutex\_t**<br> **kmutex\_t**<br> **fshi\_ref:**  $\begin{array}{ccc}\n\text{uint64}^{\text{-}}\text{t} & \text{fshi}^{\text{-}}\text{ref};\\
\text{uint64 t} & \text{fshi doomed:}\n\end{array}$  **uint64\_t fshi\_doomed; /\* changed inside fsh\_lock \*/ /\* next node in fshfsr\_list \*/** list node **t /\* next node in fsh\_map \*/ list\_node\_t fshi\_global; }; typedef struct fsh\_callback\_int { fsh\_callback\_t fshci\_cb; fsh\_callback\_handle\_t fshci\_handle; list\_node\_t fshci\_next; } fsh\_callback\_int\_t; static kmutex\_t fsh\_lock;**  $301/$  **/\* \* fsh\_fsrecord\_t is the main internal structure. It's content is protected \* by fshfsr\_lock. The fshfsr\_list is a list of fsh\_int\_t hook entries for \* the vfs\_t that contains the fsh\_fsrecord\_t. \*/ struct fsh\_fsrecord { krwlock\_t fshfsr\_lock;** int **fshfsr**\_enabled;<br> **list b fshfsr** list; **list\_t fshfsr\_list; }; /\* \* Global list of fsh\_int\_t. Protected by fsh\_lock. \*/ static list\_t fsh\_map; /\* \* Global list of fsh\_callback\_int\_t. \*/ static krwlock\_t fsh\_cblist\_lock; static list\_t fsh\_cblist; /\* \* A reserved pointer for fsh purposes. It is used because of the method \* chosen for solving concurrency issues with vfs\_fshrecord. The full**

**new/usr/src/uts/common/fs/fsh.c <sup>6</sup> \* explanation is in the big theory statement at the beginning of this \* file and above fsh\_fsrec\_prepare(). It is initialised in fsh\_init(). \*/ static void \*fsh\_res\_ptr; static fsh\_fsrecord\_t \*fsh\_fsrec\_create(); int fsh\_limit = INT\_MAX; static id\_space\_t \*fsh\_idspace; /\* \* fsh\_prepare\_fsrec() \* \* Important note: \* Before using this function, fsh\_init() MUST be called. We do that in \* vfsinit()@vfs.c. \* \* One would ask, why isn't the vfsp->vfs\_fshrecord initialised when the \* vfs\_t is created. Unfortunately, some filesystems (e.g. fifofs) do not \* call vfs\_init() or even vfs\_alloc(), It's possible that some unbundled \* filesystems could do the same thing. That's why this solution is \* introduced. It should be called before any code that needs access to \* vfs\_fshrecord. \* \* Locking: \* There are no locks here, because there's no good place to initialise \* the lock. Concurrency issues are solved by using atomic instructions \* and a spinlock, which is spinning only once for a given vfs\_t. Because \* of that, the usage of the spinlock isn't bad at all. \* \* How it works: \* a) if vfsp->vfs\_fshrecord equals NULL, atomic\_cas\_ptr() changes it to \* fsh\_res\_ptr. That's a signal for other threads, that the structure \* is being initialised.** 360 **\* b) if vfsp->vfs\_fshrecord equals fsh\_res\_ptr, that means we have to wait, \* because vfs\_fshrecord is being initialised by another call. \* c) other cases: \* vfs\_fshrecord is already initialised, so we can use it. It won't change \* until vfs\_free() is called. It can't happen when someone is holding \* the vfs\_t, which is expected from the caller of fsh API. \*/ static void fsh\_prepare\_fsrec(vfs\_t \*vfsp) { fsh\_fsrecord\_t \*fsrec;** 372 while ((fsrec = atomic\_cas\_ptr(&vfsp->vfs\_fshrecord, NULL,<br>373 fsh res ptr)) == fsh res ptr)  $fsh\_res\_ptr)$ ) ==  $fsh\_res\_ptr$ ) **; if (fsrec == NULL) atomic\_swap\_ptr(&vfsp->vfs\_fshrecord, fsh\_fsrec\_create()); } /\* \* API for enabling/disabling fsh per vfs\_t. \* \* A newly created vfs\_t has fsh enabled by default. If one would want to change \* this behaviour, mount callbacks could be used. \* \* The caller is expected to hold the vfs\_t. \* \* These functions must NOT be called in a hook. \*/ void fsh\_fs\_enable(vfs\_t \*vfsp)**

**new/usr/src/uts/common/fs/fsh.c**

**}**

 **<sup>7</sup> { fsh\_prepare\_fsrec(vfsp); rw\_enter(&vfsp->vfs\_fshrecord->fshfsr\_lock, RW\_WRITER); vfsp->vfs\_fshrecord->fshfsr\_enabled = 1; rw\_exit(&vfsp->vfs\_fshrecord->fshfsr\_lock); } void fsh\_fs\_disable(vfs\_t \*vfsp) { fsh\_prepare\_fsrec(vfsp); rw\_enter(&vfsp->vfs\_fshrecord->fshfsr\_lock, RW\_WRITER); vfsp->vfs\_fshrecord->fshfsr\_enabled = 0; rw\_exit(&vfsp->vfs\_fshrecord->fshfsr\_lock); }**  $410/$  **/\* \* API used for installing hooks. fsh\_handle\_t is returned for further \* actions (currently just removing) on this set of hooks. \* \* fsh\_t fields: \* - arg - argument passed to every hook \* - remove\_cb - remove callback, called after a hook is removed and all the \* threads stops executing it \* - read, write, ... - pointers to hooks for corresponding vnodeops/vfsops; \* if there is no hook desired for an operation, it should be set to \* NULL** 421 **\* \* It's important that the hooks are executed in LIFO installation order (they \* are added to the head of the hook list). \* \* The caller is expected to hold the vfs\_t. \* \* Returns (-1) if hook/callback limit exceeded, handle otherwise. \*/ fsh\_handle\_t fsh\_hook\_install(vfs\_t \*vfsp, fsh\_t \*hooks) { fsh\_handle\_t handle; fsh\_int\_t \*fshi; fsh\_prepare\_fsrec(vfsp);**  $if (handle = idalloc(fshudspace)) == -1)$  **return (-1); fshi = kmem\_alloc(sizeof (\*fshi), KM\_SLEEP); mutex\_init(&fshi->fshi\_lock, NULL, MUTEX\_DRIVER, NULL); (void) memcpy(&fshi->fshi\_hooks, hooks, sizeof (fshi->fshi\_hooks)); fshi->fshi\_handle = handle; fshi->fshi\_doomed = 0; fshi->fshi\_ref = 1; fshi->fshi\_vfsp = vfsp; mutex\_enter(&fsh\_lock); rw\_enter(&vfsp->vfs\_fshrecord->fshfsr\_lock, RW\_WRITER); list\_insert\_head(&vfsp->vfs\_fshrecord->fshfsr\_list, fshi); rw\_exit(&vfsp->vfs\_fshrecord->fshfsr\_lock); list\_insert\_head(&fsh\_map, fshi); mutex\_exit(&fsh\_lock); return (handle);**

 **<sup>8</sup> static int fshi\_hold(fsh\_int\_t \*fshi) { int can\_hold; mutex\_enter(&fshi->fshi\_lock);** if  $(fshi->fshi\,doomed == 1)$   $\{$  $can hold = 0$ ; **} else { fshi->fshi\_ref++; can\_hold = 1; } mutex\_exit(&fshi->fshi\_lock); return (can\_hold); }**  $476/$  **/\* \* This function must not be called while fshfsr\_lock is held. Doing so could \* cause a deadlock. \*/ static void fshi\_rele(fsh\_int\_t \*fshi) { int destroy; mutex\_enter(&fshi->fshi\_lock); ASSERT(fshi->fshi\_ref > 0); fshi->fshi\_ref--; if (fshi->fshi\_ref == 0) { ASSERT(fshi->fshi\_doomed == 1); destroy = 1; } else { destroy = 0; } mutex\_exit(&fshi->fshi\_lock); if (destroy) { /\* \* At this point, we are sure that fsh\_hook\_remove() has been \* called, that's why we don't remove the fshi from fsh\_map. \* fsh\_hook\_remove() did that already. \*/ fsh\_fsrecord\_t \*fsrecp; if (fshi->fshi\_hooks.remove\_cb != NULL) (\*fshi->fshi\_hooks.remove\_cb)( fshi->fshi\_hooks.arg, fshi->fshi\_handle); /\*** 508 **\*** We don't have to call fsh\_prepare\_fsrec() here.<br>509 **\*** fsh\_fsrecord t\_is\_already\_initialised\_because  **\* fsh\_fsrecord\_t is already initialised, because we've found a \* mapping for the given handle. \*/ fsrecp = fshi->fshi\_vfsp->vfs\_fshrecord; ASSERT(fsrecp != NULL); ASSERT(fsrecp != fsh\_res\_ptr); rw\_enter(&fsrecp->fshfsr\_lock, RW\_WRITER); list\_remove(&fsrecp->fshfsr\_list, fshi); rw\_exit(&fsrecp->fshfsr\_lock); id\_free(fsh\_idspace, fshi->fshi\_handle); mutex\_destroy(&fshi->fshi\_lock); kmem\_free(fshi, sizeof (\*fshi));** 

**new/usr/src/uts/common/fs/fsh.c**

**}**

**new/usr/src/uts/common/fs/fsh.c**

**e** and **9 } /\* \* Used for removing a hook set. \* \* fsh\_hook\_remove() invalidates the given handle. \* \* It is guaranteed, that after successful return from fsh\_hook\_remove(), \* calls to vnodeops/vfsops, on the vfs\_t on which the hook is installed, won't \* go through this hook. \* \* There is no guarantee that after fsh\_hook\_remove() returns, the hook \* associated with the handle won't be executing. Instead, it is guaranteed that \* when remove\_cb() is called, the hook finished it's execution in all threads. \* It is safe to destroy all internal data associated with this hook inside \* remove\_cb(). \* \* It is possible that remove\_cb() would be called before fsh\_hook\_remove() \* returns. \* \* Returns (-1) if hook wasn't found, 0 otherwise. \*/ int fsh\_hook\_remove(fsh\_handle\_t handle) { fsh\_int\_t \*fshi; mutex\_enter(&fsh\_lock); for (fshi = list\_head(&fsh\_map); fshi != NULL;**<br>553 **fshi = list next(&fsh\_map, fshi))** {  $f\sinh = 1$ ist next(&fsh\_map, fshi)) { **if (fshi->fshi\_handle == handle) { list\_remove(&fsh\_map, fshi); break; } } if (fshi == NULL) return (-1); mutex\_enter(&fshi->fshi\_lock); ASSERT(fshi->fshi\_doomed == 0); fshi->fshi\_doomed = 1; mutex\_exit(&fshi->fshi\_lock); mutex\_exit(&fsh\_lock); fshi\_rele(fshi); return (0); } /\* \* API for installing global mount/free callbacks. \* \* fsh\_callback\_t fields: \* fshc\_arg - argument passed to the callbacks \* fshc\_free - callback fired before VFS\_FREEVFS() is called, after vfs\_count \* drops to 0** 581 **\* fshc\_mount - callback fired right before returning from domount() \* The first argument of these callbacks is the vfs\_t that is mounted/freed. \* The second one is the fshc\_arg. \* \* fsh\_callback\_handle\_t is filled out by this function. \* \* This function must NOT be called in a callback, because it will cause \* a deadlock. \***

**new/usr/src/uts/common/fs/fsh.c <sup>10</sup> \* Returns (-1) if hook/callback limit exceeded. \*/ fsh\_callback\_handle\_t fsh\_callback\_install(fsh\_callback\_t \*callback) { fsh\_callback\_int\_t \*fshci; fsh\_callback\_handle\_t handle; if ((handle = id\_alloc(fsh\_idspace)) == -1) return (-1); fshci = (fsh\_callback\_int\_t \*)kmem\_alloc(sizeof (\*fshci), KM\_SLEEP); (void) memcpy(&fshci->fshci\_cb, callback, sizeof (fshci->fshci\_cb)); fshci->fshci\_handle = handle; /\* If it is called in a {mount,free} callback, causes deadlock. \*/ rw\_enter(&fsh\_cblist\_lock, RW\_WRITER); list\_insert\_head(&fsh\_cblist, fshci); rw\_exit(&fsh\_cblist\_lock); return (handle); }**  $613/$  **/\* \* API for removing global mount/free callbacks. \* \* This function must NOT be called in a callback, because it will cause \* a deadlock. \* \* Returns (-1) if callback wasn't found, 0 otherwise. \*/ int fsh\_callback\_remove(fsh\_callback\_handle\_t handle) { fsh\_callback\_int\_t \*fshci; /\* If it is called in a {mount,free} callback, causes deadlock. \*/ rw\_enter(&fsh\_cblist\_lock, RW\_WRITER);**  $f_{028}$  **for (fshci = list\_head(&fsh\_cblist); fshci != NULL;**<br> $f_{029}$  **fshci = list next(&fsh\_cblist, fshci))** {  **fshci = list\_next(&fsh\_cblist, fshci)) { if (fshci->fshci\_handle == handle) { list\_remove(&fsh\_cblist, fshci); break; } } rw\_exit(&fsh\_cblist\_lock); if (fshci == NULL) return (-1); kmem\_free(fshci, sizeof (\*fshci)); id\_free(fsh\_idspace, handle); return (0); } /\* \* This function is executed right before returning from domount()@vfs.c. \* We are sure that it's called only after fsh\_init(). \* It executes all the mount callbacks installed in the fsh. \* \* Since fsh\_exec\_mount\_callbacks() is called only inside domount(), it is legal \* to call fsh\_hook\_{install,remove}() inside a mount callback WITHOUT holding \* this vfs\_t. This guarantee should be preserved, because it's in the "Usage" \* section in the big theory statement at the top of this file. \*/**

 **void fsh\_exec\_mount\_callbacks(vfs\_t \*vfsp) { fsh\_callback\_int\_t \*fshci; fsh\_callback\_t \*cb; rw\_enter(&fsh\_cblist\_lock, RW\_READER); for (fshci = list\_head(&fsh\_cblist); fshci != NULL;**  $fshci = list next(&fsh \text{ chlist, } fshci))$  { **cb = &fshci->fshci\_cb; if (cb->fshc\_mount != NULL) (\*(cb->fshc\_mount))(vfsp, cb->fshc\_arg); } rw\_exit(&fsh\_cblist\_lock); } /\* \* This function is executed right before VFS\_FREEVFS() is called in \* vfs\_rele()@vfs.c. We are sure that it's called only after fsh\_init(). \* It executes all the free callbacks installed in the fsh. \* \* free() callback is the point after the handles associated with the hooks \* installed on this vfs\_t become invalid \*/void**

**fsh\_exec\_free\_callbacks(vfs\_t \*vfsp)**

**fsh\_callback\_t \*cb;**

**fsh\_callback\_int\_t \*fshci;**

**rw\_exit(&fsh\_cblist\_lock);**

 **\* accesses vfs\_fshrecord of a given vfs\_t.**

 **\* correspondng {fop,fsop}\_foo() functions.**

**caller\_context\_t \*ct)**

**fsh\_fsrecord\_t \*fsrecp;**

**fsh\_int\_t \*fshi;**

**int ret;**

**fsh\_read(vnode\_t \*vp, uio\_t \*uiop, int ioflag, cred\_t \*cr,**

**rw\_enter(&fsh\_cblist\_lock, RW\_READER);**

**for (fshci = list\_head(&fsh\_cblist); fshci != NULL;**<br> $fSR$ <br> $fshci$  = list\_next(&fsh\_cblist, fshci)) {  $fshci = list next( & fshcblist, fshci))$ 

**cb = &fshci->fshci\_cb;**

**if (cb->fshc\_free != NULL)**

 **{** 

 **\***

 **\***

 **\***

 **\*/int**

 **{** 

 **} /\***

**}**

 **\* vfsinit().**

 **\* alive and valid.**

**<sup>11</sup>**

**new/usr/src/uts/common/fs/fsh.c**

 **(\*(cb->fshc\_free))(vfsp, cb->fshc\_arg); \* API for vnode.c/vfs.c to start executing the fsh for a given operation. \* fsh\_xxx() tries to find the first non-NULL xxx hook on the fshfsr\_list. If it \* does, it executes it. If not, underlying vnodeop/vfsop is called. \* These interfaces are using fsh\_res\_ptr (in fsh\_prepare\_fsrec()), so it's \* absolutely necessary to call fsh\_init() before using them. That's done in \* While these functions are executing, it's expected that necessary vfs\_t's \* are held so that vfs\_free() isn't called. vfs\_free() expects that noone \* It's also the caller's responsibility to keep vnode\_t passed to fsh\_foo() \* All these expectations are met because these functions are used only in fsh\_prepare\_fsrec(vp->v\_vfsp); fsrecp = vp->v\_vfsp->vfs\_fshrecord; rw\_enter(&fsrecp->fshfsr\_lock, RW\_READER); if (!(fsrecp->fshfsr\_enabled)) { rw\_exit(&fsrecp->fshfsr\_lock); return ((\*(vp->v\_op->vop\_read))(vp, uiop, ioflag, cr, ct)); } for (fshi = list\_head(&fsrecp->fshfsr\_list); fshi != NULL;**<br>732 **fshi = list next(&fsrecp->fshfsr list, fshi))** {  $f$ shi = list  $\bar{\text{next}}$ (&fsrecp->fshfsr  $\bar{\text{list}}$ , fshi)) { **if (fshi->fshi\_hooks.read != NULL) if (fshi\_hold(fshi)) break; } rw\_exit(&fsrecp->fshfsr\_lock);**  $if (fshi == NIII,I)$  **return ((\*(vp->v\_op->vop\_read))(vp, uiop, ioflag, cr, ct)); ret = (\*fshi->fshi\_hooks.read)(fshi, fshi->fshi\_hooks.arg, vp, uiop, ioflag, cr, ct); fshi\_rele(fshi); return (ret); } int fsh\_write(vnode\_t \*vp, uio\_t \*uiop, int ioflag, cred\_t \*cr, caller\_context\_t \*ct) { fsh\_int\_t \*fshi; int ret; fsh\_fsrecord\_t \*fsrecp; fsh\_prepare\_fsrec(vp->v\_vfsp); fsrecp = vp->v\_vfsp->vfs\_fshrecord; rw\_enter(&fsrecp->fshfsr\_lock, RW\_READER); if (!(vp->v\_vfsp->vfs\_fshrecord->fshfsr\_enabled)) { rw\_exit(&fsrecp->fshfsr\_lock); return ((\*(vp->v\_op->vop\_write))(vp, uiop, ioflag, cr, ct)); } for (fshi = list\_head(&fsrecp->fshfsr\_list); fshi != NULL;**  $fshi = list\_next(@fsrecp->fshfsr_list, fshi))$  { **if (fshi->fshi\_hooks.write != NULL) if (fshi\_hold(fshi)) break; } rw\_exit(&fsrecp->fshfsr\_lock); if (fshi == NULL) return ((\*(vp->v\_op->vop\_write))(vp, uiop, ioflag, cr, ct)); ret = (\*fshi->fshi\_hooks.write)(fshi, fshi->fshi\_hooks.arg, vp, uiop, ioflag, cr, ct); fshi\_rele(fshi); return (ret); } int fsh\_mount(vfs\_t \*vfsp, vnode\_t \*mvp, struct mounta \*uap, cred\_t \*cr) { fsh\_fsrecord\_t \*fsrecp; fsh\_int\_t \*fshi; int ret;**

**new/usr/src/uts/common/fs/fsh.c**

**new/usr/src/uts/common/fs/fsh.c**

**new/usr/src/uts/common/fs/fsh.c**

```
789 fsh_prepare_fsrec(vfsp);
790 fsrecp = vfsp->vfs_fshrecord;
792 rw_enter(&fsrecp->fshfsr_lock, RW_READER);
793 if (!(fsrecp->fshfsr_enabled)) {
794 rw_exit(&fsrecp->fshfsr_lock);
795 return ((*(vfsp->vfs_op->vfs_mount))(vfsp, mvp, uap, cr));
796 }
798 for (fshi = list_head(&fsrecp->fshfsr_list); fshi != NULL;
               fshi = list\_next(&fsrecp->fshfsr\_list, fshi)) {
800 if (fshi->fshi_hooks.mount != NULL)
801 if (fshi_hold(fshi))
802 break;
803 }
804 rw_exit(&fsrecp->fshfsr_lock);
806if (fshi == NIII.I.)807 return ((*(vfsp->vfs_op->vfs_mount))(vfsp, mvp, uap, cr));
809 ret = (*fshi->fshi_hooks.mount)(fshi, fshi->fshi_hooks.arg,
               810 vfsp, mvp, uap, cr);911
            fshi_rele(fshi);
812 return (ret);
813 }
815 int
816 fsh_unmount(vfs_t *vfsp, int flag, cred_t *cr)
817 {
818 fsh_fsrecord_t *fsrecp;
819 fsh_int_t *fshi;
820 int ret;
822 fsh_prepare_fsrec(vfsp);
823 fsrecp = vfsp->vfs_fshrecord;
825 rw_enter(&fsrecp->fshfsr_lock, RW_READER);
826 if (!(fsrecp->fshfsr_enabled)) {
827 rw_exit(&fsrecp->fshfsr_lock);
828 return ((*(vfsp->vfs_op->vfs_unmount))(vfsp, flag, cr));
829 }
831for (fshi = list_head(&fsrecp->fshfsr_list); fshi != NULL;<br>832 fshi = list next(&fsrecp->fshfsr list, fshi)) {
               fshi = list\_next(@fsrecp->fshfsr_list, fshi)) {
833 if (fshi->fshi_hooks.unmount != NULL)
834 if (fshi_hold(fshi))
835 break;
836 }
837 rw_exit(&fsrecp->fshfsr_lock);
839 if (fshi == NULL)
840 return ((*(vfsp->vfs_op->vfs_unmount))(vfsp, flag, cr));
842
 ret = (*fshi->fshi_hooks.unmount)(fshi, fshi->fshi_hooks.arg,
               843 vfsp, flag, cr);844 fshi_rele(fshi);
845 return (ret);
846 }
848 /*
849 * This is the funtion used by fsh_prepare_fsrec() to allocate a new
850 * fsh_fsrecord. This function is called by the first function which851 * access the vfs_fshrecord and finds out it's NULL.852 */
853 static fsh_fsrecord_t *
```
 **<sup>14</sup>** 854 **fsh\_fsrec\_create()** 855 **{** 856 **fsh\_fsrecord\_t \*fsrecp;** 858 **fsrecp = (fsh\_fsrecord\_t \*)kmem\_zalloc(sizeof (\*fsrecp), KM\_SLEEP);** 859859 **list\_create(&fsrecp->fshfsr\_list, sizeof (fsh\_int\_t),**<br>860 **cffsetof(fsh\_int\_t, fshi\_next))**; offsetof(fsh\_int\_t,\_fshi\_next)); **rw\_init(&fsrecp->fshfsr\_lock, NULL, RW\_DRIVER, NULL);** 861862 **fsrecp->fshfsr\_enabled = 1;** 863 **return (fsrecp);** 864 **}** 867 **/\*** 868 **\* This call can be used ONLY in vfs\_free(). It's assumed that no other** 869 **\* fsh calls using the vfs\_t that owns the fsh\_fsrecord to be destroyed** 870 **\* are executing while a call to fsh\_fsrec\_destroy() is made. With this**871 **\* assumptions, no concurrency issues occur.**872 **\*** 873 **\* Before calling this function outside the fsh, it's sufficient and** 874 **\* required to check if the passed fsh\_fsrecord \* is not NULL. We don't** 875 **\* have to check if it is not equal to fsh\_res\_ptr, because all the fsh API**876 **\* calls involving this vfs\_t should end before vfs\_free() is called** 877 **\* (outside the fsh, fsh\_fsrecord is never equal to fsh\_res\_ptr). That is** 878 **\* guaranteed by the explicit requirement that the caller of fsh API holds**879 **\* the vfs\_t when needed.**880 **\*** 881 **\* All the remaining hooks are being removed.**882 **\*/** 883 **void** 884 **fsh\_fsrec\_destroy(struct fsh\_fsrecord \*volatile fsrecp)** 885 **{** 886 **fsh\_int\_t \*fshi;** 888 **VERIFY(fsrecp != NULL);** 890 **\_NOTE(CONSTCOND)** 891 **while (1) {** 892 **mutex\_enter(&fsh\_lock);** 893 **fshi = list\_remove\_head(&fsrecp->fshfsr\_list);** 894 **if (fshi == NULL) {** 895 **mutex\_exit(&fsh\_lock);** 896 **break;** 897 **}** 898 **ASSERT(fshi->fshi\_doomed == 0);** 899 **list\_remove(&fsh\_map, fshi);** 900 **mutex\_exit(&fsh\_lock);**  $902$  **if (fshi->fshi\_hooks.remove\_cb != NULL)** 903 **(\*fshi->fshi\_hooks.remove\_cb)(fshi->fshi\_hooks.arg,** 904 **fshi->fshi\_handle); id\_free(fsh\_idspace, fshi->fshi\_handle);** 905906 **mutex\_destroy(&fshi->fshi\_lock);** 907 **kmem\_free(fshi, sizeof (\*fshi));** 909 **}** 911 **list\_destroy(&fsrecp->fshfsr\_list);** 912 **rw\_destroy(&fsrecp->fshfsr\_lock);** 913 **kmem\_free(fsrecp, sizeof (\*fsrecp));** 914 **}** 916 **/\*** 917 **\* fsh\_init() is called in vfsinit()@vfs.c. This function MUST be called**918 **\* before every other fsh call.**919 **\*/**

**new/usr/src/uts/common/fs/fsh.c**

**15** 

**new/usr/src/uts/common/fs/fsh.c**

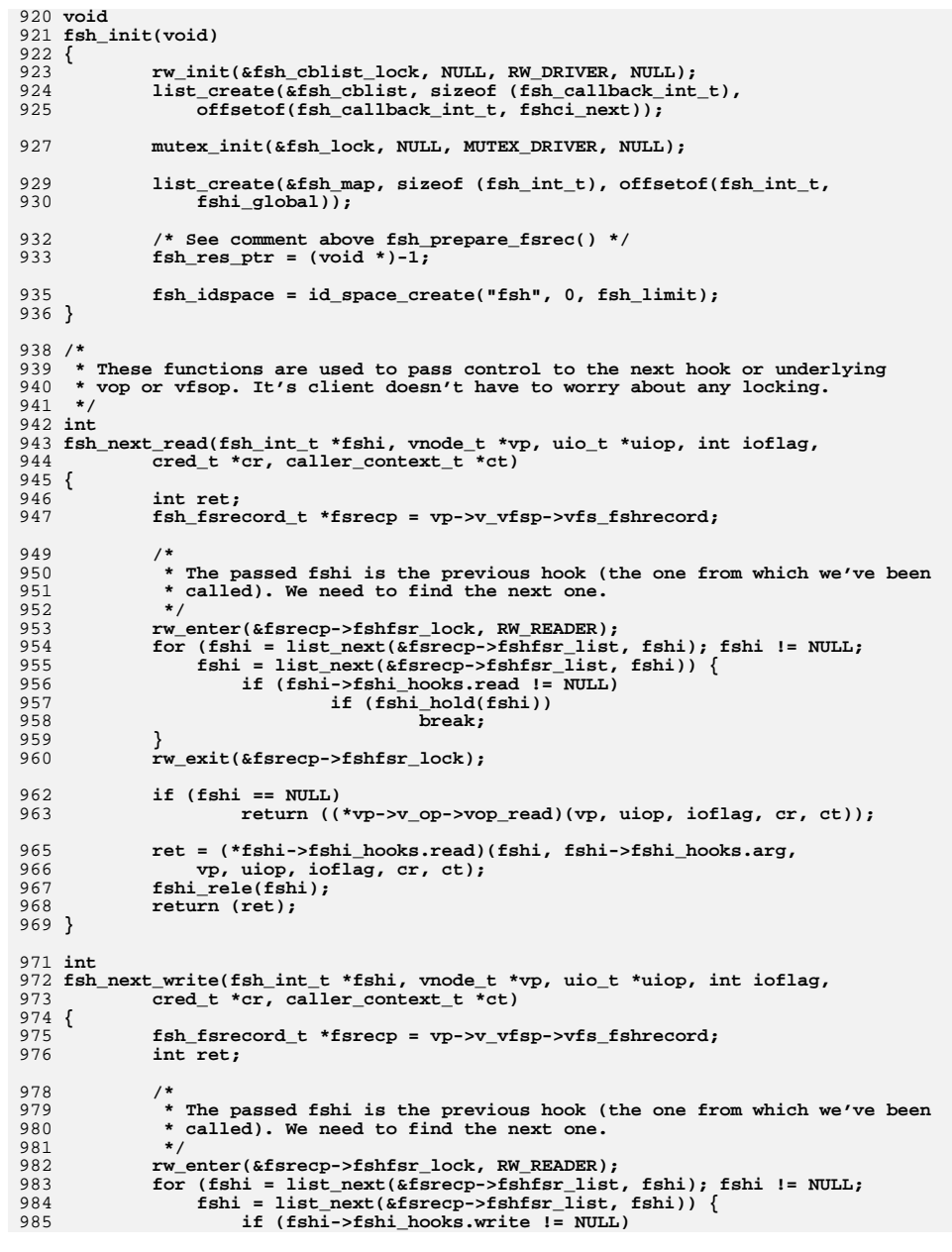

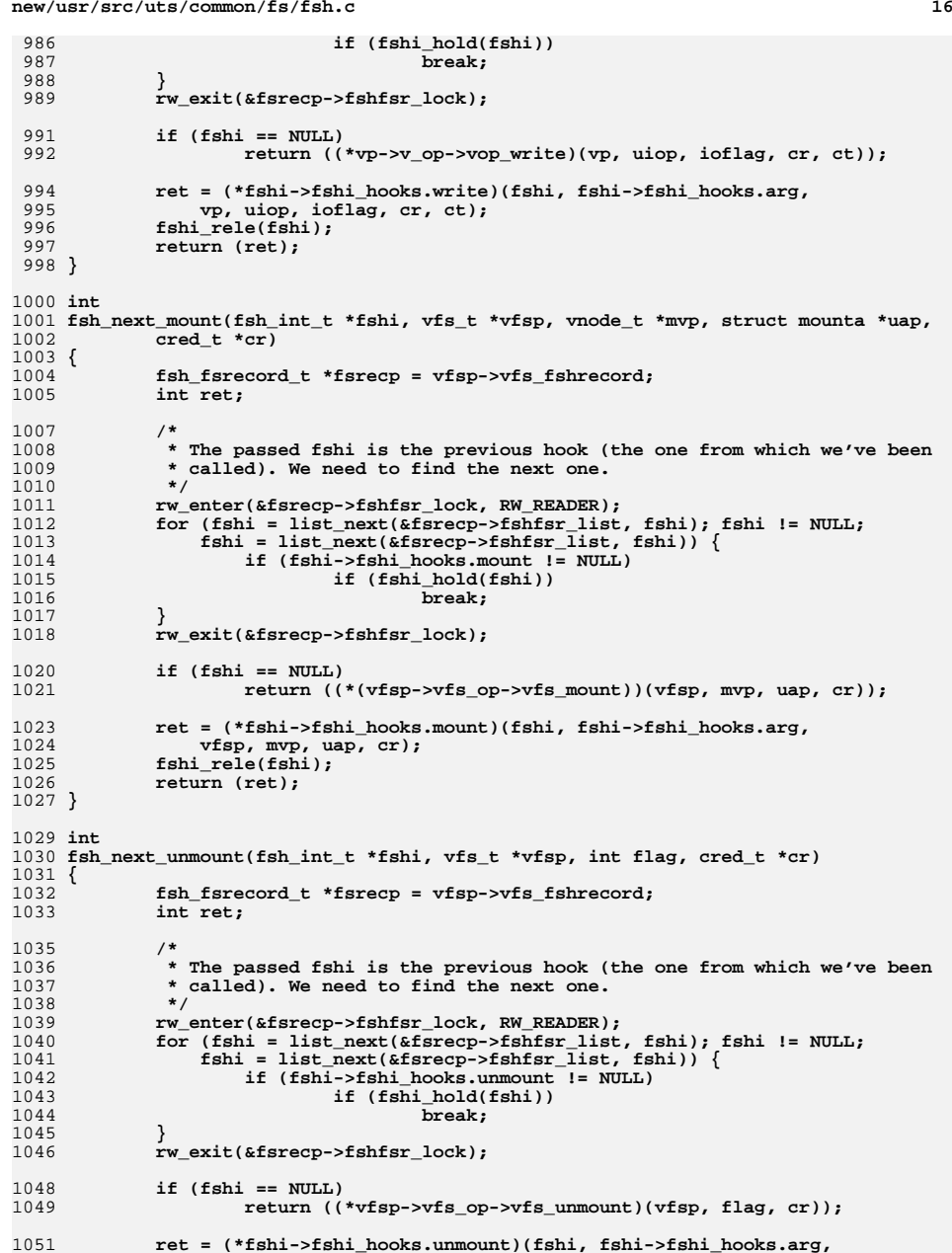
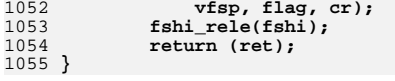

**new/usr/src/uts/common/fs/vfs.c <sup>1</sup> \*\*\*\*\*\*\*\*\*\*\*\*\*\*\*\*\*\*\*\*\*\*\*\*\*\*\*\*\*\*\*\*\*\*\*\*\*\*\*\*\*\*\*\*\*\*\*\*\*\*\*\*\*\*\*\*\*\* 118568 Thu Aug 29 19:15:56 2013new/usr/src/uts/common/fs/vfs.cfsh, fsd, libfsd, fsdadm \*\*\*\*\*\*\*\*\*\*\*\*\*\*\*\*\*\*\*\*\*\*\*\*\*\*\*\*\*\*\*\*\*\*\*\*\*\*\*\*\*\*\*\*\*\*\*\*\*\*\*\*\*\*\*\*\*\*** /\*  $*$  CDDL HEADER START \* \* The contents of this file are subject to the terms of the \* Common Development and Distribution License (the "License").  $6 *$  You may not use this file except in compliance with the License.<br>7  $*$  \* <sup>8</sup> \* You can obtain a copy of the license at usr/src/OPENSOLARIS.LICENSE \* or http://www.opensolaris.org/os/licensing. \* See the License for the specific language governing permissions  $*$  and limitations under the License.<br>12  $*$  \* <sup>13</sup> \* When distributing Covered Code, include this CDDL HEADER in each \* file and include the License file at usr/src/OPENSOLARIS.LICENSE. \* If applicable, add the following below this CDDL HEADER, with the \* fields enclosed by brackets "[]" replaced with your own identifying \* information: Portions Copyright [yyyy] [name of copyright owner] \* \* CDDL HEADER END  $20 * /$  /\* \* Copyright (c) 1988, 2010, Oracle and/or its affiliates. All rights reserved.  $23 * /$ 25 /\* Copyright (c) 1983, 1984, 1985, 1986, 1987, 1988, 1989 AT&T \*/<br>26 /\* All Rights Reserved \*/ All Rights Reserved \*/ /\* <sup>29</sup> \* University Copyright- Copyright (c) 1982, 1986, 1988 \* The Regents of the University of California  $31 * All Rights Research   
32 *$  \* <sup>33</sup> \* University Acknowledgment- Portions of this document are derived from \* software developed by the University of California, Berkeley, and its \* contributors. \*/ #include <sys/types.h> #include <sys/t\_lock.h> #include <sys/param.h> #include <sys/errno.h> #include <sys/user.h> #include <sys/fstyp.h> #include <sys/kmem.h> #include <sys/systm.h> #include <sys/proc.h> #include <sys/mount.h> #include <sys/vfs.h> #include <sys/vfs\_opreg.h> #include <sys/fem.h> #include <sys/mntent.h> #include <sys/stat.h> #include <sys/statvfs.h> #include <sys/statfs.h> #include <sys/cred.h> #include <sys/vnode.h> #include <sys/rwstlock.h> #include <sys/dnlc.h> #include <sys/file.h> #include <sys/time.h> #include <sys/atomic.h>

**new/usr/src/uts/common/fs/vfs.c <sup>2</sup>** #include <sys/cmn\_err.h> #include <sys/buf.h> #include <sys/swap.h> #include <sys/debug.h> #include <sys/vnode.h> #include <sys/modctl.h> #include <sys/ddi.h> #include <sys/pathname.h> #include <sys/bootconf.h> #include <sys/dumphdr.h> #include <sys/dc\_ki.h> #include <sys/poll.h> #include <sys/sunddi.h> #include <sys/sysmacros.h> #include <sys/zone.h> #include <sys/policy.h> #include <sys/ctfs.h> #include <sys/objfs.h> #include <sys/console.h> #include <sys/reboot.h> #include <sys/attr.h> #include <sys/zio.h> #include <sys/spa.h> #include <sys/lofi.h> #include <sys/bootprops.h> **#include <sys/fsh.h> #include <sys/fsh\_impl.h>** #include <vm/page.h> #include <fs/fs\_subr.h> 93 /\* Private interfaces to create vopstats-related data structures \*/<br>94 extern void initialize vonstats(vonstats t \*): 94 extern void initialize\_vopstats(vopstats\_t \*);<br>95 extern vopstats t \* aet fstype vopstats(struct vfs \*. 95 extern vopstats\_t  $*get\_fstype\_vopstats(struct vfs *, struct vfssw *);$ <br>96 extern vsk\_anchor\_t  $*get\_vskstat\_anchor(struct vfs *);$ \*get\_vskstat\_anchor(struct vfs \*); static void vfs\_clearmntopt\_nolock(mntopts\_t \*, const char \*, int); 99 static void vfs setmntopt nolock(mntopts  $t^*$ , const char  $*$ , 100 const char  $\overline{\star}$ , int,  $\overline{\text{int}}$ ); 101 static int vfs\_optionisset\_nolock(const mntopts\_t \*, const char \*, char \*\*); 102 static void vfs freemnttab(struct vfs \*); static void vfs\_freeopt(mntopt\_t \*); static void vfs\_swapopttbl\_nolock(mntopts\_t \*, mntopts\_t \*); 105 static void vfs swapopttbl(mntopts t \*, mntopts t \*); 106 static void vfs\_copyopttbl\_extend(const mntopts\_t \*, mntopts\_t \*, int); static void vfs\_createopttbl\_extend(mntopts\_t \*, const char \*, 108 const mntopts  $t *$ ); static char \*\*vfs\_copycancelopt\_extend(char \*\*const, int); static void vfs\_freecancelopt(char \*\*); static void getrootfs(char \*\*, char \*\*); static int getmacpath(dev\_info\_t \*, void \*); 113 static void vfs mnttabvp setup(void); struct ipmnt { 116 struct ipmnt \*mip\_next;<br>117 devt mip\_dev; 117 dev\_t mip\_dev;<br>118 struct vfs \*mip\_vfs; \*mip\_vfsp; }; **\_\_\_\_\_\_unchanged\_portion\_omitted\_** /\* <sup>215</sup> \* File system operation dispatch functions. \*/ int <sup>219</sup> fsop\_mount(vfs\_t \*vfsp, vnode\_t \*mvp, struct mounta \*uap, cred\_t \*cr)

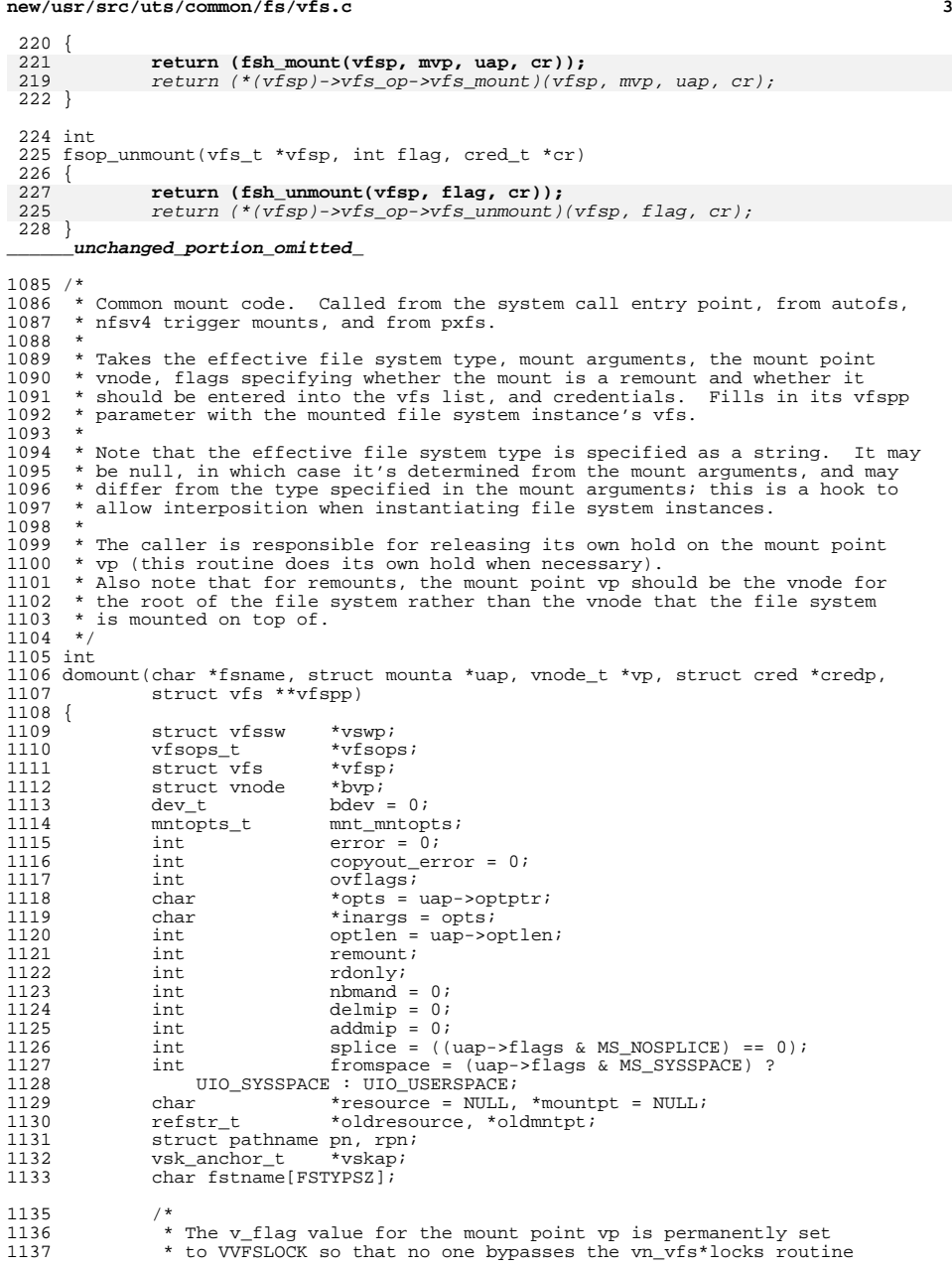

**new/usr/src/uts/common/fs/vfs.c <sup>4</sup>** 1138  $*$  for mount point locking.<br>1139  $*$ /  $1139$ <br> $1140$ 1140 mutex\_enter(&vp->v\_lock);<br>1141 vp->v\_flag |= VVFSLOCK; 1141 vp->v\_flag = VVFSLOCK;<br>1142 mutex exit(&vp->v\_lock)  $mutex$  exit( $&v$ p->v\_lock); 1144 mnt mntopts.mo\_count = 0; 1145<br>1146 1146 \* Find the ops vector to use to invoke the file system-specific mount<br>1147 \* method If the fsname aroument is non-NII.L, use it directly <sup>1147</sup> \* method. If the fsname argument is non-NULL, use it directly. 1148  $*$  Otherwise, dig the file system type information out of the mount 1149  $*$  arguments  $1149$  \* arguments.<br> $1150$  \* <sup>1150</sup> \* 1151  $*$  A side effect is to hold the vfssw entry.<br>1152  $*$ <sup>1152</sup> \* <sup>1153</sup> \* Mount arguments can be specified in several ways, which are <sup>1154</sup> \* distinguished by flag bit settings. The preferred way is to set <sup>1155</sup> \* MS\_OPTIONSTR, indicating an 8 argument mount with the file system 1156  $*$  type supplied as a character string and the last two arguments<br>1157  $*$  being a pointer to a character buffer and the size of the buffe 1157  $*$  being a pointer to a character buffer and the size of the buffer.<br>1158  $*$  On entry, the buffer holds a null terminated list of options; on 1158 \* On entry, the buffer holds a null terminated list of options; on<br>1159 \* return, the string is the list of options the file system 1159 \* return, the string is the list of options the file system<br>1160 \* recognized. If MS DATA is set arguments five and six point 1160  $*$  recognized. If  $MS\_DATA$  is set arguments five and six point to a 1161  $*$  block of binary data which the file system interprets 1161 \* block of binary data which the file system interprets.<br>1162 \* A further wrinkle is that some callers don't set MS FS. 1162  $*$  A further wrinkle is that some callers don't set  $MS_FSS$  and  $MS_DATA$ <br>1163  $*$  consistently with these conventions To handle them, we check to 1163 \* consistently with these conventions. To handle them, we check to<br>1164 \* see whether the pointer to the file system name has a numeric valu 1164  $*$  see whether the pointer to the file system name has a numeric value  $*$  less than 256. If so, we treat it as an index. \* less than 256. If so, we treat it as an index. 1166<br>1167  $1167$  if (fsname != NULL) {<br> $1168$  if ((yswp = y 1168  $if ((vswp = vfs\_getvfssw(fsname)) == NULL) {$ <br>1169  $if (vswp = vfs\_getvfssw(fsname)) == NULL$  $1169$  return (EINVAL); <sup>1170</sup> } <sup>1171</sup> } else if (uap->flags & (MS\_OPTIONSTR | MS\_DATA | MS\_FSS)) { 1172 size\_t n;<br>1173 uint t fs; uint\_t fstype; 1175 fsname = fstname; 1177 if ((fstype = (uintptr\_t)uap->fstype) < 256) {<br>1178  $RLOCKVFSSW()$ ; 1178  $\text{RLOCK\_VFSSW}()$ ;<br>1179 if (fstype == 0) 1179 if (fstype == 0 || fstype >= nfstype |<br>1180 1ALLOCATED VFSSW(&vfssw[fstype])) <sup>1180</sup> !ALLOCATED\_VFSSW(&vfssw[fstype])) { 1181RUNLOCK\_VFSSW(); 11821182  $\textrm{return}$   $\textrm{[EINVAL]}$ ;<br>1183  $\textrm{]}$  $\frac{1183}{1104}$  } 1184 (void) strcpy(fsname, vfssw[fstype].vsw\_name);<br>1185 RUNLOCK VFSSW(); 1185 RUNLOCK\_VFSSW();<br>1186 if ((yswn = yfs);  $if ((vswp = vfs\_getvfssw(fsname)) == NULL)$ 1187 $1187$ <br>  $1188$ <br>  $1188$ <br>  $1 \text{else}$ <br>  $1 \text{else}$ <br>  $1 \text{le}$ <br>  $1 \text{le}$ <br>  $1 \text{le}$ <br>  $1 \text{le}$ <br>  $1 \text{le}$  $1188$  } else { <sup>1189</sup> /\* 1190  $*$  Handle either kernel or user address space.<br>1191  $*$ /  $\frac{1191}{1100}$  \*/ 1192 **if (uap->flags & MS SYSSPACE)** { 1193 error = copystr(uap->fstype, fsname, 1194 FSTYPSZ, &n); $\}$  else  $\{$ 1196error = copyinstr(uap->fstype, fsname, 197 1197  $\qquad \qquad$  FSTYPSZ,  $\alpha$ n);  $\frac{1198}{1100}$  }  $1199$  if (error) 1200 if (error == ENAMETOOLONG) 1201 return (EINVAL); 1202 $1202$  return (error);<br> $1203$  $1203$  }

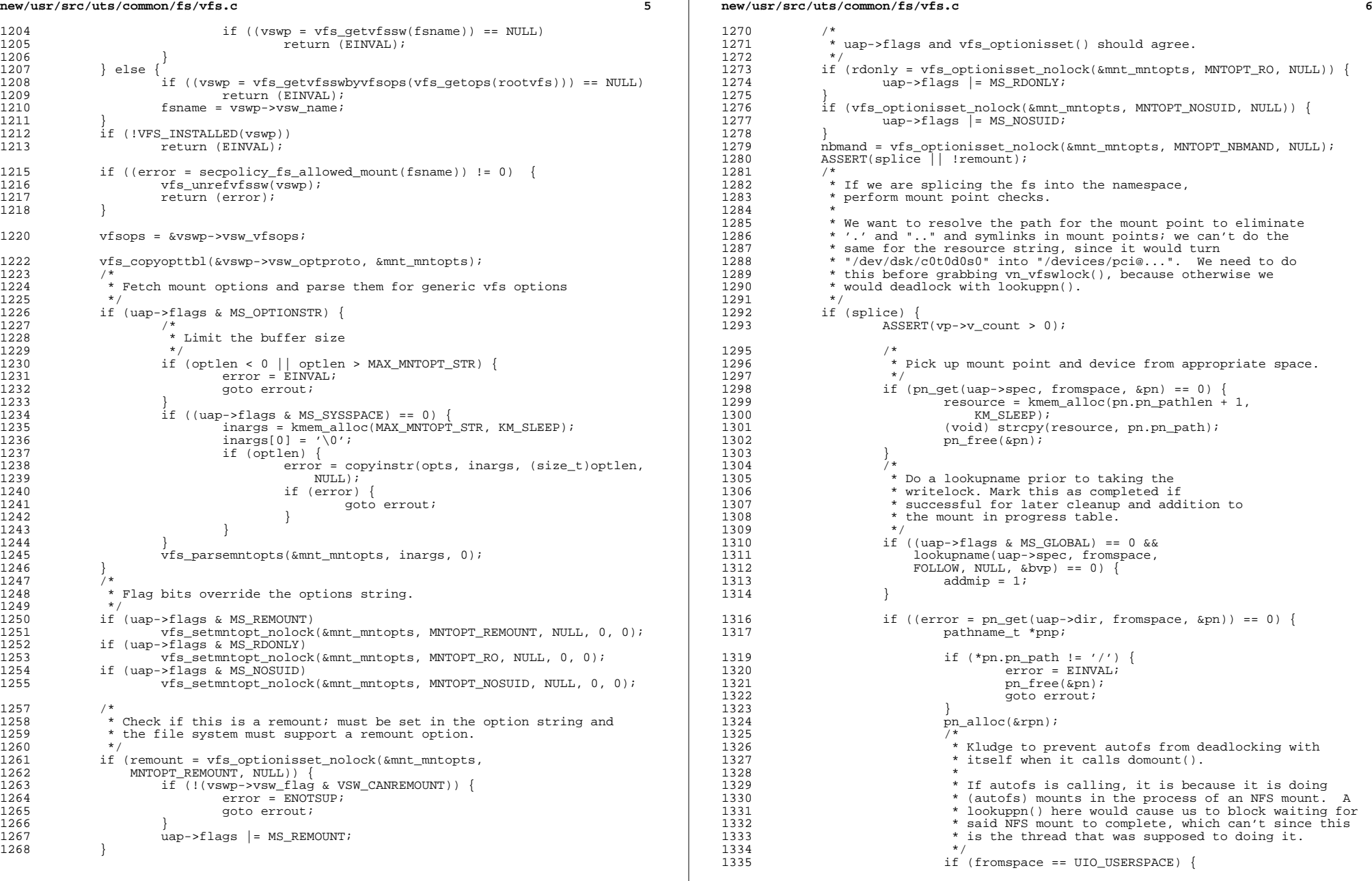

**new/usr/src/uts/common/fs/vfs.c <sup>7</sup>** 13361336  $if ((error = lookuppn(\&pn, \&rpn, \text{FOLLOW}, \text{NULL}, \text{1337})) == 0)$  $NULI(J)$ ) == 0) {  $\begin{array}{ccc} 8 & \text{pnp} = \text{krpn} \end{array}$ 13381339 } else { 1340 $\frac{1}{2}$ 1341 \* The file disappeared or otherwise<br>1342 \* became inaccessible since we opene 1342 \* became inaccessible since we opened1343 \* it; might as well fail the mount<br>1344 \* since the mount point is no longe 1344 \* since the mount point is no longer1345 **\*** accessible.  $1346$  \*/ pn\_free(&rpn);<br>end(arc); 13471348pn  $free(\&pn);$ 1349 goto errout; 1350 } <sup>1351</sup> } else { 1352 $1352$  pnp =  $\&pnp = \&pnr$ ;  $1353$  } 1354 mountpt = kmem\_alloc(pnp->pn\_pathlen + 1, KM\_SLEEP);<br>1355 (void) strcpy(mountpt, pnp->pn\_path);  $(void)$  strcpy(mountpt, pnp->pn\_path); <sup>1357</sup> /\* 1358 \* If the addition of the zone's rootpath<br>1359 \* would push us over a total path length 1359 \* would push us over a total path length<br>1360 \* of MAXPATHLEN, we fail the mount with 1360 \* of MAXPATHLEN, we fail the mount with<br>1361 \* ENAMETOOLONG, which is what we would b 1361 \* ENAMETOOLONG, which is what we would have<br>1362 \* aotten if we were trying to perform the s 1362 \* gotten if we were trying to perform the same<br>1363 \* mount in the global zone 1363  $*$  mount in the global zone.<br>1364  $*$  $1364$  \* 1365 \* strlen() doesn't count the trailing<br>1366 \* '\0', but zone rootpathlen counts bo 1366  $* \ \backslash 0'$ , but zone\_rootpathlen counts both a<br>1367  $*$  trailing '/' and the terminating '\0'. 1367  $*$  trailing '/' and the terminating '\0'.<br>1368  $*$ /  $1368$  \*/ 1369 if ((curproc->p\_zone->zone\_rootpathlen - 1 + 1370 1370 strlen(mountpt)) > MAXPATHLEN ||<br>1371 (resource != NULL && 1371 (resource != NULL &&<br>1372 (curproc->p zone->zon  $1372$  (curproc->p\_zone->zone\_rootpathlen - 1 +  $1373$ strlen(resource)) > MAXPATHLEN)) { 13741374 error = ENAMETOOLONG;<br>1375 }  $1375$  } 1377 pn\_free(&rpn);<br>1378 pn free(&pn); 1378 pn\_free(&pn);<br>1379 } <sup>1379</sup> } 1381 if (error)<br>1382 **and 1382** qoto errout; <sup>1384</sup> /\* 1385 \* Prevent path name resolution from proceeding past<br>1386 \* the mount point 1386  $*$  the mount point.<br>1387  $*$ /  $1387$  \*/ 1388 if  $(vn_vfswlock(vp) = 0)$  {<br>1389 error = EBUSY; 1389 error = EBUSY;<br>1390 and an and an antiand you be proved a goto errout; <sup>1391</sup> } <sup>1393</sup> /\* 1394 \* Verify that it's legitimate to establish a mount on 1395 1395  $*$  the prospective mount point.<br>1396  $*$ /  $1396$  \*/ 1397 if  $(vn\_mountedvfs(vp) != NULL)$  {<br>1398 /\* <sup>1398</sup> /\* 1399 \* The mount point lock was obtained after some<br>1400 \* other thread raced through and established a 1400  $*$  other thread raced through and established a mount.<br>1401  $1401$  \*/

```
1402 vn_vfsunlock(vp);<br>
1403 error = EBUSY;
1403 error = EBUSY;<br>1404 goto errori:
1404 goto errout;<br>1405 }
1405 }
1406 \text{if (vp->v_f1ag & VNOMOUNT)} {<br>1407 \text{v} wn \text{v} f sunlock(vp);
1407 vn_vfsunlock(vp);<br>
1408 error = EINVAL;
1408 error = EINVAL;<br>1409 error = EINVAL;
1409 goto errout;<br>1410 }
1410 }
1411 }
1412 if ((uap->flags & (MS_DATA | MS_OPTIONSTR)) == 0) {
1413 \begin{array}{r} \text{uap}-\text{d} \text{atap} \text{r} = \text{NULL}; \\ 1414 \text{uap}-\text{d} \text{atap} \text{r} = 0; \end{array}uap->datalen = 0;<br>}
1415 }
1417 /*<br>1418 *
1418 \star If this is a remount, we don't want to create a new VFS.<br>1419 \star Instead, we pass the existing one with a remount flag.
1419 * Instead, we pass the existing one with a remount flag.<br>1420 */
1420 */
1421 if (remount) {<br>1422 \qquad/*
1422 /*
1423 * Confirm that the mount point is the root vnode of the 1424 * file system that is being remounted.
1424 * file system that is being remounted.<br>1425 * This can happen if the user specifies
1425 * This can happen if the user specifies a different<br>1426 * mount point directory pathname in the (re)mount co
1426 * mount point directory pathname in the (re)mount command.<br>1427
1427 *
1428 * Code below can only be reached if splice is true, so it's<br>1429 * safe to do yn yfsunlock() here
1429 * safe to do vn_vfsunlock() here.<br>1430 */
1430 */
1431 if ((vp->v_f1ag \& VROOT) == 0)<br>1432 yn \text{ vfsunlock}(vp);
1432 vn_vfsunlock(vp);
1433 error = ENOENT;<br>1434 ento errout;
                              goto errout;
1435<br>1436
1436 /*
1437 * Disallow making file systems read-only unless file system<br>1438 * explicitly allows it in its yfsswe Ignore other flags
1438 * explicitly allows it in its vfssw. Ignore other flags.<br>1439 * /
1439 */
1440 if (rdonly \& vn_is_readonly(vp) == 0 \& 1441 (vswn->vsw flag \& VSW CANRWRO) == 0)
1441 (vswp->vsw_flag & VSW_CANRWRO) == 0) {<br>1442 myfsunlock(yp):
1442 vn_vfsunlock(vp);<br>
1443 error = EINVAL;
1443 error = EINVAL;
1444 goto errout;<br>1445 }
1445 }
1446 /*
1447 * Disallow changing the NBMAND disposition of the file<br>1448 * system on remounts
1448 * system on remounts.<br>1449 */
1449 */
1450 if ((nbmand \& ((vp->v_vfsp->vfs_flag & VFS_NBMAND) == 0)) ||<br>1451 (!nbmand & (vp->v vfsp->vfs flag & VFS NBMAND))) {
1451 (!nbmand && (vp->v_vfsp->vfs_flag & VFS_NBMAND))) {<br>1452 vn vfsunlock(vp);
1452 vn_vfsunlock(vp);
1453 error = EINVAL;<br>1454 and and error :
1454 goto errout;<br>1455 }
1455 }
1456 vfsp = vp->v_vfsp;
1457 ovflags = vfsp->vfs_flag;
1458 vfsp->vfs_flag |= VFS_REMOUNT;<br>1459 vfsp->vfs_flag &= ~VFS_RDONLY;
1459 \overline{vfsp}->\overline{vfs}-1460 } else {
1460 } else {
1461 \frac{161}{1462} vfsp = vfs_alloc(KM_SLEEP);
                      VFS_INIT(vfsp, vfsops, NULL);
1463 }
1465 VFS_HOLD(vfsp);
1467 if ((error = lofi add(fsname, vfsp, \kappamnt mntopts, uap)) != 0) {
```
**new/usr/src/uts/common/fs/vfs.c**

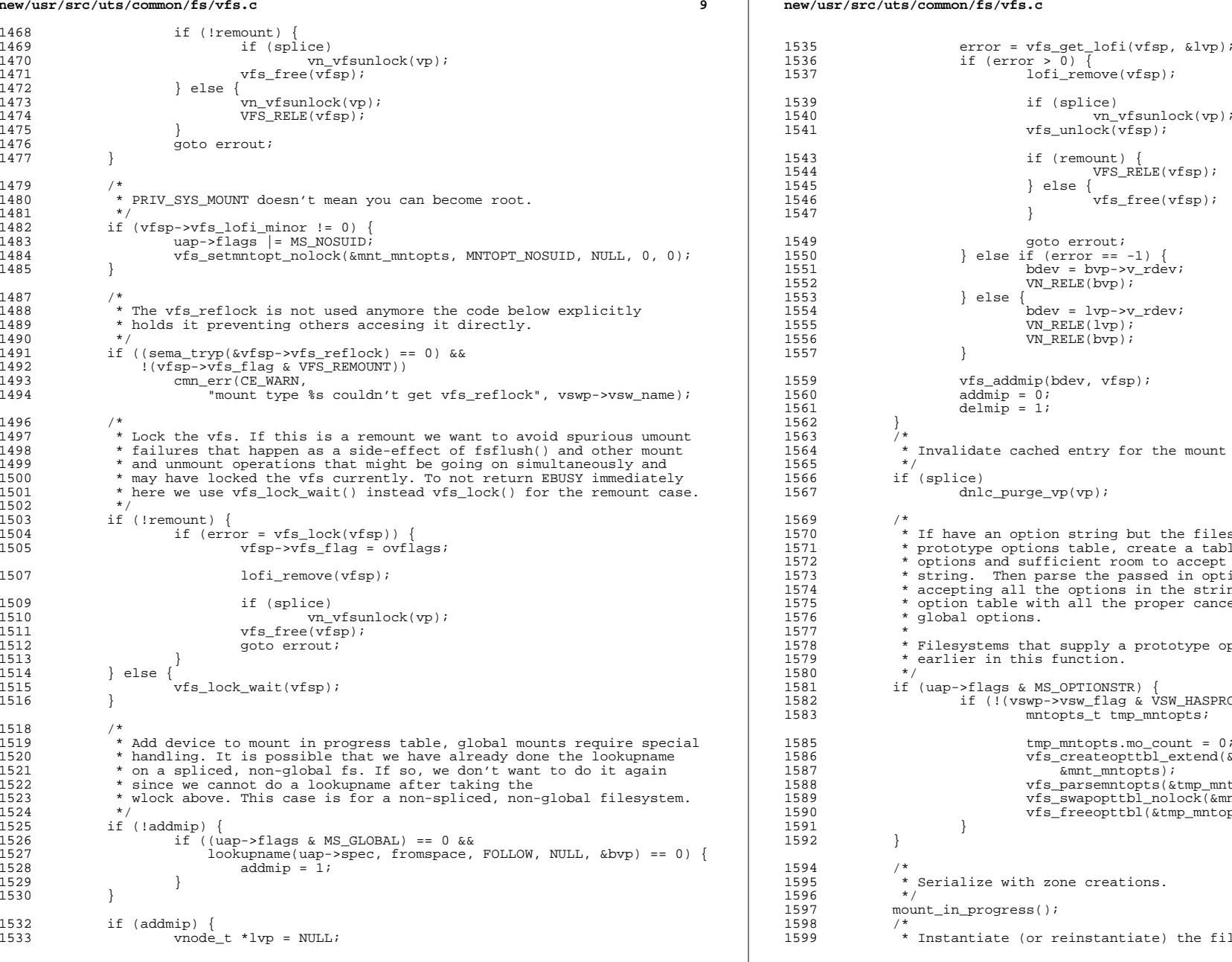

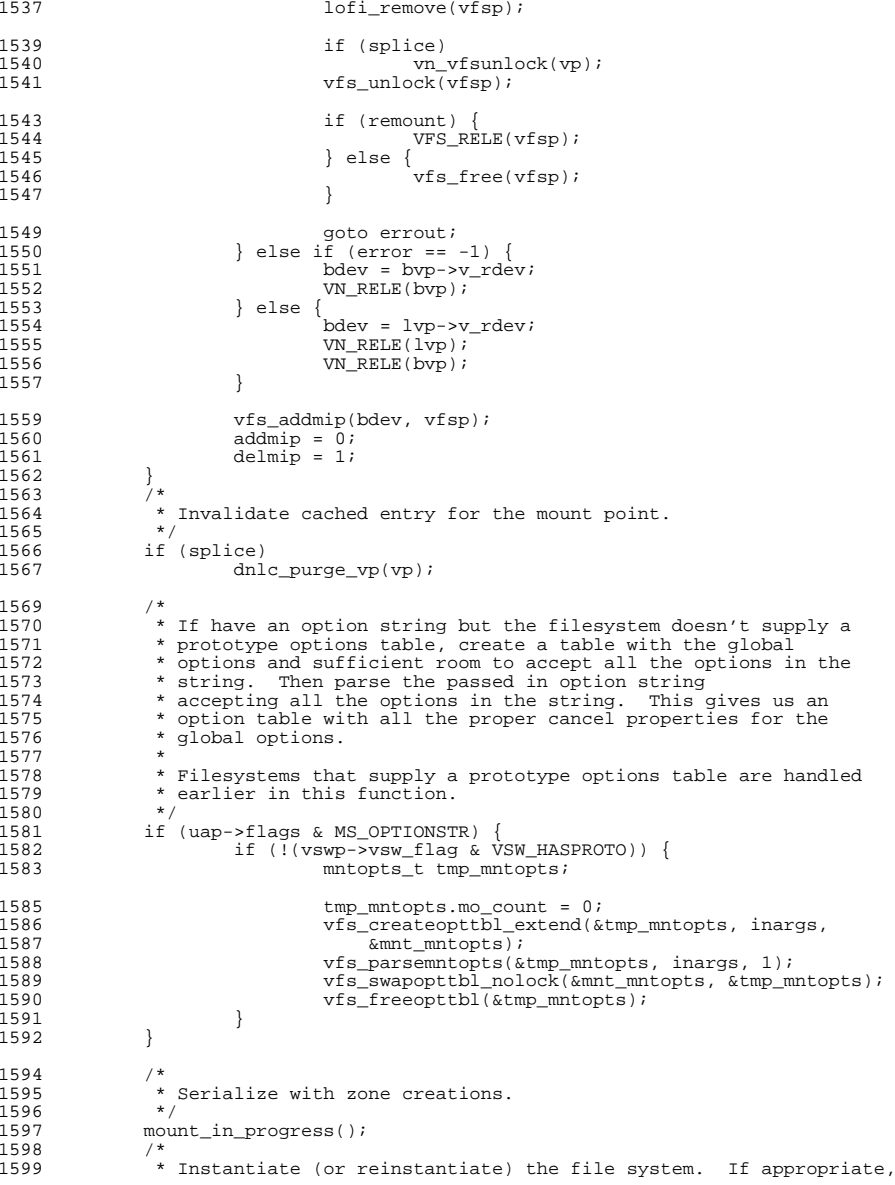

## **new/usr/src/uts/common/fs/vfs.c**

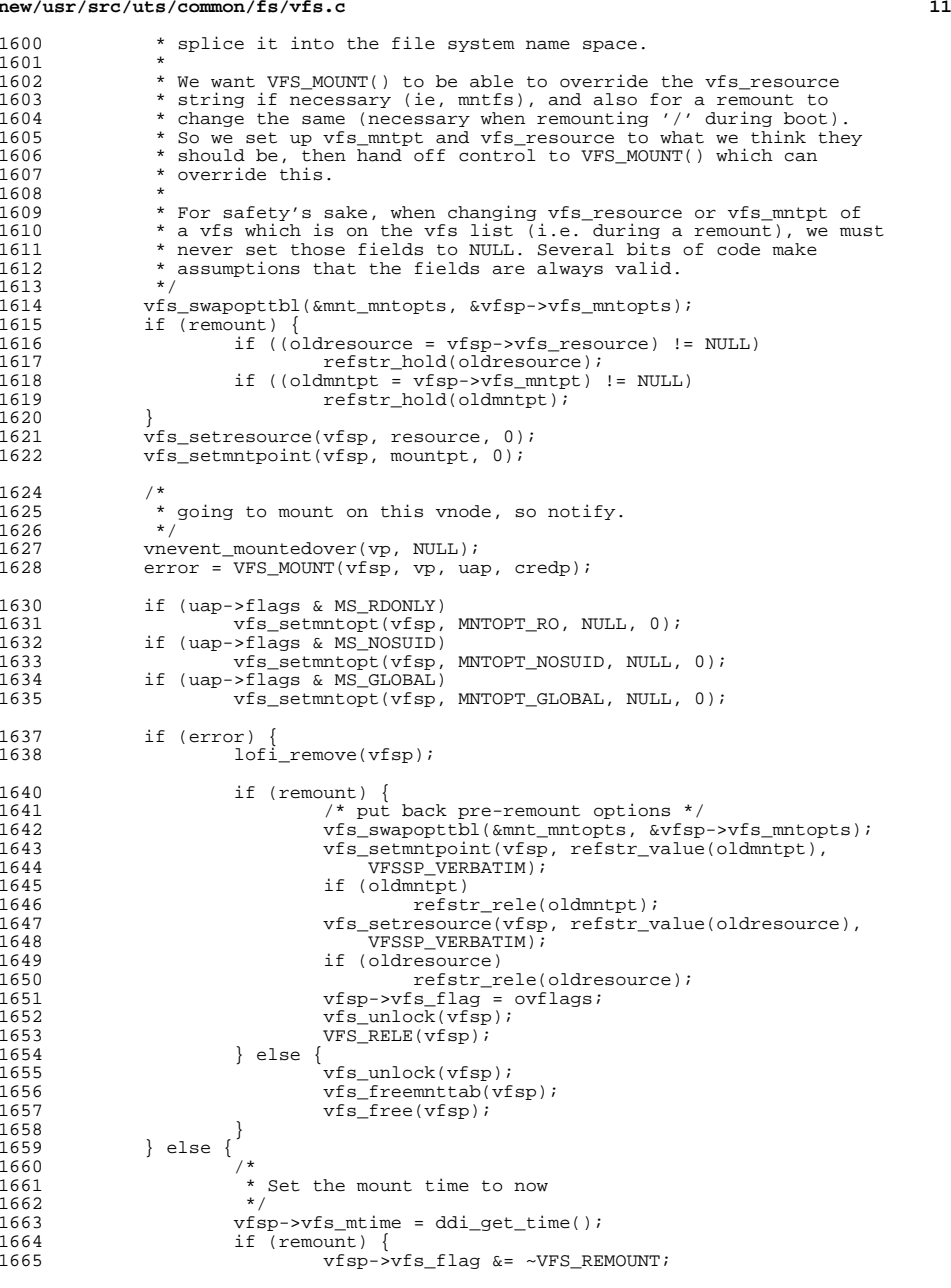

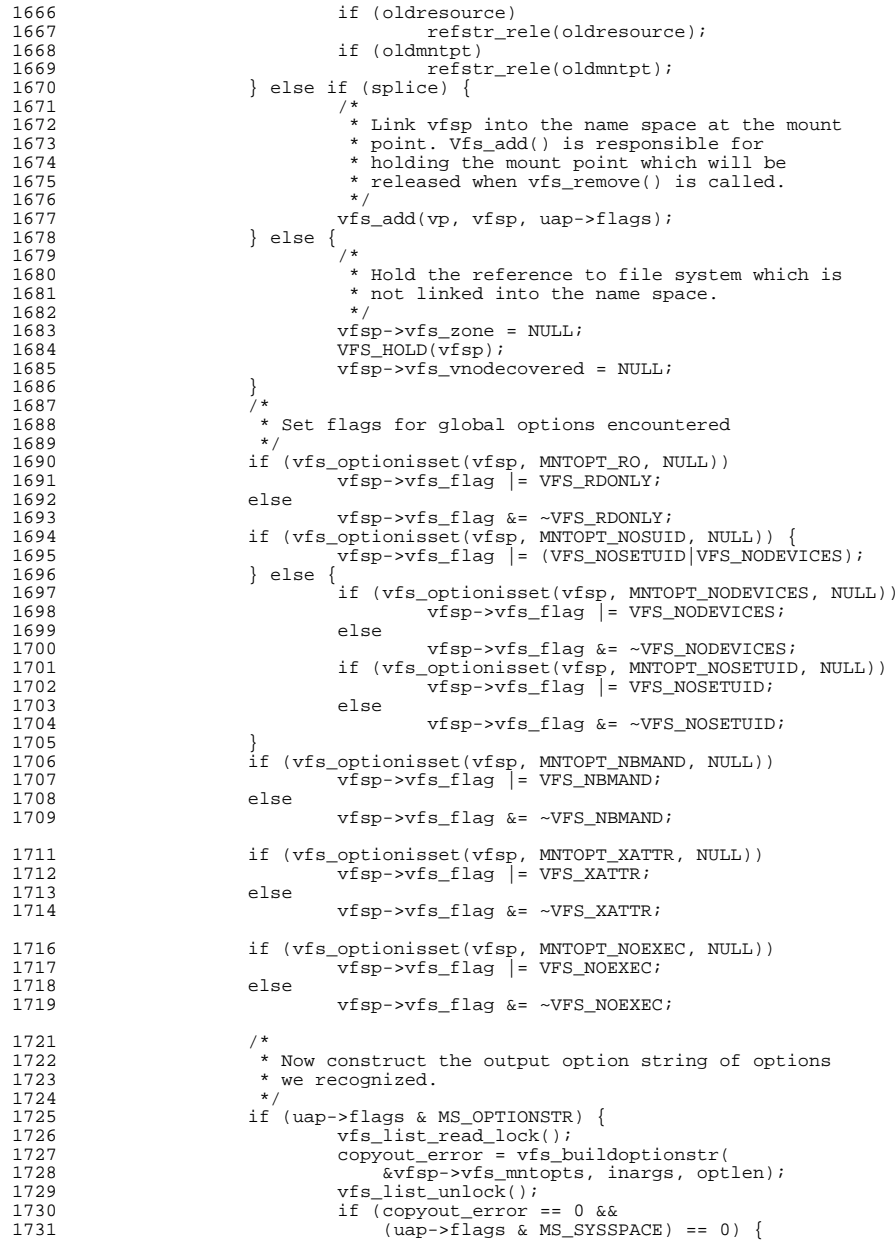

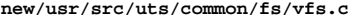

**<sup>13</sup>**

**new/usr/src/uts/common/fs/vfs.c**

1732 copyout\_error = copyoutstr(inargs, opts,  $1733$  optlen, NULL);  $1734$  }  $1735$  } <sup>1737</sup> /\* 1738 **\*** If this isn't a remount, set up the vopstats before<br>1739 **\*** anyone can touch this. We only allow spliced file 1739 \* anyone can touch this. We only allow spliced file<br>1740 \* systems (file systems which are in the namespace) 1740  $*$  systems (file systems which are in the namespace) to  $1741$   $*$  have the VFS STATS flag set 1741 \* have the VFS\_STATS flag set.<br>1742 \* NOTE: PxFS mounts the underl 1742 \* NOTE: PXFS mounts the underlying file system with<br>1743 \* MS NOSPLICE set and copies those yfs flags to its 1743 \* MS\_NOSPLICE set and copies those vfs\_flags to its private<br>1744 \* vfs structure As a result PYES should never have 1744  $\star$  vfs structure. As a result, PxFS should never have<br>1745  $\star$  the VFS STATS flag or else we might access the vfs 1745 \* the VFS\_STATS flag or else we might access the vfs<br>1746 \* statistics-related fields prior to them being 1746 \* statistics-related fields prior to them being<br>1747 \* properly initialized 1747  $*$  properly initialized.<br>1748  $*$ /  $1748$  \*/ <sup>1749</sup> if (!remount && (vswp->vsw\_flag & VSW\_STATS) && splice) { 1750 initialize\_vopstats(&vfsp->vfs\_vopstats);<br>1751 /\*  $1751$  /\* 1752 \* We need to set vfs\_vskap to NULL because there's<br>1753 \* a chance it won't be set below. This is checked 1753  $*$  a chance it won't be set below. This is checked<br>1754  $*$  in teardown vopstats() so we can't have garbage. 1754  $*$  in teardown\_vopstats() so we can't have garbage.<br>1755  $*$ /  $1755$  \*/ 1756 vfsp->vfs\_vskap = NULL;<br>1757 vfsp->vfs\_flag\_l=\_VFs\_s 1757 vfsp->vfs\_flag |= VFS\_STATS;<br>1758 vfsp->vfs fstypeysp = get fs <sup>1758</sup> vfsp->vfs\_fstypevsp = get\_fstype\_vopstats(vfsp, vswp);  $1759$  } 1761 if (vswp->vsw\_flag & VSW\_XID)<br>1762 vfsp->vfs flag |= VFS  $vfsp\rightarrow vfs_flag$  |= VFS\_XID; 1764 vfs unlock(vfsp); 1765<br>1766 1766 mount\_completed();<br>1767 if (splice) 1767 if (splice)<br>1768 *vn* vn\_vfsunlock(vp); 1770 if ((error == 0)  $& (copyout_error == 0)$  {<br>1771 if ((remount) { 1771 if (!remount) {<br>1772 /\*  $1772$  /\* 1773  $*$  Don't call get\_vskstat\_anchor() while holding<br>1774  $*$  locks since it allocates memory and calls 1774  $\star$  locks since it allocates memory and calls<br>1775  $\star$  VFS STATVFS(). For NFS, the latter can go 1775 \* VFS\_STATVFS(). For NFS, the latter can generate<br>1776 \* an over-the-wire call 1776  $*$  an over-the-wire call.<br>1777  $*$ /  $\frac{1777}{1770}$  \*/ 1778 vskap = get\_vskstat\_anchor(vfsp);<br>1779 /\* Only take the lock if we have 1779  $\frac{1779}{1780}$  /\* Only take the lock if we have something to do \*/  $if (vskap != NULL)$ 1781 $vfs$  lock wait(vfsp); 1782 if (vfsp->vfs\_flag & VFS\_STATS) { 1783 $vfsp-yfs$  vskap = vskap; 1784 $\frac{4}{5}$ 17851785  $\n   
 1786$   $\n   
 1786$   $\n   
 1786$  $1786$  } 1787<br>1788 <sup>1788</sup> /\* Return vfsp to caller. \*/  $*$ vfspp = vfsp; 1790 **fsh\_exec\_mount\_callbacks(vfsp);** <sup>1791</sup> } <sup>1792</sup> errout: 1793 vfs\_freeopttbl(&mnt\_mntopts);<br>1794 if (resource != NIII.I.) 1794 if (resource != NULL)<br>1795 kmem free(res 1795 kmem\_free(resource, strlen(resource) + 1);<br>1796 if (mountpt != NIILL) 1796 if (mountpt != NULL)<br>1797 kmem free(mo  $k$ mem free(mountpt, strlen(mountpt) + 1);

 **<sup>14</sup>** 1798<br>1799 1799  $\star$  It is possible we errored prior to adding to mount in progress<br>1800  $\star$  table Must free ynode we acquired with successful lookuppame 1800 \* table. Must free vnode we acquired with successful lookupname.<br>1801 \*/ <sup>1801</sup> \*/ <sup>1802</sup> if (addmip) 1803 VN\_RELE(bvp);<br>1804 if (delmin) 1804 if (delmip)<br>1805 vfs 1805 vfs\_delmip(vfsp);<br>1806 ASSERT(vswp != NULL);  $1806$   $\overline{ASSERT(vswp)} := NULL;$ <br>  $1807$   $\overline{vfs}$   $\overline{umsw}$   $\overline{vfssw(vswp)}$ : 1807 vfs\_unrefvfssw(vswp);<br>1808 if (inargs != opts)  $1808$  if (inargs != opts)<br>1809 kmem free(i) 1809 kmem\_free(inargs, MAX\_MNTOPT\_STR);<br>1810 if (convout error) { 1810 if (copyout\_error) {<br>1811 10fi remove  $1811$   $1812$   $VFS$   $RFLF(vfsp);$ <br> $1812$   $VFS$   $RFLF(vfsp);$ <sup>1812</sup> VFS\_RELE(vfsp);  $error = copyout error;$ <sup>1814</sup> } return (error); <sup>1816</sup> } **\_\_\_\_\_\_unchanged\_portion\_omitted\_**<sup>4191</sup> vfs\_t EIO\_vfs; <sup>4192</sup> vfsops\_t \*EIO\_vfsops; <sup>4194</sup> /\* <sup>4195</sup> \* Called from startup() to initialize all loaded vfs's <sup>4196</sup> \*/ <sup>4197</sup> void <sup>4198</sup> vfsinit(void)  $4199$  {<br> $4200$ 4200 struct vfssw \*vswp;<br>4201 interror; 4201 int error;<br>4202 extern int 4202 extern int vopstats\_enabled;<br>4203 extern void vopstats startup extern void vopstats startup(); <sup>4205</sup> static const fs\_operation\_def\_t EIO\_vfsops\_template[] = { 4206 VFSNAME\_MOUNT, { .error = vfs\_EIO<br>4207 VFSNAME\_UNMOUNT, { .error = vfs\_EIO  $4207$  VFSNAME\_UNMOUNT,<br> $4208$  VFSNAME ROOT, <sup>4208</sup> VFSNAME\_ROOT, { .error = vfs\_EIO }, <sup>4209</sup> VFSNAME\_STATVFS, { .error = vfs\_EIO }, 4210 VFSNAME\_SYNC, <br>4211 VFSNAME\_VGET, { .error = vfs\_EIO\_sync }, 4211 VFSNAME\_VGET, { .error = vfs\_EIO },<br>4212 VFSNAME MOUNTROOT, { .error = vfs EIO }, 4212 VFSNAME\_MOUNTROOT, { .error = vfs\_EIO<br>4213 VFSNAME\_FREEVES. { .error = vfs\_EIO 4213 VFSNAME\_FREEVFS,<br>4214 VFSNAME\_VNSTATE, <sup>4214</sup> VFSNAME\_VNSTATE, { .error = vfs\_EIO },  $\begin{minipage}{0.9\linewidth} \begin{tabular}{cc} \multicolumn{2}{c}{\textbf{NULL}} & \multicolumn{2}{c}{\textbf{NULL}} \\ \multicolumn{2}{c}{\textbf{NULL}} & \multicolumn{2}{c}{\textbf{NULL}} \\ \end{tabular} \end{minipage}$ 4216 4218 static const fs\_operation\_def\_t stray\_vfsops\_template[] = {<br>4219 VFSNAME MOUNT, { .error = vfsstray }, 4219 VFSNAME\_MOUNT, { .error = vfsstray }<br>4220 VFSNAME\_UNMOUNT, { .error = vfsstray <sup>4220</sup> VFSNAME\_UNMOUNT, { .error = vfsstray }, 4221 VFSNAME\_ROOT, { .error = vfsstray 4222 VFSNAME\_STATVFS, { .error = vfsstray 4222 VFSNAME\_STATVFS, { .error = vfsstray },<br>4223 VFSNAME\_SYNC. { .vfs sync = vfsstray 4223 VFSNAME\_SYNC,  $\{ \cdot \text{vfs\_sync} = \text{vfsstray\_sync} \}$ ,<br>4224 VFSNAME\_VGET. { .error = vfsstray }. 4224 VFSNAME\_VGET, { .error = vfsstray },<br>4225 VFSNAME\_MOUNTROOT, { .error = vfsstray }, <sup>4225</sup> VFSNAME\_MOUNTROOT, { .error = vfsstray }, 4226 VFSNAME\_FREEVFS, { .error = vfsstray }<br>4227 VFSNAME VNSTATE, { .error = vfsstray <sup>4227</sup> VFSNAME\_VNSTATE, { .error = vfsstray },  $\begin{array}{c}\n\text{NULL}\,,\text{ NULL}\n\end{array}$ <sup>4229</sup> }; 4231  $/*$  Create vfs cache  $*/$ <br>4232  $vfs$  cache = kmem cache <sup>4232</sup> vfs\_cache = kmem\_cache\_create("vfs\_cache", sizeof (struct vfs), sizeof (uintptr\_t), NULL, NULL, NULL, NULL, NULL, 0); <sup>4235</sup> /\* Initialize the vnode cache (file systems may use it during init). \*/

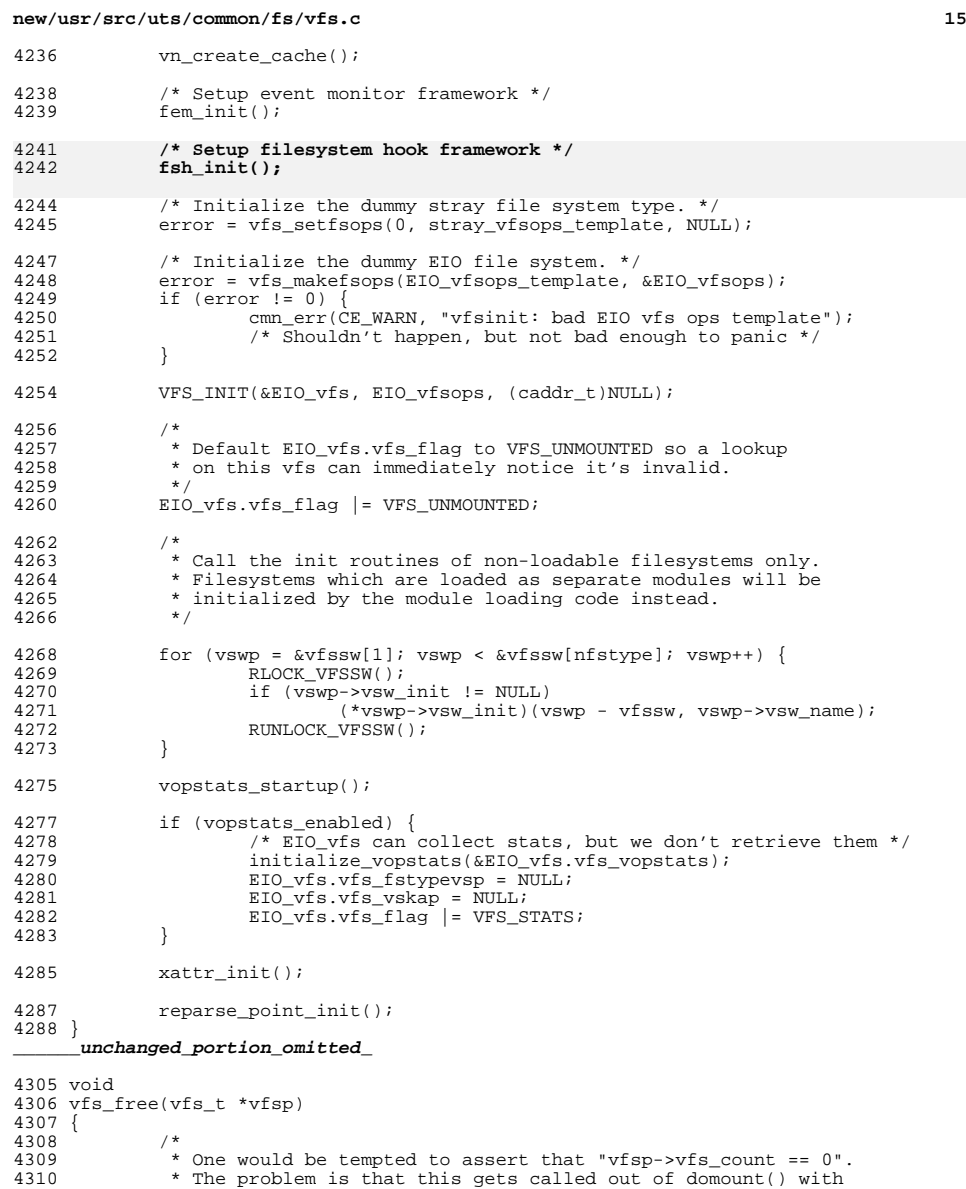

 \* One would be tempted to assert that "vfsp->vfs\_count == 0". <sup>4310</sup> \* The problem is that this gets called out of domount() with \* a partially initialized vfs and a vfs\_count of 1. This is <sup>4312</sup> \* also called from vfs\_rele() with a vfs\_count of 0. We can't

\* call VFS\_RELE() from domount() if VFS\_MOUNT() hasn't successfully <sup>4314</sup> \* returned. This is because VFS\_MOUNT() fully initializes the <sup>4315</sup> \* vfs structure and its associated data. VFS\_RELE() will call

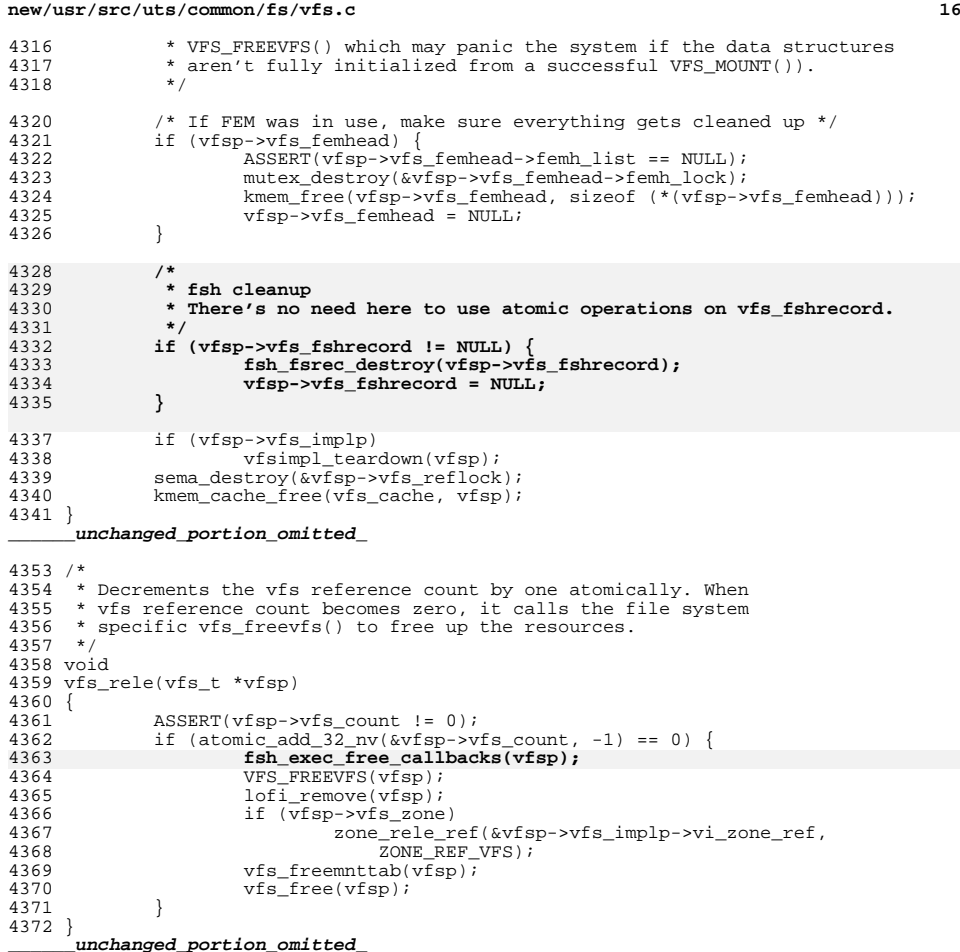

**new/usr/src/uts/common/fs/vnode.c 1 \*\*\*\*\*\*\*\*\*\*\*\*\*\*\*\*\*\*\*\*\*\*\*\*\*\*\*\*\*\*\*\*\*\*\*\*\*\*\*\*\*\*\*\*\*\*\*\*\*\*\*\*\*\*\*\*\*\* 105122 Thu Aug 29 19:15:56 2013 new/usr/src/uts/common/fs/vnode.cfsh, fsd, libfsd, fsdadm \*\*\*\*\*\*\*\*\*\*\*\*\*\*\*\*\*\*\*\*\*\*\*\*\*\*\*\*\*\*\*\*\*\*\*\*\*\*\*\*\*\*\*\*\*\*\*\*\*\*\*\*\*\*\*\*\*\*** /\* \* CDDL HEADER START \* \* The contents of this file are subject to the terms of the 5 \* Common Development and Distribution License (the "License").<br>6 \* You may not use this file except in compliance with the Licen  $6 *$  You may not use this file except in compliance with the License.<br>7  $*$  \* <sup>8</sup> \* You can obtain a copy of the license at usr/src/OPENSOLARIS.LICENSE \* or http://www.opensolaris.org/os/licensing. \* See the License for the specific language governing permissions  $*$  and limitations under the License.<br>12  $*$  \* <sup>13</sup> \* When distributing Covered Code, include this CDDL HEADER in each \* file and include the License file at usr/src/OPENSOLARIS.LICENSE. \* If applicable, add the following below this CDDL HEADER, with the \* fields enclosed by brackets "[]" replaced with your own identifying \* information: Portions Copyright [yyyy] [name of copyright owner] \* \* CDDL HEADER END  $20 */$  $22 / *$  \* Copyright (c) 1988, 2010, Oracle and/or its affiliates. All rights reserved.  $24 *1$ 26 /\* Copyright (c) 1983, 1984, 1985, 1986, 1987, 1988, 1989 AT&T \*/<br>27 /\* All Rights Reserved \*/ All Rights Reserved \*/ /\* \* University Copyright- Copyright (c) 1982, 1986, 1988 \* The Regents of the University of California \* All Rights Reserved \* \* University Acknowledgment- Portions of this document are derived from \* software developed by the University of California, Berkeley, and its \* contributors.  $37 * /$  #include <sys/types.h> #include <sys/param.h> #include <sys/t\_lock.h> #include <sys/errno.h> #include <sys/cred.h> #include <sys/user.h> #include <sys/uio.h> #include <sys/file.h> #include <sys/pathname.h> #include <sys/vfs.h> #include <sys/vfs\_opreg.h> #include <sys/vnode.h> #include <sys/rwstlock.h> #include <sys/fem.h> #include <sys/stat.h> #include <sys/mode.h> #include <sys/conf.h> #include <sys/sysmacros.h> #include <sys/cmn\_err.h> #include <sys/systm.h> #include <sys/kmem.h> #include <sys/debug.h> #include  $<$ c2/audit.h> **new/usr/src/uts/common/fs/vnode.c <sup>2</sup>** #include <sys/acl.h> #include <sys/nbmlock.h> #include <sys/fcntl.h> #include <fs/fs\_subr.h> #include <sys/taskq.h> <sup>67</sup> #include <fs/fs\_reparse.h> **#include <sys/fsh\_impl.h>** /\* Determine if this vnode is a file that is read-only \*/ 71 #define ISROFILE(vp)<br>72 ((vp)->v type 72 ((vp)->v\_type != VCHR && (vp)->v\_type != VBLK && \ndots (vp)->v\_type != VBLK && \ndots (vp) \right)  $(vp)$ ->v\_type != VFIFO && vn\_is\_readonly(vp)) /\* Tunable via /etc/system; used only by admin/install \*/ int nfs\_global\_client\_only; /\* <sup>79</sup> \* Array of vopstats\_t for per-FS-type vopstats. This array has the same \* number of entries as and parallel to the vfssw table. (Arguably, it could \* be part of the vfssw table.) Once it's initialized, it's accessed using \* the same fstype index that is used to index into the vfssw table. \*/ vopstats\_t \*\*vopstats\_fstype; /\* vopstats initialization template used for fast initialization via bcopy() \*/ static vopstats\_t \*vs\_templatep; /\* Kmem cache handle for vsk\_anchor\_t allocations \*/ 90 kmem cache t \*vsk anchor cache; /\* file events cleanup routine \*/ 93 extern void free fopdata(vnode  $t *$ ); /\* \* Root of AVL tree for the kstats associated with vopstats. Lock protects 97 \* updates to vsktat tree.  $*/$ <br>99 avl tree t 99 avl\_tree\_t vskstat\_tree;<br>100 kmutex\_t vskstat\_tree\_ vskstat\_tree\_lock; /\* Global variable which enables/disables the vopstats collection \*/ int vopstats\_enabled = 1; 105 /\*<br>106 \* forward declarations for internal vnode specific data (vsd)<br>107 \* \* \* \*/ 108 static void \*vsd realloc(void \*, size t, size t); 110 /\*<br>111 \* forward declarations for reparse point functions<br>110 \* \* \*/ 113 static int fs reparse mark(char \*target, vattr t \*vap, xvattr t \*xvattr); /\* \* VSD -- VNODE SPECIFIC DATA \* The v\_data pointer is typically used by a file system to store a \* pointer to the file system's private node (e.g. ufs inode, nfs rnode). \* However, there are times when additional project private data needs  $*$  to be stored separately from the data (node) pointed to by  $v$  data. 121 \* This additional data could be stored by the file system itself or \* by a completely different kernel entity. VSD provides a way for \* callers to obtain a key and store a pointer to private data associated \* with a vnode. \* \* Callers are responsible for protecting the vsd by holding v\_vsd\_lock  $*$  for calls to vsd set() and vsd  $get()$ .

**new/usr/src/uts/common/fs/vnode.c<sup>3</sup>**

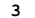

<sup>3233</sup> }

<sup>128</sup> \*/

<sup>130</sup> /\* <sup>131</sup> \* vsd\_lock protects: <sup>132</sup> \* vsd\_nkeys - creation and deletion of vsd keys <sup>133</sup> \* vsd\_list - insertion and deletion of vsd\_node in the vsd\_list <sup>134</sup> \* vsd\_destructor - adding and removing destructors to the list <sup>135</sup> \*/ 136 static kmutex\_t vsd\_lock;<br>137 static uint t vsd nkeys;  $1$ <sup>\*</sup> size of destructor array \*/ 138 /\* list of  $\bar{v}$ sd node's \*/ <sup>139</sup> static list\_t \*vsd\_list = NULL; <sup>140</sup> /\* per-key destructor funcs \*/ (\*\*vsd\_destructor)(void \*); <sup>143</sup> /\* 144  $*$  The following is the common set of actions needed to update the 145  $*$  vopstats structure from a vnode op. Both VOPSTATS\_UPDATE() and 145 \* vopstats structure from a vnode op. Both VOPSTATS\_UPDATE() and  $146 \times$  VOPSTATS UPDATE TO() do almost the same thing except for the <sup>146</sup> \* VOPSTATS\_UPDATE\_IO() do almost the same thing, except for the 147 \* recording of the bytes transferred. Since the code is similar <sup>148</sup> \* but small, it is nearly a duplicate. Consequently any changes <sup>149</sup> \* to one may need to be reflected in the other. <sup>150</sup> \* Rundown of the variables: <sup>151</sup> \* vp - Pointer to the vnode 152 \* counter - Partial name structure member to update in vopstats for counts<br>153 \* bytecounter - Partial name structure member to update in vopstats for byt <sup>153</sup> \* bytecounter - Partial name structure member to update in vopstats for bytes <sup>154</sup> \* bytesval - Value to update in vopstats for bytes 155 \* fstype - Index into vsanchor\_fstype[], same as index into vfssw[]<br>156 \* vsp - Pointer to vopstats structure (either in vfs or vsanchor fs <sup>156</sup> \* vsp - Pointer to vopstats structure (either in vfs or vsanchor\_fstype[i]) <sup>157</sup> \*/ 159 #define VOPSTATS\_UPDATE(vp, counter) {<br>160  $\forall$  vfs t \*vfsp = (vp)->v vfsp; 160  $vfs_t * vfs_p = (vp) - v_vys_p;$ <br>161 if  $(vfsp & vfsp - vfs\_implp &&$ 161 if (vfsp && vfsp->vfs\_implp &&<br>162 (vfsp->vfs\_flag & VFS\_STATS) && (vp)->v\_type != VBAD) { \ 163 vopstats\_t \*vsp =  $\&v$ fsp->vfs\_vopstats;<br>164 vontext to the state of the state of the state of the state of the state of the state of the state of the state of the state of the state of the state of the state of the 164  $\frac{164}{x}$  uint64\_t<sup>-\*</sup>stataddr =  $\frac{164}{x}$ (vsp->n##counter.value.ui64);<br>165 extern void dtrace probe fsinfo ##counter(vnode 165 extern void \_dtrace\_probe\_\_fsinfo\_##counter(vnode\_t 166 size\_t, uint64\_t \*); 166 size\_t, uint64\_t \*);<br>167 <del>\_dtrace\_probe\_\_\_fs</del>info\_##counter(vp, 0, stataddr); \ <sup>168</sup> (\*stataddr)++; \ <sup>169</sup> if ((vsp = vfsp->vfs\_fstypevsp) != NULL) { \ 170 vsp->n##counter.value.ui64++;<br>171 }  $\begin{array}{c} 171 \ 172 \end{array}$  $\begin{array}{c} 172 \ 172 \end{array}$ <sup>173</sup> } **\_\_\_\_\_\_unchanged\_portion\_omitted\_**<sup>3216</sup> int  $3217$  fop\_read(<br> $3218$ 3218 vnode\_t \*vp,<br>3219 uio t \*uiop.  $3219$   $uio_t * uio_p$ ,<br> $3220$   $intioflaa$ . 3220 int ioflag,<br>3221 cred t \*cr. 3221 cred\_t \*cr,<br>3222 caller cont caller context  $t * ct$ )  $3223$  {<br>3224 <sup>3224</sup> int err; <sup>3225</sup> ssize\_t resid\_start = uiop->uio\_resid; <sup>3227</sup> VOPXID\_MAP\_CR(vp, cr); 3229 **err = fsh\_read(vp, uiop, ioflag, cr, ct);** 3228 err = (\*(vp)->v\_op->vop\_read)(vp, uiop, ioflag, cr, ct); 3230 VOPSTATS\_UPDATE\_IO(vp, read, 3231 read\_bytes, (resid\_start  $3231$  read\_bytes, (resid\_start - uiop->uio\_resid));<br>3232 return (err); return (err);

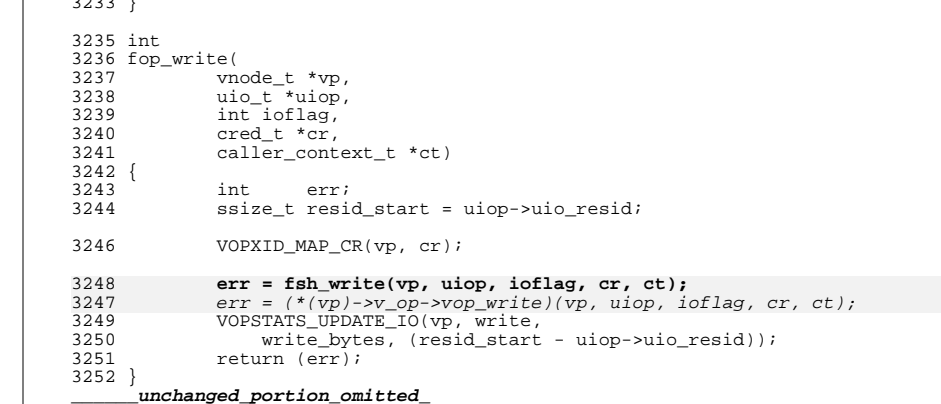

**new/usr/src/uts/common/io/fsd/fsd.c 1 \*\*\*\*\*\*\*\*\*\*\*\*\*\*\*\*\*\*\*\*\*\*\*\*\*\*\*\*\*\*\*\*\*\*\*\*\*\*\*\*\*\*\*\*\*\*\*\*\*\*\*\*\*\*\*\*\*\* 23310 Thu Aug 29 19:15:56 2013 new/usr/src/uts/common/io/fsd/fsd.cfsh, fsd, libfsd, fsdadm \*\*\*\*\*\*\*\*\*\*\*\*\*\*\*\*\*\*\*\*\*\*\*\*\*\*\*\*\*\*\*\*\*\*\*\*\*\*\*\*\*\*\*\*\*\*\*\*\*\*\*\*\*\*\*\*\*\***1 **/\* \* This file and its contents are supplied under the terms of the \* Common Development and Distribution License ("CDDL"), version 1.0. \* You may only use this file in accordance with the terms of version \* 1.0 of the CDDL. \* \* A full copy of the text of the CDDL should have accompanied this \* source. A copy of the CDDL is also available via the Internet at \* http://www.illumos.org/license/CDDL. \*/** $12/$  **/\* \* Copyright 2013 Damian Bogel. All rights reserved. \*/ /\* \* Filesystem disturber pseudo-device driver. \*/ #include <sys/conf.h> #include <sys/ddi.h> #include <sys/file.h> #include <sys/fsd.h> #include <sys/fsh.h> #include <sys/kmem.h> #include <sys/ksynch.h> #include <sys/list.h> #include <sys/mkdev.h> #include <sys/refstr.h> #include <sys/stat.h> #include <sys/sunddi.h> #include <sys/sysmacros.h> #include <sys/types.h>**  $35/$  **/\* \* fsd - filesystem disturber \* \* 1. Abstract \* Filesystem disturber is a pseudo-device driver used to inject pathological \* behaviour into vfs calls. It is NOT a fuzzer. That kind of behaviour \* should be expected and correctly handled by software. A simple example of \* such behaviour is read() reading less bytes than it was requested. It's \* well documented and every read() caller should check the return value of \* this function before proceeding. \* \* 2. Features \* \* per-vfs injections \* \* injection installing on every newly mounted vfs (that's called an \* omnipresent disturber) \* \* 3. Usage \* fsd\_t is a structure which contains all the parameters for the disturbers. \* This structure is shared by all hooks on a vfs\_t. \* \* fsd\_info\_t is filled out by a call to ioctl() and it provides basic \* information about fsd's current status. \* \* fsd\_dis\_t is passed to ioctl() when a request to disturb a filesystem is \* made. It's just a descriptor of a representative file and an fsd\_t structure. \* \* fsd\_fs\_t is a structure filled out by ioctl() call when the client requests a**

**new/usr/src/uts/common/io/fsd/fsd.c <sup>2</sup> \* full list of disturbers installed in the system. \* \* fsd\_ioc\_t is an union for different ioctl() commands. \* \* ioctl() commands: \* FSD\_ENABLE: \* ioctl(fd, FSD\_ENABLE); \* Enables the fsd. When fsd is enabled, any attemps to detach the driver \* will fail. \* \* FSD\_DISABLE: \* ioctl(fd, FSD\_DISABLE); \* Disables the fsd. \* \* FSD\_GET\_PARAM: \* ioctl(fd, FSD\_GET\_PARAM, ioc); \* Get's fsd\_t associated with a given filesystem. ioc is fsdioc\_mnt when \* passed to ioctl(). fsdioc\_param is the output. \* Errors: \* ENOENT - the filesystem is not being disturbed \* \* FSD\_DISTURB: \* ioctl(fd, FSD\_DISTURB, ioc); \* Installs a disturber on a given filesystem. If a disturber is already \* installed on this filesystem, it overwrites it. ioc is fsdioc\_dis. \* Errors: \* EAGAIN - hook limit exceeded \* EBADFD - cannot open the file descriptor \* EINVAL - parameters are invalid \* \* FSD\_DISTURB\_OFF: \* ioctl(fd, FSD\_DISTURB\_OFF, ioc); \* Removes a disturber from a given filesystem. ioc is fsdioc\_mnt \* Errors: \* EBADFD - cannot open the file descriptor \* ENOENT - the filesystem is not being disturbed \* \* FSD\_DISTURB\_OMNI: \* ioctl(fd, FSD\_DISTURB\_OMNI, ioc); \* Install an omnipresent disturber. It means that whenever a new vfs\_t is \* being created, this disturber is installed on it. If an omnipresent \* disturber is already installed, it overwrites it. ioc is fsdioc\_param** 104 **\* Errors:**<br>105 **\* \* EINVAL - parameters are invalid \* \* FSD\_DISTURB\_OMNI\_OFF: \* ioctl(fd, FSD\_DISTURB\_OMNI\_OFF); \* Removes the omnipresent disturber. That does NOT mean that filesystems \* which are disturbed because of the omnipresent disturber presence in the** past are going to stop being disturbed after this call.  **\* \* FSD\_GET\_LIST: \* ioctl(fd, FSD\_GET\_LIST, ioc); \* Get's a full list of disturbers installed in the system. ioc is \* fsdioc\_list here. This is a structure with two fields, count and listp. \* The count is the number of fsd\_fs\_t's allocated on the address that \* listp is pointing to. There would be at most count fsd\_fs\_t entries \* copied out to the caller. Also, count is set to the number of entries \* copied out. \* \* FSD\_GET\_INFO: \* ioctl(fd, FSD\_GET\_INFO, ioc); \* Get's current information about fsd. ioc is fsdioc\_info here. \* \* At most one hook is installed per vfs\_t, and fsd\_t describes all possible**

 **\* disturbance methods. Multiple commands using the fsd should somehow cooperate**

**new/usr/src/uts/common/io/fsd/fsd.c <sup>3</sup> \* in order not to destroy each other efforts in installing disturbers. \* \* 4. Internals \* When fsd\_enabled is nonzero, fsd\_detach() fails. \* \* fsd\_attach() does the necessary mount, free callbacks installing. \* fsd\_detach() does the removing. \* These callbacks are used for both installing injections on newly mounted \* vfs\_t's (omnipresent) and cleaning up when a vfs\_t is destroyed. \* (fsd\_callback\_{mount, free}) \* \* The list of currently installed hooks is kept in fsd\_list. \* \* fsd installs at most one hook on a vfs\_t. \* \* 5. Locking \* Every modification of fsd\_enable, fsd\_hooks, fsd\_omni\_param and fsd\_list is \* protected by fsd\_lock. fsd\_lock should be acquired and released by a call to \* fsd\_try\_hold() and fsd\_try\_rele(). \* \* Hooks use only the elements of fsd\_list, nothing else. Before an element of \* fsd\_list is destroyed, a hook which uses it is removed. Elements from \* fsd\_lists are removed and destroyed in the hook remove callback \* (fsd\_remove\_cb). \* \* Because of the fact that fsd\_remove\_cb could be called both in the context of \* the thread that executes fsd\_remove\_disturber() or outside the fsd, we need \* to use fsd\_try\_{hold,rele}() functions in order not to cause a deadlock. \* \* fsd\_int\_t.fsdi\_param is protected by fsd\_int\_t.fsdi\_lock which is an rwlock. \*/ /\* \* Once a set of hooks is installed on a filesystem, there's no need \* to bother fsh if we want to change the parameters of disturbance. \* Intead, we use fsd\_lock to protect the fsd\_int\_t when it's being \* used or changed. \*/ typedef struct fsd\_int { krwlock\_t fsdi\_lock; /\* protects fsd\_param \*/**  $fsd_t$  **fsdi\_param;**<br>  $fsh\_handle_t$  **fsdi\_handle; fsh\_handle\_t fsdi\_handle; /\* we use fsh's handle in fsd \*/ vfs\_t \*fsdi\_vfsp;** list node **t } fsd\_int\_t; static dev\_info\_t \*fsd\_devi; /\* procets: fsd\_enabled, fsd\_omni\_param, fsd\_list, fsd\_cb\_handle \*/ static kmutex\_t fsd\_lock; static kthread\_t \*fsd\_owner; static kmutex\_t fsd\_owner\_lock; static fsd\_t \*fsd\_omni\_param; /\* Argument used by fsd's mount callback. \*/ static fsh\_callback\_handle\_t fsd\_cb\_handle; static int fsd\_enabled; /\* \* List of fsd\_int\_t. For every vfs\_t on which fsd has installed a set of hooks \* there exist exactly one fsd\_int\_t with fsdi\_vfsp pointing to this vfs\_t. \*/ static list\_t fsd\_list; static int fsd\_list\_count; static kcondvar\_t fsd\_cv\_empty;**

 **/\* \* Although it's safe to use this kind of pseudo-random number generator, \* it behaves very regular when it comes to parity. Every fsd\_rand() call \* changes the parity of the seed. That's why when a range of width 2 is set \* as a parameter, it's highly possible that the random value will always be \* the same, because fsd\_rand() could be called the same number of times in a \* hook. \*/ static long fsd\_rand\_seed; static int fsd\_rand() { fsd\_rand\_seed = fsd\_rand\_seed \* 1103515245L + 12345; return (fsd\_rand\_seed & 0x7ffffffff); } /\* vnode hooks \*/ /\* \* A pointer to a given fsd\_int\_t is valid always inside fsh\_hook\_xxx() \* call, because it's valid until the hooks associated with it are removed. \* If a hook is removed, it cannot be executing. \*/ static int fsd\_hook\_read(fsh\_int\_t \*fshi, void \*arg, vnode\_t \*vp, uio\_t \*uiop, int ioflag, cred\_t \*cr, caller\_context\_t \*ct) { fsd\_int\_t \*fsdi = (fsd\_int\_t \*)arg; uint64\_t count, less, less\_chance; /\* \* It is used to keep an odd number of fsd\_rand() calls in every \* fsd\_hook\_read() call. That is desired because when a range of width \* 2 is set as a parameter, we don't want to make it a constant. \* The pseudo-random number generator returns a number with different \* parity with every call. If this function is called in every \* fsd\_hook\_read() execution even number of times, it would always be \* the same % 2. \*/ (void) fsd\_rand(); ASSERT(vp->v\_vfsp == fsdi->fsdi\_vfsp); rw\_enter(&fsdi->fsdi\_lock, RW\_READER); less\_chance = fsdi->fsdi\_param.read\_less\_chance; less = (uint64\_t)fsd\_rand() % (fsdi->fsdi\_param.read\_less\_r[1] + 1 - fsdi->fsdi\_param.read\_less\_r[0]) + fsdi->fsdi\_param.read\_less\_r[0]; rw\_exit(&fsdi->fsdi\_lock); count = uiop->uio\_iov->iov\_len; if ((uint64\_t)fsd\_rand() % 100 < less\_chance) { extern size\_t copyout\_max\_cached; int ret; if (count > less) count -= less; else less = 0; uiop->uio\_iov->iov\_len = count; uiop->uio\_resid = count; if (count <= copyout\_max\_cached) uiop->uio\_extflg = UIO\_COPY\_CACHED; else**

**<sup>4</sup>**

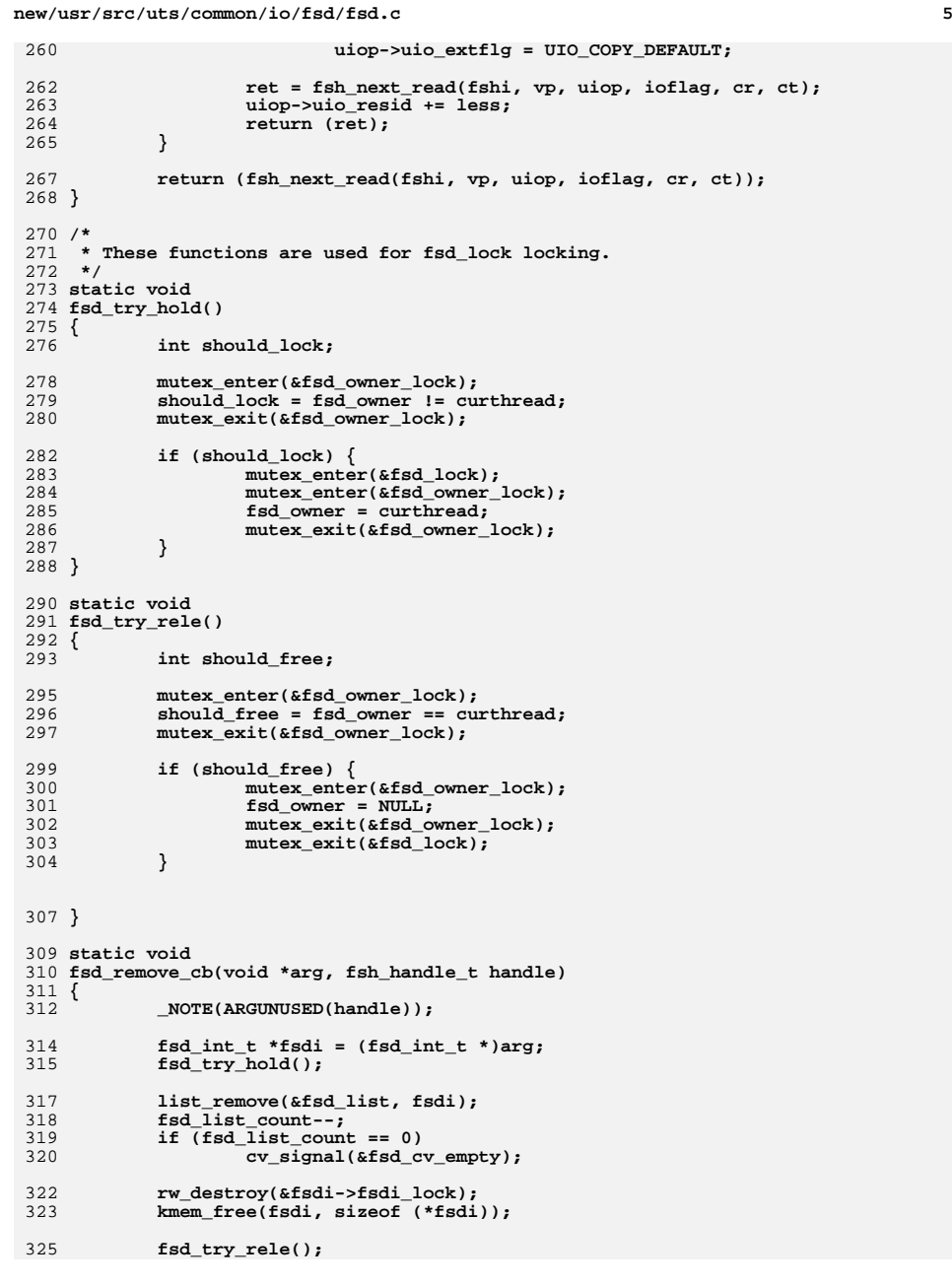

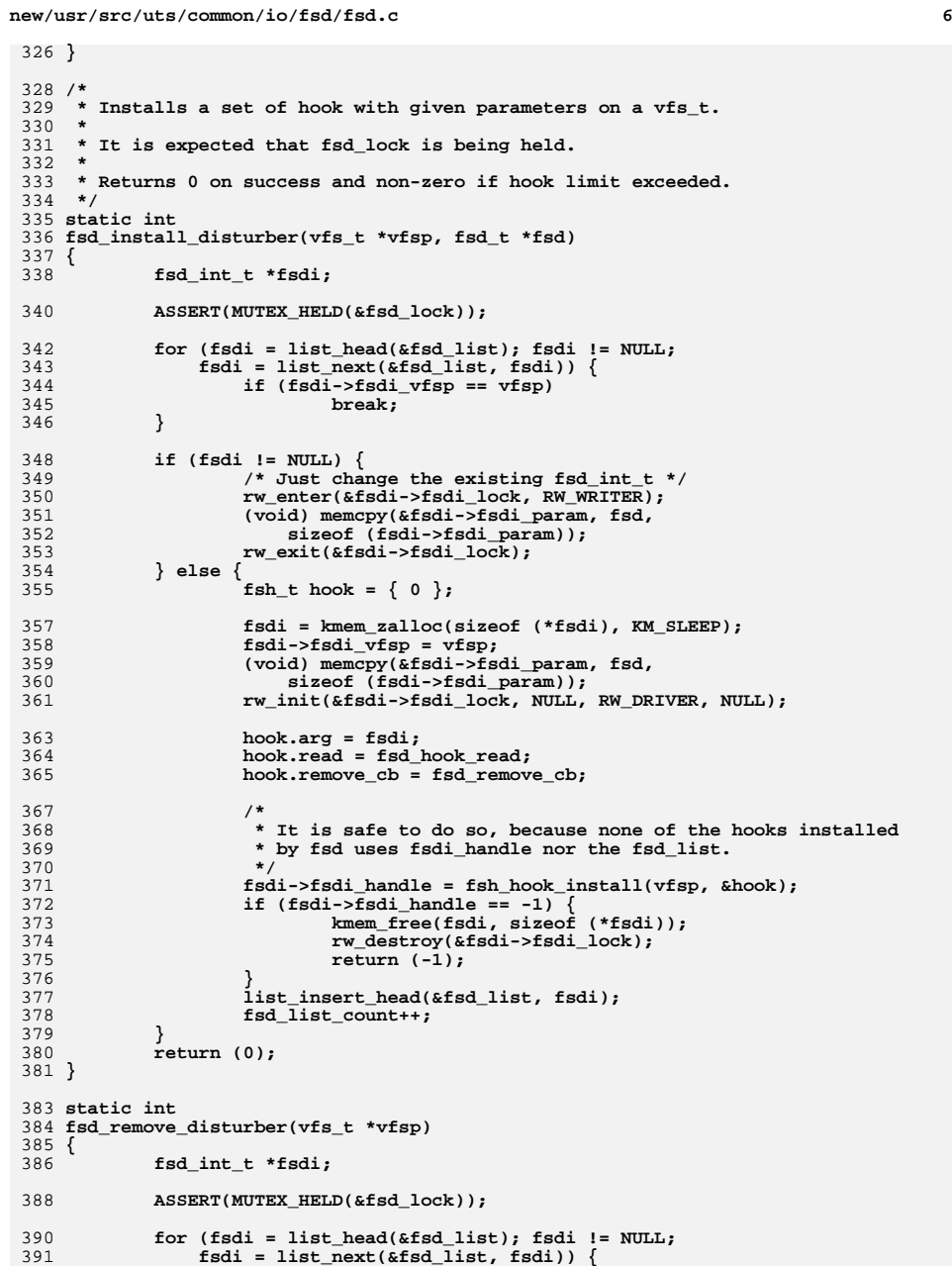

**new/usr/src/uts/common/io/fsd/fsd.c <sup>7</sup> if (fsdi->fsdi\_vfsp == vfsp) break; } if (fsdi == NULL) return (ENOENT); ASSERT(fsh\_hook\_remove(fsdi->fsdi\_handle) == 0); return (0); } static void fsd\_callback\_mount(vfs\_t \*vfsp, void \*arg) { \_NOTE(ARGUNUSED(arg)); int error = 0; fsd\_try\_hold(); if (fsd\_omni\_param != NULL) error** = fsd install disturber(vfsp, fsd omni param); **fsd\_try\_rele(); if (error != 0) { refstr\_t \*mntref; mntref = vfs\_getmntpoint(vfsp);** 419 **(void)** cmn\_err(CE\_NOTE, "Installing disturber for %s failed.\n",<br>420 **refstr** value(mntref));  **refstr\_value(mntref)); refstr\_rele(mntref); } } static void fsd\_callback\_free(vfs\_t \*vfsp, void \*arg) { \_NOTE(ARGUNUSED(arg)); fsd\_int\_t \*fsdi; /\* \* Why we don't just pass fsd\_int\_t associated with this hook as an \* argument? \* Let's say that this callback has been just fired, but hasn't yet \* locked the fsd\_lock. Meanwhile, in other thread, \* fsd\_remove\_disturber() is executing and the hook associated with \* fsd\_int\_t has been removed and the fsd\_int\_t has been destroyed. Now \* we go back to our free callback thread, and we try to remove an entry \* which does not exist. \*/ fsd\_try\_hold(); for (fsdi = list\_head(&fsd\_list); fsdi != NULL;**  $f$ sdi = list\_next(&fsd\_list, fsdi)) { **if (fsdi->fsdi\_vfsp == vfsp) { /\* \* We make such assertion, because fsd\_lock is held \* and that means that neither fsd\_remove\_disturber() \* nor fsd\_remove\_cb() has removed this hook in \* different thread. \*/ ASSERT(fsh\_hook\_remove(fsdi->fsdi\_handle) == 0); /\* \* Since there is at most one hook installed by fsd, \* we break. \*/**

**new/usr/src/uts/common/io/fsd/fsd.c <sup>8</sup> break; } } /\* \* We can't write ASSERT(fsdi != NULL) because it is possible that \* there was a concurrent call to fsd\_remove\_disturber() or \* fsd\_detach(). \*/ fsd\_try\_rele(); } static void fsd\_enable() { fsd\_try\_hold(); fsd\_enabled = 1; fsd\_try\_rele(); } static void fsd\_disable() { fsd\_try\_hold(); fsd\_enabled = 0; fsd\_try\_rele(); } /\* Entry points \*/ static int fsd\_attach(dev\_info\_t \*dip, ddi\_attach\_cmd\_t cmd) { minor\_t instance;**  $fsh\_callback_t cb = \{ 0 \}$ ; **if (cmd != DDI\_ATTACH) return (DDI\_FAILURE); if (fsd\_devi != NULL) return (DDI\_FAILURE); instance = ddi\_get\_instance(dip); if (ddi\_create\_minor\_node(dip, "fsd", S\_IFCHR, instance,**<br>502 **DDI\_PSEUDO.** 0) == DDI\_FAILURE)  **DDI\_PSEUDO, 0) == DDI\_FAILURE) return (DDI\_FAILURE); fsd\_devi = dip; ddi\_report\_dev(fsd\_devi);** 507 **list\_create(&fsd\_list, sizeof (fsd\_int\_t),**<br>508 **offsetof(fsd\_int\_t, fsdi\_next))**;  **offsetof(fsd\_int\_t, fsdi\_next)); fsd\_rand\_seed = gethrtime(); mutex\_init(&fsd\_lock, NULL, MUTEX\_DRIVER, NULL); mutex\_init(&fsd\_owner\_lock, NULL, MUTEX\_DRIVER, NULL); cv\_init(&fsd\_cv\_empty, NULL, CV\_DRIVER, NULL); cb.fshc\_mount = fsd\_callback\_mount; cb.fshc\_free = fsd\_callback\_free; cb.fshc\_arg = fsd\_omni\_param; fsd\_cb\_handle = fsh\_callback\_install(&cb); if (fsd\_cb\_handle == -1) { /\* Cleanup \*/ list\_destroy(&fsd\_list); cv\_destroy(&fsd\_cv\_empty);**

```
new/usr/src/uts/common/io/fsd/fsd.ce and 9
524 mutex_destroy(&fsd_owner_lock);
525 mutex_destroy(&fsd_lock);
526 ddi_remove_minor_node(fsd_devi, NULL);
527 fsd_devi = NULL;
528return (DDI_FAILURE);
529 }
531 return (DDI_SUCCESS);
 532 }
 534 /*
535 * If fsd_enable() was called and there was no subsequent fsd_disable() call,536 * detach will fail.537 */
538 static int
 539 fsd_detach(dev_info_t *dip, ddi_detach_cmd_t cmd)
 540 {
541 fsd_int_t *fsdi;
543 if (cmd != DDI_DETACH)
544 return (DDI_FAILURE);
546 ASSERT(dip == fsd_devi);
548 /*
549 * No need to hold fsd_lock here. Since only the hooks and callbacks550 * might be running at this point.551 */
 if (fsd_enabled)
552553 return (DDI_FAILURE);
555 ddi_remove_minor_node(dip, NULL);
556 fsd_devi = NULL;
558 /*
559 * Hooks have to be removed before the callbacks. That's because without560 * free() callbacks, we wouldn't be able to determine if a hook handle561 * is valid.562 */
 fsd_try_hold();
563564for (fsdi = list_head(&fsd_list); fsdi != NULL;<br>565 fsdi = list next(&fsd list, fsdi)) {
               fsdi = list_next(&fsd_list, fsdi)) {

 ASSERT(fsd_remove_disturber(fsdi->fsdi_vfsp) == 0);
566567 }
569 while (fsd_list_count > 0)
570 cv_wait(&fsd_cv_empty, &fsd_lock);
571 fsd_try_rele();
572 cv_destroy(&fsd_cv_empty);
574 ASSERT(fsh_callback_remove(fsd_cb_handle) == 0);
575 if (fsd_omni_param != NULL) {
576 kmem_free(fsd_omni_param, sizeof (*fsd_omni_param));
577fsd_omni_param = NULL;
578 }
580 /* After removing the callbacks and hooks, it is safe to remove these */
581 list_destroy(&fsd_list);
582 mutex_destroy(&fsd_owner_lock);
583 mutex_destroy(&fsd_lock);
585 return (DDI_SUCCESS);
 586 }
 588 static int
 589 fsd_getinfo(dev_info_t *dip, ddi_info_cmd_t infocmd, void *arg, void **resultp)
```

```
 10
590 {
591 _NOTE(ARGUNUSED(dip));
593 switch (infocmd) {
594 case DDI_INFO_DEVT2DEVINFO:
595 *resultp = fsd_devi;
596 return (DDI_SUCCESS);
597 case DDI_INFO_DEVT2INSTANCE:
598 *resultp = (void *)(uintptr_t)getminor((dev_t)arg);
599 return (DDI_SUCCESS);
600 default:
601return (DDI_FAILURE);
602 }
603 }
605 static int
606 fsd_open(dev_t *devp, int flag, int otyp, cred_t *credp)
607 {
608 _NOTE(ARGUNUSED(devp));
610 if (flag & FEXCL || flag & FNDELAY)
611 return (EINVAL);
613 if (otyp != OTYP_CHR)
614 return (EINVAL);
616 if (!(flag & FREAD && flag & FWRITE))
617 return (EINVAL);
619 if (drv_priv(credp) == EPERM)
620 return (EPERM);
622 return (0);
623 }
625 static int
626 fsd_close(dev_t dev, int flag, int otyp, cred_t *credp)
627 {
628 _NOTE(ARGUNUSED(dev));
629 _NOTE(ARGUNUSED(flag));
630 _NOTE(ARGUNUSED(otyp));
631 _NOTE(ARGUNUSED(credp));
633 return (0);
634 }
637 /* ioctl(9E) and it's support functions */
638 static int
639 fsd_check_param(fsd_t *fsd)
640 {
641 if (fsd->read_less_chance > 100 ||
                fsd\text{-} \text{read} \text{less}_r[0] > fsd\text{-} \text{read} \text{less}_r[1])643 return (EINVAL);
644 return (0);
645 }
647 static int
648 fsd_ioctl_disturb(fsd_ioc_t *ioc, int mode, int *rvalp)
649 {
650 file_t *file;
 fsd_dis_t dis;
651652 int rv;
654 if (ddi_copyin(&ioc->fsdioc_dis, &dis, sizeof (dis), mode))
655 return (EFAULT);
```
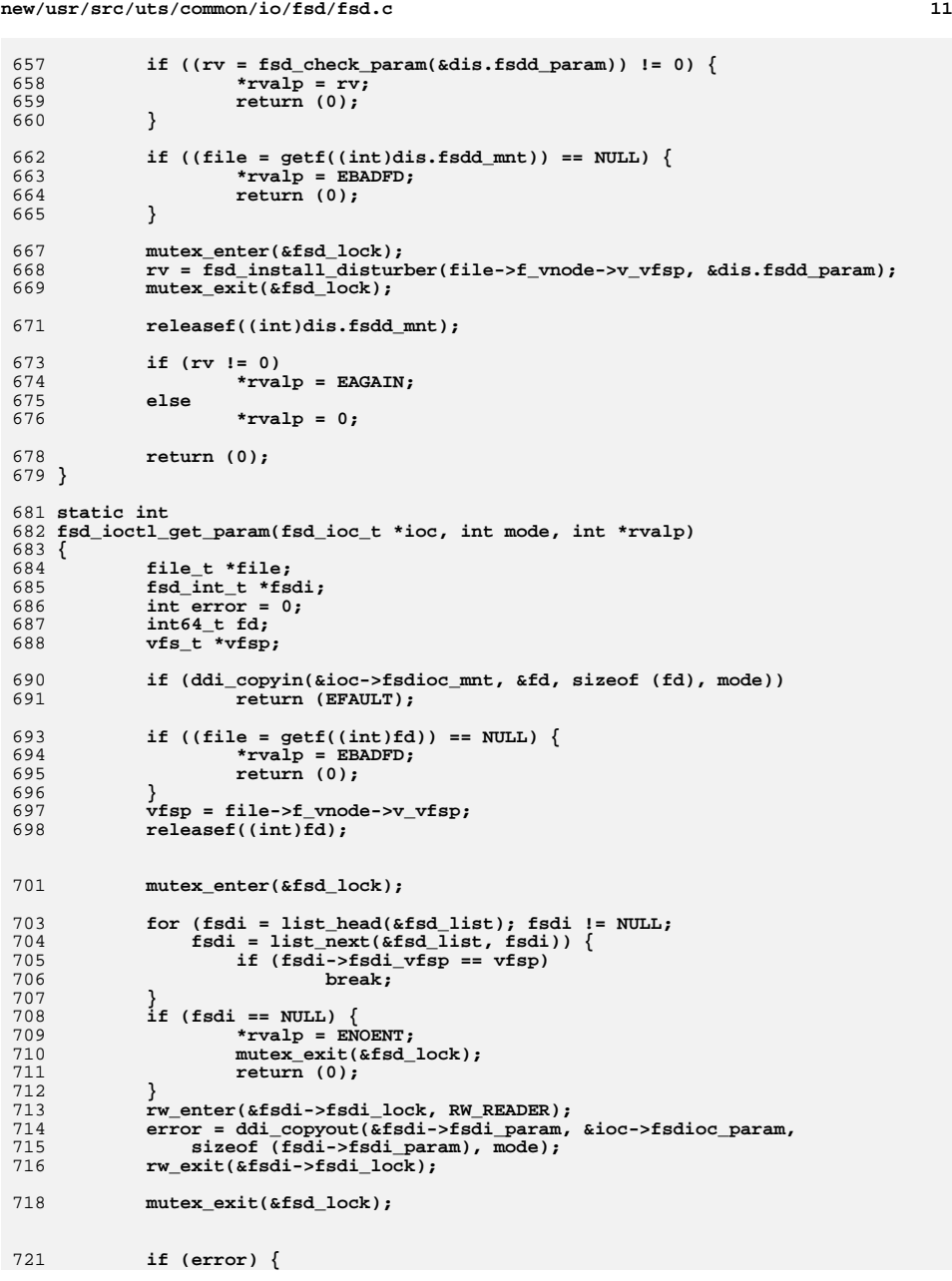

```
new/usr/src/uts/common/io/fsd/fsd.c 12
722 return (EFAULT);
723 } else {
724 *rvalp = 0;
725 return (0);
726 }
727 }
 729 static int
 730 fsd_ioctl_get_info(fsd_ioc_t *ioc, int mode, int *rvalp)
 731 {
732 fsd_info_t info;
734 fsd_try_hold();
 735 info.fsdinf_enabled = fsd_enabled;
736 info.fsdinf_count = fsd_list_count;
737 info.fsdinf_omni_on = fsd_omni_param != NULL;
738 if (info.fsdinf_omni_on)
739 (void) memcpy(&info.fsdinf_omni_param, fsd_omni_param,
740 sizeof (info.fsdinf_omni_param));741 fsd_try_rele();
743 if (ddi_copyout(&info, &ioc->fsdioc_info, sizeof (info), mode))
744 return (EFAULT);
 746 *rvalp = 0;
747 return (0);
 748 }
 750 static int
 751 fsd_ioctl_get_list(fsd_ioc_t *ioc, int mode, int *rvalp)
 752 {
 753 fsd_int_t *fsdi;
754 fsd_fs_t *fsdfs_list;
755 int i;
756 int ret = 0;
757 int64_t ioc_list_count;
759 *rvalp = 0;
 761 /* Get data */
762 if (ddi_copyin(&ioc->fsdioc_list.count, &ioc_list_count,
                sizeof (ioc_list_count), mode))<br>return (EFAULT);
 764 return (EFAULT);
 if (ddi_copyin(&ioc->fsdioc_list.listp, &fsdfs_list,
765766 sizeof (fsdfs_list), mode))767 return (EFAULT);
770 fsd_try_hold();
 771 if (ioc_list_count > fsd_list_count)
772 ioc_list_count = fsd_list_count;
774 /* Copyout */
775 if (ddi_copyout(&ioc_list_count, &ioc->fsdioc_list.count,
                776 sizeof (ioc_list_count), mode)) {777 ret = EFAULT;
 778 goto out;
779 }
780 for (fsdi = list_head(&fsd_list), i = 0;
781 field != NULL && i < ioc_list_count;<br>782 field = list next(&fsd list, fsdi), :

782 fsdi = list_next(&fsd_list, fsdi), i++) {
 refstr_t *mntstr = vfs_getmntpoint(fsdi->fsdi_vfsp);
783784 int len = strlen(refstr_value(mntstr));
786 rw_enter(&fsdi->fsdi_lock, RW_READER);
787 if (ddi_copyout(refstr_value(mntstr), fsdfs_list[i].fsdf_name,
```
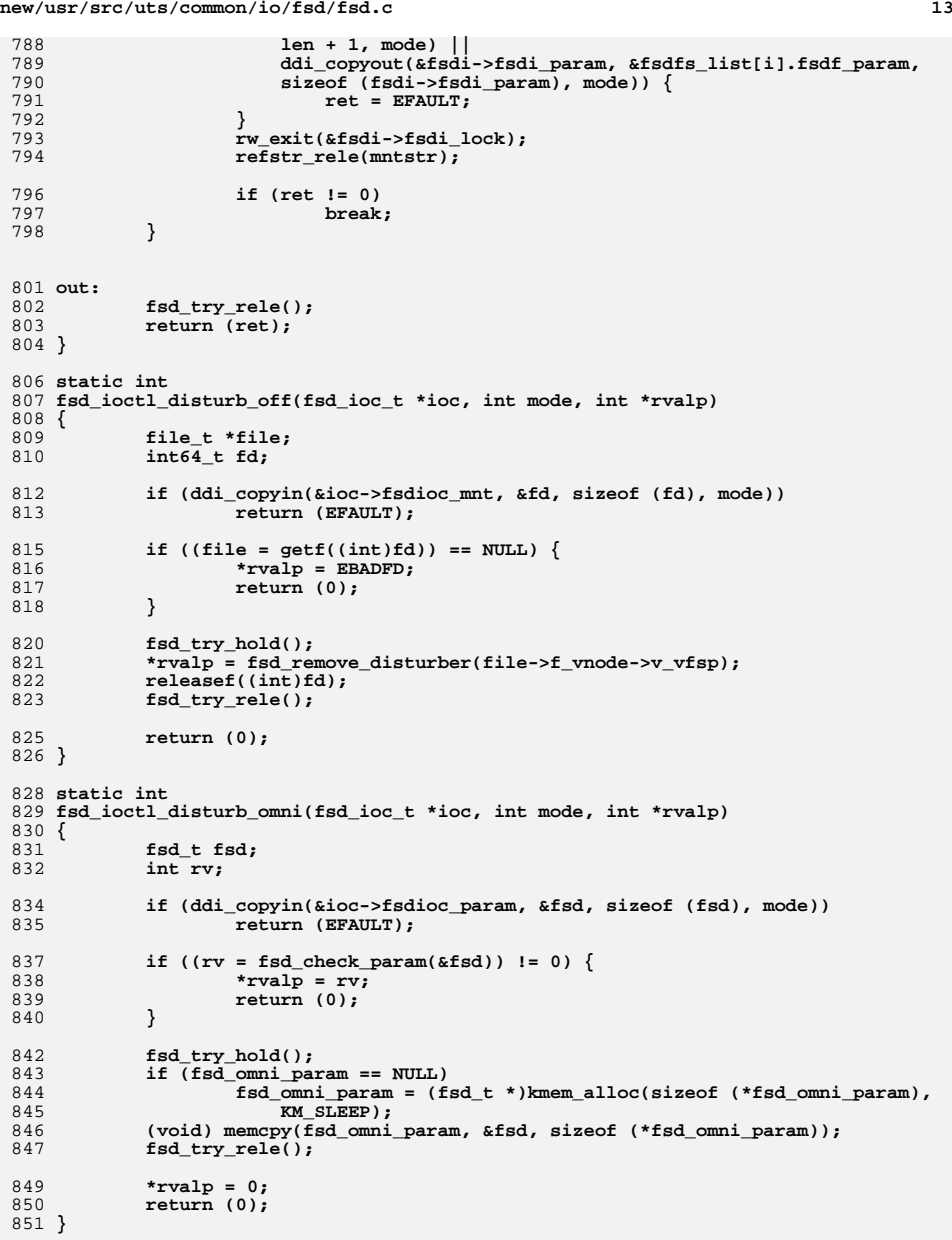

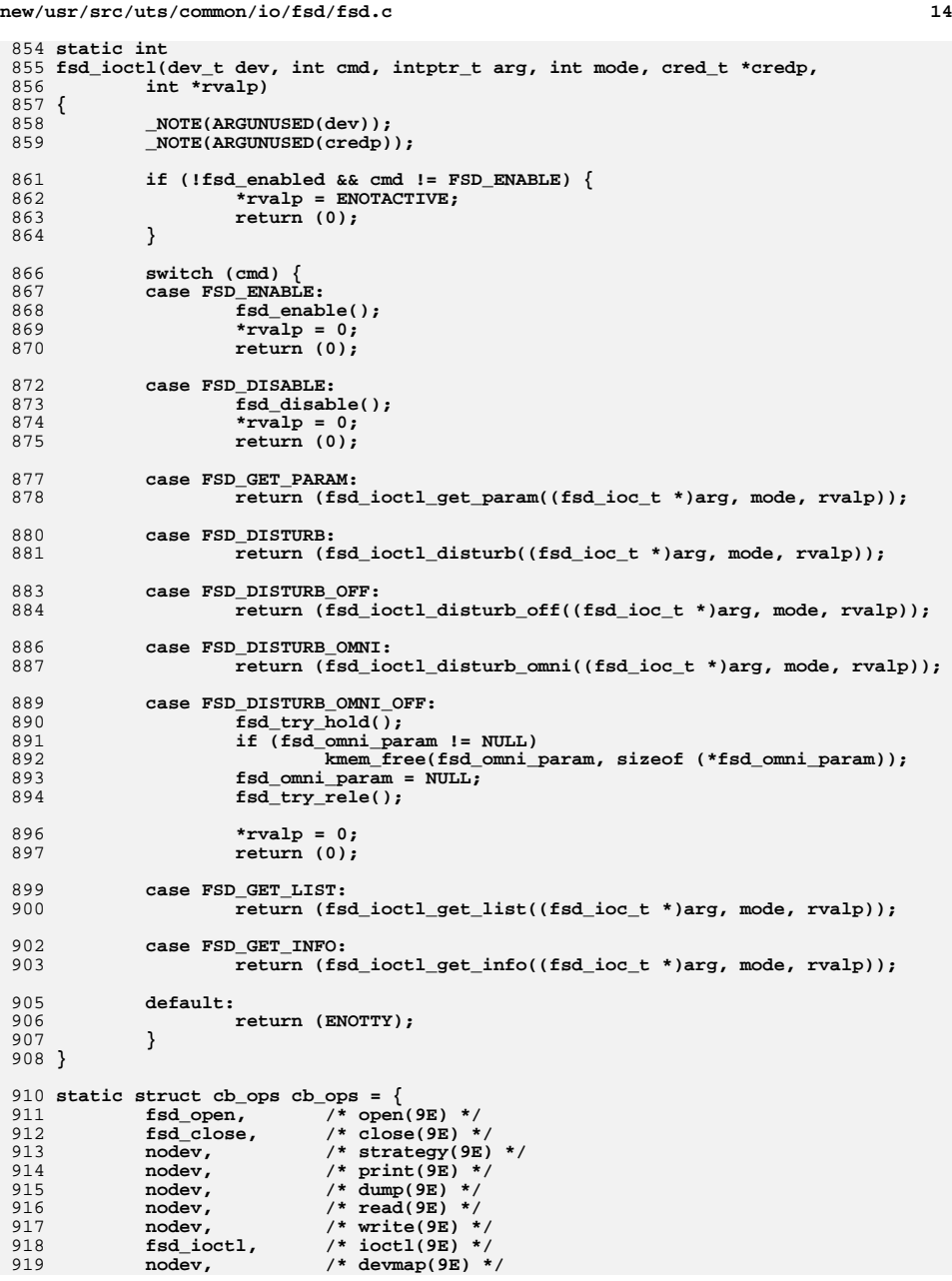

**d** and **15** 

```
920 nodev, /* mmap(9E) */
921 nodev, /* segmap(9E) */
922 nochpoll, /* chpoll(9E) */
923 ddi_prop_op, /* prop_op(9E) */
924 NULL, /* streamtab(9E) */
 D_MP | D_64BIT, /* cb_flag(9E) */
925926CB_REV, <br>
<u>b_rev(9E)</u> */<br>
nodev, <br>
/* aread(9E) */
927 nodev, /* aread(9E) */
928 nodev, /* awrite(9E) */
 929 };
 931 static struct dev_ops dev_ops = {
932 DEVO_REV, /* driver build version */
9330, \overline{ } /* reference count */<br>
fsd_getinfo, \overline{ } /* getinfo */
934 fsd_getinfo, /* getinfo */
935nulldev,<br>nulldev,
936 nulldev, /* probe */
937 fsd_attach, /* attach */
 fsd_detach, /* detach */
938939nodev,<br>&cb ops,
940&cb_ops,<br>
/* cb_ops */<br>
NULL,<br>
/* bus_ops *
941 NULL, /* bus_ops */
942 NULL, /* power */
 ddi_quiesce_not_needed, /* quiesce */
943944 };
 946 static struct modldrv modldrv = {
947 &mod_driverops, "Filesystem disturber", &dev_ops
 948 };
 950 static struct modlinkage modlinkage = {
951 MODREV_1, &modldrv, NULL
 952 };
954 int
  int
955 _init(void)
956 {
957 return (mod_install(&modlinkage));
 958 }
 960 int
 961 _info(struct modinfo *modinfop)
 962 {
963 return (mod_info(&modlinkage, modinfop));
 964 }
 966 int
 967 _fini(void)
 968 {
969 return (mod_remove(&modlinkage));
 970 }
```
**new/usr/src/uts/common/io/fsd/fsd.conf<sup>1</sup>**

**\*\*\*\*\*\*\*\*\*\*\*\*\*\*\*\*\*\*\*\*\*\*\*\*\*\*\*\*\*\*\*\*\*\*\*\*\*\*\*\*\*\*\*\*\*\*\*\*\*\*\*\*\*\*\*\*\*\* 499 Thu Aug 29 19:15:56 2013new/usr/src/uts/common/io/fsd/fsd.conf**

**fsh, fsd, libfsd, fsdadm \*\*\*\*\*\*\*\*\*\*\*\*\*\*\*\*\*\*\*\*\*\*\*\*\*\*\*\*\*\*\*\*\*\*\*\*\*\*\*\*\*\*\*\*\*\*\*\*\*\*\*\*\*\*\*\*\*\***

1 **# # This file and its contents are supplied under the terms of the # Common Development and Distribution License ("CDDL"), version 1.0. # You may only use this file in accordance with the terms of version # 1.0 of the CDDL.** 6 **# # A full copy of the text of the CDDL should have accompanied this** 8 **# source. A copy of the CDDL is also available via the Internet at # http://www.illumos.org/license/CDDL.** 10 **#**

11 **#**

12 **#**

13 **# Copyright 2013 Damian Bogel. All rights reserved.**

14 **#**

15 **name="fsd" parent="pseudo" instance=0;**

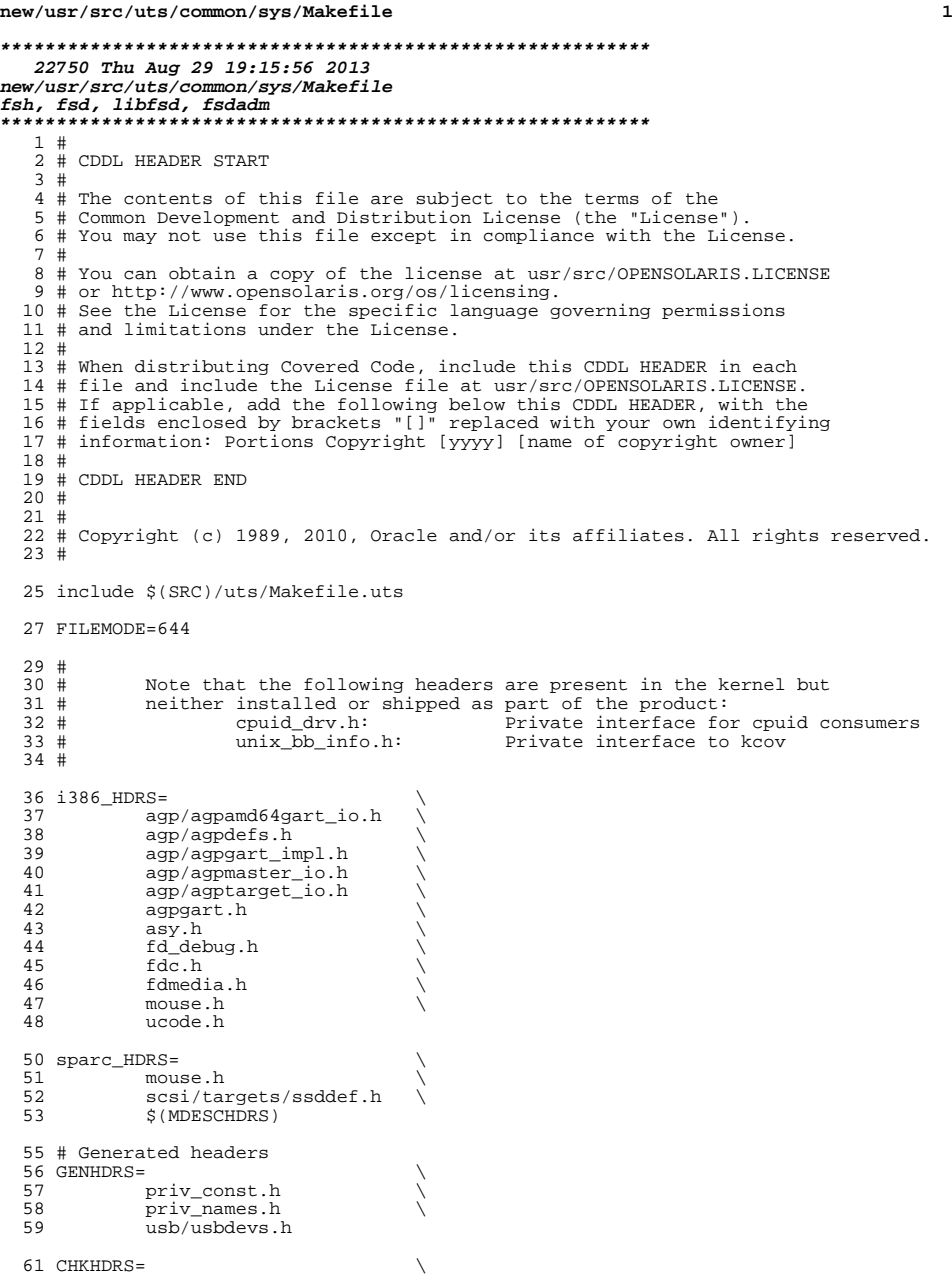

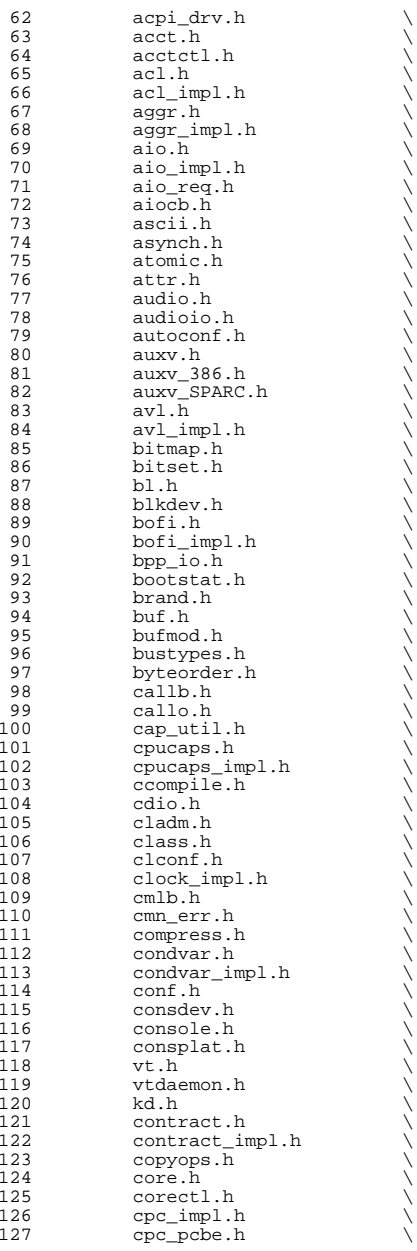

**<sup>3</sup>**

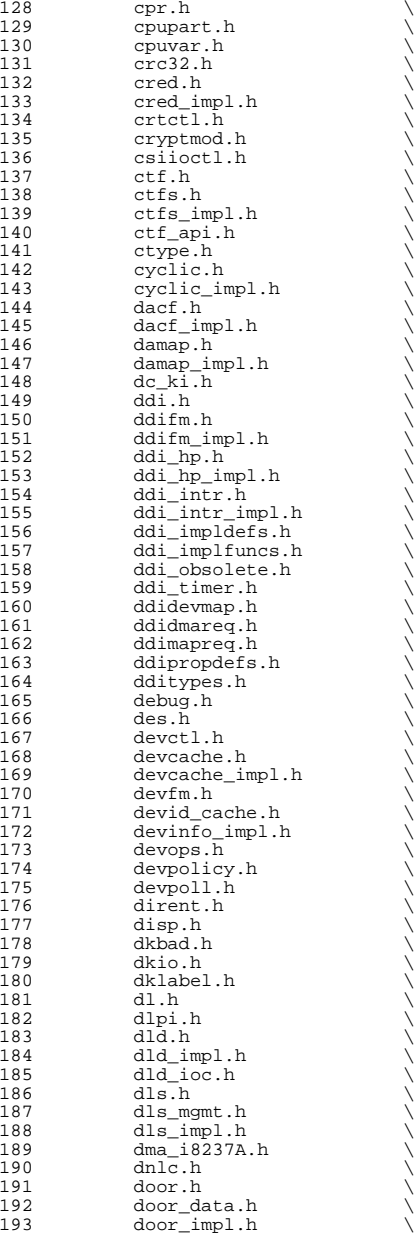

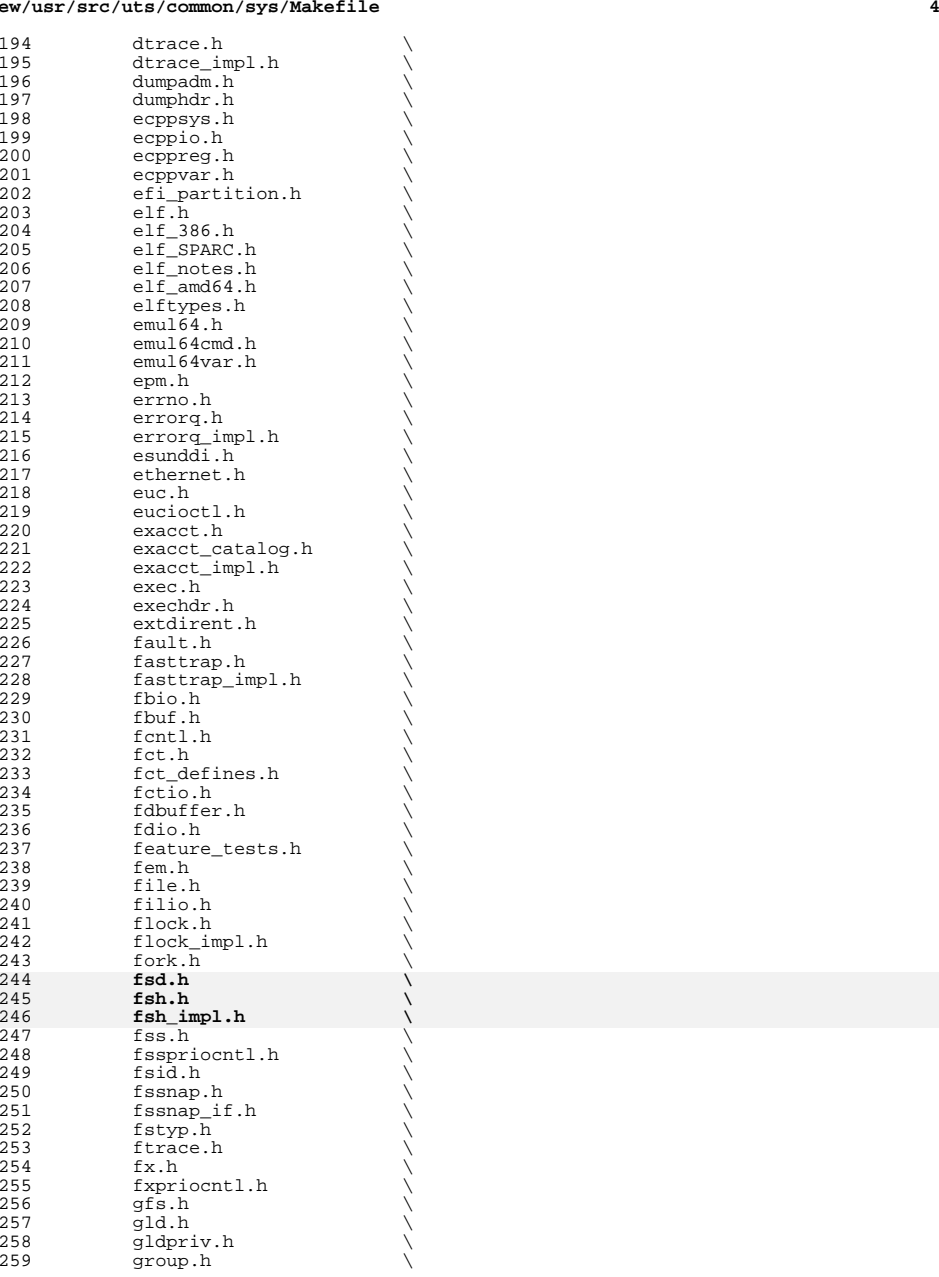

## **new/usr/src/uts/common/sys/Makefile**

**<sup>5</sup>**

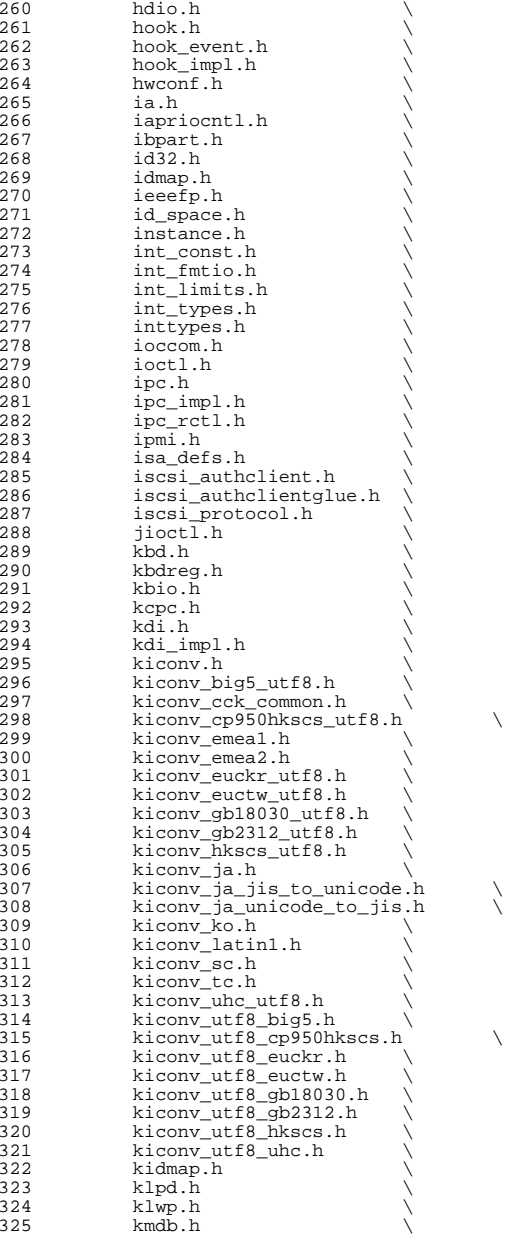

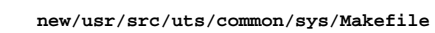

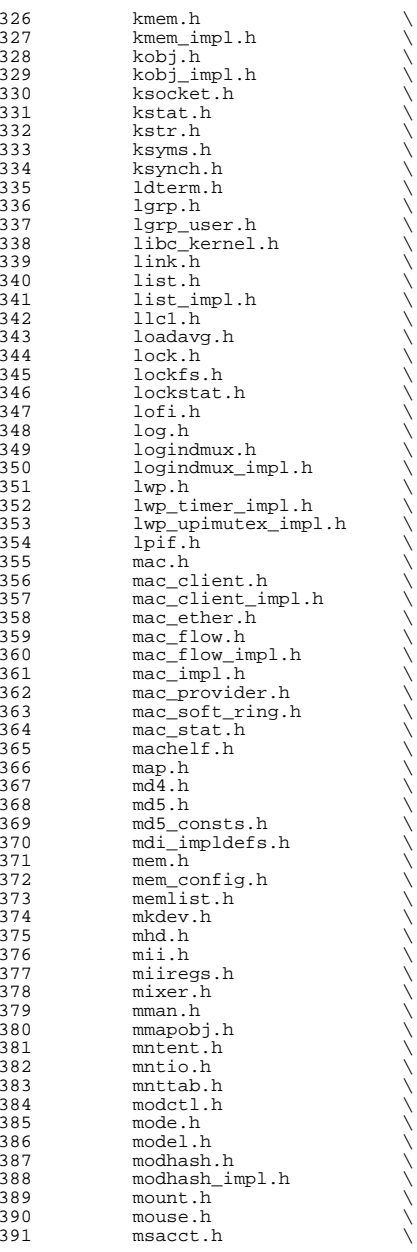

**<sup>6</sup>**

392 msg.h \<br>393 msg\_impl.h \ 394 msio.h<br>395 msreg.h 395 msreg.h<br>396 mtio.h 397 multidata.h multidata.h \ <sup>398</sup> multidata\_impl.h \ 399 mutex.h<br>400 nbmlock. 400 nbmlock.h<br>401 ndifm.h 401 ndifm.h \<br>402 ndi\_impldefs.h \ 403 net80211.h \<br>404 net80211\_crypto.h \  $net80211$ <sub>I</sub>ht.h  $406$   $net80211$ <sub>Proto</sub> 406 net80211\_proto.h<br>407 netconfig.h 407 netconfig.h<br>408 neti.h 408 neti.h \<br>409 netstack.h \ 410 nexusdefs.h<br>411 note.h 411 note.h<br>412 nvpair. 412 nvpair.h<br>413 nvpair\_in 413 nvpair\_impl.h<br>414 obifs.h 414  $\overline{objfs.n}$ <br>415  $\overline{objfs}$  in 415 objfs\_impl.h<br>416 ontrap.h ontrap.h<br> $417$  open.h open.h \ 418 openpromio.h<br>419 panic.h 419 **panic.h**<br>420 **param.h** 420 param.h \<br>421 pathconf.h \ 422 pathname.h<br>423 pattr.h 423 pattr.h<br>424 queue.h 424 queue.h \<br>425 serializer.h \ 426 pbio.h \<br>427 pccard.h \ 428 pci.h<br>429 pcie.h 429 pcie.h \<br>430 pci\_impl.h \  $431 \quad \text{pci\_tools.h}$ <br> $432 \quad \text{pcmci.}$ h 432 pcmcia.h<br>433 pctypes.h 433 pctypes.h<br>434 pfmod.h pfmod.h<br> $435$  pg.h pg.h<br> $436$  pghw.h 436 pghw.h \<br>
437 physmem.h \ pkp\_hash.h<br> $439$  pm.h pm.h<br> $440$  policy 440 policy.h<br>441 poll.h 441 poll.h<br>442 poll.im 442 poll\_impl.h<br>443 pool.h 443 pool.h<br>444 pool im 444 pool\_impl.h<br>445 pool\_pset.h 445 pool\_pset.h<br>446 port.h port.h<br> $447$  port\_im 447 port\_impl.h<br>448 port kernel 448 port\_kernel.h<br>449 portif.h 449 portif.h<br>450 pomio.h  $\begin{array}{ccc} 450 & \text{ppmio.h} \\ 451 & \text{pppt\_ic} \end{array}$ 451 pppt\_ic\_if.h<br>452 pppt\_ioctl.h 452 pppt\_ioctl.h<br>453 priocntl.h 453 priocntl.h<br>454 priv.h priv.h \ <sup>455</sup> priv\_impl.h \

456 prnio.h<br>457 proc.h

 $proc.h$ 

**<sup>7</sup>**

#### **new/usr/src/uts/common/sys/Makefile<sup>8</sup>**

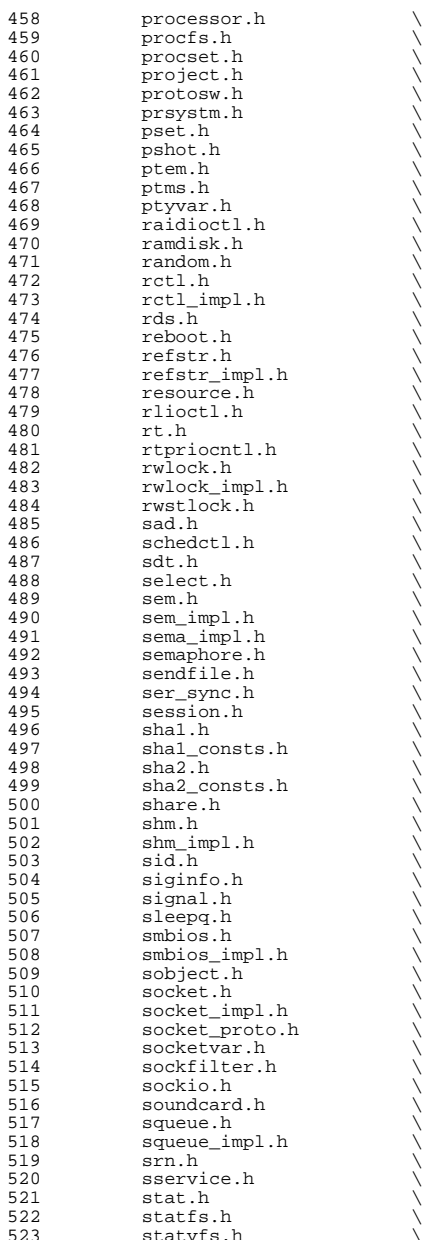

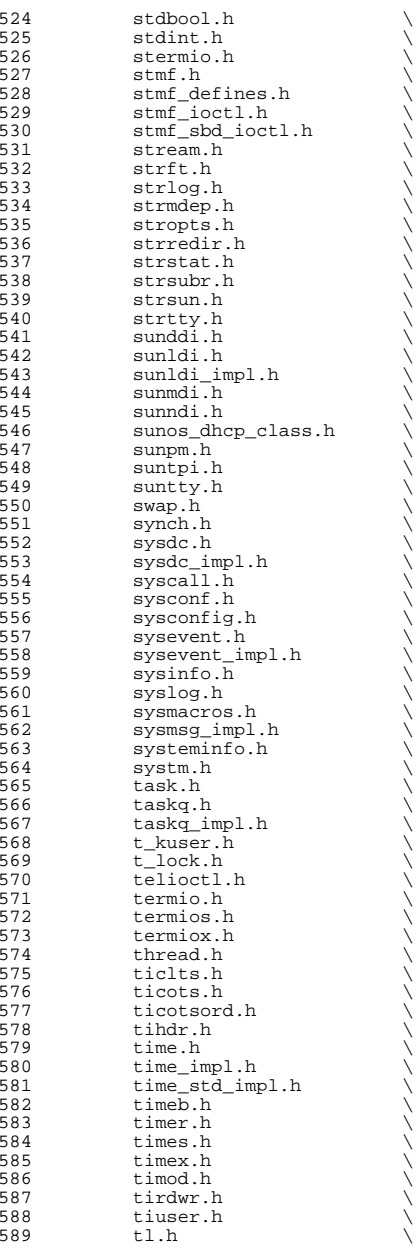

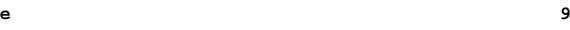

## **new/usr/src/uts/common/sys/Makefile**

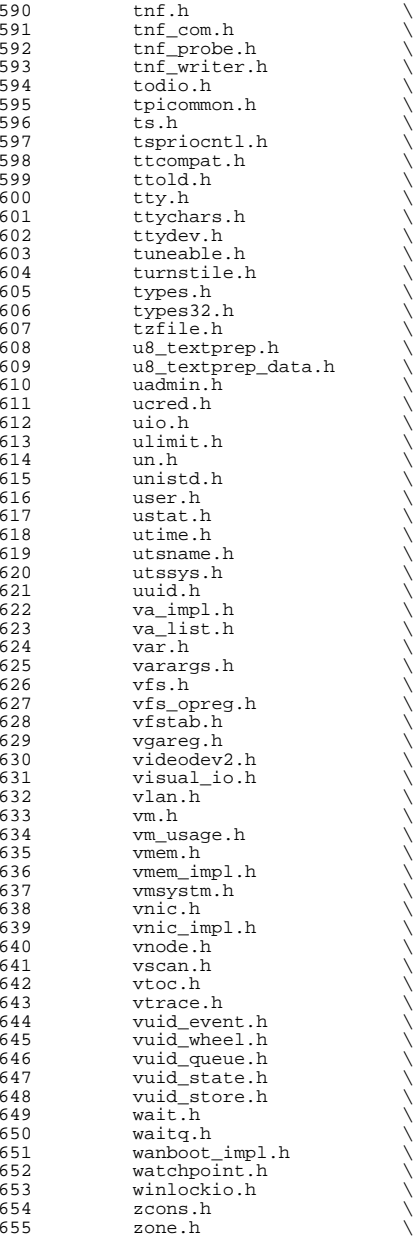

<sup>656</sup> xti\_inet.h \ <sup>657</sup> xti\_osi.h \  $658$   $xti$ <sup>-</sup> $xti$ - $t$ iopt.h  $559$   $z$ mod.h  $z$ mod.h  $661$  HDRS=<br> $662$ 662 \$(GENHDRS)<br>663 \$(CHKHDRS)  $$$  (CHKHDRS)  $665$  AUDIOHDRS=<br> $666$   $ac97.h$ <sup>666</sup> ac97.h \ <sup>667</sup> audio\_common.h \ 668 audio\_driver.h<br>669 audio oss.h  $669$  audio\_oss.h<br>670  $\sigma$ 711 h <sup>670</sup> g711.h <sup>672</sup> AVHDRS= \ <sup>673</sup> iec61883.h  $675$  BSCHDRS=<br> $676$   $\overline{1}$ 676 bscbus.h<br>677 bscv impl <sup>677</sup> bscv\_impl.h \ <sup>678</sup> lom\_ebuscodes.h \ <sup>679</sup> lom\_io.h \ 680 lom\_priv.h<br>681 lombus.h lombus h 683 MDESCHDRS=<br>684 mdesc.h <sup>684</sup> mdesc.h \ <sup>685</sup> mdesc\_impl.h 687 CPUDRVHDRS=<br>688 cpuo cpudrv.h 690 CRYPTOHDRS=<br>691 elfs <sup>691</sup> elfsign.h \ <sup>692</sup> ioctl.h \ <sup>693</sup> ioctladmin.h \ 694 common.h<br>695 impl.h <sup>695</sup> impl.h \ <sup>696</sup> spi.h \ <sup>697</sup> api.h \ <sup>698</sup> ops\_impl.h \ <sup>699</sup> sched\_impl.h <sup>701</sup> DCAMHDRS= \ <sup>702</sup> dcam1394\_io.h <sup>704</sup> IBHDRS= \ 705 ib\_types.h<br>706 ib\_pkt\_hdrs ib\_pkt\_hdrs.h <sup>708</sup> IBTLHDRS= \ 709 ibtl\_types.h<br>710 ibtl\_status.h 710 **ibtl\_status.h**<br>711 **ibti.h** 711 ibti.h<br>712 ibti cm 712 ibti\_cm.h<br>713 ibci.h 713 ibci.h \<br>714 ibti\_common.h \<br>715 ibti\_th <sup>715</sup> ibvti.h \ <sup>716</sup> ibtl\_ci\_types.h 718 IBTLIMPLHDRS=<br>719 ibtl u ibtl\_util.h <sup>721</sup> IBNEXHDRS= \

**<sup>11</sup>**

**new/usr/src/uts/common/sys/Makefile**

<sup>722</sup> ibnex\_devctl.h 724 IBMFHDRS=<br>725 ibmf.h <sup>725</sup> ibmf.h \ <sup>726</sup> ibmf\_msg.h \ 727 ibmf\_saa.h<br>728 ibmf\_utils. ibmf\_utils.h 730 IBMGTHDRS=<br>731 ib 731 ib\_dm\_attr.h<br>732 ib mad.h  $732$   $\frac{1}{5}$  $\frac{1}{2}$  $\frac{1}{3}$  $\frac{1}{2}$  $\frac{1}{3}$  $\frac{1}{2}$  $\frac{1}{3}$  $\frac{1}{2}$  $\frac{1}{2}$  $\frac{1}{2}$  $\frac{1}{2}$  $\frac{1}{2}$  $\frac{1}{2}$  $\frac{1}{2}$  $\frac{1}{2}$  $\frac{1}{2}$  $\frac{1}{2}$  $\frac{1}{2}$  $\frac{1}{2}$  $\frac{1}{2}$  $\frac{1}{2}$  $\frac{1}{2}$  $\frac{1}{2}$  $\frac{1}{2}$ 733 sm\_attr.h<br>734 sarecs.h sa\_recs.h <sup>736</sup> IBDHDRS= \ <sup>737</sup> ibd.h <sup>739</sup> OFHDRS= \ <sup>740</sup> ofa\_solaris.h \ <sup>741</sup> ofed\_kernel.h <sup>743</sup> RDMAHDRS= \ 744 ib\_addr.h<br>745 ib\_user\_ma 745 ib\_user\_mad.h<br>746 ib user sa.h  $746$   $\frac{1}{2}$  ib\_user\_sa.h  $747$  ib user verbs 747 ib\_user\_verbs.h<br>748 ib\_verbs.h 748 **ib\_verbs.h** <br>749 rdmacm.h 749 rdma\_cm.h<br>750 rdmauser <sup>750</sup> rdma\_user\_cm.h 752 SOL\_UVERBSHDRS=<br>753 sol\_uver 753 sol\_uverbs.h<br>754 sol\_uverbs2uc 754 sol\_uverbs2ucma.h<br>755 sol\_uverbs\_comp.h 755 sol\_uverbs\_comp.h<br>756 sol\_uverbs\_bca\_b 756 sol\_uverbs\_hca.h<br>757 sol\_uverbs\_qp.h 757 sol\_uverbs\_qp.h<br>758 sol\_uverbs\_event sol\_uverbs\_event.h 760 SOL\_UMADHDRS=<br>761 sol\_um sol\_umad.h 763 SOL\_UCMAHDRS=<br>764 sol\_ucma.h <sup>764</sup> sol\_ucma.h \ <sup>765</sup> sol\_rdma\_user\_cm.h 767 SOL\_OFSHDRS=<br>768 sol o 768 sol\_cma.h<br>769 sol\_ib\_cma  $769$   $\text{sol}$   $\text{lab}$  cma.h  $770$   $\text{sol}$  of scomme 770 sol\_ofs\_common.h<br>771 sol kverb impl.h  $\overline{\text{sol\_kverb\_impl.h}}$ 773 TAVORHDRS=<br>774 tav tavor\_ioctl.h 776 HERMONHDRS=<br>777 herm hermon\_ioctl.h 779 MLNXHDRS=<br>780 m mlnx\_umap.h 782 IDMHDRS=<br>783 idm.h <sup>783</sup> idm.h \ <sup>784</sup> idm\_impl.h \ 785 idm\_so.h<br>786 idm\_text.h <sup>786</sup> idm\_text.h \ <sup>787</sup> idm\_transport.h \

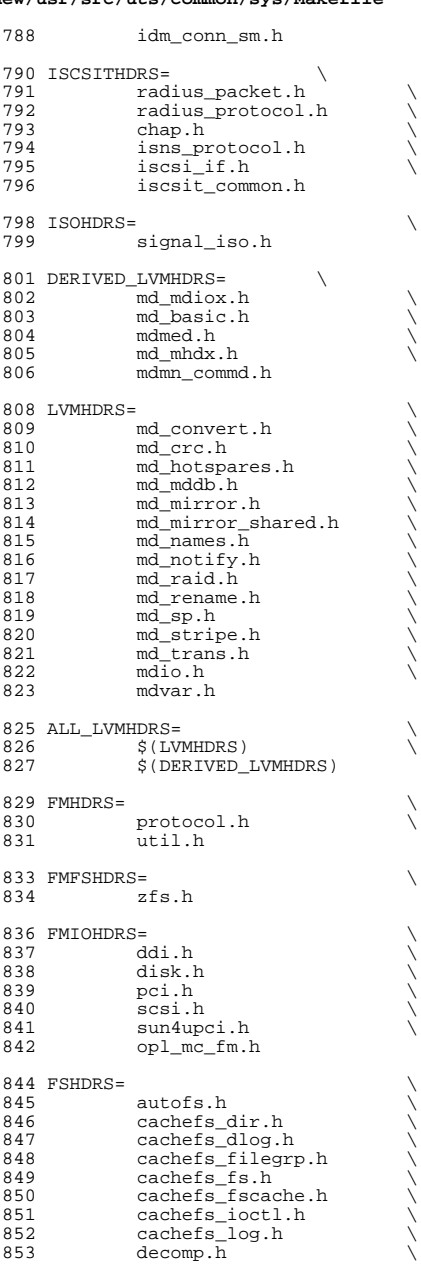

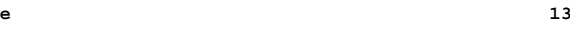

## **new/usr/src/uts/common/sys/Makefile**

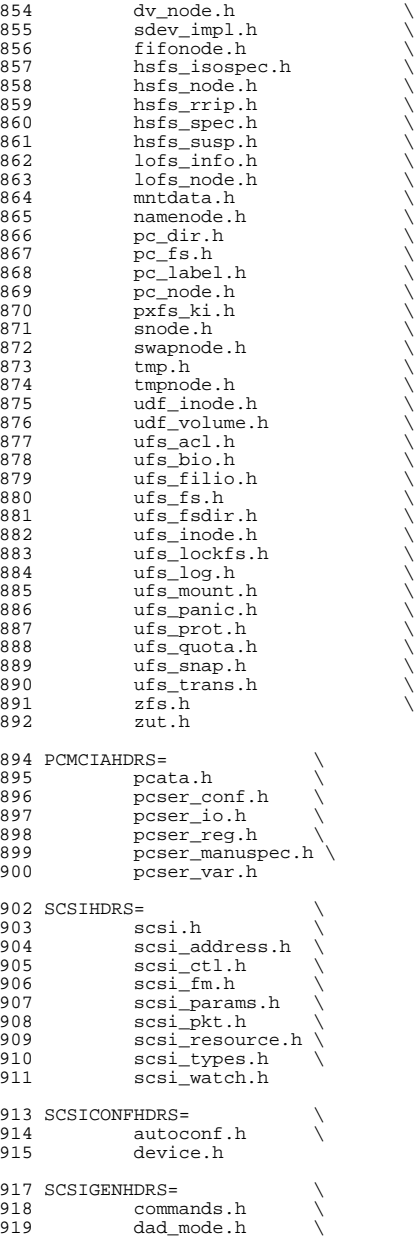

920 inquiry.h<br>921 message.h 921 message.h<br>922 mode.h 922 mode.h<br>923 persist 923 persist.h<br>924 sense.h 924 sense.h \<br>925 sff\_frames.h \<br>006 sense h 926 smp\_frames.h<br>927 status.h status.h 929 SCSIIMPLHDRS=<br>930 commar 930 commands.h<br>931 inquiry h 931 inquiry.h<br>932 mode.h <sup>932</sup> mode.h \ <sup>933</sup> scsi\_reset\_notify.h \ 934 scsi\_sas.h<br>935 sense.h 935 sense.h<br>936 services.h 936 services.h \<br>937 smp\_transport.h \ 938 spc3\_types.h<br>939 status.h 939 status.h<br>940 transport 940 transport.h<br>941 types.h 941 types.h<br>942 uscsi.h 942 uscsi.h<br>943 usmp.h usmp.h 945 SCSITARGETSHDRS=<br>946 ses.h  $946$  ses.h 947 sesio.h<br>948 sqendef. 948 sgendef.h<br>949 stdef.h 949 stdef.h<br>950 sddef.h 950 sddef.h<br>951 smp.h smp.h <sup>953</sup> SCSIADHDRS= <sup>955</sup> SCSICADHDRS= <sup>957</sup> SCSIISCSIHDRS= \ 958 iscsi\_door.h<br>959 iscsi\_if.h iscsi\_if.h 961 SCSIVHCIHDRS=<br>962 scsi\_ 962 scsi\_vhci.h<br>963 mpapi impl.h 963 mpapi\_impl.h<br>964 mpapi\_scsi\_vh mpapi\_scsi\_vhci.h 966 SDCARDHDRS=<br>967 sda.h 967 sda.h \<br>968 sda\_impl.h \<br>068 sda\_impl.h \ 969 sda\_ioctl.h 971 FC4HDRS=  $\overline{972}$  fc transport.h \ 972 fc\_transport.h \<br>973 linkapp.h \ 973 linkapp.h<br>974 fc.h 974 fc.h<br>975 fcp.h 975 fcp.h<br>976 fcal\_transport.h \<br>077 fail. 977 fcal.h \<br>978 fcal\_linkapp.h \<br>070 fcal\_linkapp.h \ <sup>979</sup> fcio.h 981 FCHDRS=<br>982 fc.h 982 fc.h \<br>983 fcio.h \

**<sup>15</sup>**

#### **new/usr/src/uts/common/sys/Makefile**

987 FCIMPLHDRS=<br>988 fc error h \ 988 fc\_error.h<br>989 fcph.h  $fcph.h$ 991 FCULPHDRS=<br>992 fcw 992 fcp\_util.h<br>993 fcsm.h <sup>993</sup> fcsm.h 995 SATAGENHDRS=<br>996 sata 996 sata\_hba.h<br>997 sata\_defs 997 sata\_defs.h<br>998 sata\_cfqadm. sata\_cfgadm.h 1000 SYSEVENTHDRS=<br>1001 ap dr: 1001 ap\_driver.h<br>1002 dev.h <sup>1002</sup> dev.h \ 1003 domain.h<br>1004 dr.h  $1004 \quad \text{dr.h} \quad \text{or} \quad$ 1005 env.h \<br>1006 eventdefs.h \ 1007 ipmp.h<br>1008 bwrctl. 1008 pwrctl.h<br>1009 sym.h 1009 svm.h<br>1010 vrrp.h vrrp.h 1012 CONTRACTHDRS=<br>1013 proces 1013 process.h<br>1014 process\_in 1014 process\_impl.h<br>1015 device.h <sup>1015</sup> device.h \ <sup>1016</sup> device\_impl.h  $1018$  USBHDRS=<br> $1019$  $1019$  usba.h \<br>1020 usbai.h usbai.h  $1022$  UWBHDRS=<br> $1023$  $\begin{array}{ccc} 1023 & & \text{uwb.h} \\ 1024 & & \text{uwb.i.h} \end{array}$ uwbai.h 1026 UWBAHDRS=  $\downarrow$  1027 uwba.h uwba.h 1029 USBAUDHDRS=<br>1030 usb\_ usb\_audio.h 1032 USBHUBDHDRS=<br>1033 hub.h <sup>1033</sup> hub.h \ <sup>1034</sup> hubd\_impl.h 1036 USBHIDHDRS=<br>1037 hid. hid.h 1039 USBHWARCHDRS=<br>1040 hward hwarc.h <sup>1042</sup> USBMSHDRS= \ <sup>1043</sup> usb\_bulkonly.h \ <sup>1044</sup> usb\_cbi.h 1046 USBPRNHDRS=<br>1047 usb usb\_printer.h

1049 USBCDCHDRS=<br>1050 usb\_cdc.h usb\_cdc.h

1052 USBVIDHDRS=<br>1053 usby usbvc.h

1055 USBWCMHDRS=<br>1056 usb <sup>1056</sup> usbwcm.h

 $1058$  UGENHDRS=<br>1059  $\qquad$  usb ugen.h usb\_ugen.h

1061 HOTPLUGHDRS=<br>1062 hpcsy  $1062$  hpcsvc.h  $\setminus$  1063 hpctrl h hpctrl.h

1065 HOTPLUGPCIHDRS= \ 1066 pcicfg.h<br>1067 pcihp.h pcihp.h

 $1069$  RSMHDRS= \

 $\begin{array}{cc}\n 1070 & \text{rsm.h} \\
 1071 & \text{rsm common}\n \end{array}$ 1071 rsm\_common.h<br>1072 rsmapicommon  $1072$  rsmapi\_common.h \<br>1073 rsmpi.h \ 1073 rsmpi.h \<br>1074 rsmpi dri 1074 rsmpi\_driver.h \ rsmka path int.h 1077 TSOLHDRS=<br>1078 label.h <sup>1078</sup> label.h \ <sup>1079</sup> label\_macro.h \ 1080 priv.h<br>1081 tndb.h <sup>1081</sup> tndb.h \ <sup>1082</sup> tsyscall.h 1084 I1394HDRS=<br>1085 cm 1085 cmd1394.h<br>1086 id1394 h <sup>1086</sup> id1394.h \ <sup>1087</sup> ieee1212.h \ 1088 ieee1394.h<br>1089 ix11394.h 1089 **ixl1394.h**<br>1090 s1394 impl 1090 s1394\_impl.h<br>1091 t1394 h  $+1394$  h <sup>1093</sup> # "cmdk" headers used on sparc 1094 SDKTPHDRS=<br>1095 dag

1095 dadkio.h<br>1096 fdisk.h fdisk.h

<sup>1098</sup> # "cmdk" headers used on i386  $1099$  DKTPHDRS= 1100 altsctr.h<br>1101 bbh.h 1101 bbh.h<br>1102 cm h  $1102$  cm.h  $\qquad \qquad$ <sup>1103</sup> cmdev.h \ 1104 cmdk.h<br>1105 cmpkt.h <sup>1105</sup> cmpkt.h \ <sup>1106</sup> controller.h \ <sup>1107</sup> dadev.h \ 1108 dadk.h \<br>1109 dadkio.h \<br>1110 fatosaal 1110 fctypes.h<br>1111 fdisk h <sup>1111</sup> fdisk.h \ <sup>1112</sup> flowctrl.h \ 1113 gda.h<br>1114 gda.h 1114 quetypes.h<br>1115 queue.h  $1115$  queue.h<br>1116  $\frac{1115}{1100}$ 1116 tgcom.h<br>1117 tadk.h

 $t$ .adk.h

**new/usr/src/uts/common/sys/Makefile**

<sup>1119</sup> # "pc" header files used on i386 1120 PCHDRS=<br>1121 avintr.h 1121 avintr.h \<br>1122 dma\_engine.h \<br>1123 :00703.h  $1123$   $18272A$ .h<br> $1124$   $pcic$   $rea.$ 1124 pcic\_reg.h<br>1125 pcic\_var\_h 1125 pcic\_var.h<br>1126 pic.h 1126 pic.h<br>1127 pith 1127 **pit.h**<br>1128 rtc.h rtc.h 1130 NXGEHDRS=<br>1131 nxge.h 1132 nxge\_common.h 1132 nxge\_common.h \<br>1133 nxge\_common\_impl.h \ 1134 nxge\_defs.h<br>1135 nxge hw.h 1135 nxge\_hw.h<br>1136 nxge\_impl 1136 nxge\_impl.h<br>1137 nxge\_ipp.h 1137 nxge\_ipp.h<br>1138 nxge\_ipp\_hw  $1138$   $n \overline{\text{age\_ipp\_hw.h}}$ <br>1139  $n \overline{\text{age} \text{ mac.h}}$ 1139 nxge\_mac.h<br>1140 nxge\_mac\_h 1140  $n \times g = \text{mac}\_hw.h$ <br>1141  $n \times g = f \cdot ln h$ 1141 nxge\_fflp.h<br>1142 nxge fflp hw  $1142 \quad \text{n} \times \text{y} = \text{fflip_hw.h}$  $\overline{1143}$   $\overline{n}x\overline{ge\_min} \cdot \overline{h}$ <br>  $\overline{1144}$   $\overline{n}x\overline{ge\_r}x\overline{dm}a$ 1144 nxge\_rxdma.h<br>1145 nxge\_rxdma\_h 1145 nxge\_rxdma\_hw.h<br>1146 nxge\_txc.h 1146 nxge\_txc.h<br>1147 nxge\_txc\_h 1147 nxge\_txc\_hw.h<br>1148 nxge\_txdma.h 1148 nxge\_txdma.h \<br>1149 nxge\_txdma\_hw.h \ 1150 nxge\_virtual.h<br>1151 nxge\_espc.h  $n \bar{g}$   $\bar{g}$   $\bar{g}$   $\bar{g}$   $\bar{g}$   $\bar{g}$ <sup>1153</sup> include Makefile.syshdrs 1155 dcam/%.check: dcam/%.h<br>1156 \$(DOT H CHECK)  $$($  DOT\_H\_CHECK) <sup>1158</sup> CHECKHDRS= \ <sup>1159</sup> \$(\$(MACH)\_HDRS:%.h=%.check) \ 1160  $\frac{1}{5}$ (AUDIOHDRS:  $\frac{1}{5}$ , h=audio/ $\frac{2}{5}$ , check)<br>1161  $\frac{5}{10}$ (AVHDRS:  $\frac{2}{5}$ , h=av/ $\frac{2}{5}$ , check) 1161  $\frac{1}{5}$ (AVHDRS:  $k.h=\text{av}/\text{sc}$ . check)<br>1162  $\frac{1}{5}$ (BSCHDRS:  $k.h=\text{sc}$ . check) 1162 \$(BSCHDRS: %), h=%.check)<br>1163 \$(CHKHDRS: %), h=%.check) 1163  $\frac{1}{5}$  (CHKHDRS:  $\frac{8}{5}$ , h=  $\frac{2}{5}$ , check)  $\frac{1}{5}$  (CPIIDRVHDRS:  $\frac{2}{5}$  h=  $\frac{2}{5}$  che 1164 \$(CPUDRVHDRS: % .h= % .check)<br>1165 \$(CRYPTOHDRS: % .h=crypto / % 1165 \$(CRYPTOHDRS: %.h=crypto/ %.check)<br>1166 \$(DCAMHDRS: % h=dcam/ % check) 1166  $\frac{\zeta(\text{DCAMHDRS}: \text{R.h=dcam}/\text{R.check})}{\zeta(\text{FCHIDRS}: \text{R.h=fc4}/\text{R.check})}$ 1167 \$(FC4HDRS:%.h=fc4/%.check)<br>1168 \$(FCHDRS:%.h=fibre-channel/%.check)<br>1168 \$(FCHDRS:mpace) \{\mediated:\{\mediated:\} 1169 \$(FCIMPLHDRS: %).h=fibre-channel/impl/ %).check)<br>1170 \$(FCULPHDRS: %).h=fibre-channel/ulp/ %).check) 1170  $\frac{170}{(FCULPHDRS:%, h=fibre-channel/ulp}$ , check)  $1171$   $\frac{171}{(t)25}$ 1171 \$(IBHDRS:%.h=ib/%.check) \<br>1172 \$(IBDHDRS:%.h=ib/clients/ibd/%.check) \<br>1172 \$(IRPTITRS:%.h=ib/clients/ibor) <sup>1173</sup> \$(IBTLHDRS:%.h=ib/ibtl/%.check) \ <sup>1174</sup> \$(IBTLIMPLHDRS:%.h=ib/ibtl/impl/%.check) \ 1175 \$(IBNEXHDRS: %).h=ib/ibnex/ %).check)<br>1176 \$(IBMGTHDRS: %).h=ib/mgt/ %).check) 1176 \$(IBMGTHDRS:%.h=ib/mgt/%.check) \\<br>1177 \$(IBMFHDRS:%.h=ib/mgt/ibmf/%.check) \\ 1178 \$(OFHDRS:%.h=ib/clients/of/%.check) \<br>1179 \$(RDMAHDRS:%.h=ib/clients/of/rdma/%.check) \<br>1179 \$(RDMAHDRS:%.h=ib/clients/of/rdma/%.check) \ 1180 \$(SOL\_UVERBSHDRS:%.h=ib/clients/of/sol\_uverbs/%.check)<br>1181 \$(SOL\_UCMAHDRS:%.h=ib/clients/of/sol\_ucma/%.check) 1181 \$(SOL\_UCMAHDRS:%.h=ib/clients/of/sol\_ucma/%.check)<br>1182 \$(SOL\_OESHDRS:% h=ib/clients/of/sol\_ofs/%check) 1182 \$(SOL\_OFSHDRS:%.h=ib/clients/of/sol\_ofs/%.check)<br>1183 \$(TAVORHDRS:%.h=ib/adapters/tavor/%.check)  $$$ (TAVORHDRS: $% h=ib/adapters/tavor/$ .check)

1184 \$(HERMONHDRS: %.h=ib/adapters/hermon/ %.check)<br>1185 \$(MLNXHDRS: %.h=ib/adapters/ %.check) 1185  $\frac{185}{1186}$   $\frac{5}{(MLINKHDRS:8 \text{ h}=i\text{dm}/2 \text{ check})}$ 1186 \$(IDMHDRS: %, h=idm/%, check)<br>1187 \$(ISCSIHDRS: %, h=iscsi/%, ch 1187 \$(ISCSIHDRS:%.h=iscsi/%.check)<br>1188 \$(ISCSITHDRS:%.h=iscsit/%.chec 1188  $\frac{188}{1189}$   $\frac{18}{5}$ (ISCSITHDRS: \timeshipserieses) \times\text{ h=iscsit/\\times\text{ heck)} 1189  $$$ (ISOHDRS: $%$ .h=iso/ $%$ .check)<br>1190  $$$ (FMHDRS: $%$  h=fm/ $$$ check) 1190 \$(FMHDRS: %.h=fm/%.check)<br>1191 \$(FMFSHDRS: %.h=fm/fs/%.c 1191 \$(FMFSHDRS: %.h=fm/fs/ %.check)<br>1192 \$(FMIOHDRS: % h=fm/io/ % check) 1192  $\zeta(\text{FMIOHDRS}:k.h=fm/io/&\text{check})$ <br>1193  $\zeta(\text{FSHDRS}:k h=f\varsigma/k \text{check})$ 1193 \$(FSHDRS: %.h=fs/ %.check)<br>1194 \$(LVMHDRS: %.h=1vm/ %.check) 1194 \$(LVMHDRS:%.h=lvm/%.check) \\<br>1195 \$(PCMCIAHDRS:%.h=pcmcia/%.check) \\ 1196 \$(SCSIHDRS: %.h=scsi/ %.check)<br>1197 \$(SCSIADHDRS: %.h=scsi/adapte 1197 \$(SCSIADHDRS: %) h=scsi/adapters/ %, check)<br>1198 \$(SCSICONFHDRS: %) h=scsi/conf/ % check) 1198 \$(SCSICONFHDRS: %.h=scsi/conf/ %.check)<br>1199 \$(SCSIIMPLHDRS: %) h=scsi/impl/ % check) 1199 \$(SCSIIMPLHDRS: %.h=scsi/impl/%.check)<br>1200 \$(SCSIISCSIHDRS: %.h=scsi/adapters/ %.c 1200 \$(SCSIISCSIHDRS:\\$.h=scsi/adapters/\\$.check)<br>1201 \$(SCSIGENHDRS:\\$.h=scsi/generic/\\$.check) 1201 \$(SCSIGENHDRS: %.h=scsi/generic/%.check)<br>1202 \$(SCSITARGETSHDRS: %.h=scsi/targets/%.ch 1202 \$(SCSITARGETSHDRS: %.h=scsi/targets/ %.check)<br>1203 \$(SCSIVHCIHDRS: %.h=scsi/adapters/ %.check) 1203 \$(SCSIVHCIHDRS: %.h=scsi/adapters/ %.check)<br>1204 \$(SATAGENHDRS: %.h=sata/ %.check) 1204 \$(SATAGENHDRS: %).h=sata/ %).check<br>1205 \$(SDCARDHDRS: %).h=sdcard/ %).check 1205 \$(SDCARDHDRS: %.h=sdcard/ %.check)<br>1206 \$(SYSEVENTHDRS: %.h=sysevent/ %.ch 1206 \$(SYSEVENTHDRS: %.h=sysevent/ %.check)<br>1207 \$(CONTRACTHDRS: % h=contract/ % check) 1207 \$(CONTRACTHDRS: %).h=contract/ %).check)<br>1208 \$(USBAUDHDRS: %).h=usb/clients/audio/ % 1208 \$(USBAUDHDRS: %.h=usb/clients/audio/ %.check)<br>1209 \$(USBAUDHDRS: % h=usb/hubd/ % check) 1209 \$(USBHUBDHDRS: %.h=usb/hubd/ %.check)  $$(ISSBHTDHDRS: % h=ush/clients/hid/$ 1210 \$(USBHIDHDRS: %.h=usb/clients/hid/ %.check)<br>1211 \$(USBHWARCHDRS: % h=usb/clients/hwarc/ % ch 1211 \$(USBHWARCHDRS:%.h=usb/clients/hwarc/%.check)<br>1212 \$(USBMSHDRS:%.h=usb/clients/mass\_storage/%.ch 1212 \$(USBMSHDRS: \$.h=usb/clients/mass\_storage/ \$.check)<br>1213 \$(USBPRNHDRS: \$.h=usb/clients/printer/ \$.check) 1213 \$(USBPRNHDRS: %).h=usb/clients/printer/ %, check)<br>1214 \$(USBCDCHDRS: %).h=usb/clients/usbcdc/ %, check) 1214 \$(USBCDCHDRS:%.h=usb/clients/usbcdc/%.check)<br>1215 \$(USBVIDHDRS:%.h=usb/clients/video/usbvc/%.c 1215 \$(USBVIDHDRS: \$.h=usb/clients/video/usbvc/ \$.check) \,<br>1216 \$(USBWCMHDRS: \$.h=usb/clients/usbinput/usbwcm/ \$.ch 1216 \$(USBWCMHDRS:\\$.h=usb/clients/usbinput/usbwcm/\\$.check)<br>1217 \$(UGENHDRS:\\$.h=usb/clients/ugen/\\$.check) 1217 \$(UGENHDRS: \$.h=usb/clients/ugen/ \$.check)<br>1218 \$(USBHDRS: \$ h=usb/ \$ check) 1218 \$(USBHDRS:%.h=usb/%.check)<br>1219 \$(UWBHDRS:%.h=uwb/%.check) 1219 \$(UWBHDRS:%.h=uwb/%.check)<br>1220 \$(UWBAHDRS:%.h=uwb/uwba/% <sup>1220</sup> \$(UWBAHDRS:%.h=uwb/uwba/%.check) \  $1221$   $\frac{1221}{1222}$   $\frac{1394HDRS:-.~h=1394/%.~check}{}$ 1222 \$(RSMHDRS: %.h=rsm/ %.check)<br>1223 \$(TSOLHDRS: %.h=tsol/ %.check) 1223 \$(TSOLHDRS: %.h=tsol/ %.check)<br>1224 \$(NXGEHDRS: %\b=nxge/ %\check) <sup>1224</sup> \$(NXGEHDRS:%.h=nxge/%.check)

## <sup>1227</sup> .KEEP\_STATE:

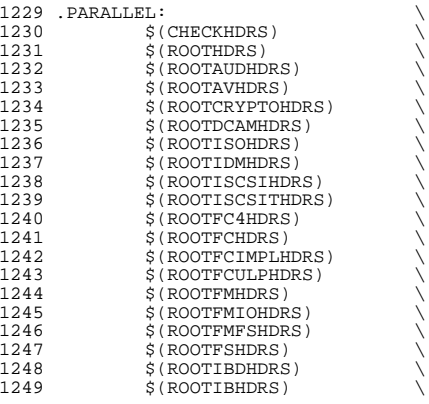

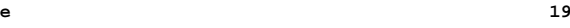

## 1250 \$(ROOTIBTLHDRS)<br>1251 \$(ROOTIBTLIMPLH 1251 \$(ROOTIBTLIMPLHDRS)<br>1252 \$(ROOTIBNEXHDRS) 1252 \$(ROOTIBNEXHDRS)<br>1253 \$(ROOTIBMGTHDRS) 1253 \$(ROOTIBMGTHDRS)<br>1254 \$(ROOTIBMFHDRS) 1254 \$(ROOTIBMFHDRS)<br>1255 \$(ROOTOFHDRS) 1255 \$(ROOTOFHDRS)<br>1256 \$(ROOTRDMAHDR 1256 \$(ROOTRDMAHDRS)<br>1257 \$(ROOTSOL OFSHD 1257 \$(ROOTSOL\_OFSHDRS)<br>1258 \$(ROOTSOL UMADHDRS 1258 \$(ROOTSOL\_UMADHDRS)<br>1259 \$(ROOTSOL\_UVERRSHDR) 1259 \$(ROOTSOL\_UVERBSHDRS)<br>1260 \$(ROOTSOL\_UCMAHDRS)  $1260 \t\t \text{\AA}$  (ROOTSOL\_UCMAHDRS)<br>  $1261 \t\t \text{S}$  (ROOTTAVORHDRS) 1261 \$(ROOTTAVORHDRS)<br>1262 \$(ROOTHERMONHDRS) 1262 \$(ROOTHERMONHDRS)<br>1263 \$(ROOTMLNXHDRS) 1263 \$(ROOTMLNXHDRS)<br>1264 \$(ROOTLVMHDRS) 1264 \$(ROOTLVMHDRS)<br>1265 \$(ROOTPCMCTAHD) 1265 \$(ROOTPCMCIAHDRS)<br>1266 \$(ROOTSCSIHDRS) 1266 \$(ROOTSCSIHDRS)<br>1267 \$(ROOTSCSIADHDR) 1267 \$(ROOTSCSIADHDRS)<br>1268 \$(ROOTSCSICONFHDRS) 1268 \$(ROOTSCSICONFHDRS) \<br>1269 \$(ROOTSCSIISCSIHDRS) \ 1270 \$(ROOTSCSIGENHDRS)<br>1271 \$(ROOTSCSIIMPLHDRS) 1271 \$(ROOTSCSIIMPLHDRS)<br>1272 \$(ROOTSCSIVHCIHDRS) 1272 \$(ROOTSCSIVHCIHDRS)<br>1273 \$(ROOTSDCARDHDRS) 1273 \$(ROOTSDCARDHDRS)<br>1274 \$(ROOTSYSEVENTHDR) 1274 \$(ROOTSYSEVENTHDRS)<br>1275 \$(POOTCONTRACTHDRS) 1275 \$(ROOTCONTRACTHDRS)<br>1276 \$(ROOTUSBHDRS) 1276 \$(ROOTUSBHDRS)<br>1277 \$(ROOTUMBHDRS) 1277 \$(ROOTUWBHDRS)<br>1278 \$(ROOTUWBAHDRS 1278 \$(ROOTUWBAHDRS)<br>1279 \$(ROOTUSBAUDHDE 1279 \$(ROOTUSBAUDHDRS)<br>1280 \$(ROOTUSBHUBDHDRS 1280 \$(ROOTUSBHUBDHDRS)<br>1281 \$(ROOTUSBHIDHDRS) 1281 \$(ROOTUSBHIDHDRS)<br>1282 \$(ROOTUSBHRCHDRS) 1282 \$(ROOTUSBHRCHDRS)<br>1283 \$(ROOTUSBMSHDRS) 1283 \$(ROOTUSBMSHDRS)<br>1284 \$(ROOTUSBPRNHDRS) 1284 \$(ROOTUSBPRNHDRS)<br>1285 \$(ROOTUSBCDCHDRS) 1285 \$(ROOTUSBCDCHDRS)<br>1286 \$(ROOTUSBVIDHDRS) 1286 \$(ROOTUSBVIDHDRS)<br>1287 \$(ROOTUSBWCMHDRS) 1287 \$(ROOTUSBWCMHDRS)<br>1288 \$(ROOTUGENHDRS) 1288 \$(ROOTUGENHDRS)<br>1289 \$(ROOT1394HDRS) 1289 \$(ROOT1394HDRS)<br>1290 \$(ROOTHOTPLUGHD 1290 \$(ROOTHOTPLUGHDRS)<br>1291 \$(ROOTHOTPLUGPCIHD 1291 \$(ROOTHOTPLUGPCIHDRS)<br>1292 \$(ROOTRSMHDRS) 1292 \$(ROOTRSMHDRS)<br>1293 \$(ROOTTSOLHDRS) <sup>1293</sup> \$(ROOTTSOLHDRS) \ <sup>1294</sup> \$(\$(MACH)\_ROOTHDRS)  $1297$  install\_h:<br> $1298$ <sup>1298</sup> \$(ROOTDIRS) \ 1299 LVMDERIVED\_H<br>1300 .WAIT 1301 \$(ROOTHDRS) <sup>1301</sup> \$(ROOTHDRS) \ <sup>1302</sup> \$(ROOTAUDHDRS) \ 1303 \$(ROOTAVHDRS)<br>1304 \$(ROOTCRYPTOH 1304 \$(ROOTCRYPTOHDRS)<br>1305 \$(ROOTDCAMHDRS) 1305 \$(ROOTDCAMHDRS)<br>1306 \$(ROOTISOHDRS) 1306 \$(ROOTISOHDRS)<br>1307 \$(ROOTIDMHDRS) 1307 \$(ROOTIDMHDRS)<br>1308 \$(ROOTISCSIHDR 1308 \$(ROOTISCSIHDRS)<br>1309 \$(ROOTISCSITHDRS 1309 \$(ROOTISCSITHDRS)<br>1310 \$(ROOTFC4HDRS) 1310 \$(ROOTFC4HDRS)<br>1311 \$(ROOTFCHDRS) 1311 \$(ROOTFCHDRS)<br>1312 \$(ROOTFCIMPLH 1312 \$(ROOTFCIMPLHDRS)<br>1313 \$(ROOTFCULPHDRS) 1313 \$(ROOTFCULPHDRS)<br>1314 \$(ROOTFMHDRS) 1314 \$(ROOTFMHDRS)<br>1315 \$(ROOTFMESHDR  $$$ (ROOTFMFSHDRS)

**new/usr/src/uts/common/sys/Makefile**

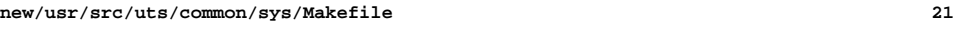

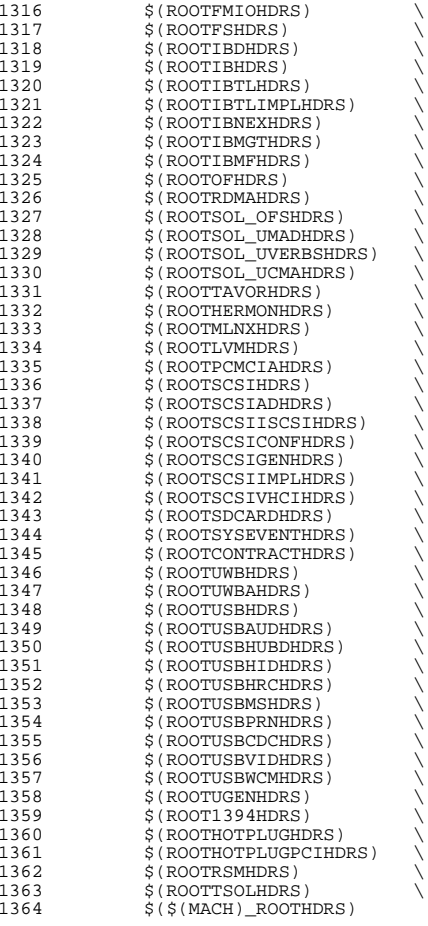

## all\_h: \$(GENHDRS)

- 1368 priv\_const.h: \$(PRIVS\_AWK) \$(PRIVS\_DEF)<br>1369 \$(NAWK) -f \$(PRIVS\_AWK) < \$(PRI  $$(NAWK) -f $(PRIVS_AWK) < \frac{1}{2}(PRIVS_DEF) -v \text{ private}}$
- priv\_names.h: \$(PRIVS\_AWK) \$(PRIVS\_DEF) <sup>1372</sup> \$(NAWK) -f \$(PRIVS\_AWK) < \$(PRIVS\_DEF) -v pubhfile=\$@
- 1374 usb/usbdevs.h:  $\frac{1374 \text{ usb}}{1375}$  (NAWK) -f  $\frac{1375}{1375}$  (NAWK) -f  $\frac{1375}{1375}$ \$(NAWK) -f \$(USBDEVS\_AWK) \$(USBDEVS\_DATA) -H > \$@

1377 LVMDERIVED\_H:<br>1378 cd \$(  $cd^-$ \$(SRC)/uts/common/sys/lvm; pwd; \$(MAKE)

- 
- clean:
- $$ (RM) $ (GENHDRS)$

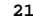

**new/usr/src/uts/common/sys/Makefile**

- clobber: clean
- check: \$(CHECKHDRS)

FRC:

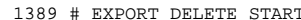

- # EXPORT DELETE START <sup>1390</sup> EXPORT\_SRC:
- 1391 \$(RM) wanboot\_impl.h+ Makefile+<br>1392 sed -e "/EXPORT DELETE START/,/F
- 1392 sed -e "/EXPORT DELETE START/,/EXPORT DELETE END/d" \<br>1393 < wanboot impl.h > wanboot impl.h+ 1393 < wanboot\_impl.h > wanboot\_impl.h+<br>1394 \$(MV) wanboot impl.h+ wanboot impl.h+ 1394 \$(MV) wanboot\_impl.h+ wanboot\_impl.h<br>1395 sed -e "/^# EXPORT DELETE START/,/^# 1395 sed -e "/^# EXPORT DELETE START/,/^# EXPORT DELETE END/d" \<br>1396 sed -e "/^# EXPORT DELETE START/,/^# EXPORT DELETE END/d" \
- < Makefile > Makefile+
- 1397 \$(RM) Makefile<br>1398 \$(MV) Makefile+
- \$(MV) Makefile+ Makefile
- $$$ (CHMOD) 444 Makefile wanboot\_impl.h
- # EXPORT DELETE END

```
new/usr/src/uts/common/sys/fsd.hh 1
********************************************************** 2223 Thu Aug 29 19:15:57 2013
new/usr/src/uts/common/sys/fsd.hfsh, fsd, libfsd, fsdadm
**********************************************************1 /*
  2 * This file and its contents are supplied under the terms of the
3 * Common Development and Distribution License ("CDDL"), version 1.0.
4 * You may only use this file in accordance with the terms of version5 * 1.0 of the CDDL.6 *
7 * A full copy of the text of the CDDL should have accompanied this
8 * source. A copy of the CDDL is also available via the Internet at9 * http://www.illumos.org/license/CDDL.10 */12/ /*
13 * Copyright 2013 Damian Bogel. All rights reserved.14 \times16 #ifndef _FSD_H
  17 #define _FSD_H
 19/ /*
20 * filesystem disturber header file21 */23 #ifdef __cplusplus
24 extern "C" {
  25 #endif
  27 #include <sys/errno.h>
  28 #include <sys/ksynch.h>
  29 #include <sys/list.h>
  30 #include <sys/param.h>
  31 #include <sys/types.h>
  32 #include <sys/vfs.h>
  35 #define FSD_DEV_PATH "/dev/fsd"
  37 /*
  38 * Commands for ioctl().39 */
40 #define FSDIOC (('f' << 24) | ('s' << 16) | ('d' << 8))
  41 #define FSD_GET_PARAM (FSDIOC | 1)
  42 #define FSD_ENABLE (FSDIOC | 2)
  43 #define FSD_DISABLE (FSDIOC | 3)
  44 #define FSD_DISTURB (FSDIOC | 4)
  45 #define FSD_DISTURB_OFF (FSDIOC | 5)
  46 #define FSD_DISTURB_OMNI (FSDIOC | 6)
  47 #define FSD_DISTURB_OMNI_OFF (FSDIOC | 7)
  48 #define FSD_GET_LIST (FSDIOC | 8)
  49 #define FSD_GET_INFO (FSDIOC | 9)
 52/ /*
53 * Parameters description:54 * "read less"
55 * Makes a VOP_READ() call read n (from a given range) bytes less than it
 56 * was requested.
 57 */
58 typedef struct fsd {
  59uint64_t read_less_chance;<br>uint64_t read_less_r[2];
 60 uint64_t read_less_r[2]; /* range */
  61 } fsd_t;
```

```
63 typedef struct fsd_info {
64 uint64_t fsdinf_enabled; /* fsd enabled */
65 uint64_t fsdinf_count; /* disturbers installed */
66 uint64_t fsdinf_omni_on; /* omnipresent disturber on */
67 fsd_t fsdinf_omni_param; /* omnipresent dist. params */
68 } fsd_info_t;
70 typedef struct fsd_dis {
71 int64_t fsdd_mnt;
72 fsd_t fsdd_param;
73 } fsd_dis_t;
75 typedef struct fsd_fs {
76 fsd_t fsdf_param;
77 uint8_t fsdf_name[MAXPATHLEN];
78 } fsd_fs_t;
80 typedef union fsd_ioc { /* Used with: */
81 fsd_info_t fsdioc_info; /* _GET_INFO */
82 fsd_dis_t fsdioc_dis; /* _DISTURB */
83 fsd_t fsdioc_param; /* _GET_PARAM out, _DISTURB_OMNI */
 int64_t fsdioc_mnt; /* _DISTURB_OFF, _GET_PARAM in */
8485
          struct {
86 int64_t count;
87 uint64_t listp;
88 } fsdioc_list; /* _GET_LIST */
89 } fsd_ioc_t;
91 #ifdef __cplusplus
92 }
93 #endif
```

```
95 #endif /* _FSD_H */
```

```
new/usr/src/uts/common/sys/fsh.hh 1
********************************************************** 2076 Thu Aug 29 19:15:57 2013
new/usr/src/uts/common/sys/fsh.hfsh, fsd, libfsd, fsdadm
**********************************************************1 /*
  2 * This file and its contents are supplied under the terms of the
3 * Common Development and Distribution License ("CDDL"), version 1.0.
4 * You may only use this file in accordance with the terms of version5 * 1.0 of the CDDL.6 *
7 * A full copy of the text of the CDDL should have accompanied this
8 * source. A copy of the CDDL is also available via the Internet at9 * http://www.illumos.org/license/CDDL.10 */12 /*
  13 * Copyright 2013 Damian Bogel. All rights reserved.14 \times16 #ifndef _FSH_H
  17 #define _FSH_H
  19 #include <sys/id_space.h>
  20 #include <sys/types.h>
  21 #include <sys/vfs.h>
  22 #include <sys/vnode.h>
  24 #ifdef __cplusplus
25 extern "C" {
  26 #endif
  28 typedef id_t fsh_handle_t;
  29 typedef id_t fsh_callback_handle_t;
  31 struct fsh_int;
  32 typedef struct fsh_int fsh_int_t;
  34 typedef struct fsh {
  35 void *arg;
 36 void (*remove_cb)(void *, fsh_handle_t);
  38 /* vnode */
 int (*read)(fsh_int_t *, void *, vnode_t *, uio_t *, int, cred_t *,
  3940 caller_context_t *);
 int (*write)(fsh_int_t *, void *, vnode_t *, uio_t *, int, cred_t *,
  4142caller context t *);
  44 /* vfs */
 int (*mount)(fsh_int_t *, void *, vfs_t *, vnode_t *, struct mounta *,
  4546 cred_t *);
 int (*unmount)(fsh_int_t *, void *, vfs_t *, int, cred_t *);
  4748 } fsh_t;
  50 typedef struct fsh_callback {
  51 void *fshc_arg;
  52void (*fshc\_free)(vfs_t * void *);<br>void (*fshc \text{ mount})(vfs_t * void *)53(*fshe mount)(vfs t *, void *);
  54 } fsh_callback_t;
  56 /* API */
  57 extern fsh_handle_t fsh_hook_install(vfs_t *, fsh_t *);
  58 extern int fsh_hook_remove(fsh_handle_t);
  60 extern fsh_callback_handle_t fsh_callback_install(fsh_callback_t *);
  61 extern int fsh_callback_remove(fsh_callback_handle_t);
```

```
new/usr/src/uts/common/sys/fsh.h 2
  63 extern void fsh_fs_enable(vfs_t *);
  64 extern void fsh_fs_disable(vfs_t *);
  66 /* fsh control passing */
  67 extern int fsh_next_read(fsh_int_t *, vnode_t *, uio_t *, int, cred_t *,
  68 caller_context_t *);
69 extern int fsh_next_write(fsh_int_t *, vnode_t *, uio_t *, int, cred_t *,
  70caller context t *);
  72 extern int fsh_next_mount(fsh_int_t *, vfs_t *, vnode_t *, struct mounta *uap,
  73 cred_t *);
74 extern int fsh_next_unmount(fsh_int_t *, vfs_t *, int, cred_t *);
  76 #ifdef __cplusplus
  77 }
  78 #endif
  80 #endif /* _FSH_H */
```
**new/usr/src/uts/common/sys/fsh\_impl.hh** 1 **\*\*\*\*\*\*\*\*\*\*\*\*\*\*\*\*\*\*\*\*\*\*\*\*\*\*\*\*\*\*\*\*\*\*\*\*\*\*\*\*\*\*\*\*\*\*\*\*\*\*\*\*\*\*\*\*\*\* 1413 Thu Aug 29 19:15:57 2013 new/usr/src/uts/common/sys/fsh\_impl.hfsh, fsd, libfsd, fsdadm \*\*\*\*\*\*\*\*\*\*\*\*\*\*\*\*\*\*\*\*\*\*\*\*\*\*\*\*\*\*\*\*\*\*\*\*\*\*\*\*\*\*\*\*\*\*\*\*\*\*\*\*\*\*\*\*\*\***1 **/\* \* This file and its contents are supplied under the terms of the \* Common Development and Distribution License ("CDDL"), version 1.0. \* You may only use this file in accordance with the terms of version \* 1.0 of the CDDL. \* \* A full copy of the text of the CDDL should have accompanied this \* source. A copy of the CDDL is also available via the Internet at \* http://www.illumos.org/license/CDDL. \*/ /\* \* Copyright 2013 Damian Bogel. All rights reserved. \*/ /\* \* This file includes all the necessary declarations for vfs.c and vnode.c. \*/ #ifndef \_FSH\_IMPL\_H** 21 **#define \_FSH\_IMPL\_H #include <sys/fsh.h> #include <sys/list.h> #include <sys/pathname.h> #include <sys/types.h> #include <sys/vfs.h> #include <sys/vnode.h> #ifdef \_\_cplusplus extern "C" { #endif struct fsh\_fshrecord; typedef struct fsh\_fsrecord fsh\_fsrecord\_t; /\* API for vnode.c and vfs.c only \*/ /\* vnode.c \*/ extern int fsh\_read(vnode\_t \*, uio\_t \*, int, cred\_t \*, caller\_context\_t \*); extern int fsh\_write(vnode\_t \*, uio\_t \*, int, cred\_t \*, caller\_context\_t \*); /\* vfs.c \*/ extern void fsh\_init(void); extern void fsh\_exec\_mount\_callbacks(vfs\_t \*); extern void fsh\_exec\_free\_callbacks(vfs\_t \*); extern void fsh\_fsrec\_destroy(fsh\_fsrecord\_t \*volatile); extern int fsh\_mount(vfs\_t \*, vnode\_t \*, struct mounta \*, cred\_t \*); extern int fsh\_unmount(vfs\_t \*, int, cred\_t \*); #ifdef \_\_cplusplus } #endif #endif /\* \_FSH\_IMPL\_H \*/**

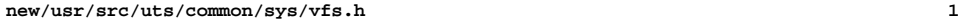

#### **\*\*\*\*\*\*\*\*\*\*\*\*\*\*\*\*\*\*\*\*\*\*\*\*\*\*\*\*\*\*\*\*\*\*\*\*\*\*\*\*\*\*\*\*\*\*\*\*\*\*\*\*\*\*\*\*\*\***

 **21197 Thu Aug 29 19:15:57 2013**

**new/usr/src/uts/common/sys/vfs.h**

#### **fsh, fsd, libfsd, fsdadm\*\*\*\*\*\*\*\*\*\*\*\*\*\*\*\*\*\*\*\*\*\*\*\*\*\*\*\*\*\*\*\*\*\*\*\*\*\*\*\*\*\*\*\*\*\*\*\*\*\*\*\*\*\*\*\*\*\***

**\_\_\_\_\_\_unchanged\_portion\_omitted\_**

173 extern avl\_tree\_t vskstat\_tree;<br>174 extern kmutex t vskstat tree lock; 174 extern kmutex  $t^{-}$ <sup>176</sup> /\*

<sup>177</sup> \* Structure per mounted file system. Each mounted file system has <sup>178</sup> \* an array of operations and an instance record. <sup>179</sup> \* <sup>180</sup> \* The file systems are kept on a doubly linked circular list headed by <sup>181</sup> \* "rootvfs". 182 \* File system implementations should not access this list;<br>183 \* it's intended for use only in the kernel's vfs layer. <sup>183</sup> \* it's intended for use only in the kernel's vfs layer. 184 \*<br>185 \* Each zone also has its own list of mounts, containing filesystems mounted<br>"List" and the state of mounts, containing filesystems mounted <sup>186</sup> \* somewhere within the filesystem tree rooted at the zone's rootpath. The <sup>187</sup> \* list is doubly linked to match the global list. <sup>188</sup> \* <sup>189</sup> \* mnttab locking: the in-kernel mnttab uses the vfs\_mntpt, vfs\_resource and <sup>190</sup> \* vfs\_mntopts fields in the vfs\_t. mntpt and resource are refstr\_ts that 191  $*$  are set at mount time and can only be modified during a remount.<br>192  $*$  It is safe to read these fields if you can prevent a remount on 1 192 \* It is safe to read these fields if you can prevent a remount on the vfs, 193 \* or through the convenience funcs vfs\_getmntpoint() and vfs\_getresource().<br>1934 \* The convenience funcs vfs\_getmntpoint() and vfs\_getresource(). <sup>194</sup> \* The mntopts field may only be accessed through the provided convenience <sup>195</sup> \* functions, as it is protected by the vfs list lock. Modifying a mount 196 \* option requires grabbing the vfs list write lock, which can be a very<br>195 \* '  $197 * h$  $198$  \*/ 199 struc 200 struct 201 struc **struct fsh\_fsrecord; /\* from fsh\_impl.h \*/**  $203$  typed<br> $204$ 204 struct vfs \*vfs\_next; /\* next VFS in VFS list \*/<br>  $\frac{1}{2}$  in VFS list \*/ <sup>205</sup> struct vfs \*vfs\_prev; /\* prev VFS in VFS list \*/ <sup>207</sup> /\* vfs\_op should not be used directly. Accessor functions are provided \*/ 208 vfsops\_t \*vfs\_op; /\* operations on VFS \*/ <sup>210</sup> struct vnode \*vfs\_vnodecovered; /\* vnode mounted on \*/ <sup>211</sup> uint\_t vfs\_flag; /\* flags \*/ 212 uint\_t vfs\_bsize; /\* native block size \*/<br>212 iuni - francus de la discussion de la discussion de la discussion de la discussion de la discussion de la 213 int vfs\_fstype; /\* file system type index \*/ <sup>214</sup> fsid\_t vfs\_fsid; /\* file system id \*/ <sup>215</sup> void \*vfs\_data; /\* private data \*/ 216 dev\_t vfs\_dev; /\* device of mounted VFS \*/<br>216 217 ulong\_t vfs\_bcount; /\* I/O count (accounting) \*/ <sup>218</sup> struct vfs \*vfs\_list; /\* sync list pointer \*/ <sup>219</sup> struct vfs \*vfs\_hash; /\* hash list pointer \*/ <sup>220</sup> ksema\_t vfs\_reflock; /\* mount/unmount/sync lock \*/ 221 uint\_t vfs\_count; /\* vfs reference count \*/<br>221 222 mntopts<sub>\_t</sub> vfs\_mntopts; /\* options mounted with \*/ 223 refstr\_t \*vfs\_resource; /\* mounted resource name \*/ <sup>224</sup> refstr\_t \*vfs\_mntpt; /\* mount point name \*/ <sup>225</sup> time\_t vfs\_mtime; /\* time we were mounted \*/ <sup>226</sup> struct vfs\_impl \*vfs\_implp; /\* impl specific data \*/  $^{227}_{228}$ <sup>228</sup> \* Zones support. Note that the zone that "owns" the mount isn't 229  $*$  necessarily the same as the zone in which the zone is visible.<br>230  $*$  That is, vfs\_zone and (vfs\_zone\_next|vfs\_zone\_prev) may refer 230 \* That is, vfs\_zone and (vfs\_zone\_next|vfs\_zone\_prev) may refer to 231 \* different zones.

#### **new/usr/src/uts/common/sys/vfs.h**

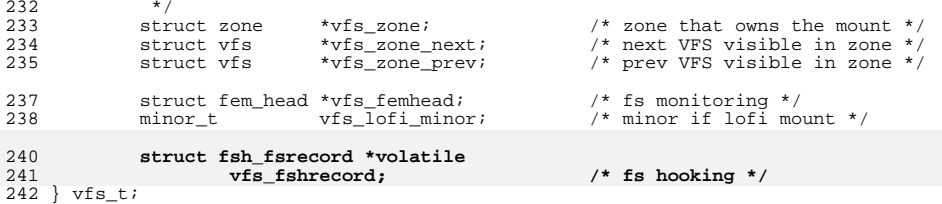

**\_\_\_\_\_\_unchanged\_portion\_omitted\_**

**<sup>2</sup>**

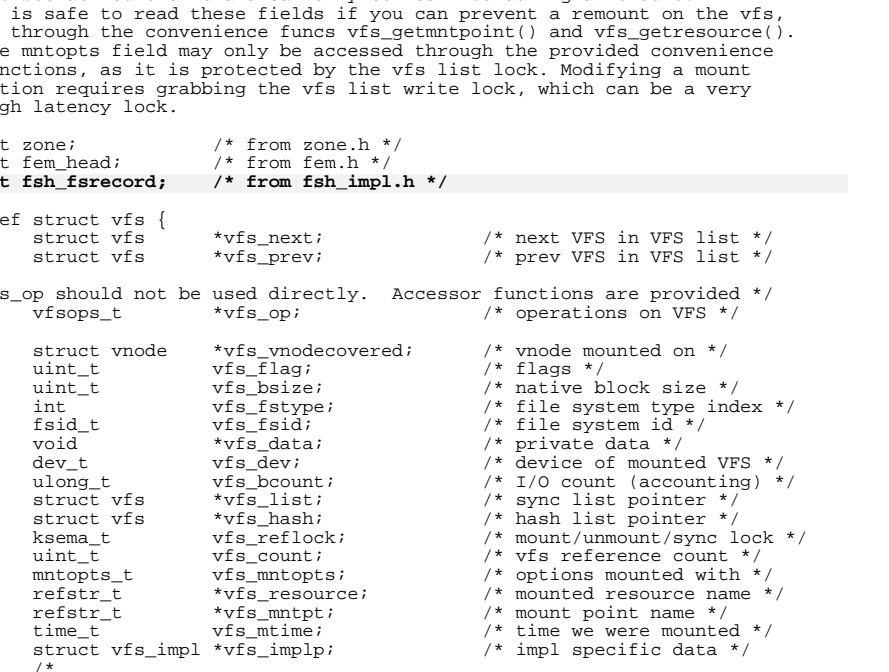

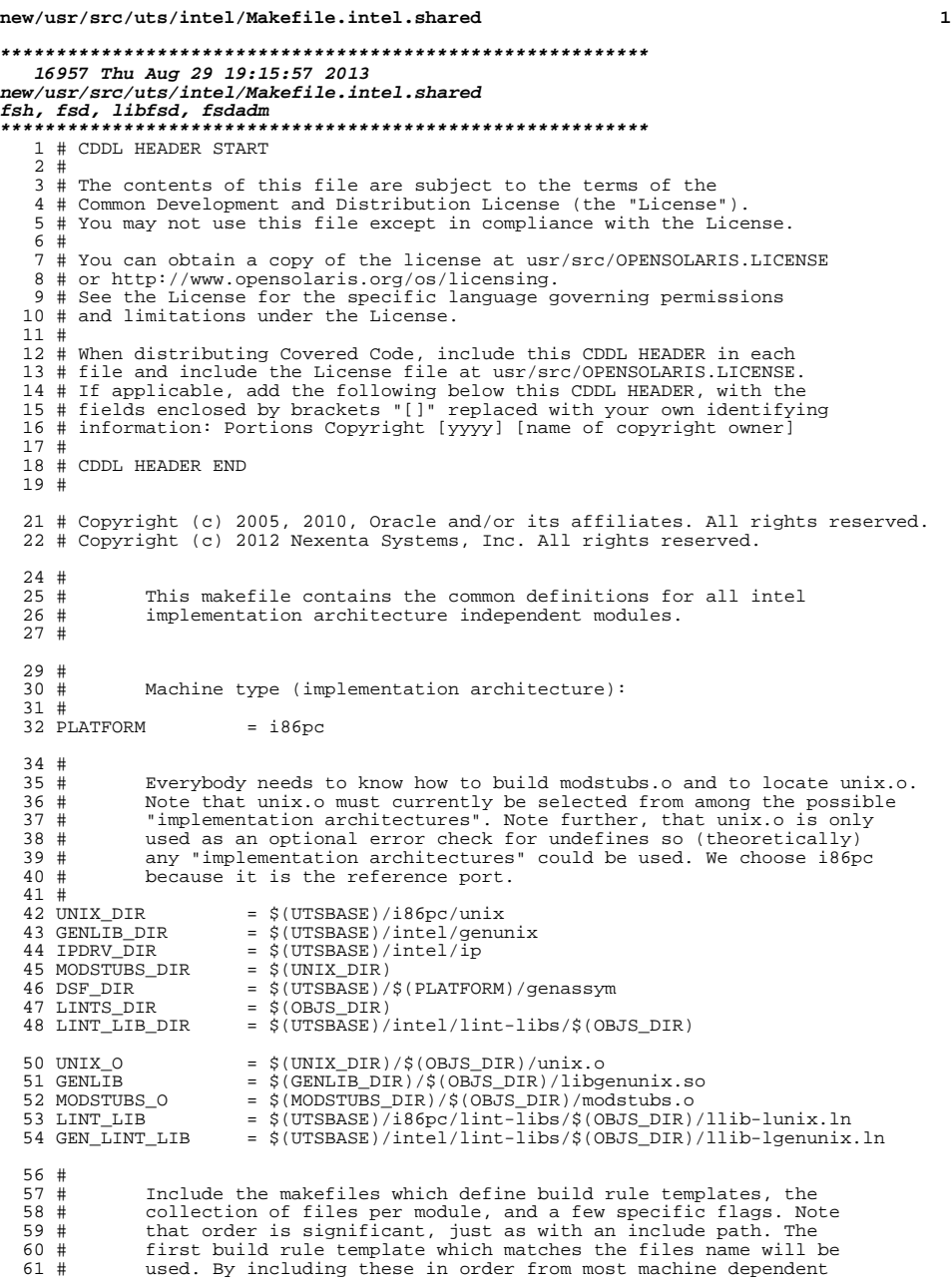

**new/usr/src/uts/intel/Makefile.intel.shared <sup>2</sup>** # to most machine independent, we allow a machine dependent file  $63$  # to be used in preference over a machine independent version # to be used in preference over a machine independent version 64  $\#$  (Such as a machine specific optimization, which preserves the specific optimization, which preserves the interfaces.) # include \$(UTSTREE)/intel/Makefile.files include \$(UTSTREE)/common/Makefile.files # <sup>71</sup> # ----- TRANSITIONAL SECTION -------------------------------------------------- #  $\begin{array}{ccc} 74 & \# \\ 75 & \# \end{array}$ 75  $\#$  Not everything which \*should\* be a module is a module yet. The 76  $\#$  following is a list of such objects which are currently part of 76 # following is a list of such objects which are currently part of 77 # aenunix but which might someday become kmods. This must be # genunix but which might someday become kmods. This must be 78 # defined before we include Makefile.uts, or else genunix's build<br>79 # won't be as parallel as we might like. 79  $\#$  won't be as parallel as we might like.<br>80  $\#$  # <sup>81</sup> NOT\_YET\_KMODS = \$(OLDPTY\_OBJS) \$(PTY\_OBJS) \$(VCONS\_CONF\_OBJS) \$(MOD\_OBJS) # # ----- END OF TRANSITIONAL SECTION ------------------------------------------- # 86 # Include machine independent rules. Note that this does not imply  $R7 \text{ H}$  that the resulting module from rules in Makefile uts is machine  $87 \#$  that the resulting module from rules in Makefile.uts is machine  $88 \#$  independent. Only that the build rules are machine independent. 88  $\#$  independent. Only that the build rules are machine independent.<br>89  $\#$  # <sup>90</sup> include \$(UTSBASE)/Makefile.uts # 93  $#$  The following must be defined for all implementations:<br>94  $#$ 95 MODSTUBS MODSTUBS = \$(UTSBASE)/intel/ia32/ml/modstubs.s # 98 # Define supported builds<br>99 # 100 DEF\_BUILDS 100 DEF\_BUILDS  $=$   $\phi$ (DEF\_BUILDS64)  $\phi$ (DEF\_BUILDS32)<br>101 ALL\_BUILDS  $=$   $\phi$ (ALL\_BUILDS64)  $\phi$ (ALL\_BUILDS32)  $=$  \$(ALL\_BUILDS64) \$(ALL\_BUILDS32) # x86 or amd64 inline templates 105 #<br>106 INLINES\_32 INLINES\_32 =  $$(UTSBASE)/intel/ia32/ml/ia32.i1$ <br> $107$  INLINES 64 =  $$(UTSBASE)/intel/amd64/ml/amd64.i$  INLINES\_64 = \$(UTSBASE)/intel/amd64/ml/amd64.il <sup>108</sup> INLINES += \$(INLINES\_\$(CLASS)) # kernel-specific optimizations; override default in Makefile.master # CFLAGS\_XARCH\_32 =  $\frac{2}{115}$  CFLAGS)<br>115 CFLAGS\_XARCH\_64 =  $\frac{2}{115}$  (amd64\_CFLAGS) 115 CFLAGS\_XARCH\_64<br>116 CFLAGS XARCH  $=$  \$(CFLAGS XARCH \$(CLASS)) 118 COPTFLAG\_32 =  $$ (COPTFIAG)  
119 COPTFIAG 64 =  $$ (COPTFIAG6)$$  $119 \text{ COPTFLAG}_64 = \frac{1}{2}(\text{COPTFLAG64})$ <br> $120 \text{ COPTIMIZE} = 5(\text{COPTFLAG 5})$  $=$   $\sqrt{COPTFLAG}\s(CLASS)$ ) CFLAGS = \$(CFLAGS\_XARCH) <sup>123</sup> CFLAGS += \$(COPTIMIZE) <sup>124</sup> CFLAGS += \$(INLINES) -D\_ASM\_INLINES <sup>125</sup> CFLAGS += \$(CCMODE) <sup>126</sup> CFLAGS += \$(SPACEFLAG) <sup>127</sup> CFLAGS += \$(CCUNBOUND)
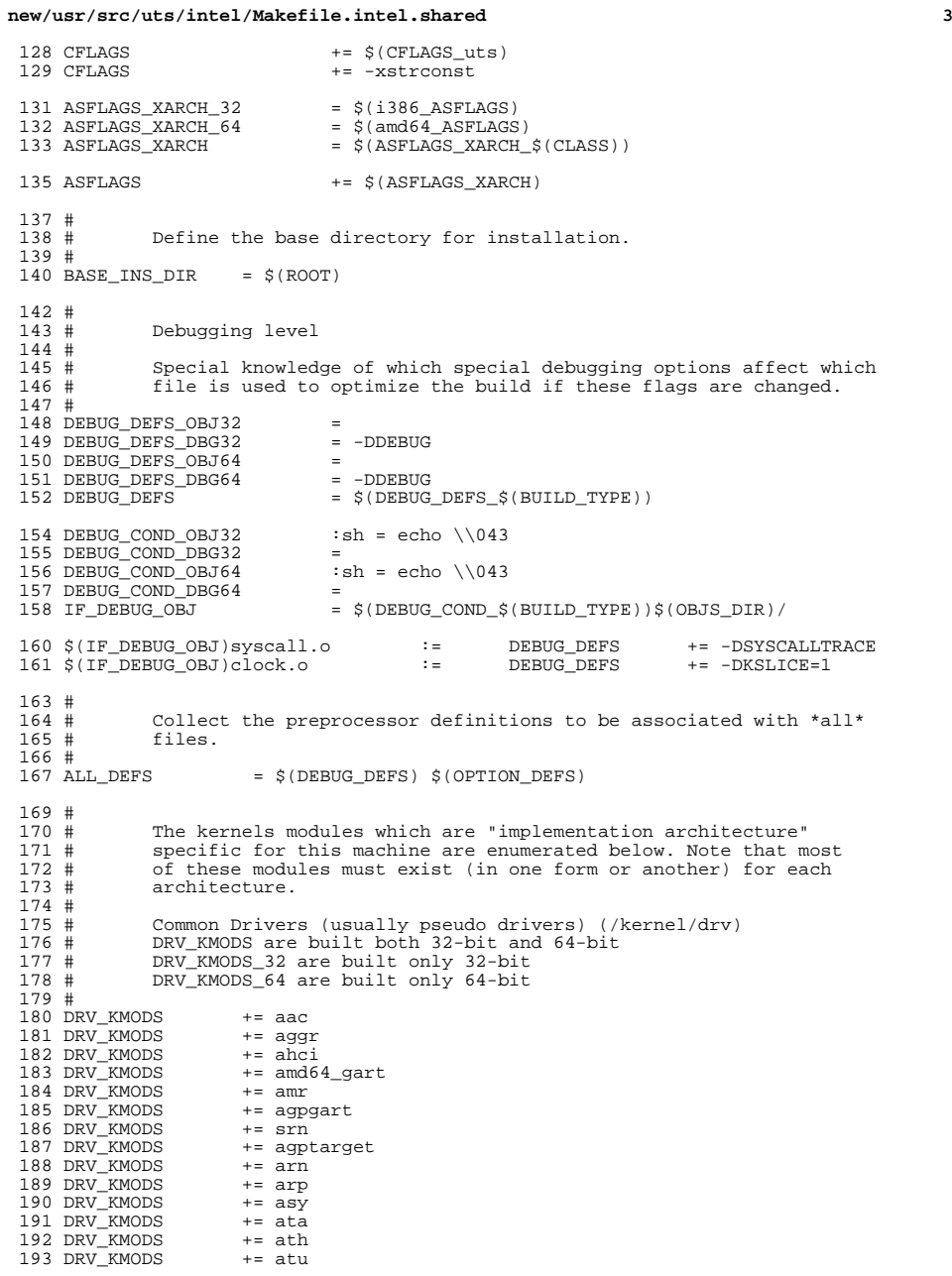

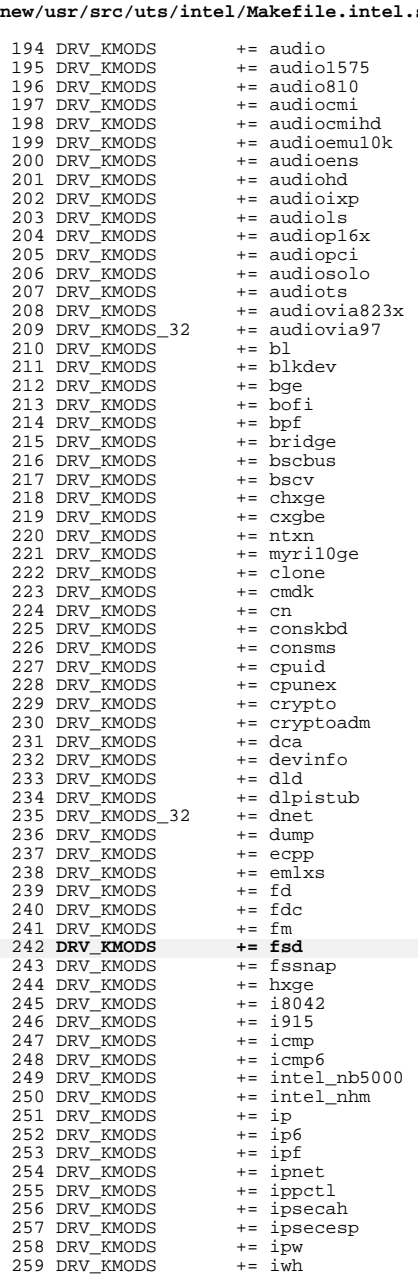

### **new/usr/src/uts/intel/Makefile.intel.shared<sup>4</sup>**

# new/usr/src/uts/intel/Makefile.intel.shared

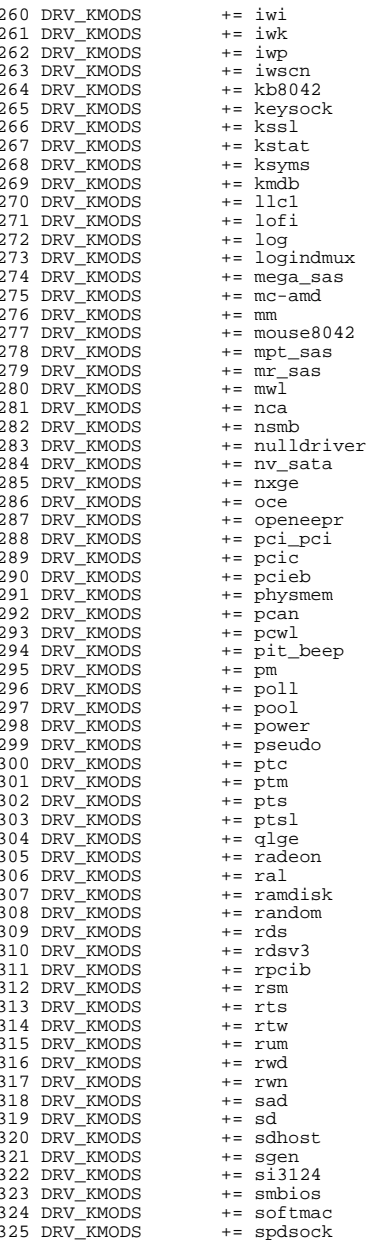

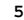

## new/usr/src/uts/intel/Makefile.intel.shared

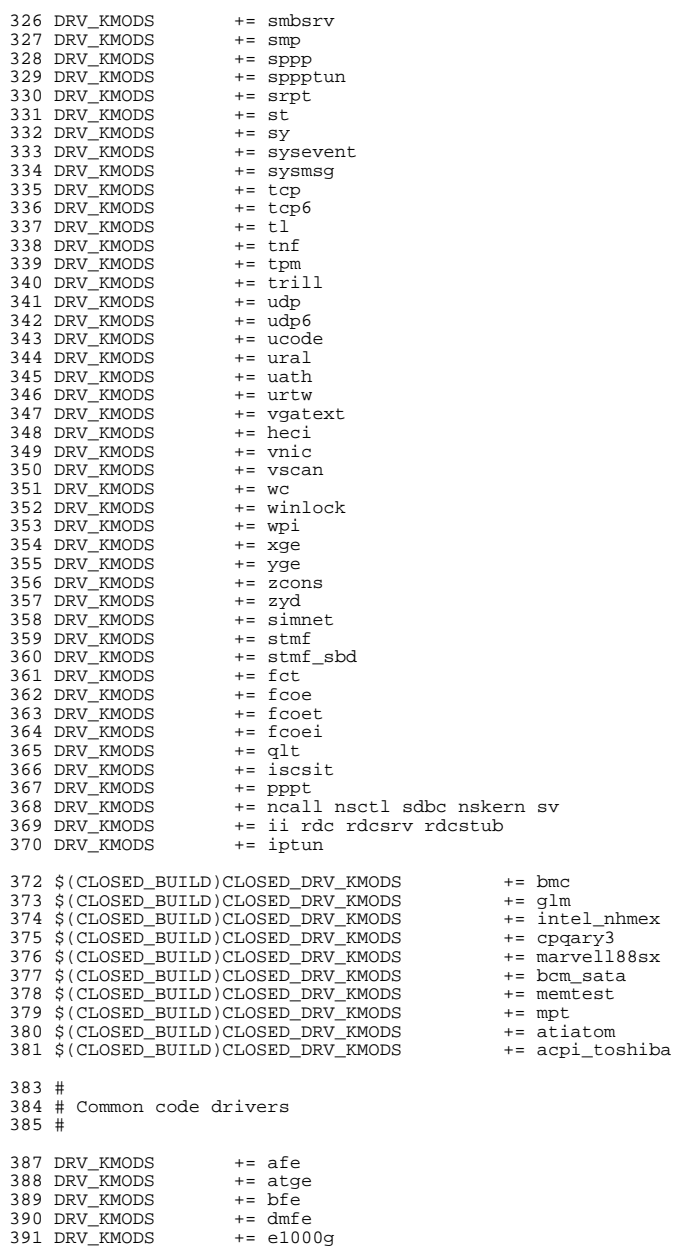

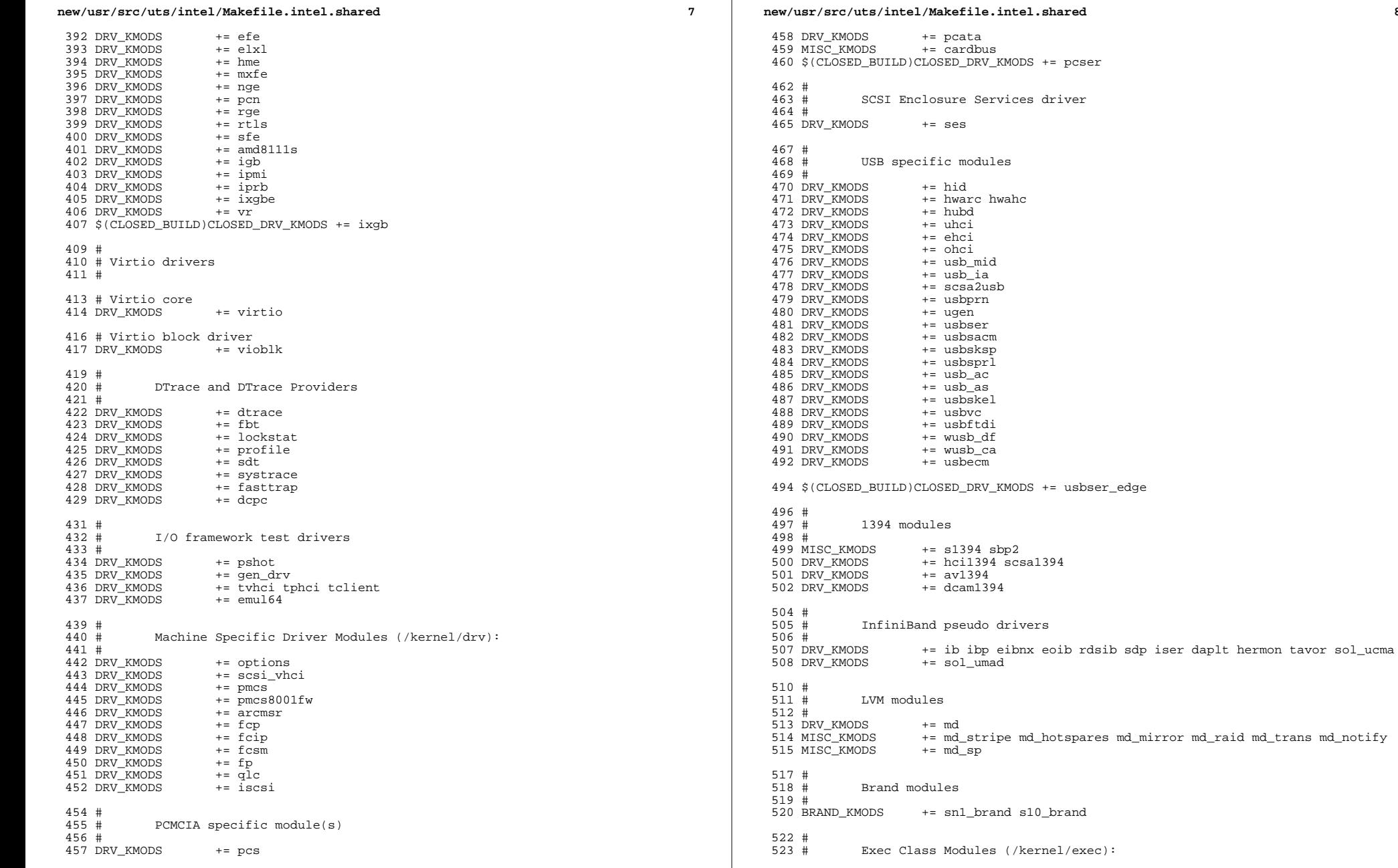

 $\bf{8}$ 

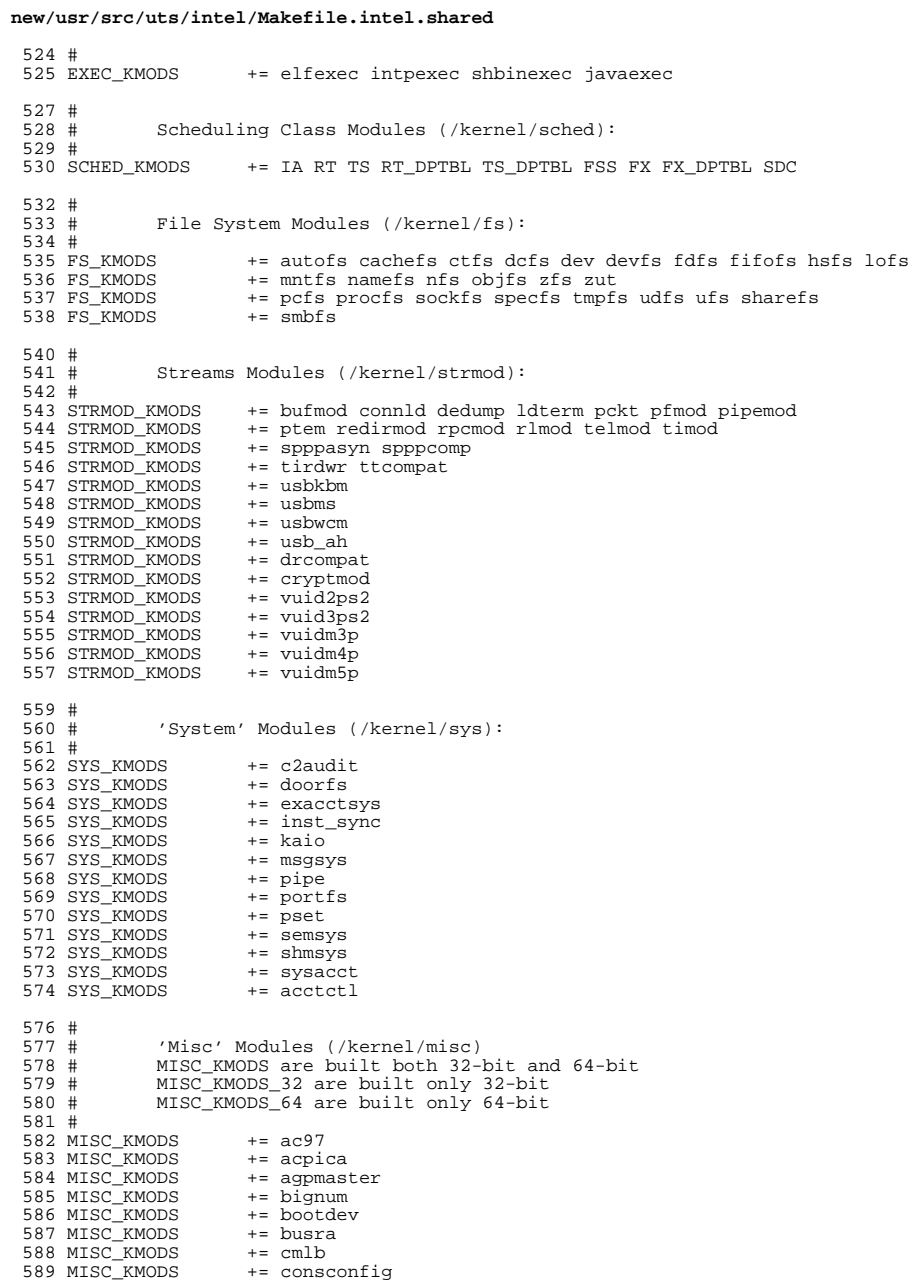

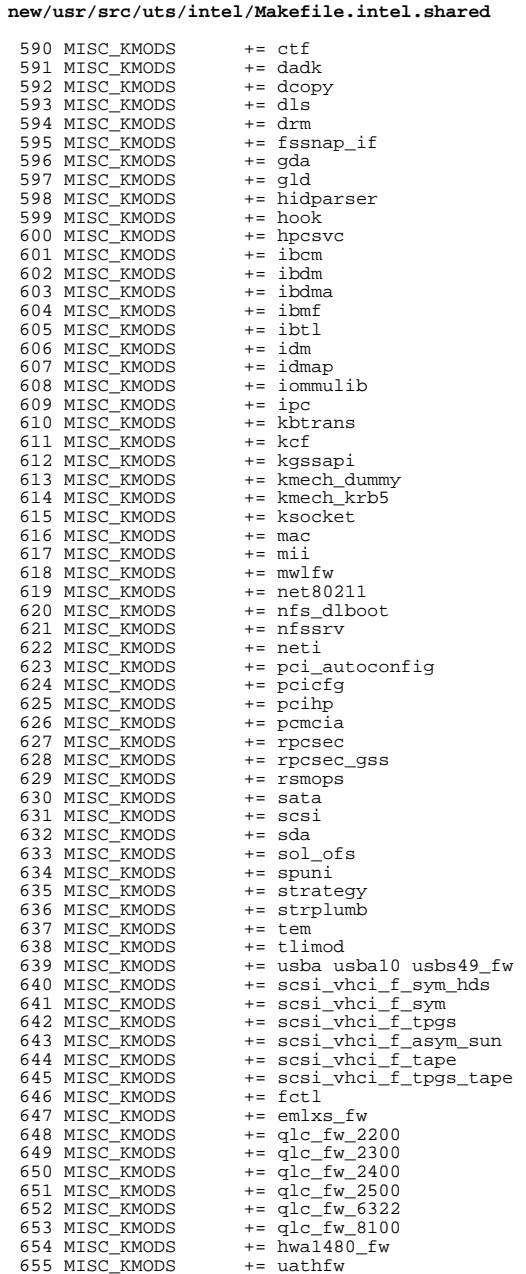

 $\overline{9}$ 

 $10$ 

#### new/usr/src/uts/intel/Makefile.intel.shared 656 MISC KMODS  $+=$  uwba 658 \$(CLOSED\_BUILD)CLOSED\_MISC\_KMODS += klmmod klmops 659 \$ (CLOSED\_BUILD) CLOSED\_MISC\_KMODS += scsi\_vhci\_f\_asym\_lsi 660 S (CLOSED BUILD) CLOSED MISC KMODS  $+$  scsi vhci f asym emc 661 \$(CLOSED\_BUILD)CLOSED\_MISC\_KMODS += scsi\_vhci\_f\_sym\_emc 663 # 664 # Software Cryptographic Providers (/kernel/crypto): 665 # 666 CRYPTO KMODS  $+=$  aes 667 CRYPTO\_KMODS  $+=$  arcfour 668 CRYPTO\_KMODS += blowfish 669 CRYPTO\_KMODS  $+=$  des 670 CRYPTO\_KMODS  $+=$  ecc 671 CRYPTO KMODS  $+= \text{md}4$ 672 CRYPTO\_KMODS  $+=$  md5 673 CRYPTO KMODS  $+=$  rsa 674 CRYPTO KMODS  $+=$ shal 675 CRYPTO\_KMODS  $+=$ sha2 676 CRYPTO KMODS  $+=$  swrand 678 #  $679#$ IP Policy Modules (/kernel/ipp) 680 # 681 IPP\_KMODS  $+=$  dlcosmk 682 IPP KMODS += flowacct  $+=$  ipgpc 683 IPP\_KMODS 684 IPP\_KMODS  $+=$  dscpmk 685 TPP KMODS  $+=$  tokenmt 686 IPP\_KMODS += tswtclmt 688 # 689 # generic-unix module (/kernel/genunix):  $690#$ 691 GENUNIX\_KMODS += genunix 693 #  $694 +$ SVVS Testing Modules (/kernel/strmod): 695 #  $696#$ These are streams and driver modules which are not to be delivered with a released system. However, during development 697 # 698 # it is convenient to build and install the SVVS kernel modules.  $699#$ 700 SVVS\_KMODS += lmodb lmode lmodr lmodt svvslo tidg tive tmux 702 \$ (CLOSED BUILD) SVVS  $+=$  svys 704 # 705 # Modules eXcluded from the product:  $706#$ 707 \$ (CLOSED BUILD) CLOSED XMODS = adpu320 708 709 bnx 710 hnye 711 lsimega 712 sdpib  $715#$ 'Dacf' Modules (/kernel/dacf):  $716#$  $717#$ 719 # 720 # Performance Counter BackEnd modules (/usr/kernel/pcbe)  $721 \pm$

#### new/usr/src/uts/intel/Makefile.intel.shared 722 PCBE KMODS += p123\_pcbe p4\_pcbe opteron\_pcbe core\_pcbe 724 #  $725#$ MAC-Type Plugin Modules (/kernel/mac)  $726#$ 727 MAC\_KMODS  $+=$  mac\_6to4 728 MAC KMODS  $+=$  mac\_ether 729 MAC KMODS  $+=$  mac  $_{\rm 1pv4}$ 730 MAC KMODS  $+=$  mac ipv6 731 MAC KMODS  $+=$  mac wifi 732 MAC KMODS  $+=$  macib  $734 \pm$ 735 # socketmod (kernel/socketmod) 736 # 737 SOCKET KMODS += sockpfp 738 SOCKET\_KMODS += socksctp 739 SOCKET\_KMODS  $+=$  socksdp 740 SOCKET KMODS  $+=$  sockrds 741 SOCKET\_KMODS  $+=$  ksslf 743 #  $744#$ kiconv modules (/kernel/kiconv):  $745 \pm$ 746 KICONV KMODS += kiconv\_emea kiconv\_ja kiconv\_ko kiconv\_sc kiconv\_tc 748 # 749 # 'Dacf' Modules (/kernel/dacf):

```
750 #
751 DACF KMODS
                    += net dacf
```
 $11$ 

**new/usr/src/uts/intel/fsd/Makefilee** and **1** 

 **1586 Thu Aug 29 19:15:57 2013new/usr/src/uts/intel/fsd/Makefile**

**\*\*\*\*\*\*\*\*\*\*\*\*\*\*\*\*\*\*\*\*\*\*\*\*\*\*\*\*\*\*\*\*\*\*\*\*\*\*\*\*\*\*\*\*\*\*\*\*\*\*\*\*\*\*\*\*\*\***

### **new/usr/src/uts/intel/fsd/Makefile**

 $62$  install: **install: \$(INSTALL\_DEPS)**

64 **include \$(UTSBASE)/intel/Makefile.targ**

**fsh, fsd, libfsd, fsdadm \*\*\*\*\*\*\*\*\*\*\*\*\*\*\*\*\*\*\*\*\*\*\*\*\*\*\*\*\*\*\*\*\*\*\*\*\*\*\*\*\*\*\*\*\*\*\*\*\*\*\*\*\*\*\*\*\*\***1 # **#** 2 **# CDDL HEADER START** 3 **#** 4 **# The contents of this file are subject to the terms of the** 5 **# Common Development and Distribution License, Version 1.0 only** 6 **# (the "License"). You may not use this file except in compliance** 7 **# with the License.**  $8 \text{ H}$  **#** 9 **# You can obtain a copy of the license at usr/src/OPENSOLARIS.LICENSE** 10 **# or http://www.opensolaris.org/os/licensing.** 11 **# See the License for the specific language governing permissions** 12 **# and limitations under the License.** 13 **#** 14 **# When distributing Covered Code, include this CDDL HEADER in each** 15 **# file and include the License file at usr/src/OPENSOLARIS.LICENSE.** 16 **# If applicable, add the following below this CDDL HEADER, with the** 17 **# fields enclosed by brackets "[]" replaced with your own identifying** 18 **# information: Portions Copyright [yyyy] [name of copyright owner]** 19 **#** 20 **# CDDL HEADER END** 21 **#** 22 **#** 23 **# Copyright 2012 Joyent, Inc. All rights reserved.** 24 **# Use is subject to license terms.** 25 **#** 26 **#** 27 **# Copyright 2013 Damian Bogel. All rights reserved.** 28 **#** 30 **UTSBASE = ../..** 32 **MODULE = fsd** 33 **OBJECTS = \$(FSD\_OBJS:%=\$(OBJS\_DIR)/%)** 34 **LINTS = \$(FSD\_OBJS:%.o=\$(LINTS\_DIR)/%.ln)** 35 ROOTMODULE **ROOTMODULE = \$(ROOT\_DRV\_DIR)/\$(MODULE)** 36 CONF SRCDIR  $=$  \$(UTSBASE)/common/io/fsd 38 **include \$(UTSBASE)/intel/Makefile.intel** 40 ALL\_TARGET **ALL\_TARGET = \$(BINARY) \$(SRC\_CONFILE)** 41 LINT TARGET **LINT\_TARGET = \$(MODULE).lint** 42 **INSTALL\_TARGET = \$(BINARY) \$(ROOTMODULE) \$(ROOT\_CONFFILE)** 44 **LDFLAGS += -dy** 46 **.KEEP\_STATE:** 48 def: **def: \$(DEF\_DEPS)** 50 all: **all: \$(ALL\_DEPS)** 52 **clean: \$(CLEAN\_DEPS)** 54 clobber: **clobber: \$(CLOBBER\_DEPS)** 56 **lint: \$(LINT\_DEPS)** 58 modlintlib: **modlintlib: \$(MODLINTLIB\_DEPS)** 60 clean.lint: **clean.lint: \$(CLEAN\_LINT\_DEPS)**